# Compater Computer

US \$2.00/FF8:80/LIRE 1700/DM 3.80/FL 4.00/BF 55
DK: 10.75/SK: 9.50/NK: 10.50/A Sch28/ S Fr 3.50/Pts 135

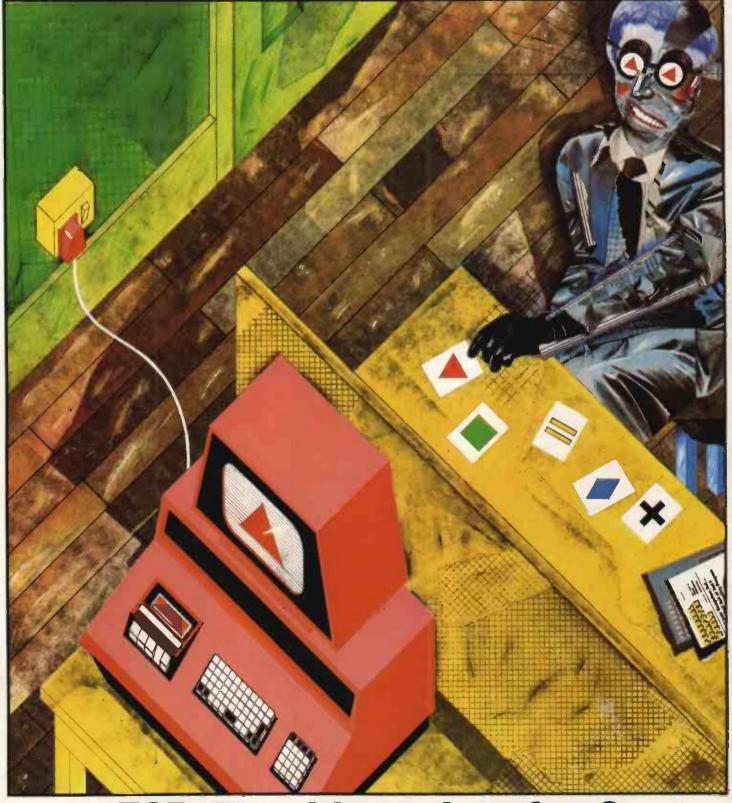

ESP~The ultimate interface?

# Keen Computers take you into the future with the Apple II

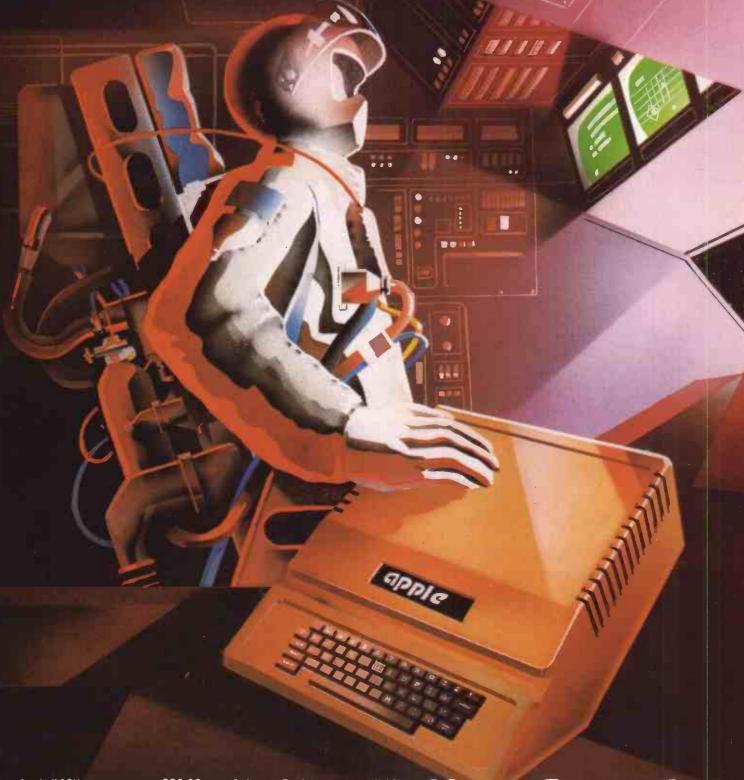

| Apple II 16K               | 830.00         |
|----------------------------|----------------|
| Additional 16K Ram         | 90.00          |
| Applesoft Rom              | 110.00         |
| RS232 Card                 | 110.00         |
| Colour Card                | 90.00          |
| Disk Drive and Controller  | 425.00         |
| Disk Drive W/Ot Controller | <b>375</b> .00 |
| Speech Lab                 | 140.00         |
| Apple Clock                | 165.00         |
| Printers from              | 350.00         |
|                            |                |

Prices subject to change without notice.

Software Packages are available for most business applications. A few are:—

Word Processor, Information Retrieval, Incomplete Records Accounting, Sales Ledger, Order Entry Invoicing, Management Information, and a variety of Statistical Packages, Games, and others. Keen Computers
bbThe Poultry
Nottingham
Tel: 0602 583254
Telex 37297

# **CONTENTS**

Volume 2 No.5 September 1979.

- 29 NEWSPRINT PCW inaugurates a column of microhappenings.
- 33 WHAT'S NEW Taking over from Tidbits', the products for this month.
- 36 BENCHTEST by Susan Eisenbach. The first of our structured investigations into micro hardware: we test the Compucolor II.
- 41 COMPUTER
  ANSWERS by
  Sheridan Williams
  New: every month,
  PCW deals with reader's
  software, hardware and
  systems problems.
- 43 CHECKOUT by Stephen Withers Apple-talk... a look at the Heuristics SpeechLab
- 46 YOUNG COM-PUTER WORLD by John Coll. A special page for young readers of PCW.
- 48 ESP: PSYCHIC PERCEPTION OR DECEPTION by Tyrone Crudis. Testing Precognition; a program to record and assess your extra-sensory powers.
- **52** SC/MP UVE-PROM BURNER by John A. Stephenson Programming the 2708 and 2716 Proms.
- 54 THE COMPLETE PASCAL by Sue Eisenbach and Chris Sadler. The start of a specially commissioned, ten-part series.

- 58 "You can say that again. . ." and where better than on PCW's own soapbox?
- BOOKFARE by Malcolm Peltu This month's literary review has a speculative feel. . . fermenting think tanks of the future
- by Pete Reynolds
  The alphabet of computer jargon and terminology: this month, the letter "I".
- by J. J. Clessa
  Puzzles, brain-crunchers,
  jokes and strange prizes.
- 64 DIARY DATA Exhibitions, shows, seminars. . . events through to the Spring of 1980.
- TRANSACTION FILE Ex Pop Shop. . . free advertising space for our "noncommercial" readers.
- 68 COMMUNICATIONS PCW's general letters section.
- 69 ON THE LINE by David Hebditch. Continuing the series, part one of "Data Link Control".
- PROGRAMS
  Featuring this
  month, "Fun & Games",
  "Calculator Corner" and
  "Bells & Whistles"
- 79 USER GROUP INDEX Clubs, societies, user groups.

Founder
Angelo Zgorelec
Editor
Bruce Sawford
Technical Editor
David Tebbutt
Regular Contributors
Guy Kewney, Sheridan
Williams, John Coll, Sue
Eisenbach, Malcolm Peltu.
Constultants

Constultants
John Coll, Mike Dennis,
Charles Sweeten, Patrick
Sutton, Michael James,
R. W. Davy, David Hebditch,
Sheridan Williams, Dr.
Stephen Castell, Dr. D.J. Hand

Advertising Manager Stephen England Advertising Director Richard Howell Production Manager Dick Pountain Art Director Paul Carpenter

Art Assistants Michele Mortimer, Bruce Nicholson, Jimmy Egerton.

Typesetter Jane Hamnell

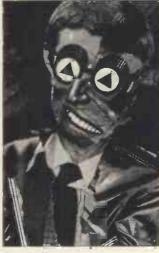

Cover Illustration George Snow Published by Sportscene Publishers (PCW) Ltd., 14 Rathbone Place, London W1P1DE, England. Tel: 01-637 7991/2/ 3. Telex: 8954139 A/B 'Bunch' G. London.

Copyright notice
Personal Computer World is
published by Sportscene Publishers (PCW) Ltd. © 1979
Felden Productions. No
material may be reproduced
in whole or part without
written consent from the
copyright holders.
Printed by Riverside Press,
Whitstable

Distributed by Seymour Press Ltd., 334 Brixton Road, London SW9 7AG. PCW welcomes all unsolicited material (written, photographic and illustrative) and although no guarantee can be given as to its safe return,

be given as to its safe return, reasonable care and attention will be exercised.

Guidelines for contributors PCW welcomes articles of interest. Don't be put off if your style of writing is 'under developed' true

your style of writing is 'under developed'... true worth lies in the content, and shaping features comes naturally to us! Manuscripts should not exceed 3,000 words and authors are asked to use triple-spaced lines with a wide left-hand margin; diagrams, listings and/or photographs should be included wherever possible. Please enclose a stamped, self-addressed envelope if you would like your article re-

turned. Because of the foregoing, it is necessary to add that the views expressed in articles we publish are not necessarily those of Personal Computer World. Overall, however, the magazine will try to represent a balanced, though independent viewpoint. Finally, before submitting an article, please check it through thoroughly for legibility and accuracy. Subscription rates: Britain £8.00 for 12 issues, USA \$20 for 12 issues (surface mail), Continent and elsewhere £9.80 for 12 issues. All prices include postage and packing. Supplies to specialist shops can be arranged by negotiation direct with the publishers.

# **EDITORIAL**

One of the hallmarks of PCW has always been the lively participation of its readers. You are out there doing interesting things, developing new software and hardware devices, setting up clubs and societies—perhaps even getting concerned about the likely implications of the coming technological revolution. Where better to broadcast and share the wealth of your knowledge, ideas and experiences than in the pages of a respected and widely distributed journal?

If you are concerned about style of presentation—read our 'guidelines for contributors', if you are unsure about content—there are very few restrictions. Obviously, though, an unusual or radical contribution has more chance of being published than, say, yet another program for 'Mastermind'.

We'd be particularly interested to hear from people who have installed a personal computer in their own business, from people who have hooked-up something unusual — perhaps through an analogue interface (but, please, no more analogue to digital converters), from people who wish to 'soapbox' their views and from people still at school or college. Also, if you want to tell us something but prefer not to go into print — fine — just write in anyway because we'd love to hear your views, good or bad. Remember, this is very much your magazine and its future direction should, and will, reflect the views and desires of its readership. We look forward to hearing from you.

# **DPS-1 MAINFRAME**

Introducing the DPS-1 the full IEEE \$100 bus computer system from Ithaca Intersystems — the \$100 experts.

FOR EDUCATION, INDUSTRY, RESEARCH and all professional uses, including hardware and software development, low cost OEM systems, teaching applications

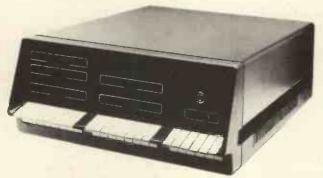

A MINI COMPUTER using MICRO technology at a ridiculous MICRO Price!!! The front panel with a backplane and power supply accepts S100 bus boards from many

## Just look at these professional features!

- ★ FRONT PANEL (we won't ask you to debug our hardware, but we will give you the tools to debug yours!) Has lights and switches to allow inspection and control of addresses and data. Other features include programmed input switches, and output lights, Examine, Examine next, deposit, deposit next, single or slows ap 0.1 to 1000 (PS), hardware breakpoint on any data or address byte, repeat instruction and many other hardware diagnostic facilities.
- 30 Amp, 8V power supply, 5 Amps on ± 16v rails (all rails are seperately fused) 20 slot IEEE \$100 Motherboard with active termination and shielding between
- Guaranteed operation at 4MHz.

The DPS1 comes as a mainframe with front panel, Motherboard, power supply and 4MHz Z80A cpu board. The system is truly modular allowing the user to build up the system he requires in his own time. S100 boards from a number of manufacturers will plug into the DPS1 IEEE \$100

bus.
Just add S100 Memory Boards — S100 disk controller boards — S100 I/O boards — S100 video and/or graphics boards — S100 EPROM boards
All Ithaca Intersystems OEM products including K2 disk operating system and PASCAL/Z on 8" floppy drives will run in the DPS-1.

Fully assembled and tested

DPS-1 with \$100 4MHz Z80 cpu board **£695**DPS-1 less \$100 4MHz Z80 cpu board **£645** 

# SOFTWARE for your \$100 system

PASCAL/Z The new language for Micros £131.25

Runs under K2 operating system.

\* Compiler that produces Z80 macro assembler code

NO NEED for slow run time P-code Interpreter. \*

Comes complete with Macro assember. \* Produces
binary object modules — small and fast. \* Modules are
re-entrant and can be put into ROM. \* IMBED, TRACE
and ERROR debug facilities. \* Recursion

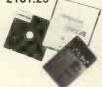

#### **K2 OPERATING SYSTEM** £56.25

8" disk based operating system — distributed on Shugat compatible 8" floppy disk # TED — 52 command character orientated text editor with macros. # PIP — File and directory handler. # ASMBLE — full Z80 2 pass assembler. # HDT — Hex debug tool. # QCI — Utilifty overlay/command decoder. # SYSGEN — System builder: # COPY — disk to disk file copier. # DUP — disk duplicator.

# ASMBLE/Z Z80 Macro assembler £37.50

Assembled and tested

£210.00

£245.00

 $\star$  Full 2 pass Macro Assembler.  $\star$  IF and ELSE - 255 nesting levels.  $\star$  Produces symbol table.  $\star$  Relative jumps.

# **OEM S100 boards**

from the experts!

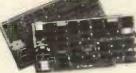

(1024 x 512 points) £660.00
Disk controller (up to 4 single or double sided drives) £131.25
I/O board (serial and parallel

New products from

High density graphics

\$100 front panel (as used

Analogue I/O board

Ithaca audio!

outputs)

8K Static RAM board (450ns) 8K Static RAM board (250ns) Z80 cpu board (2MHz) Z80 cpu board (4MHz) 2708/2716 EPROM board Prototype board (bare board) Video display board (64x16, 128U/L Ascli)

Assembled and tested £123.75 £146.25 £131.25 £153.75 £63.75 £18.75 £108.75

AVAILABLE SOON: ZBC-1 Single board computer for OEM market. Available in basic through to fully expanded. 4MHz Z80A, 64K RAM, memory mapped 4K screen buffer, composite video, up to 16K power on EPROM monitor, 4 parallel ports, 2 serial ports, 4 channel counter timer. 1 off £895 — please phone for a quote for your needs. (quantity discounts available).

£295.00 Over 15,000 boards delivered worldwide

# PASCAL MICRO **DEVELOPMENT SYSTEM**

Are you still waiting for one?

ITHACA DODGE STYSTEDIOS HAVE JUST ANNOUNCED AN IEEE S100 SYSTEM WITH A TRUE PASCAL COMPILER

FOR RESEARCH and DEVELOPMENT LABORATORIES and TEACHING APPLICATIONS

The PASCAL System

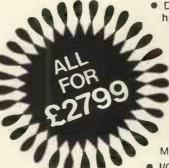

- DPS1 Mainframe with hardware front panel.
  - Z80 4MHZ Microprocessor.
    - 64K Static RAM.
    - 8" Shugat Floppy Disc Drive, Power Supply and Controller.
  - K2 DOS Operating System
  - Pascal Compiler and Macro Assembler.
- I/O Board with RS232 port.

While the others are talking about it, we are delivering!

# **CONTACT THESE UK DEALERS**

All prices quoted are exclusive of VAT.

SIRTON PRODUCTS (Surrey) 01-660 5617 NEWBEAR COMPUTING STORE (Newbury) (0635) 30505 Telex: 848507 CODIFIED COMPUTER SYSTEMS (North London) 01-226 1319 DATAVIEW LTD. (Colchester) (0206) 78811

# UK & EUROPEAN DEALER ENQUIRIES INVITED — CONTACT

ITHACA ODDÍTED STYSTEDOS (formerly ITHACA AUDIO of New York) **EUROPEAN SUBSIDIARY** 

58 Crouch Hall Road, London N8 8HG. UK. Telephone: 01-341 2447 Telex: 299568

# How to get more out of a pinta. Comma Systems have done it.

We've done it for a dairy.

We've done it for furniture stores.

We've done it for estate agents and businesses all over the country.

We've supplied them all with a computer system – now called the Comma Systems Aquarius. A professional integrated computer system based on the North Star Horizon that can be simply plugged in and used by anybody.

Extend your accounting abilities or provide them were they do not exist, the Aquarius will cover all your business needs from invoicing to trial balance and can also be expanded into order and word processing.

And we can do it for you – at less than the cost of many a new company car!

So contact us today and get more out of your business:

# Hardware only package

North Star Horizon with 4MHz Zilog Z80A processor, 24K RAM, and standard serial port plus integral dual double-density floppy disks **from £1868**.

# **Total System**

Complete North Star-based Comma Systems Aquarius with 32K RAM, dual double-density disks, delivered and installed with full operator training and software package for payroll, sales invoicing, and full accounting, plus Newbury video display terminal, DEC LA34 printer and one year's maintenance. £5950.

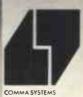

COMPUTER MARKETING MICRO SOFTWARE SYSTEMS West Horndon Industrial Park West Horndon Essex CM13 3XJ

Telephone No: Brentwood (0277) 811131

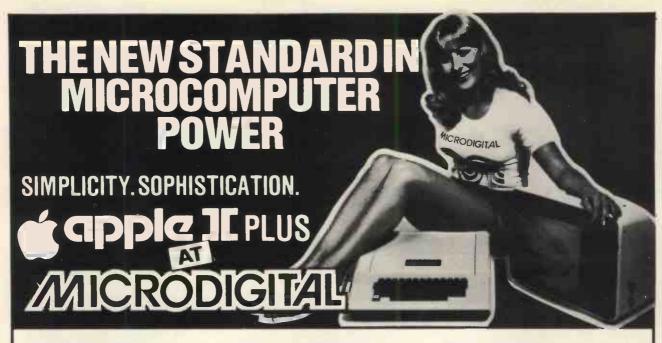

# **Apple II Plus**

APPLE-II PLUS will change the way you think about computers. That's because it is specifically designed to handle the day to day activities of education, business, financial planning, scientific calculation, and entertainment. APPLE-II PLUS is appealing and comfortable (like other appliances that make your life easier), and it brings to personal computing a new level of power through hardware and software sophistication.

The APPLE-II PLUS is faster, smaller and more powerful than its predecessors, and it's easier to use too, because of advanced, built in features like:

\*PALSOFT
A fast, extended 10K BASIC with 9-digit precision and graphics extensions.

graphics extensions.

\*\*HIGH RESOLUTION GRAPHICS

On a matrix of 280X192 individually addressable points.

\*\*AUTO-START ROM

With power on boot of application programs, reset protection and improved screen editing.

\*INTERNAL MEMORY EXPANSION TO 64K BYTES For big system performance at a low cost. \*EIGHT EXPANSION SLOTS

To let the system grow with your needs

# **Apple Pascal**

APPLE PASCALTM Is the new extension to microcomputer power.

PASCALTM Incorporating UCSD PASCALTM, offers extended features in a complete interactive package employing today's most sophisticated structured programming language. It provides advanced capabilities that boost performance and cut development time for large business, scientific, and educational programs.

This software package provides the most powerful set of tools yet available for the microcomputer programmer.

A fast, screen-oriented editor for program development and word processing applications

and word processing applications.

\*\*COMPILER\*\*
Standard PASCAL plus full set of extensions for strings, disc files, graphics and system programming. Hi-res graphics "Turtlegraphics": as originated at MIT. INIT turtle, PENCOLOR, TURNTO, TURN, MOVE, TEXT GRAF.

GOTOXY procedure for cursor addressing, FUNCTION Keypress tells whether character available, Library routines include: RANDOM, RANDOMIZE, PADDLE, BUTTON, TTLOUT, KEYPRESS etc.

\*\*RELOCATABLE ASSEMBLER\*\*

RELOCATABLE ASSEMBLER

Permits relocatable assembly language routines to be generated and linked to Pascal programs.

SYSTEM UTILITIES
Includes desk calculator-performs basic calculations

and parameter — allows examination and modification of system environment.

# Floppy Disks

Gives your system immediate access to large quantities of data. The subsystem consists of an intelligent interface card, a powerful Disk Operating System and one or two mini-floppy drives.

- Storage capacity of 116 kilobytes/diskette. Date transfer rate 156K Bits/second.
- Individual file write protection
- Powered directly from Apple II.
- Full disk capability with systems as little as 16K bytes of
- RAM.
  Fast access time 600 m sec (max) across 35 tracks.
  Powerful disk operating software.
  Load and store files by name.
  BASIC program chaining.

- Random or sequential file access.

Floppy Olsk Subsystem Vat 63.75 Second disk drive and connecting cable 56.25 375.00 431 25

# Parallel Printer Interface Card

Allows you to connect almost any popular printer to your Apple, A BASIC program can produce hard-copy output as easily as it prints to the TV monitor screen. Command interpretation and printer control details are handled by the firmware built into the card, to eliminate user programming requirements.

Nett 110,00 Vat 16.50 **Communications Interface Card** 

Allows your Apple to "talk" (though a modem) with other computers and terminals over ordinary telephone an load programs over the phone, send messages to remote terminals or access your office computer from the comfort of your home

Communication interface Card Vat 16.50

# High Speed Serial Interface Card

Allows Apple to exchange data with printers, plotters and computers in serial format at up to 19.2 K Baud.

High Speed Serial Interface Card Nett 110.00 Vat 16.50

# Speechlab Voice Recognition Card

Allows the Apple to recognise a spoken vocabulary of up to 32 user-selected words. The computer can be programmed to perform any task desired upon recognition of a key word.

Voice Recognition Card Total 189.75 Vat 24.75

# **Prototyping Card**

Provides the User with a means of building up Provides the User with a means of building up experimental circuitry for the Apple computer. The 2¾" x 7" double-sided board includes a hole pattern that accepts all conventional integrated circuits and passive components. Documentation includes a complete system bus description to aid the interface designer.

**Prototyping Card** 2.70 20.70

# Carrying Case

The Apple is truly portable and this padded vinyl, leather look case protects your Apple in transit and makes it easier to carry

Carrying Case Total

# **Apple Pascal** System

A recommended configuration for developing and using Pascal application programs.

APPLE-II PLUS, 48K RAM £950 £425 FLOPPY DISK system . . . PASCAL extension card . Ring for price.

Apple Software Bank Vols. 1-5 [5 disks] FREE

### **Other Prices**

| B x 4116 RAMS 16zk Bytes    | 100        | 15.00           | 115.00           |
|-----------------------------|------------|-----------------|------------------|
| Joystick                    | 20         | 3.00<br>0.45    | 23.00<br>3.45    |
| 10 C13 Cassettes            | 4.44       | 0.66            | 5.10             |
| Oolphin 8.0. 80             | 595<br>295 | 89.25<br>44.25  | 684.25<br>339.25 |
| TRENCOM-100 Incl. interface |            |                 |                  |
| AXIOM micro Printers        | 349<br>699 | 52.35<br>104.85 | 401.35<br>803.85 |
| AXIOM graphics Printers     | 088        | 104.00          | 003.63           |

# Rooks

| Apple operators manual                                                                      | 5.50                         | NO VAT ON |
|---------------------------------------------------------------------------------------------|------------------------------|-----------|
| Applesoft extended 8 asic manual 8 asic sutor 6 502 programming manual 8502 hardwara manual | 4.00<br>4.00<br>7.50<br>7.50 | THESE     |
|                                                                                             |                              |           |

# PART EXCHANGE

Pet owners', trade up to an Apple at MICRODIGITAL. We can allow up to £300 for your old PET against the cost of a new Apple II.

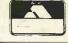

25 BRUNSWICK STREET, LIVERPOOL L2 0BJ. Mail Order: 051-236 0707 Other Departments: 051-227 2535 BARCLAYCARD VISA

# **OHIO Scientific Computers from MUTEK**

The

The Professional Portable by Ohio Scientific

**CHALLENGER 11P SERIES** 

Ultra high performance BUS oriented microcomputers for

personal, educational, research and small business use.

C2.4P — The professional portable

C2.8P — The world's most expandable personal machine

for business or research applications 4K RAM £475\* 16K RAM £909

C2-4P Disk - The ultimate portable C2-8P Dual Disk - Most cost effective small

business system 32K RAM £1533

\*Extra 4K RAM - £39. 8K RAM Board (expandable to 24K!) £125

·Prices exc of VAT

STATE OF

# **CHALLENGER 111 The Ultimate in Small Computers**

The unique three processor system for demanding business, education, research and industrial development applications

C3-S1 - World's most popular 8" floppy based 32K RAM £2450 dual floppys microcomputer

C300EM - Single package high volume user version 32K RAM £2450 of C3-S1 dual floppys

ALL MACHINES are modified by us to suit British mains voltage and frequency, and, where TV output is used (C2 series) to be compatiable with British TV standard (connection via aerial socket).

4K RAM £349\*

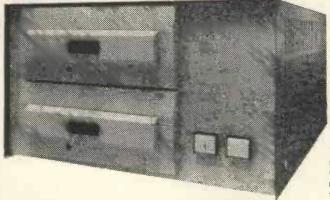

The C3 OEM represents unbeatable value for system builders and end users. With the three most popular processors, the 6502, the Z80 and the 6800, all available on the CPU card and a large number of utilities and ready to use packages it is well worth considering for almost any applica-

For BUSINESS USERS the C2 series offers very low cost systems capability. For instance a C28P with twin full size floppies, 32K of memory, a printer and full DMS inventory control software is well under £3,000 and is very easy to tailor to your exact

If your requirements for data storage are even larger why not look at the C3 SERIES offering Winchester technology Hard Disk capabilities in 74 or 23 MEGABYTE

Using OSI's Data base Management System you could have a large on-line data base for less than £10,000. What other systems offer this capability at this price?

> WHETHER YOUR INTEREST IS IN HARDWARE OR SOFTWARE, MACHINES OR SYSTEMS OSI CAN PROBABLY OFFER YOU A LOWER COST, MORE EFFECTIVE SOLUTION.

> > For further details on any of the above contact

QUARRY HILLS BOX, WILTS Tel: Bath (0225) 743289 Tel Corsham (0249) 712317

Continuous daily demonstration of OSI and other equipment at COMPUTERAMA HARPERS KENSINGTON SHOW ROOMS LONDON ROAD, BATH Tel: BATH (0225) 28819

# Here at last! Supersoftware from the world's leading microsoftware supplier.

| DIGITAL RESEARCH                                                                                                    | A4 package includes Z-TEL, ASM, LINKER, Z-BUG, TOP                                                                                                    |
|----------------------------------------------------------------------------------------------------|----------------------------------------------------------------------------------------------------|
| □ CP/M* FDOS — Diskette Operating System complete with<br>Text Editor, Assembler, Debugger, File Manager and system<br>utilities. Available for wide variety of disk systems including<br>North Star, Helios II, Micropolis, iCOM (all systems) and Altair.<br>Supports computers such as Sorcerer, Horizon, Sol System III,<br>Versatile. Altair 8800, COMPAL-80, DYNABYTE DB8/2, and | E155/£30 EIDOS SYSTEMS  KISS — Keyed Index Sequential Search. Offers complete Multi-Keyed Index Sequential and Direct Access file management. Includes built-in utility functions for 16 or 32 bit arithmetic, string/integer conversion and string compare. Delivered as                                                          |
| iCOM Attache. Specify desired configuration £75/£15  MAC — 8080 Macro Assembler. Full Intel macro definitions. Pseudo Ops include RPC, IRP, REPT, TITLE, PAGE, and MACLIB. Z-80 library included. Produces Intel absolute hex output plus symbols file for use by SID (see below) £55/£10  SID — 8080 symbolic debugger. Full trace, pass count and                                    | a relocatable linkable module in Microsoft format for use with FORTRAN-80 or COBOL-80; etc. £275/£15  KBASIC — Microsoft Disk Extended BASIC with all KISS facilities, integrated by implementation of nine additional commands in language. Package includes KISS.REL as described above, and a sample mail list program £495/£30 |
| break-point program testing system with back-trace and histogram utilities. When used with MAC, provides full symbolic display of memory labels and equated values £45/£10                                                                                                    | MICROPRO                                                                                                    |
| ☐ TEX — Text formatter to create paginated, page-numbered and justified copy from source text files, directable to disk or printer  £45/£10                                                                                                    | □ Super-Sort I — Sort, merge, extract utility as absolute executable program or linkable module in Microsoft format. Sorts fixed or variable records with data in binary, BCD, Packed Decimal, EBCDIC, ASCII, floating, fixed point, exponential, field justified, etc. etc. Even variable number of fields                        |
| □ DESPOOL — Program to permit simultaneous printing of data from disk while user executes another program from the console                                                                                                    | per record! £125/£15  Super-Sort II — Above available as absolute program only £105/£15                                                                                                    |
| MICROSOFT                                                                                                    | ☐ Super-Sort III — As II without SELECT/EXCLUDE                                                                                                    |
| ☐ Disk Extended BASIC — Version 5, ANSI compatible with long variable names, WHILE/WEND, chaining, variable length file records £155/£15                                                                                                    | ₩ord-Master Text Editor — In one mode has super-set of CP/M's ED commands including global searching and replac-                                                                                                    |
| □ BASIC Compiler — Language compatible with Version 5<br>Microsoft interpreter and 3-10 times faster execution. Pro-<br>duces standard Microsoft relocatable binary output. Includes                                                                                                    | ing, forward and backwards in file. In video mode, provides full screen editor for users with serial addressable-cursor terminal £75/£15                                                                                                    |
| Macro-80. Also linkable to FORTRAN-80 or COBOL-80 code modules                                                                                                    | Word-Star — Menu driven visual word processing sys-<br>tem for use with standard terminals. Text formatting performed                                                                                                    |
| FORTRAN-80 — ANSI '66 (except for COMPLEX) plus many extensions. Includes relocatable object complier, linking loader, library with manager. Also includes MACRO-80 (see below)                                                                                                    | on screen. Facilities for text paginate, page number, justify, center, underscore and PRINT. Edit facilities include global search and replace, read/write to other text files, block move, etc. Requires CRT terminal with addressable cursor positioning£255/£15                                                                 |
| ☐ COBOL-80 — ANSI 74 Relocatable object output. Format same as FORTRAN-80 and MACRO-80 modules. Complete ISAM, interactive ACCEPT/DISPLAY, COPY, EXTEND £325/£15                                                                                                    | SOFTWARE SYSTEMS  CBASIC-2 Disk Extended BASIC — Non-interactive BASIC                                                                                                    |
| MACRO-80 — 8080/Z80 Macro Assembler. Intel and Zilog<br>mnemonics supported. Relocatable linkable output. Loader,<br>Library Manager and Cross Reference List utilities included                                                                                                    | with pseudo-code compiler and runtime interpreter. Supports full file control, chaining, integer and extended precision variables etc. £75/£10                                                                                                    |
| ☐ EDIT-80 — Very fast random access text editor for text with or                                                                                                    | GRAFFCOM SYSTEMS                                                                                                    |
| without line numbers. Global and intra-line commands supported. File compare utility included£45/£10                                                                                                    | PAYROLL — Designed in conjunction with the spec for PAYE routines by HMI Taxes. Processes up to 250 employees on weekly or monthly basis. Can handle cash, cheque or bank transfer                                                                                                    |
| XITAN (software requires Z80** CPU)  Z-TEL — Text editing language. Expression evaluation itera-                                                                                                    | payments plus total tracking of all year to date figures. Prints emp master, payroll log, payslips and bank giros. Requires CBASIC-2                                                                                                    |
| tion and conditional branching ability. Registers available for text and commands. Macro command strings can be saved on disk for re-use £40/£12                                                                                                    | COMPANY SALES — Performs sales accounting function. Controls payments of invoices and prints sales ledger and aged debtors report, Suitable for any accounting period. Comprehen-                                                                                                    |
| □ ASM Macro Assembler — Mnemonics per Intel with Z-80 extensions. Macro capabilities with absolute Intel hex or relocatable linkable output modules. New version 3 with added features £40/£12                                                                                                    | sive VAT control and analysis of all sales invoices. Requires CBASIC-2. £425/£15  COMPANY PURCHASES — Performs purchase accounting                                                                                                    |
| ☐ LINKER — Link-edits and loads ASM modules £40/£12                                                                                                    | function. Controls invoices, credit & debit notes. Prints purchase                                                                                                    |
| Z-BUG debugger — Trace, break-point tester. Supports decimal, octal and hex modes. Dissassembler to ASM mnemonic set. Emulation technique permits full tracing and break-point.                                                                                                    | sive VAT control and analysis of all purchases. Interfaces with the NAD system, Requires CBASIC-2. £425/£15  NAD—Complete control of all your names & addresses including                                                                                                    |
| support through ROM £45/£12  TOP Text Output Processor — Creates page-numbered, justified documents from source text files £40/£12                                                                                                    | suppliers, clients, enquiries etc. Assign your own coding system and select all output via the report generator. Will print anything from mailing labels to directories. Requires CBASIC-2.                                                                                                    |
|                                                                                                    |                                                                                                    |
| *CP M is a trade name of Digital Research<br>*Z80 is a trademark of Zilog. Inc.                                                                                                    |                                                                                                    |

EFFECTIVE 1 AUGUST 1979

Software for most popular 8080/Z80 computer disk systems including

NORTH STAR HORIZON, VECTOR MZ, OHIO SCIENTIFIC, CROMEMCO. PROCESSOR TECHNOLOGY. RAIR BLACK BOX. DYNABYTE, SD SYSTEMS, RESEARCH MACHINES, ALTAIR, **EXIDY SORCERER, IMSAI, HEATH, and 8" IBM formats** 

| STRUCTURED SYSTEMS GROUP  QSORT — Fast sort/merge program for files with fixed record length, variable field length information. Up to five ascending or                                                                                                    | TEXTWRITER II — Text formatter to justify and paginate letters and other documents. Special features include insertion of text during execution from other disk files or console, permitting recipe documents to be created from linked fragments on other files. Ideal for contracts, manuals, etc £45/£3               |
|----------------------------------------------------------------------------------------------------|----------------------------------------------------------------------------------------------------|
| descending keys. Full back-up of input files created. Parameter file created, optionally with interactive program which requires CBASIC. Parameter file may be generated with CP/M assembler utility                                                                                                    | WHATSIT? — Interactive data-base system using associative tags to retrieve information by subject. Hashing and random access used for fast response. Requires CBASIC €70/£15                                                                                                    |
| GRAHAM-DORIAN SOFTWARE SYSTEMS  APARTMENT MANAGEMENT SYSTEM — Financial                                                                                                    | XYBASIC Interactive Process Control BASIC — Full disk BASIC features plus unique commands to handle bytes, rotate and shift, and to test and set bits. Available in Integer, Extended and ROMable versions.                                                                                                    |
| management system for receipts and security deposits of apartment projects. Captures data on vacancies, revenues,                                                                                                    | Integer Disk or Integer ROMable £165/£15 Extended Disk or Extended ROMable £215/£15                                                                                                    |
| etc. for annual trend analysis. Daily report shows late rents, vacancy notices, vacancies, income lost through vacancies, etc. Requires CBASIC. Supplied in source code £300/£25  INVENTORY SYSTEM — Captures stock levels, costs,                                                                               | SMAL/80 Structured Macro Assembled Language — Package of powerful general purpose text macro processor and SMAL structured language compiler. SMAL is an assembler language with IF-THEN-ELSE, LOOP-REPEAT-WHILE, DOEND, BEGIN-END constructs                                                                            |
| sources, sales, ages, turnover, markup, etc. Transaction in-<br>formation may be entered for reporting by salesman, type of<br>sale, date of sale, etc. Reports available both for accounting<br>and decision making. Requires CBASIC. Supplied in source<br>code. £300/£25                                      | □ Selector II — Data Base Processor to create and maintain single Key data bases. Prints formatted, sorted reports with numerical summaries. Available for Microsoft and CBASIC (state which). Supplied in source code £105/£12                                                                                          |
| CASH REGISTER — Maintains files on daily sales. Files data by sales person and item. Tracks sales, overrings, refunds, payouts and total net deposits. Requires CBASIC. Supplied in source code                                                                                                    | □ Selector III — Multi (i.e., up to 24) Key version of Selector II.  Comes with applications programs including Sales Activity, Inventory, Payables, Receivables, Check Register, Expenses, Appointments, and Client/Patient. Requires CBASIC Supplied in source code  E155/£12  Enhanced version for CBASIC-2  £185/£12 |
| MICRO FOCUS                                                                                                    | ☐ CPM/374X Utility Package — has full range of functions                                                                                                    |
| CIS COBOL — Version 3 is ANSI 74 subset with extensions which offer powerful interactive screen formatting and built in cursor control. Version 4 additionally offers full level 1 ANSI for Nucleus, Table Handling, Sequential Relative and Indexed I/O,                                                        | to create or re-name an IBM 3741 volume, display directory information and edit the data set contents. Provides full file transfer facilities between 3741 volume data sets and CP/M files £125/£7                                                                                                    |
| Inter-Program Communication and Library Version 3, £295/£25 Version 4, £395/£25                                                                                                    | Flippy Disk Kit — Template and instructions to modify single sided 5¼" diskettes for use of second side in singled sided drives                                                                                                    |
| FORMS — Interactive utility to create CIS COBOL source code to perform CRT screen handling in application programs. Supports full prompt text, protected fields and input validation against data type and range expected £65/£10 When purchased with CIS COBOL £55/£10                                          |                                                                                                    |
|                                                                                                    |                                                                                                    |
| OTHER                                                                                                    |                                                                                                    |
| tiny C — Interactive interpretive system for teaching structured programming techniques. Manual includes full source listings£45/£30                                                                                                    |                                                                                                    |
| C Compiler — Supports most major features of language, including Structures, Arrays, Pointers, recursive function evaluation, linkable with library to 8080 binary output. Lacks data initialization, long & float type and static & register class specifiers. Pocumentation includes: "C" Programming Language | Orders must specify disk type and format, e.g. North Star Horizon single density.  Add VAT to orders for soft-                                                                                                    |

£65/£10

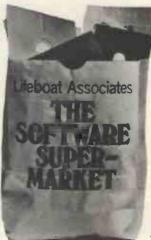

Add VAT to orders for soft-ware (not manuals alone). Add 50p per item postage and packing (minimum £1).

All orders must be prepaid (except COD or credit card). Make cheques POs etc. payable to Lifeboat Associates.

Manual costs are deductable from subsequent software purchase.

The sale of each proprietory software package conveys a license for use TM on one system only.

Lifeboat Associates, 32 Neal Street, London WC2H 9PS, 01-379 7931 ""The Software Supermarket is a trademark of Lifeboat Associates

book by Kernighan & Ritchie

☐ DISILOG

☐ Z80 Development Package — Consists of: (1) disk file

line editor, with global inter and intra-line facilities; (2) Z80 relocating assembler, Zilog/Mostek mnemonics, conditional assembly and cross reference table capabilities; (3) linking loader producing absolute Intel hex disk file for CP/M LOAD, DDT or SID facilities.

DISTEL — Disk based disassembler to Intel 8080 or TDL/Xitan Z80 source code, listing and cross reference files. Intel or TDL/Xitan pseudo cps optional. Runs on 8080. Standard CP/M and TRS-80 CP/M versions available £35/£7

DISILOG — TEL to Zilog/Mostek mnemonic files Runs on Z80 only. \$35/\$\(\xi\)

# Three Trumps from Acorn

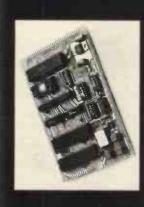

provided with an onboard monitor  $(2 \times 74S571)$  giving comprehensive module, it is based on the 6502 CPU with 2K Eprom, 1.25K ram and 32 development and debugging facilities. Also available in minimum configuration for low cost OEM Designed as an industrial controller I/O lines. In eurocard format it is

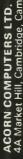

# Order form

(qty) Acorn Microcomputer(s) in kit form at £65.00 plus £9.75 VAT Send to: Acorn Computers Ltd. 4AMarket Hill, Cambridge, Cambs.

7 (qty) Acorn Microcomputer(s) assembled and tested at £75.00 plus (qty) Acorn controller(s) (minimum configuration) (qty) Acorn Memory(s) assembled and tested at £95.00 plus £14.25 VAT N.B. Price shown is for full 8K of ram, prices for smaller memory options and Eprom additions available on request.

..... made out to Acorn Computers Ltd. lenclose a cheque for £....

Address

Name

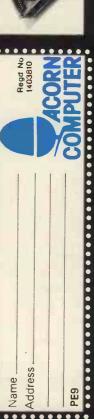

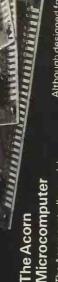

ACORN COMPUTERS LTD. unstabilised power supply to form 4A Market Hill, Cambridge, Cambs. the powerful Acorn microcomputer. mounted beneath a matching eurocard with hex keyboard, 8 digit seven segment display and CUTS tape interface requires only a single The Acorn controller module

controller and together with the Acorn introduction to hex programming; the

development system for the Acorn Users Manual provides the perfect

Microcomputer is a complete

expandability the Acorn

carefully optimised monitor has the

following functions:

programming Powerful de-bugging facility displays Set of sub-routines for use in all internal registers Fape load and store System Program

£11.25 VAT

at £35.00 plus £5.25 VAT

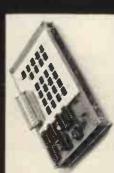

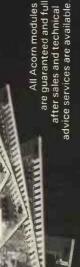

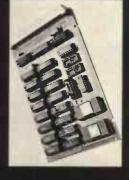

# Acorn Memory

of the art" memory module. On a matching eurocard it provides 8K of ram (2114) and 8K of Eprom (2732) or 4K of Eprom (2716). It requires a single 5V rail, is The first in our series of expansion cards is the Acorn 8K + 8K "state designed for direct connection via Acorn bus and is fully buffered for independent positioning of Eprom a 32 way edge connector to the wiring into any system, Two onboard sockets provide

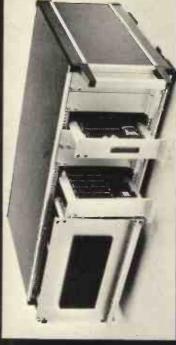

Software available soon includes 4K-Editor-Assembler-Disassembler, 4K Proprietary Fast Basic, Disc operating system with full file handling.

Although a standard strip of

includes the VDU interface, two memory cards and dual floppy disc interface. a full backplane, a racking system veroboard is all that is required for can be made available by Acorn Computers. The rack shown

# ALMARG NO.1 FOR VECTOR GRAPHIC

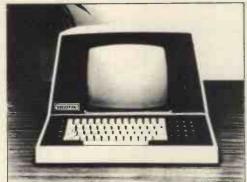

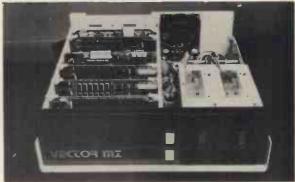

# OUR NEW EXTENDED RANGE OF PROFESSIONAL GRADE SYSTEMS

#### SYSTEM MZ

Z80 4MHZ CPU, 48K Ram, 630K bytes disc storage, Serial port & two parallel ports, prom rad board with monitor, 18 slot motherboard (S100), MDOS operating system, Z80 assembler, Basic interpereter

£2300.00

## SYSTEM B

As MZ plus Vector mindless terminal, 24x80 flashwriter board, MZOS North Star compatable DOS. CP/M configured by Almarc:

£2850.00

# SYSTEM BG

As System B plus 20x256 graphics board, 8K memory, 10" monitor.

£3240.00

# SYSTEM BF

As System B plus Fast Fortran 80 compiler with hardwired floating point system which includes board and interface software for Fortran. This system uses the A.M.D. chip and privides breathtakingly fast floating point manipulation

£3595.00

# SYSTEM BFG

Combines BG & BF plus 'Glib' graphics package for use with Fast Fortran 80 and 240x256 graphics board

£4190.00

We also sell a wide range of s100 boards and C/PM compatable software.

# WE ARE THE SPECIALISTS

When you spend £2000.00+ on a microcomputer system your entitled to support from people who understand the equipment and your problems. At ALMARC we don't sell systems from many different manufactuers, we specialise in Vector Graphic systems and supporting hardware & software. So if you want to just buy different makes of hardware then don't come to us, but when you decide that Vector Graphic is for you then contact ALMARC.

ALMARG

ALMARC DATA SYSTEMS LTD., 29 CHESTERFIELD DRIVE, BURTON JOYCE, NOTTINGHAM. Telephone: 0602 248565

# Peripherals - At prices you can afford

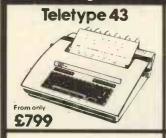

Versatile, economic and reliable 30 cps, serial interface keyboard

132 or 80 columns 94 ASCII set, 9 x 7 font Crisp, high quality printout Microprocessor controlled Portable versions Character set options

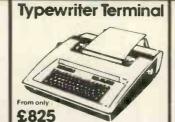

Two machines for the price of

Typewriter style friction feed for single documents, letters

Pin feed for continuous business stationery Electric typewriter keyboard layout and touch Left and right hand margin

setting Crisp, high quality printout

The most popular visual display

1920 character screen capacity Cursor addressing **Dual interface** 

Wide range of speed and word

Options include Tektronix 4010 compatible graphics

# Lear Siegler ADM-3A

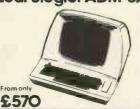

Exceptional value and high reliability 84 lines per minute, 112 cps

Parallel and serial interfaces as 96 ASCII set 9 x 7 font Variable tractor Forms handling facilities

1K buffer store Options include 2K extra store, IEEE interface

# Anadex DP 8000

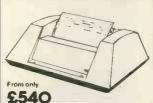

# Techtran 950

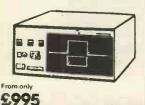

Mass data storage, high speed retrieval and intelligent data

Microprocessor control 200K character storage per RS232 interface

Switch selectable speeds The 950 offers easy file orientated mass data storage The 951 adds a powerful disc editor, high speed search and Texas 810

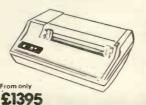

Compact 150 cps 132 column

Optimised bi directional printing Adjustable tractor feeds, 3-15

RS232 interface Forms control options Other serial and parallel interface options

Compressed print option

South North Wetherby 61885 Ireland 01-941 4806

Dublin 971854 Authorised UK distributors for all products

PERIPHERAL HARDWARE LIMITED

Armfield Close, West Molesey Surrey England Telex 922175

# The exciting new TRITON

# **Personal Computer**

TRITON - A British designed home computer kit that can be expanded up to 64k memory on the motherboard shown

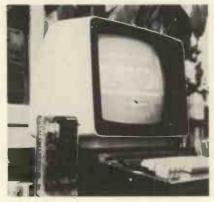

Transam Components Ltd., 12 Chapel Street, London NW1. Tel: 01-402 8137

## AVAILABLE NOW! NO WAITING!

- 3 options in basic, including 7k scientific
- Up to 8k on main board, 56k off board
- 64 graphic characters
- supply Power and cabinet supplied with basic kit
- Fully encoded ASC keyboard
- Software printer interface with options 2 & 3
- Easy conversion from option 1 to 2 & 3 using EPROMS and our programming facility

# TRITON - An easy-to-buy computer

- All components available separately or in packs to suit your budget
- 118 page manual with all you need to know
- TV or monitor display
- Modem tape I/Q or communications interface

# FIRMWARE OPTIONS ON TRITON SYSTEM

L4.1 with 2k tiny basic & option 1 1k monitor on main board £286.00

L5.1 with 2.5k tiny basic & option 2 1.5k monitor on main board £294.00

L6.1 with 7k scientific basic option 3 & 1.5k monitor. Resides off board & price includes motherboard system plus EPROM card all buffered and 56k to go £399.00

Future options include, floppy disc interface and controller.

EXPANSION BOARDS - available

Motherboard kit with 6 amp power supply, buffering and 2 sockets £50.00 8k RAM card kit (using 2114's) £97.00 EPROM card kit (with 2708's) £97.00

£31,00 (without 2708's) £13.00 Motherboard case

All prices exclude VAT at 15% (currently), 118 page manuals + 10p p&p - Full details in Summer 1979 catalogue available at 40p.

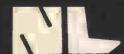

# NewBear

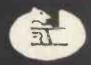

| Introducing ACORN the new 6502 based                                           | O INTEGRATED CIRCUITS                                                       |
|--------------------------------------------------------------------------------|-----------------------------------------------------------------------------|
| microcomputer on Standard Eurocard Modules  Kit assembled and tested + 15% VAT | Microcomputing I.C.'s                                                       |
| £65.00 £75.00                                                                  | MC6800 £ 7.15                                                               |
|                                                                                | MC6821 £ 4.63                                                               |
| 0 > 0                                                                          |                                                                             |
| 2708 PROM PROGRAMMER (6800)                                                    | MC6840 £12.72                                                               |
| KIT ONLY £35.00                                                                | MC8602P £ 2.88                                                              |
| * Fits any 6800 MICRO                                                          | MC14536P £ 3.69                                                             |
| * Includes Power Supply (280 Version coming soon)                              | MC3459 £ 2.43 Crystals                                                      |
| (200 Version coming soon)                                                      | Z80 CPU 2.5MHz £ 8.99 100 0 KHz £3.25                                       |
| ■ ○ WIRE WRAP CENTRE ○                                                         | Z80 PIO 2.5MHz £ 7.99 200 0 KHz £4.20 Z80 CTC 2.5MHz £ 7.99 204 8 KHz £3.25 |
|                                                                                | Z80A CPU 4MHz £13.99 1 0 MHz £3.50 5                                        |
| HOBBY WRAP TOOL WSU-30M Wrap/Strip/Unwrap £ 4.97                               | Z80A PIO 4MHz £10.00 1 008 MHz £2.80                                        |
| BW-630 Battery Wirewrap Tool £25.17                                            | Z80A CTC 4MHz £10.00 1 8432 MHz £2.80                                       |
| NB-10 2 off NICAD batteries £ 6.92                                             | SC/MP11 £ 8.88 20 MHz £2.60 )                                               |
| NC-285 Battery Charger £ 6.60                                                  | (INS 8060N) 4 0 MHz £2.60 (INS 8154N £ 8.18 5 0 MHz £2.60 (E                |
| WIREWRAPPING JUSTWRAP                                                          | 8080A £ 6.00 10 0 MHz £2.60                                                 |
| JW-1 Hand wire wrap tool £11.40                                                | 6502 £12.00 13 478 MHz £3.25                                                |
| JWK-6 Hand wire wrap Kit (inc. £19.13                                          | 6522 £ 6.58 36 0 MHz £3.25                                                  |
| sparewire and unwrap tool                                                      | 6532 £12.56 plus 15% VAT                                                    |
| JUW-1 Unwrap tool £ 2.67 RHW-Blue 15 metre wirewrap spools £ 2.28              | DID HAMPEDS AND CARLE                                                       |
|                                                                                | O DIP JUMPERS AND CABLE                                                     |
| IC INSERTION AND EXTRACTION                                                    | ASSEMBLIES (Jim Pak)                                                        |
| MOS 1416 Insertion 14-16 Pin ICs £ 5.64                                        | DJ 14.1 14 pin 1 foot Single                                                |
| MOS-40 Insertion 36-40 Pin ICs £ 5.84                                          | End (Dip Jumper) £ 1.25                                                     |
| EX-1 Extraction 8-24 Pin ICs                                                   | DJ 16.1 16 pin 1 foot Single                                                |
| EX-1 Extraction 8-24 Pin ICs £ 1.21                                            | End (Dip Jumper) £ 1.35  DJ 24.1 24 pin 1 foot Single                       |
|                                                                                | End (Dip Jumper) £ 2.05                                                     |
| MEMORIES O TO                                                                  | DJ 14.1.14 14 pin 1 foot Double                                             |
|                                                                                | End (Dip Jumper) £ 2.15                                                     |
| E-2114 £ 6.99                                                                  | DJ 16.1.16 16 pin 1 foot Double                                             |
| <b>5.</b> 2708 £ 6.99                                                          | End (Dip Jumper) £ 2.35                                                     |
| 2716 (INTEL TYPE) £29.50                                                       | DB 25P.4.P DB 25P 4 foot DB 25P (Cable Assembly) £11.80                     |
| 2102-1 £ 0.85 )                                                                | DB 25P.4.S DB 25P 4 foot DB 25S                                             |
| 2102L-1 £ 0.99                                                                 | (Cable Assembly) £12.55                                                     |
| MIXPUC (0020 17)                                                               | DB 25S.4.S DB 25S 4 foot DB 25S                                             |
|                                                                                | (Cable Assembly) £13.25                                                     |
| *Special price until September 30th                                            | EDGE CONNECTORS                                                             |
| E TOOK ILLOW                                                                   |                                                                             |
| WE STOCK ©                                                                     | 80 Way 0.1 Single Sided £ 2.15<br>43 Way 0.156 Double Sided                 |
| VERO. OK TOOLS. JIM PAK. NASCOM, SYM-1, ITHICA AUDIO.                          | (Exorciser Compatable) £ 4.20                                               |
| 77-68 BEAR BAGS. SORCEROR.                                                     | S100 BUS (IMSAI. – Compatable) £ 3.95                                       |
| HORIZON AND MUCH MORE                                                          | COTTIO                                                                      |
| BASF 6106 Ex-Stock                                                             | COTTIS *Runs at 2400 *NASCOM-1 BLANDFORD BAUD Interface details             |
| 6220.00                                                                        | BLANDFORD BAUD Interface details HIGH SPEED * Interfaces to a supplied      |
| DC 5%" Slimline Double +£5.00 Carriage                                         | Cassette Interface UART £17.25                                              |
| Density Disk Drive                                                             | Cassette Interface OAIII                                                    |
| TERMS AND CONDITIONS                                                           | NEWDEAD COMPLETING CTORE LTD                                                |
|                                                                                | NEWBEAR COMPUTING STORE LTD. 40 BARTHOLOMEW STREET,                         |
| Minimum official order £10.00.                                                 | NEWBURY, BERKSHIRE                                                          |
| Postage & packing 30p on Hardware.  Hardware prices plus 15% VAT.              | Tel: (0635) 30505                                                           |
| Barclaycard & Access Welcome.                                                  | Visit our Northern Showroom                                                 |
| L                                                                              | Tel: (061-491) 2290                                                         |
|                                                                                |                                                                             |

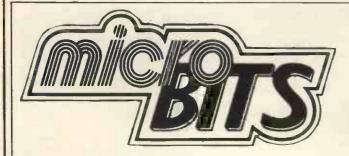

# **EXJDY** - Main Dealer

The Sorcerer Business System £2999 + VAT 32K Computer with 8K BASIC Rom Pac 80 Column Printer

9" Monitor

Dual Disk System - 633 Kb

S100 Expansion Unit

CP/M & CBASIC

Graphics facilities, pre-defined and user defined.

63 key ASCII Keyboard and 16 key numeric pad.

Various disk systems available to over 1 megabyte.

ROM PACS available now — ASSEMBLER, WORD PRO-

CESSING, EPROM.

Cooling fan for \$100 units £16.75.

Manuals ex-stock.

8K, 16K and 32K machines.

#### **CROMEMCO**

Z2 and Z3 Systems.

Outstanding professional machines.

Fast Z80 CPU with 21 card motherboard.

Software support includes COBOL, FORTRAN IV, 16K EXTEN— DED BASIC, MULTI-USER OPERATING SYSTEMS, DATA

BASE MANAGEMENT SYSTEM.

Now on short delivery.

# PRINTERS - All Ex-Stock

DOLPHIN BD80. The best in its price range.
The 80 column printer with many features. £595.
PRINTERM 879 Matrix Printer 120 cps. £695.
OKI DP100 — 132 column 275 cps 125 lpm. £2400.

#### **DISK DRIVE UNITS**

SHUGART MICROPOLIS NORTH STAR PERSCI

#### VDU's

BURNT HILL BH 720. Graphics, text; underline, protection, blink and invert £795.

ELBIT DS 1920 £575.

ELBIT DS 1920X. The new improved cost conscious compatible terminal £750.

#### MONITORS

Professional quality 9" £145 and 16" £175 (ideal for teaching).

# Don't Be Left Behind You Too Can Discover microDNWFR

**COMPUTER BOOKS** — We carry a large stock of Micro books. Orders sent out same day except in cases of very high demand, when we will inform you of delay.

Extensive catalogue available - Micro, Mini and Mainframe.

**SOFTWARE** — On cassette and disk and written to customer requirements.

MEDIA — Floppy Disks 5" from £25 box of 10 8" from £32 box of 10 Library Cases 5" £2.99 8" £3.49 Computer Cassettes C12 £4.00 for 10

# BEAR BAGS - AREA DISTRIBUTOR

Build your own 6800 based computer. Active user group. Bear Bags and PCB's always in stock.

### **PRINTER PAPER**

 $12^{\prime\prime}$  x 9.25" Single part plain, tractor feed with tear-off edges. Ideal for word processing — each page A4 size.

Per box 2000 sheets £14.00.

Other sizes available.

Orders taken for pre-printed continuous stationery, to your exact company requirements.

# WORK STATIONS

Made to fit your hardware configurations.

All prices + VAT and P/P.

Maintenance contracts available.

Leasing and H.P. arranged through leading finance houses.

Feasibility studies to help you decide on the system that is right for you.

Customer support and technical back-up.

# ACCESS, BARCLAYCARD and TRUSTCARD.

Personal Callers Welcome.

Please phone first if you require a personal demonstration. Mail orders and official orders accepted.

Quantity discounts available.

**SHOWROOM and OFFICES** 

34B London Road, Blackwater, Camberley, Surrey.

Telephone: 0276 34044. Telex 858893

open Monday ~ Friday 9 a.m. ~ 6 p.m.
Saturday 10 a.m. ~ 5 p.m.
On Main A30

# SIRTON PRODUCTS (SP

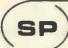

13 WARWICK ROAD, COULSDON, SURREY CR3 2EF Tel: 01-660 5617

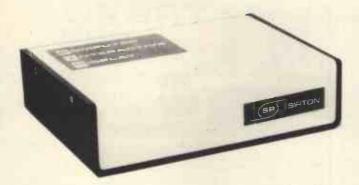

COMPUTER INTERACTIVE DISPLAY Video Display Unit with 64x16 format, accepts Parallel or Serial Data. Can be used with TV via its integral UHF modulator and features full cursor control. Additional GRAPHICS Unit provides 768x 128 dot matrix, with provision for generating any special upper/lower/graphic character required.

CID From £137 (built)

# MIDAS

# **MIDAS S.100 SYSTEMS**

Substantial Mainframe to house your S100 system, with optional 5" or 8" disc drives. Special systems built to your requirements from Z80 CPU and other S100 boards held in stock

Mainframes from £228

MIDAS 1: Z80 System from £625 (built)

MIDAS 2: Z80 5" Disc System from £1100 (built) MIDAS 3: Z80 8" Disc System from £1300 (built)

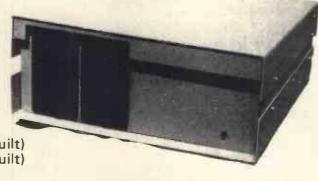

# The ITHACA PPS-I

Professional versatile computer system with comprehensive front panel facilities and 20-slot motherboard. Units have substantial power supply etc. and come with 2 or 4 MHz Z80 CPU. BUS conforms to the IEEE S100 standard.

DPS.1 from £695

Suppliers for:

JADE INC. CROMEMCO S D SYSTEMS **ITHACA AUDIO** ETC & SSM **GODBOUT** & others

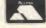

Comprehensive Range of \$100 Boards Stocked

Kits - Built & Tested Bare Boards -

> VIDEO **RAM**

> > ROM

DISCS **CPU** 

PARALLEL/SERIAL I/O

WRITE OR PHONE FOR CATALOGUE

SOFTWARE

BASIC CP/M DOS **Z80 ASSEMBLER** MONITOR BIOS

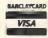

For Hardware, Software, Peripherals, Consultancy and Competitive Prices

CK commodore

(0276) 62506 (0272) 425077

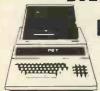

# Pet 2001

From £435 NEW PET 2001 with large keyboard

| From £ 630.00                                            |          |
|----------------------------------------------------------|----------|
| PET 2001-16N (16K RAM and New Large Keyboard)            | £630.00  |
| PET 2001-32N (32K RAM and New Large Keyboard)            | £750.00  |
| ·PET 2001-4 (Standard PET with 4K memory)                | £435.00  |
| PET 2001-8 (Standard PET with-8K memory)                 | £515.00  |
| PET 2040 (Dual Drive mini-floppy 343K User Storage)      | £745.00  |
| CBM 3022 (80 col. Printer with PET graphics—tractor feed | £605.00  |
| IEEE/RS232 Serial Interface 'A' Output only              | £106.00  |
| IEEE/RS232 Serial Interface 'B' Input/output             | £186.00  |
| IEEE-488/Centronics type parallel Interface              | £45.00   |
| PET C2N External Cassette Deck                           | £53.00   |
| Interface to \$100 (4 slot motherboard)                  | £112.00  |
| IEEE to Pet Cable                                        | £19.00   |
| IEEE to IEEE Cable                                       | £24.00 i |
|                                                          |          |

# Sorceror

Now with the S100 Bus Expansion Interface and Dual Drive mini-floppy Disk

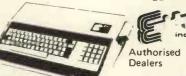

| Sorceror 16K RAM (inc.UHF Modulator)             | £740.00  |
|--------------------------------------------------|----------|
| Sorceror 32K RAM (including UHF Modulator)       | £840.00  |
| Exidy Video Monitor (High Resolution)            | £240,00  |
| Exidy Dual Drive mini-floppy Disk (630K storage) | £1195.00 |
| Exidy S100 Bus with Interface+Motherboard+PSU    | £200.00  |
| Exidy Mini-floppy Disk Drive (143K Storage)      | £495.00  |
| CP/M for Sorceror on Disk                        | £145.00  |

# APPLE II/ITT 2020 /EUROAPPLE

| Computer with PALSOFT in ROM (16K RAM) B/W    | £799.00 |
|-----------------------------------------------|---------|
| Computer with PALSOFT in ROM (16K RAM) Colour | £895.00 |
| Apple mini-floppy Disk Drive (116K storage)   | £425.00 |
| Parallel Printer Interface Card               | £110.00 |
| High Speed Serial (RS232C) Card               | £110.00 |
| RAM Upgrade (16-32K, 32-48K) (Kit £80)        | £ 85.00 |
| ITT 2020 & EUROAPPLE Authorised Dealers       |         |

# Advanced Systems

Altair, Equinox, Billings, Heath, Rair, Horizon. Installations to include hard disk, and multi tasking P. O. A.

# Terminals (Most Brands)

Pentland V1, 80 char./24 lines 2 page memory £550.00

Ansaback 'Phonemate' Telephone Answering Machine, voice £190.00 operated twin cassette

#### Software

PUSETTES Software GEMSOFT Lifeboat Associates (Authorised Dealerships, Send for Catalogues) PILOT (for TRS 80) text orientated language COMAC - Computerised Accounting for TRS 80 £50.00 STOCK CONTROL (TRS 80) Inventory, P/O & Invoicing £125.00 CP/M for TRS 80 £95.00 £75.00

CBASIC for TRS 80 & Sorceror

Estate/Employment Agency Systems, Fortran 80, Cobol 80, Pascal Diskettes 5¼ (blank) boxed (min. order 10) each from £3.00

C12 Cassettes (Min. order 10) each £0.41 £94 00 CBM KIM 1 Microcomputer System Computalker Speech Synthesis for S100 £350.00

Books - Large range of Microcomputer related books & magazines.

If you don't see it - ask if we have it.

T & V JOHNSON (MICROCOMPUTERS ETC) LTD. Member of the TV Johnson Group of Companies 165 London Road, Camberley, Surrey GU15 3JS 48 Gloucester Road, Bristol BS7 8BH

Branches at: Birmingham, Bristol, Edinburgh, Leeds, London, Louth, Newmarket, Nottingham, Oxford, Byfleet, Wokingham

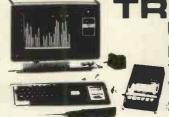

Now available: TRS 80 Numeric Keypad **Voice Synthesizer** S100 Interface

| ш |                                                              |                   |
|---|--------------------------------------------------------------|-------------------|
| ı | TRS 80, 4K Level 1 (Keyboard with 4K memory+                 |                   |
| ı | VDU+Cassette drive+240v PSU)                                 | £365,00           |
| ı | TRS 80, 4K Level II (as above but with Level II basic)       | £425.00           |
| ı | TRS 80, 16K Level II (as above but with 16K memory)          | £499.00           |
| ı | TRS 80, 4K Level I — Keyboard+240v PSU only                  | £350.00           |
| ı | TRS 80, Expansion Interface with 16K RAM                     | £275.00           |
| ı | TRS 80, Expansion Interface with 32K RAM                     | £360.00           |
|   | Shugart Mini-floppy Disk Drive (including PSU)               | £315.00           |
| - | Micropolis Mini-floppy Disk Drive (including PSU)            | £350.00           |
| П | Percom FD200 Mini-floppy Disk Drive (inc. PSU) 110v.         | £299.00           |
| 1 | Micropolis Dual Drive (394K) (including PSU)                 | £1195.00          |
| ı | TVJ 232T Serial Interface for TRS 80                         | £45.00            |
| Ì | TRS 80 Screen Printer (text+graphics) (110V)                 | £445.00           |
| Н | Centronics Parallel Printer Interface for TRS 80             | £45.00            |
| U | TRS 80 Voice Synthesizer                                     | £345.00           |
| ۱ | TRS 80 Numeric Key Pad supplied & fitted                     | £69.00            |
| ı | New Radio Shack Micro Printer Radio Shack Phone Modem        | £245.00           |
|   | NEWDOS Super-enhanced TRSDOS                                 | £160.00<br>£49.00 |
| ı | Level III Super-enhanced BASIC                               | £34.00            |
| 1 | RSM Assemble/Monitor on Disk                                 | £19.95            |
| 1 | MICROCHESS or SARGON CHESS Cassette/Disk                     | £14.00            |
| u | UHF Modulators (encased with leads for 625 lines)            | £20.00            |
| Ν | RAM upgrade (4-16K, 16-32K, 32-48K) supplied and fitte       |                   |
| u | at our premises (Kit £80)                                    | £ 85.00           |
| Ν | Switchable selection of Level I or Level II (ROMS require    |                   |
| ı | Automatic volume control (AVC) for CLOAD                     | £25.00            |
|   | 'Electric Pencil' text/word processing package (on cassette  | £65.00            |
|   | 'Electric Pencil' text/word processing package (disk version | n)£109.00         |
|   | 'Electric Pencil' keyboard mod, to give lower                |                   |
|   | case with text/word processing package.                      | £28.00            |
| 1 | S100 Interface for TRS 80 (6 slots)                          | £375.00           |
|   | 'I ibrary 100' - 100 progs for TRS 80 on cassette (Level )   | HI 530 00         |

'Library 100' - 100 progs for TRS 80 on cassette (Level II) £39.00

NOW AVAILABLE

# ompucolor II Computer with colour Monitor,

Keyboard and Integral Disk Drive £1058.00 From only Second Disk Drive £316.00

Programmed Diskette albums available from

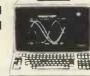

## Printers

Teletype 43 KSR Serial Printer £825.00 Teletype 33 KSR Serial (110 Baud) Reconditioned £550.00 Centronics 779 parallel (friction feed) £750.00 Centronics 779 parallel printer (tractor feed) £825.00 Centronics 701 parallel printer, Bi-directional+tractor £1375.00 (Reconditioned) Centronics Micro printer (20, 40, 80 columns selectable) £395.00 PRINTERM 879 Pin feed (100c.p.s. bi-directional) £695.00 £510.00 TRENDCOM 100 (40 c.p.s. bi-directional, thermal) £243.00 QUME or DIABLO daisy wheel serial printers P.O.A.

PRICES EXCLUDE VAT, FREIGHT & HANDLING SEND OR PHONE FOR PRICE LIST & BROCHURES (All prices correct at time of compilation)

Dr. R.V. King, BA, MIEE. S.G. Johnson, BSc. (Hons.) T.S. Johnson, ABIBA, ACMB, FBSC, MBIM A.S. Barton, ACH, ABIBA, CdipAF.

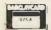

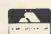

£9.00

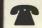

CAMBERLEY (0276) 62506 (0272) 42507

+ Ansaback eves and w/ends.

Telex 858893

Hours of business 9.30-5.30 Mon-Fri. 9.30-1.00 Sat.

# **Everything you always wanted** to plug into your PET,

**TRS-80** HARDWARE APPLE or TRS-8

**TRS-80** SOFTWARE

# DOUBLE DENSITY DISK STORAGE FOR THE TRS-80

(220% capacity of Radio Shack's)

TRS-80 owners can now increase their on-line mass storage capacity to 200K bytes. How? By using the 77 track Micropolis model 1033-II dual drives.

Cost: only £1195 for two drives, to give 394K on-line.

conventional 35) with precision head positioning.

How do I use it? TVJ Microcomputers Etc. provides you with a special program to let your TRS-80 DOS know there are extra tracks. This program was written especially by Randy Cook, author of TRS-80 DOS.

drives? Yes, except of course for copying an entire 77 track disk to a 35 track drive.

Radio Shack Voice Synthesizer for TRS 80 provides the debussing......£9.95 ea. all 3 for £24.95 ability to speak in English and limited foreign languages. SARGON CHESS - 16K Iv II - the 1978 champ . . . . £14 Capable of producing 62 phonemes (sound units) that are MICROCHESS 1.5 by Jennings - 4K any lev . . . . . . £14 the building blocks of spoken language. Includes audio LIBRARY 100 - an assortment of 100 programs for . . £39 amplifier and speaker..,........£345.MAZE — random maze on the TRS-80 graphics.... £14

TRS 80 Printer Interface Cable - allows you to connect a Ask about our COMPLETE BUSINESS SYSTEM parallel printer (e.g. Centronics 700 series) directly to your FORTRAN IV FOR THE TRS-80! Finally, for high speed Level II Keyboard, i.e. Expansion Interface not required calculations on your micro, MICROSOFT's FORTRAN can

keys for 0 to9, decimal point and ENTER. Both Keyboards CP/M + CBASIC for TRS-80 . . . . . . . . . . . £170. 

TRS 80 Interface for Trendcom Printer . . . . . . . . £29. PET/APPLE Interface for Trendcom Printer..... £49. JOYSTICK PACKAGE — complete with connector, soft-

AC line controller - allows APPLE to monitor and control AC devices remotely . . . . . . . . . . . . . . £270.00

T & V JOHNSON (MICROCOMPUTERS ETC) LTD. Member of the TV Johnson Group of Companies 165 London Road, Camberley, Surrey GU15 3JS 48 Gloucester Road, Bristol BS7 8BH

DATA MANAGEMENT/REPORT GENERATOR - easily formats disk files, allows entry, edit, delete & list of records; and retrieves data for display or calculation on screen or printer . . . . . . . . . . . . . . . . £200. ELECTRIC PENCIL — powerful word processor allows full cursor movement, insert/delete, string search, block move-How does it work? By writing on 77 tracks (instead of the ment, adjustable line length, justification (on cassette) £65. LOWER CASE MOD KIT FOR ABOVE . DISK BASED WORD PROCESSING PACKAGE. . £124.95 RSM-2D DISK MONITOR - powerful system manipulates disk data, has Z-80 breakpoint routine. . . . . . . . . £25 ESP-1 EDITOR/ASSEMBLER.....£29.95 RSM-IS MACH, LANGUAGE MONITOR tape base. £23.95 Will the double density disk work with my Radio Shack DCV DISK CONVERSION UTILITY - use with TAPE-DISK utility to save system tapes on disk (i.e.) Pencil £9.95 UTILITY PACK 1 - a) Libloader merges from tapes

b) Renumber (spec. mem. size); Statement analysis for

......£54.speed up those computation-bound programs. Complete TRS 80 Numeric Keypad Mod. - Calculator Style Numeric package includes compiler, relocatable assembler, text Key pad which sits to the right of the standard keypad; has editor, and linking loader. . . . . . . . . . . . £244.

Radio Shack Microprinter for TRS 80, 40 column 21/2" NEW DOS + - As above but with further facilities:- KBFIX, electro-static Printer, switch selectable RS232 Centronics RENUM, Screen to Printer one step, DOS commands from Parallel and TRS 80 BUS Interfaces . . . . . . . . . £245.BASIC, Level 1 in 11, SUPERZAP, Disassembler, Open 'E' TRENDCOM Printers for TRS 80, PET or APPLE. 40 cps, to end of sequential file, Load and Save faster, List 

SPEECHLAB — provides voice control for the Apple. Train ware, instructiond . . . . £39.95 single, . . . . £59.95 dual. your Apple to understand and act upon the spoken word MICROCHESS 2.0 by Jennings . . . . . . . . . £14 Software controllable, Rechargeable Battery back-up when below you and rack up points. Complete adjustability for A/C power off ......£165.00 many same variations .....£19.95 

Birmingham, Bristol, Edinburgh, Leeds, London, Louth, Newmarket, Nottingham, Oxford, Byfleet, Wokingham.

# HORIZON

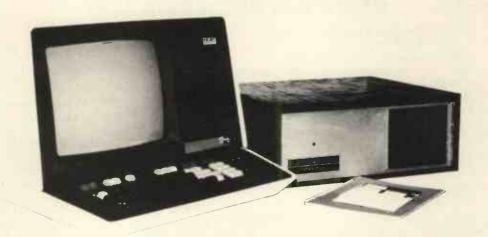

# For Business, Scientific and Educational Uses.

# PROFESSIONAL HARDWARE

Use of the North Star Horizon for a short period will enable you to appreciate the professionalism in the product. There's a solid well-built chassis, a good power supply, a quiet fan and an attractive wooden case. There's a Z80A processor running at 4MHz with the 250ns static RAM boards.

There are dual integral Shugart minifloppy drives (capacity of about 360 KB on line, with an option for a further two drives), enabling easy and quick handling and copying of programs and data files.

And of course, there's the 12 slot S-100 bus which enables you to plug in many types of peripheral boards, including a hardware floating point board for increased "number crunching" performance.

# PROFESSIONAL SOFTWARE

North Star Computers built their professional reputation around their powerful, but simple, Disc Operating System and Disc Extended BASIC Interpreter.

The latter contains, in addition to the usual BASIC commands, random and sequential access disc files, strings, string operators, multiple dimensioned arrays, formatted output, machine language CALL, memory EXAMine and FILL, line editor, program chaining and more.

The CP/M operating system is also available as an option and provides access to a Macro Assembler, C BASIC Compiler and FORTRAN-80 and COBOL-80 Compilers. A standard UCSD PASCAL has now been implemented.

# TYPICAL APPLICATIONS SOFTWARE

- Financial
- Mathematical
- Statistical
- Educational
- Games
- Sales Ledger
- Purchase Ledger
- Stock Control
- Payroll
- General Ledger
- Estate Agents Package
- Incomplete Records
- Employment Agents

HORIZON with dual drives, 24K RAM and standard serial port — £1823. Extra 8K 250ns static memory — £155. Extra serial port — £45. Parallel port — £45.

COMPLETE HORIZON BUSINESS SYSTEM (hardware) with 24K RAM, dual mini-floppy drives, VDU and 30cps printer — £3616; 32K RAM, dual mini-floppy drives, VDU and 150cps printer £4658.

Prices exclude VAT and carriage.

Dealer, OEM and Educational Discounts available.

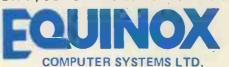

"KLEEMAN HOUSE"
16 ANNING STREET, NEW INN YARD,
LONDON EC2A 3HB.
Tel: 01-739 2387/9 01-729 4460

# Jeff Orrand Graham Knott are now offering:

# Analogue to Digital Conversion for your £166-VAT Complete Pet

Petset 1

- ★16 Channel
- **★**Complete with Pet interfacing
- **★**100 microsecond per channel conversion time
- ★0.5% accuracy
- \*Comprises AIM 161. screw terminal board, Pet interface boards, power supply

The AIM 161 is also available for

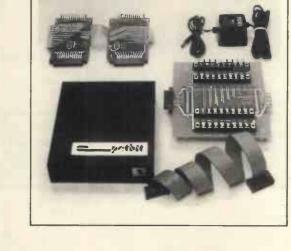

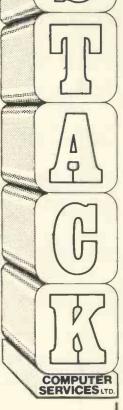

use on Apple etc. or any microcomputer with 8-bit input and 8-bit output ports £130+VAT Complete

# **TECHNICAL SPECIFICATION**

AlM 161

The AlM 161 is a 16 channel analogue to digital converter, designed to work with most microcomputers. It may be connected to the host computer directly, through the computer's 8-bit input and output, or via one of the various DAM system special interfaces.

Analogue Port Specification

The AlM 161 offers 16 channels allowing operation within the following basic parameters:

Normal Working Input voltage, Vina, conversion range:
0 to 5.12 Volts

Reference voltage, Vref:
-.0 or 5.12 Volts

Absolute Maximums
Input voltage, Vina (Max):

Input voltage, Vina (Max):
-.3 to 5.4 Volts

Input current, lina (max): 2 microamps Conversion Data Time per channel, Tc:

100 microsecs

Counts per channel 256

25b Output range (per channel): 00-FF(hex) 0-255(decimal) 000-377(octal) 0000 0000-1111 1111(binary)

Accuracy
While the conversion is normally accurate within 5%, in extreme cases this may extend to an absolute maxim of 7%.

PETSET 1
This unit consists of 5 modules and is a complete ready-to run system for analogue data capture on the COMMODORE PET (all models). Whilst the AIM 161 can be used on any 8 bit microcomputer with the requisite I/O ports the PETSET 1 as the name suggests is specifically for the PET.

Modules

#### 1) IEEE PORT CONNECTOR

This PCB is used to connect the IEEE-488 bus of the PET to the AIM 161 for the issuing of Analogue line selects from the Pet. The IEEE Port is reproduced on the rear and side of the board so that the user is provided with an additional IEEE-488 port. The PCB is of open construction to facilitate additional linking.

2) USER PORT CONNECTOR

This PCB is used to input the digitised signals from the AIM 161 to the PET and as with (1) the port is reproduced on the rear, the construction is open, and board is linked to (1) by a short ribbon cable.

3) AIM 161

This is a cased unit, as usually no linking is done here. The AIM 161 is connected to the other boards by a ribbon cable. The unit contains the address decoding and the ADC chip.

4) MANMOD

This is an open PCB which plugs directly into the AIM 161 unit and provides screw terminal connections for Vref, Gnd and analogue lines, for each of 16 channels. 5) PSU

5) PSU
A small "calculator" style mains unit providing raw DC to the AIM 161 which provides its own regulation.

Very simple to use through basic or machine code e.g. to read a port in Basic.

POKE 59426,4–e.g. set address for line 4 POKE 59426,255–end address, start conversion ?PEEK (59471)–capture data

(59426 is GPIB on IEEE-488) (59471 is I O on User port)

RING US FOR SPECIALIST REQUIREMENTS OR INFORMATION

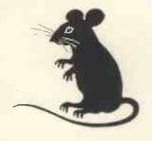

**PHONE US ON** 

for details of our catalogue or write

Stack Computer Services Ltd. 1 Westward View, Waterloo, Liverpool L22 6RB

# Why wait for a kit computer when you can buy a fully built & tested Superboard II off the shelf?

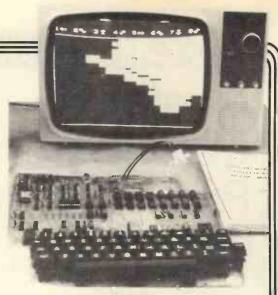

**Ohio Scientifics** 

Now only

Full 8K basic and 4K user RAM Power supply and R.F. Converter P.O.A

Built and tested

We are passing on our savings from the rise in the £

(Delivery within 7 days)

RUN

The machine can be economically expanded to assist in your business, remotely control your home, communicate with other computers and perform many of the tasks via the broadest lines of expansion accessories in the microcomputer industry

This machine is super easy to use because it communicates naturally in BASIC, an English-like programming language. So you can easily

instruct it or program it to do whatever you want, but you don't have to. You don't because it comes with a complete software library on cassette including programmes for each application stated above. Ohio Scientific also offers you hundreds of inexpensive programs on read-to-run cassettes. Program it yourself or just enjoy it, the choice is yours

NULL

#### Features

- Uses the ultra powerful 6502 microprocessor
- 8K Microsoft BASIC-in-ROM
- Full feature BASIC runs faster than currently available personal computers and all 8080-based business
- computers.

  4K static RAM on board expandable to 8K
- Full 53-key keyboard with upper-lower case and user program mability
- Kansas City standard audio cassette interface for high
- Full machine code monitor and I/O utilities in ROM
- Direct access video display has 1K of dedicated memory (besides 4K user memory), features uppercase, lower case, graphics and gaming characters for an effective screen resolution of up to 256 by 256 points. Normal TV's with overscan display about 24 rows of 24 characters, without overscan up to 30 x 30 characters.

- Available expander board features 24K static RAM (additional mini-floppy interface, port adapter for printer and modem and OSI 48 line expansion interface.
- Assembler/editor and extended machine code monitor available.

| Com mands |      |
|-----------|------|
| CONT      | LIST |

Statements CLEAR DEF GOSUB GOTO NEXT

IF...GOTO IF...THEN ON...GOTO ON...GOSUB POKE RESTORE RETURN STOP

FOR INPUT LET PRINT READ

Expressions

REM

-, +, \*, /, † , NOT, AND, OR, >, <, <>, >=, <=

NEW

RANGE 10-32 to 10+32 FRE(X) INT(X) EXP(X)

**Functions** ABS(X)

COS(X) ATN(X) POS(I) LOG(X) PEEK(I) SPC(I) SQR(X) String Functions

SGN(X) SIN(X) RND(X) TAN(X)

ASC(X\$) CHR\$(I) FRE(X\$) LEFT\$(X\$,I) LEN(X\$) MID\$ (X\$.1.J).

RIGHT\$(X\$,I) STR\$(X) VAL(XS)

Plus variables, arrays and editing facilities.

Fully built and tested. Requires only +5V at 3 amps and a videomonitor or TV and RF converter to be up and running.

# What the magazine fay

"A useful machine.....represents value for money" Computing Today June '79

"The Superboard represents good value with plenty of potential" Practical Computing June '79

"Certainly one of the most exciting (computers) on the present market" Practical Electronics June '79

**4 MORGAN STREET LONDON E3 5AB** 

TELEPHONE: 01-981 3993 TELEX: 261426 ATN. LOTUS SOUND

# DATRON MICRO CENTRE

Microcomputers - Peripherals - Software - Books

#### ITT 2020 apple II romemco (commodore The well-established PET with integral WHY PAY MORE? Complete Business System including software and printer keyboard and screen. "Construction never less than from £3500 or 4K - **£460** 8K - **£550** excellent" (Practical Computing Feb. '79) prices for both 16K System 2 - Dual Disc - 64K - £1995 ITT 2020 and Apple are 16K - £675 32K System 3 - Dual Disc - 32K - £2995 falling so ask for 32K - £795 48K latest prices System 3 - Dual Disc - 64K - £3293 Plus all popular games and plus Discs, Printers and Interfaces. Z - 2D II MB Hard Discs + Dual Floppies VAT - £15 Software: Address book - £6 64K - £4998 Sales Ledger, Purchase Ledger, - £12 **Current Account** Plus VDU's, Printers. General Ledger, Payroll and Stock Control, - £12 Stock Control Text Editing, Statistical Packs, Software:-Payroll - £25 Database, Word Processing, 16K Basic, Information Retrieval etc. Invoicing - £20 Fortran, Cobol at £65.00. **Basic Tutorial** - £15 **Appointed Dealers**

plus Centronics, Lear Siegler and Teletype Peripherals + National Maintenance by CFM Ltd.

Send s.a.e. for full list.

| Books Our Most popular titles:              |       | Basic Basic                                                           | £6.50  | ITT 2020 Handbook Set                 | £20.00 |
|---------------------------------------------|-------|-----------------------------------------------------------------------|--------|---------------------------------------|--------|
| DOCATO Our Wilds popular titles.            |       | One of the most widely sold                                           |        | Cromemco Catalogue                    | £1.00  |
| Introduction to Personal and                |       | Advanced Basic                                                        | £6.00  | from Single card to System 3          |        |
|                                             | £5.45 | What it says                                                          |        | 404/1                                 |        |
| A comprehensive and simple introduction     |       | How to Program Micros                                                 | £6.95  | NEW!                                  |        |
|                                             | £7.95 | Assembly Language for 8080,                                           |        | Computer Capers                       | £5.95  |
| Basic text for Technically Minded           |       | 6800 & 6502                                                           |        | Tales of electronic thievery          |        |
| Introduction to Microcomputers              |       |                                                                       | £6.30  | embezzlement and fraud!               |        |
|                                             | £5.95 | <b>Z80 Prog. for Logic Design</b> For programmers and logic designers | 10.30  | David Lien. The BASIC Handbook        | £11.00 |
| Vol 1 - Application Techniques              | £6.30 | · · ·                                                                 | 00.45  | Virtually an encyclopedia! A must!    |        |
| Microcomputer Primer                        | £6.35 | Some Common Basic Programs                                            | £6.45  | A. Colin Day, Fortran Techniques      | £2.25  |
| How they work for beginners                 |       | 76 programs, finance, maths etc.                                      |        | Spec. ref. to non-numerical applicati | ons    |
| Microprocessor-Interfacing                  |       | Basic Computer Games                                                  | £5.50  | Murray Laver. Intro. to the Uses      |        |
| Techniques                                  | £7.95 | Why not? Complete listing and sample                                  |        | of Computers                          | £3.50  |
| Introduces basic concepts                   |       | run, plus description                                                 |        | Includes appreciation of problems     |        |
|                                             | £6.95 | Computer Quiz Book                                                    | £5.45  | computers can handle outside purely   | /      |
| Essential information on Z80                |       | Test your knowledge                                                   |        | mathematics                           |        |
| Illustrating Basic                          | £2.25 | Fun with Computers and Basic                                          | £5.45  | D. W. Barron. An Introduction to      | the    |
| Serialized by Practical Computing           |       | Intro. to Computers and Basic                                         |        | Study of Programming Language         | £2.95  |
| How to Profit from your Personal            |       | The Best of Byte                                                      | £8.45  | A comparison                          |        |
| Computer                                    | £5.50 | From first 12 issues                                                  | 10.43  | Donald M. Monro. Basic BASIC          | £2.00  |
| Professional, Business and home application |       |                                                                       | £6.95  | Not to be confused with J. Coan's ti  | tle.   |
| 6502 Applications Book                      | £8.95 | The Best of Creative Comp.                                            | 10.99  | A must! A bargain!                    |        |
| Practical applications techniques for the 6 |       |                                                                       | 040.05 | Martin Whitbread. Microprocesso       | r      |
| Z80 Assembly Language Programming           | 16.30 | General Ledger                                                        | £10.95 | Applications in Business and          |        |
| Comprehensive coverage                      |       | Accounts Payable/Receivable                                           | £10.95 | Industry                              | £10.00 |
| Instant Basic                               | £7.20 | Complete testing source listing File                                  |        | Must for decision makers.             |        |
| The fun way to learn                        |       | layouts, formats all in Basic.                                        |        | Send s.a.e. for full list.            |        |

| Charge £to Card No:- | MAIL, 'PHONE or TELEX YOUR ORDER - 24 HOUR SERVICE Please send me                                                                             |  |  |
|----------------------|----------------------------------------------------------------------------------------------------|--|--|
| Name (as on card)    | Hardware prices plus p. & p. Add 12p insurance on books if required. ADD 15% VAT to all items except books. Prices correct at going to press. |  |  |
|                      | DATRON INTERFORM LTD.                                                                                                    |  |  |
| Signature            | Datron Micro Centre,<br>Latham House,<br>243 London Road, Sheffield. S2 4NF  Telephone: 0742 585490 Telex: 547151                             |  |  |

Cromemco-Appointed Dealer

# All Systems Are Not Created Equal

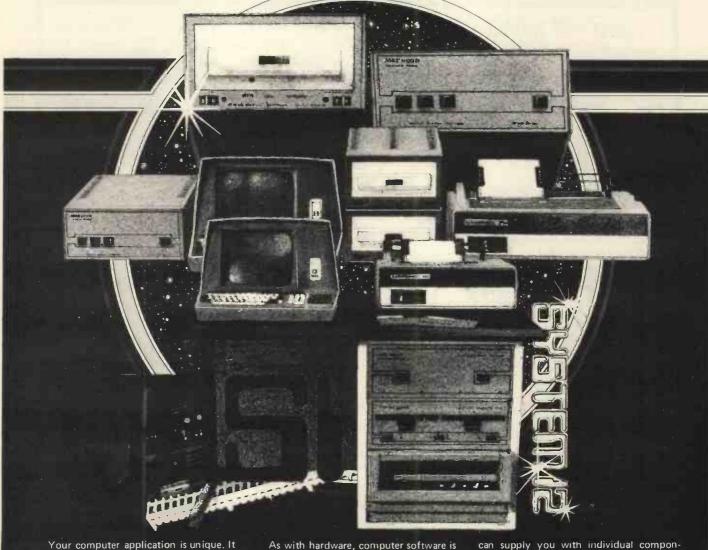

Your computer application is unique. It differs from all others. It is because not all applications are equal that MSI has developed a variety of computer systems.

At the heart of every MSI System is the powerful MSI 6800 Computer, one of the fastest and most versatile available. Depending on the System you select, the MSI 6800 has from 16K to 56K of RAM. Mass memory storage in MSI Systems range from 315K bytes in the System 1 to over 10 megabytes in our most powerful System 12.

In addition to the computer and memory subsystem, MSI Systems include a CRT terminal and high speed character printer. The System 12 is housed in a compact desk unit.

As with hardware, computer software is not always created equal. Since there are a myriad of programs available, MSI offers a choice of Operating Systems for use with your MSI Computer System. Of course, our favourite is MSIDOS, but we offer the powerful SDOS operating system as well. All MSI Systems will support the other software products associated with each operating system.

MSI also has a variety of software programs including a Multi-User Basic program capable of supporting up to four users.

MSI Systems are currently being used in a broad spectrum of personal, scientific, educational, professional, and business situations. In addition to our Systems, we can supply you with individual components for personal and OEM use. All MSI System components are available, some in kit form.

Write or call us for more information about MSI Systems and products and the name of your nearest MSI dealer.

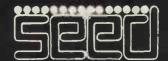

Strumech Engineering Electronic Developments Portland House, Coppice Side, Brownhills, BRO 4321 Telex: 335243

# ENSIGN

13-19 MILFORD STREET, SWINDON WILTSHIRE SN1 1DW Tel: (0793) 42615 Telex: 449703

Make more time available to enhance the quality of your life and improve your business

STATIONERY ETC SOFTWARE CONSULTANCY MEDIA HARDWARE For less than 25p an hour for just one year you can We are continually adding new products to our range and would be COMPUTERISE YOUR BUSINESS NOW! pleased to receive your enquiries. 

• Quantity Discounts available. **EVERYTHING YOU REQUIRE TO START MICROCOMPUTERS** ex. VAT inc. VAT COMPLETE - READY TO OPERATE. 4K Level 2 TRS 80 (K/bd, VDU, T/Rec) 434.78 500. Incl. VAT, Pkg. & Delivery. Nothing extra to pay: 16K Level 2 TRS 80 (K/bd, VDU, T/Rec) 500.00 575. 16K ITT 2020 760.87 875. ICAM PALSOFT ROM 32K ITT 2020 £2,300 826.10 (C/W PALSOFT ROM) 950. 48K ITT 2020 891.31 1025. (CAV PALSOFT ROM) MEMORY UPGRADE KITS ● MICROCOMPUTER WITH 48K RAM (Memory) 16K TRS 80 and 16K ITT 2020 65.22 75. DUAL DISK DRIVES (Storage up to 400K) DOS DISKETTE (Disk Operating System) INTERFACE BOX OF 10 BLANK DISKETTES OK TRS 80 195 66 225 PRINTER WITH TRACTOR FEED 16K TRS 80 260.88 300. BOX OF CONTINUOUS STATIONERY 32K TRS 80 347.83 400 EVERYTHING COMPLETE WITH MANUALS **DISK DRIVES** FREE Programs worth over £500 Dual Computhink with cable 565.22 650. on Diskettes in a Library Case Single ITT 2020 with cable 369.57 425. Single Micropolis 347.83 comprising 400. SALES/PURCHASE LEDGERS QUOTE/ORDER/INVOICE Disk cable (2) & Disk cable (4) P.O.A. STOCKS / SHARES ANALYSIS BANK RECONCILIATION PRINTERS (Tractor & Friction Feed) STOCK CONTROL MAILING LIST **GAMES PACKAGE** F/F Centronics 779 739.13 850. This package illustrates how to solve many of your business problems. They may or may not be suitable for your type of application but they will T/F Centronics 779 869.57 1000. help you develop your own software for virtually any type of business. T/F Anadex DP8000 478.26 550. Worth over £500 this package is enclosed FREE. T/F Anadex DP9500 869.57 1000. T/F ITT 2020 739.13 850. T/F IPP 404 .608.71 700. Printer Cable P.O.A. SOFTWARE Printer Interface ITT 2020 108.70 125. Programs suitable for all types of business. Standard Nestar Cluster System P.O.A. Packages priced from £100 (inc. VAT). Colour TV ITT 340 247.83 285. Sales Ledger
 Purchase Ledger
 Nominal Ledger Quoting
 Ordering
 Invoicing
 Mailing List
 Stocks and Shares Analysis **MEDIA LIST** 5¼" Verbatim 5¼" Dysan from (Qtv 10) 21.74 25. Stock Control
 Text Editor (Word Processing)
 Payroll from (Qty 10) 26.09 30. ● Graphic Analysis
 ● Biorhythm
 ● Graphic Printouts 81/2"3M 30.44 from (Qty 10) 35 Anniversaries
 Holiday Records
 Birthdays Blank 51/4" & 81/2" Diskettes, Soft/Hard Sectored, Formatted/ Unformatted. Comprehensive Games Packages, etc. We have Diskettes to suit many systems. When ordering please quote: SYSTEM MANUFACTURER, MODEL, MEDIA TYPE, AND DISK SIZE. CONSULTANCY Available in smaller or larger quantities. Please write or telephone if you require advice on STATIONERY Listing Paper, Continuous Forms, Labels. BEGINNING or EXPANDING your computer installation. Post/Packing/Insurance extra. Delivery by Registered Post, Securicor, etc. Software programs customised to your requirements. Price List correct at time of going to Press, subject to change without notice. E.& O.E. Standard Warranties apply.

• Authorised Tandy and ITT Dealer. OUR BUSINESS EXISTS ON IMPROVING YOUR BUSINESS. Please send Full Details & Price Lists Description inc. VAT My requirements are for: Requirements BUSINESS | Microcomputer HOME [ HOBBIES [ STUDENT [ Upgrade Kit Name Interface Street Disk Drive Town Printer County Cable/Interface Post Code Cluster System Telephone Colour TV

> Media Stationery

Software Post/Pkg/Ins

:(please tel. for cost)

(Payment by Barclaycard/Access can be arranged at 6% extra charge).

Name of Co

PO/Chq No

Position

TOTAL:

# PET BOOM

#### **AUTHORISED** PET COMMODORE DEALERS

Birmingham Camden Electronics 021-773-8240

CPS (Data Systems) 021-707-3866

Taylor Wilson Systems Knowle (056-45) 6192

Bolton B & B Consultants 0204-26644

Bournemouth Stage One Computers 0202-23570

Bradford Ackroyd T/W & Add M/C 0274-31835

Brentwood Essex Direct Data Marketing 0277-229379

Bristol Bristol Computer Centre 0272-23430

Sumlock Tabdown 0272-26685

Cambridge Cambridge Computer Store 0223-68155

Cardiff Sigma Systems 0222-21515

Colchester Dataview 1.td 0206-78811

Derby Davidson Richards 0332-366803

Durham Dyson Instruments 0385-66937

Edinburgh Micro Centre 031-225-2022

Exeter A.C. Systems 0392-71718

Grimsby Allen Computers 0472-40568

Hemel Hempstead Data Efficiency 0442-57137

Amplicon Micro Systems 0273-720716

Leeds Holdene 0532-459459

Liverpool Dams Office Equipment 051-227-3301

Rockliff Bros 051-521-5830

# THE PET 4K COMPUTER at £450 (+VAT) it's got to be **Britains** best buy!

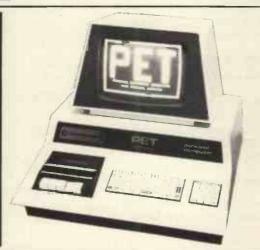

# Why the PET is the number one

# Personal Computer

The Self Contained PETS
The self contained PET models 2001-4 and 8 come complete with TV screen, keyboard and built-in cassette deck as well as the computer circuitry. They are simply plugged into any 13 amp mains and no special knowledge is needed for running standard programs — over 200 of which are available on cassettes.

The Big Memory PETS
The BIG MEMORY PETS contain

The BIG MEMOHY PETS contain the same main features/as for the 2001-4 and 8 models except that they incorporate a full typewriter size keyboard and have larger internal memory of 16K and 32K bytes RAM respectively.

# **Professional Printers**

High specification printers can print onto paper all the PET characters — letters numbers and graphics. A tractor feed model has graphics. A tractor feed model has the advantage of accepting mailing labels, using standard pre-printed forms. The only connections required are an A/C lead and PET connecting leads. The PET is programmable, allowing the printer to format print and it accepts 8½" paper giving up to four copies.

# **Dual Drive** Floppy Disc

The Dual Drive Floppy Disk is the latest in Disk technology with extremely large storage capability and excellent file management.

The Floppy Disk operating system used with the PET computer enables a program to read or write data in the background while simultaneously transferring data to the PET The Floppy Disk is a reliable low cost unit, and is convenient for high speed data trans-fer. Due to the latest technological advances incorporated in this disk,

a total of 360K bytes are available in the two standard 51/4" disks.

Only two connections are necessary — an A/C lead and PET interface lead.

# Software and application areas for PET

There are a large number of programs that can readily be used with the PET. Personalised programming is available from many Authorised Oealers. Over 200 programs are now available from Commodore and other software suppliers for the PET. Popular program titles include Stock Control. Statistics, Payroll, Strathclyde Basic Course, Chess, Lunar Landing and Education Packs

FOR THE COMMERCIAL USER The Commodore PET offers for the first time a really cost effective business computer for use in Accountancy, Statistics, Stock Control, Payroll,

#### FOR THE SCIENTIST AND THE LABORATORY

#### FOR THE EDUCATIONAL WORLD

The extensive basic language makes PET an ideal tool for teaching computer programming. Programs can be written to "tutor" the user (pupil) in almost any discipline, including BASIC itself. And, of course, the PET can be used to take care of school records, exam results, attendance flowers at figures etc.

#### IN THE HOME

The PET is an extremely creative and instructive learning medium of the future for young and old alike. There are also large numbers of entertainment programmes avail able including chess and space

PET has a comprehensive set of scientific functions making it a far superior tool to the best programmable calculators. PET interfaces directly with hundreds of labora-tory instruments. PET is an ideal industrial and commercial con-

# Reading CSE Computers 0734-61492

Southampton Business Electronics 0703-738248 Symtec Systems 0703-37731

Xitan Systems Ltd. 0703-38740 Sunderland Tripont Associated Systems 0783-73310

London E2 Ragnarok Electronic

London EC1 Sumlock Bondain 01-253 2447

London N14 Micro Computation 01-882 5104

London NW4 Da Vinci Computers 01-202 9630

London W5 Adda Computers 01-579 5845

London WC2 TLC World Trading 01-839 3893

Sumlock Electronic Services 061-834 4233

Matlock Lowe Electronics 0629-2817

Services 0532-522181

Nottingham Betos Systems 0602-48108

Oxford

Morley, W. Yorks Yorkshire Electronic

Norwich Sumlock Bondain 0603-26259

Orehard Electronics Ltd. Wallingford (0491)-35529

Plymouth J.A.D. Integrated Services 0752-62616

Preston Preston Computer Centre 0772-57684

London WC1 Euro-Calc 01-405 3113

Manchester

Cytek 061-832 7604

London SW14 Micro Computer Centre 01-876 6609

Systems 01-981 2748

Woking Brookwood (04867)-80111 Petalect 04862-20727

Yeovil Computerbits 0935-26522

North Scotland Thistle Computers Kirkwall (0856)-3140 Northern Ireland Medical & Scientific Lisburn (08462)-77533

# Thone about PET

CALL YOUR LOCAL AUTHORISED DEALER or in case of difficulty contact: COMMODORE SYSTEMS DIVISION 360 Euston Road, London. Tel: 01-388-5702

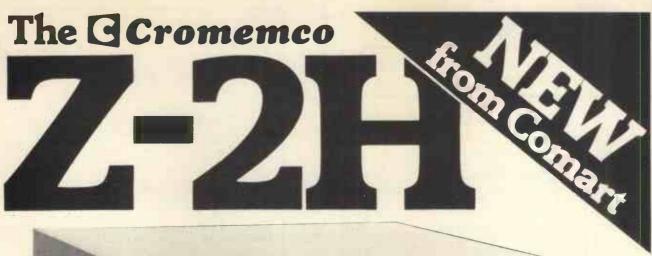

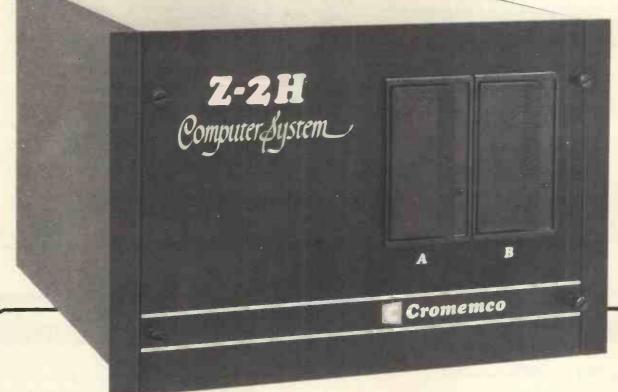

# 11 Megabytes of hard disc storage in a fast, new, table-top computer.

- Fast Z80A 4MHz processor
- 11-megabyte hard disc drive
- Two floppy disc drives
- 64K RAM memory
- RS-232 serial interface
- Printer interface
- Extensive software available

Contact us direct or call your nearest Comart dealer

LEEDS

LONDON LUTON MANCHESTER NEWBURY

CAMBRIDGE COMPUTER STORE, Cambridge (0223) 681 155
MICROBITS, Camberley Surrey (0276) 34044
THE BYTE SHOP, Illord Essex 01: 554-2177
also al Tottenham Court Road, London 01: 636-0647
HOLDENE LIMITED, Leeds (0523) 259486
DIGITUS LIMITED, Leeds (0525) 259486
DIGITUS LIMITED, London W1 01-636 0105
ISHERWOODS, Luton, Bedrodrshire (0582) 424851
MICROCOMPUTERMART, Manchester (061-833) 2289
also al Wisel Park, Leeds (0532) 788466
NEWBEAR COMPUTRING STORE, Newbury, Berks (0635) 30505
also al Visel LAND LIMITED, Nottingham (0602) 40576
also at Birmingham (06622) 40576
Manchester (061-491-290
Manchester (061-491-290
Manchester (061-491-290
Manchester (061-491-290)
Manchester (061-491-490)
Manchester (061-491-490)
Manchester (061-491-490)
Manchester (061-491-490)
Manchester (061-491-490)
Manchester (061-491-490)
Manchester (061-491-490)
Manchester (061-491-490)
Manchester (061-491-490)
Manchester (061-491-490)
Manchester (061-491-490)
Manchester (061-491-490)
Manchester (061-491-490)
Manchester (061-491-490)
Manchester (061-491-490)
Manchester (061-491-490)
Manchester (061-491-490)
Manchester (061-491-490)
Manchester (061-491-490)
Manchester (061-491-490)
Manchester (061-491-490)
Manchester (061-491-490)
Manchester (061-491-490)
Manchester (061-491-490)
Manchester (061-491-490)
Manchester (061-491-490)
Manchester (061-491-490)
Manchester (061-491-490)
Manchester (061-491-490)
Manchester (061-491-490)
Manchester (061-491-490)
Manchester (061-491-490)
Manchester (061-491-490)
Manchester (061-491-490)
Manchester (061-491-490)
Manchester (061-491-490)
Manchester (061-491-490)
Manchester (061-491-490)
Manchester (061-491-490)
Manchester (061-491-490)
Manchester (061-491-490)
Manchester (061-491-490)
Manchester (061-491-490)
Manchester (061-491-490)
Manchester (061-491-490)
Manchester (061-491-490)
Manchester (061-491-490)
Manchester (061-491-490)
Manchester (061-491-490)
Manchester (061-491-490)
Manchester (061-491-490)
Manchester (061-491-490)
Manchester (061-491-490)
Manchester (061-491-490)
Manchester (061-491-490)
Manchest

SHEFFIELD HALLAM COMPUTER SYSTEMS, Sheffield (0742) 663125 SOUTHAMPTON XITAN SYSTEMS LIMITED, Southampton (0703) 38740

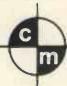

# comart specialists in microcomputers

Comart Ltd., P.O. Box 2, St. Neots, Huntingdon, Cambs, PE19 4NY. Tel: (0480) 215005 Telex: 32514

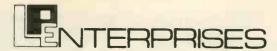

THE COMPANY FOR YOUR MICROCOMPUTER BOOKS, MAGAZINES AND SOFTWARE

# Here are a few books that are new to our range

| Computer Music                                | £6.75     |
|-----------------------------------------------|-----------|
| The best music related articles from          |           |
| issues of BYTE magazine                       |           |
| Introduction to TRS-80 Graphics               | £5.75     |
| Take My Computer Please                       | £3.25     |
| Light hearted fiction                         |           |
| 8080/8085 Software Design                     | £6.75     |
| Programming Techniques: Simulation            | £4.25     |
| Theoretical and practical applications        | 2 11.20   |
| Buyers Guide to Microsoftware                 | £2.40     |
| A comprehensive breakdown of the vendors      |           |
| and their software, as well as other valuable |           |
| information                                   |           |
| Microcomputer Potpourri                       | £1.75     |
| A handy, compact general reference book       |           |
| for the beginner.                             |           |
| 32 BASIC Programs for the PET                 | £10.10    |
| On Computing                                  | £2.00     |
| A new quarterly magazine brought out          | each      |
| by BYTE Publications for the hobbiest.        |           |
| by b. T. C. abilitations for the hobblest.    | £6.60     |
|                                               | per year. |
|                                               |           |

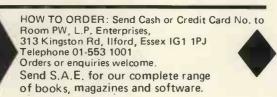

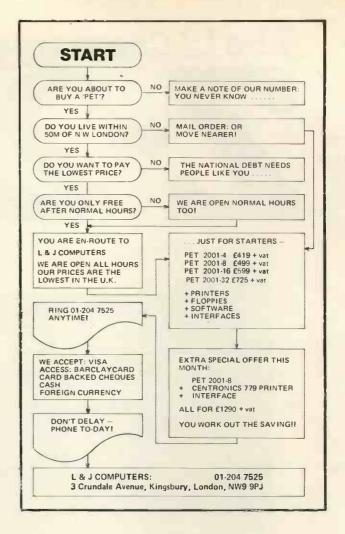

# Select Pet, Apple or Nascom in West London.

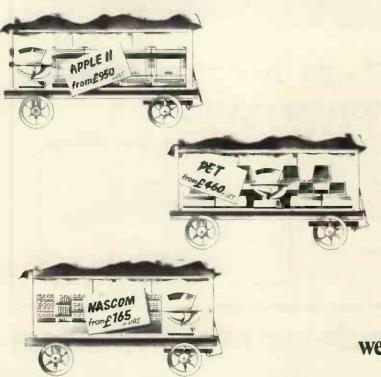

Choosing the computer most suitable for your needs can be difficult at the best of times. And when it comes to the final selection from today's three top-value micros it doesn't get any easier.

We won't promise to make your decision for you, but a combination of your requirements and our professional expertise will ensure you get a system that's right for you.

So why not drop in to discuss your personal computing needs with us? Naturally we can arrange a demonstration, but better still try a machine yourself.

When you've chosen your hardware remember that's not the end of the tale. We can provide software packages, tailored business systems and even games. Plus of course systems and programming support, maintenance and finance

and programming support, maintenance and finance.
Adda Computers, 17-19 The Broadway, Ealing,
London W5 2NH. Telephone: 01-579 5845.
Open 09.00-18.00 Monday to Friday.
10.00-16.00 Saturdays.

adda

we add up to a great deal.

of the deligible of the control of the control of t

# DATA PRECISION (Equipment) Ltd.

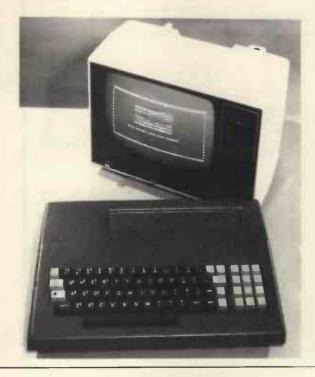

# proudly present

# THE VIDEO HEYBOARD

- 72 key ultra-reliable contactless capacitive keyboard with cursor command keypad
- RS 232/V24 serial I/O up to 9600 bauds
- Composite video output for monitor or modified TV
- Built-in mains power supply

Although low-cost, the Video Keyboard is OEM built in the UK using only top-quality components. Other low-cost products use cheap, low MTBF contact-switch keyboards. The Video Keyboard uses the same professional quality ultra-reliable contactless keyboard used by top-flight UK terminal manufacturers.

# DETAILED SPECIFICATION MODEL VDP 10

#### VIDEO

- One page memory
  - 64 characters per line 16 lines per page
- Full 128 ASCII character set
  - 96 upper and lower case characters 32 control symbols
- Comprehensive cursor controls
  - Left/right/up/down CR/LF Clear/home/line-erase
- PROM translation of inbound characters, giving: Programmable coding for cursor commands
   Programmable display control for each input code
- Cursor command codes can be displayed using:

   'Display' key for protocol debugging V24 input bit 8

   under remote software control
- European compatible composite video out for:-TV monitor, or Modified TV set.

# V28 I/O

- High/low rates externally switchable and jumper selectable from:-
  - 9600/4800/2400/1200/600/300/150/75 bits/sec.
    - 220/110 bits/sec. (NOTE: at high receive speeds, remote software should allow 8.3 ms for CR, LF and 132 ms for Clear)
  - Odd, Even or No Parity Full duplex or local mode One or two stop bits V24 serial I/O using standard 25 pin socket

#### KEYBOARD

- 72 key ultra-reliable solid state contactless keyboard
- Standard ASCII layout plus programmable cursor control keypad
- QWERTY standard
- Full N key rollover
- Caps Lock with LED for TTY compatibility
- Repeat key.

# MAINS POWER SUPPLY

Built-in – needs 220-240V 50Hz.

#### CABINET

 Tailor-made to house all electronics, keyboard, video and V24 sockets, switches and power supply.

#### SWITCHES

- Power on/off
- On-line/Off-line
- Baud Rate Select
  - Medium/High/Low Normally set to 9600/1200/300
- Display Key
  - Displays control characters for easy protocol debugging

# AVAILABLE IN TWO VERSIONS (Monitor/converted TV not

Complete Video Keyboard . . . . £230+VAT (UK p&p paid)
Stripped Video Keyboard . . . . £190+VAT (UK p&p paid)
[stripped version excludes case, case hardware (switches, plugs), 240/9-0-9 VAC transformer but otherwise complete and tested].

Both versions are brand new with comprehensive manual and 12-month warranty.

# DATA PRECISION (Equipment) LIMITED,

81 Goldsworth Road, Woking, Surrey GU21 1LJ

Tel: Woking 64444/67420 Reg. in England No. 913775

## Please send me:

- .... Complete Video Keyboards @ £264.50 each, inc. VAT and UK postage and packing .... Stripped Video Keyboards @ £218.50 each, inc. VAT
- and UK postage and packing
  .... Video Keyboard Manuals @ £2 each, inc. postage and
- packing (free with Keyboard)
- Charge to my VISA/ACCESS/DINERS Card Not VISA

| Name    | <br> |   |  |
|---------|------|---|--|
| Address | <br> |   |  |
|         | <br> | 4 |  |

# TOR DOGGOOG TOR

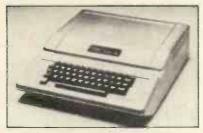

# ITT 2020

The Apple of Your Eye!

Micro Computer

Priced from £827 to £1278 (exc. VAT)

Unheatable features:

• 8 - 48K RAM

0

0

0

▣

0

•

0

- High resolution colour graphics.
- ITT floppy disc drives
- ITT Serial printers

plus

Full business systems software support and customised packages — available NOW.

Contact the exclusive distributors: Tor Business Systems Ltd., 83 Timberbank, Vigo Village, Meopham, KENT.

Tel: 0732 822956 and 01-828 7692 Limited number of dealerships available.

# WHICH BRITISH SYSTEM CAN OFFER THE FOLLOWING

- COLOUR Aerial input, Alphanumeric and Graphics
- CEEFAX B.B.C. Television Teletext service
- ORACLE I.B.A. Television Teletext service
- BASIC ROM Resident interpreter
- MONITOR Motorola 6800 Machine Code.

VIEWDATA - Instant information service.

T.E.C.S.

•

•

•

•

•

•

TECHNALOGICS EXPANDABLE COMPUTER SYSTEM

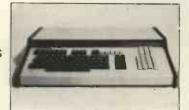

PRICES START FROM AROUND £360
RACK MOUNTED AND TABLETOP VERSIONS
(illustrated)

 THE LOGICAL DEVELOPMENT EVERYONE HAS BEEN WAITING FOR.

Please send large S.A.E. for details to:

# TECHNALOGICS

(Dept. PCW) 8 EGERTON STREET, LIVERPOOL L8 7LY

# V. & T. ELECTRONICS

CPU CONTROLLED CASSETTE DECK

Connects to any 8 bit 10 port & UART, full CPU control of fast forward, reverse, read and write, searches tape under software control for named files at up to 50 inches per second (Z80 software supplied) includes high speed CUTS interface — 2400 baud i.e. 1 K bytes in 4.2 seconds. One C60 tape holds 860K bytes, ideal for NASCOM 1. Supplied ready built, not a kit, includes a.c. mains power supply.

£110 + 15% VAT Postage & packing £2.00

Please call for demonstration

FULLY Relocatable assembler for NASCOM 1 (easily converted to other systems) supports pseudo-ops + all Z80 opcodes, includes powerful text editor, uses approx 3½K memory, all work areas programmable. Supplied on tape.

2716 Eproms Intel Ex. Stock 4116 16K Dynamics 200ns 8 off £56.00 2114 4K Statics 200ns 2 off £10.00

Z80A 1 off £14.00 Z80 PIO 1 off £10.00

NEW!

TRS-80 16K upgrade

£57.00

We are usually open 7 days a week until very late, please phone first before calling. Please add 40p p&p.

82 CHESTER ROAD, LONDON N19 01-263 2643

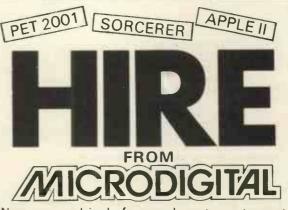

Now you can hire before you buy at no extra cost, at last you can be sure that the machine you buy, is the machine that best suits your needs. You may hire a microcomputer system for as little as £5.00 a day, peripherals available include, floppy disk units, colour and monochrome TV's, cassette recorders, etc.

Each machine is supplied with a selection of relevant software. Delivery is free if within the Merseyside area, otherwise charged at cost.

N.B

The hire charges can be deducted from the cost of a new machine, no matter which machine you eventually purchase.

Please send for our free Price List. 25 Brunswick Street, Liverpool L2 0BJ For further details and booking Ring: 051-227 2535 (Paul Fullwood)

# SORCERER

Now becomes a professional word processor...as well!

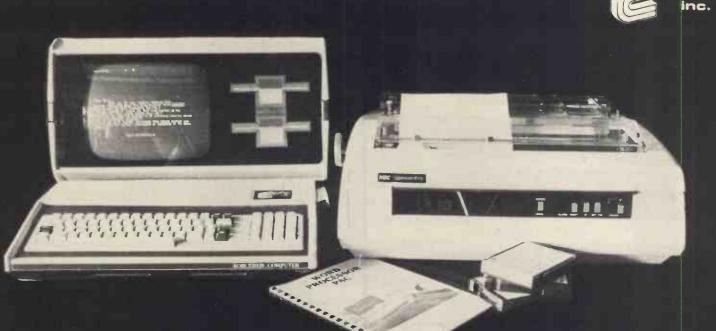

The Sorcerer Computer is a completely assembled and tested computer system ready to plug in and use. The standard configuartion includes 63 key typewriter-style keyboard and 16 key numeric pad, dual cassette 1/0, with remote computer control at 300 and 1200 baud data rates, RS232 serial 1/0 for communication, parallel port for direct Centronics printer attachment, Z80 processor, 4K ROM operating system, 8K Microsoft BASIC in separate plug-in Rom PacTM cartridge, composite video of 64 chars 30 lines, 128 upper/ lower case ASCII character set and a 128 user-defined graphic symbols, up to 32K on-board RAM memory, operators manual,

BASIC programming manual and cassette/video cables, connection for \$100 bus expansion unit.

The Word Processor Pac creates, edits, re-arranges and formats text. Features include auto wraparound, dynamic cursor control, variable line length, global search and replace, holding buffer for re-arrangement of text, right justification, line width and line to line spacing, underlining or boldfacing, text merging and a macro-facility permitting tasks such as form letter typing, multiple column printing or automatic forms entry.

# NOW CONTACT YOUR LOCAL DEALER

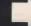

630K Dual Disc Drive 143K Single Disc Drive S100 Expansion Unit **Development Pack** Word Processing Pack Technical Manual Daisywheel type printer Word processing pack Video/disc unit 16K Memory expansion

650.00 760.00 859.00 1,200.00 500,00 210.00 850.00 240.00 70.00 70.00 8.95 1.900.00 80.00 1.800.00 110.00

LANCASHIRE 051-2272535 MICRODIGITAL 25 Brunswick St., Liverpool L2 BJ

WEST YORKSHIRE 0535 65094 BASIC COMPUTING Oakville, Oakworth Rd., Keighly

0742-668767 E.S. MICROCOMPUTERS 7 Berkley Precint, Ecclesal Rd., S11 BP

0248-52042 TRYFAN A/V SERVICES 3 Swifts Bldgs., High St., Bungor, Gwyne

0272-292375 ELECTROPRINT 5 Kingsdown Parade, Bristol BS6 5UD

**NORTH HANTS** 0536-83922 H.B. COMPUTERS LTD. 22 Newland St., Kettering

LONDON & Counties BERKSHIRE

0635-30505 NEWBEAR COMPUTING STORE 40 Bartholomew St Newbury RG14 5L 01-300 0380 INFORMEX 61 Harland Avenue, Sidcup, DA15 7NY

0276-34044 MICROBITS 34b London Rd., Blackwater, Camberley

0276-62506 T. & V.J. MICROCOMPUTERS 165 London Rd., Camberley

Georgianison Filerian Only Companies late 11.17 Market Place or 68585 or 68585

# **INFORMEX-LONDON**

Informex-London Ltd, in association with the Institute of Data Processing Management, present two-day seminars on:

# **Microprocessors**

Speakers include experts from:

MOTOROLA, TEXAS INSTRUMENTS, COMMODORE, FERRANTI, PLESSEY, CAP, ICL

#### Venue

Cafe Royal, Regent Street, London W1

#### Fees

£78 + VAT (including lunch & refreshments)

#### **Dates**

18-19 September and 20-21 November 1979 (held twice - hours: 10.30 am-5 pm & 9.30 am-5 pm)

# **MICROPROCESSORS**

The technological revolution. What are Microprocessors and Microcomputer Systems?

Non-technical introduction – the technology – Components – Hardware – Software – etc.

# **APPLICATION**

for Business, Industry, Government and
Education,
mall Business Systems - Word Processing - Cont

Small Business Systems - Word Processing - Control Systems - etc.

Places are also available on the following courses: (all held in Central London - hotel bookings can be arranged)

microcomputer appreciation - 2 days £78 + VAT (Dates: 2 October, 23 October,

for complete beginners on the fundamentals of microcomputer's Hardware, Software, Applications, Basic Programming and Basic Principles of Systems Design. 6 November, and 4 December 1979) (including lunch at Cafe Royal)

computer systems

(Dates:

fundamentals – 5 days £128 + VAT

10 September & 5 November 1979)

systems analysis & design - 10 days £258 + VAT (Dates: 17 September &

12 November 1979)

principles of accounting -5 days £128 + VAT (Dates: 24 September, 29 October & 26 November 1979)

COBOL programming - 10 days £256 + VAT (Dates: 17 September &

assembler programming -

12 November 1979)

assembler programming – 10 days £256 + VAT (Dates: 23 July, 1 October & 3 December 1979)

For further details or telephone reservations, please phone (or write to):

Course Registrar, 01-309 7799 or 01-300 0380 (24 hour answering)

INFORMEX-LONDON LTD.

Freepost, Sidcup, Kent, DA15 9BR

# SOFTWARE FOR TRS-80 Level II 16K

# CASH/BANK ANALYSIS

A really practical program designed by accountants to take the drudgery out of incomplete records. Cassette and superb Operation Manual £46.00

# VAT REGISTER

Input and output Register.
Cassette and Manual\_\_\_\_\_

£17.25

# SMALL TRADERS SPECIAL VAT SCHEME "D"

Turn a nightmare into a dream with our program.
Output, retailing and non-retailing input Registers.
Performs the special Scheme "D" calculations and prints the summary.
Cassette and Manual £23.00

# ONE FOR THE CHILDREN

Even in this exciting computer age, teachers agree that TABLES STILL MATTER! Our teach yourself tables program, devised by a teacher makes it fun Just

£5.75

# **CLOADING PROBLEMS?**

Perhaps it's the azimuth adjustment. This is the angle of the record/playback head, which should be precisely perpendicular to the motion of the tape. It very often isn't, and then troubles start. Check the alignment with our special high frequency test tape. Complete with instruction sheet

# SOMETHING COMPLETELY DIFFERENT

Not a program but an audio tape. "The Petrol Saver" dozens of hints and tips on saving fuel, which means saving cash \_\_\_\_\_\_\_£3.45

(NOTE: Analysis, VAT, and Scheme D require Line Printer)

All prices include VAT and post and packing.

Programs written to order.

High speed cassette duplication (Customers must produce evidence of Copyright)

(Callers by appointment please)

# ALAN FORD + COMPANY

PHOENICE HOUSE, GREAT BOOKHAM, SURREY

# **Retail news**

Some 22 computer retailers have decided to clean up the business. In July, a trade association was started with Tim Keen of Keen Computers, Colin Stanley of HB Computers and Tim Moore of Newbear on the "steering committee". Its object is "to ensure that in spite of its dizzy growth, the industry develops in a stable and responsible way."

This means: retailers must agree not to advertise products in advance of having them in stock, especially when asking the public for money in advance.

The idea of the association was instantly attacked by some retailers who'd heard of it, but who had not been invited to the preliminary meeting. Their objections, however, seemed to be merely suspicions and anxieties rather than deeply considered opposition.

More serious opposition was voiced by Abacus. They maintained that the association was unlikely to insist on sufficiently high engineering support standards. Meanwhile, no customer so far approached has managed to raise a convincing sign of real interest. Tut, tut.

Gone are the times when the opening of a computer store made headlines. These days all you have to do is record the address and phone number.

There may be more to the new Birmingham store, CPS Data Systems in Acocks Green. What makes it different is not the simple fact that proprietor Tony Bolton calls it a Sales Centre rather than a shop, but rather that it is a shop, where the "jeans and T-shirt machines" share showroom space with CAP's MicroCobol, While few amateurs can afford CAP systems, the chance to evaluate this approach to micros is one that private buyers should not pass up. For what my opinion is worth, the Auto Clerk and Auto Index packages recently announced by CAP are signposts to the sort of software that part time "computerists" need. Sorcerer, Apple, Pet, Black Box and Transdata micros are on show. Telephone 021 707 3866 for directions to the store, and also for one-day course details

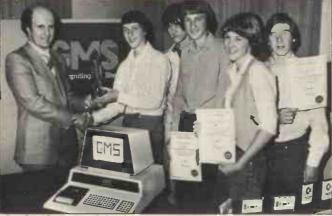

Martin Chatwin of GMS presents pupils with Pet prize (below)

# Bits and pieces

A prize Commodore Pet was presented to pupils of Carter Lodge School of Sheffield by GMS Computing Ltd. The school won a South Yorkshire area contest which is to become an annual event.

Liverpool store Microdigital is about to announce a £500 system that uses a Motorola 6808 micro, and is upgradeable to the 6809; neither chip will be familiar to domestic users — yet.

The newcomer, to be called ACFA (acronym for affordable computers for all) will be a kit with case, a Basic interpreter in permanent residence, high detail graphical display using a 3K-byte or 6K-byte memory array, a total of 48K-bytes of user memory, and a keyboard—says Bruce the boss. He's enthusiastic (he should be with the exclusive UK rights) and looking for dealers.

Newbear Computing Store, now an independent subsidiary of Data Recording Instruments rather than a division of Newbury Labs, has taken on two new microsystems. These are Apple II (not ITT 2020, after a lot of soul searching) and Ithica Intersystems DPS-1, a newcomer to the scene. The latter uses \$100, but they don't quote prices, so it can't be all that cheap (?). Price on the 16 K Apple is £830 plus VAT.

Philips has finally spotted the odd fact that it is cheaper to store 100,000 characters of data on a diskette than on digitally encoded cassette. Not before time, it is producing a cheap, digitally encoded

cassette drive which should cost £90 — with automatic stop, reverse, search, and direct phase encode circuitry. There should be lots around when the factory gets going — some time next year.

Micro courses for engineers to be run at the Polytechnic of Central London will be based on course material provided by American micro training specialist company, ICS. The courses have Department of Industry approval, National Computing Centre funds, but you won't be able to afford to go unless your company sends you.

A medical micro company has been formed, Medicom, in Ealing and it's interested to hear from anyone in the medical field who has recently written software; there's money in it for you. The company has "a particular interest" in the Mickie medical interviewing computer—the machine which replaces copies of the 1942 Readers Digest in doctor's waiting rooms by collecting basic facts. Details on 01-998 5377.

The Microcomputer Investor is the title of a journal for investors who use microcomputers. The publishers, in Virginia, write that Volume III is now available: "In this journal's 200 pages are 20 articles. . . practical computer programs accompany half the articles." Jack Williams of the Microcomputer Investors Association at 902 Anderson Drive, Fredericksburg, Virginia 22401, will send an information packet (contents not stated) on receipt of a dollar. The Association is

"nonprofit and professional"

Atari has reportedly been given approval for its model 400 and 800 computers by the American Federal Communications Commission — a decision that allows users to plug the machines into the TV set. It's a decision that Texas will consider deeply; at press time, its own fight with the FCC over "broadcasts" from its personal computer was still unresolved.

# **IEEE NEWS**

The microsystem of the future — only five years from now — will have around 16 million characters internal storage. It will use the big "supermicros" of today — probably having three or four in all, possibly as many as 16—the Zilog/AMD Z8000, the MC68000, and the Intel whatever comes after 8086.

All this can be deduced from the definition of the S100 or Altair bus—the extraordinary skeleton around which some of the cheapest microsystems are built—by America's Institute of Electrical and Electronic Engineers (IEEE).

Those who drew up the standard don't expect it to be ratified for anything up to a year from now, as the document goes through various stages of approval, until it appears with an IEEE number on the front cover.

But it was designed so as not to become obsolescent until 1985 - and that meant looking at what would be cheap in the chip line in five years' time. The implication, for buyers is that a system bought now, using the S100 bus, can guarantee to be supplied with parts like memory boards, and special purpose add-ons (speech synthesis, music, modems). Suppliers will feel confident about committing designs to this standard.

The snag is: how do you know whether the system, bought now, uses the S100 bus? Answer: you don't. Even when the standard is ratified and published, it will be a while before the boards that nearly comply are separated from those that definitely don't.

At the moment, Ithaca Audio is the company to ask for details, because one of the top men there Kels Elmquist,

# **NEWSPRINT**

helped write the spec. At the top end of the market, David Broad of S100 bus specialist supplier, Comart, also has details and will help serious enquirers.

The most cunning bit of upgrade was the way the old \$100 bus, with eight wires carrying data in and eight carrying data out of the central processor to memory, was specified in a way that would allow tomorrow's micros to send data along 16 wires (as they do) without splitting up each 16 bit parallel pulse into two "multiplexed" eight bit pulses.

This was done by specifying one of the "spare" lines on the current \$100 bus systems (most of them, anyway) as a Sixteen Request. When this wire is pulled, so to speak, the system stops thinking of the data wires as eight in and eight out, and sees them as sixteen bidirectional wires. Neat.

Less straightforward were the methods of defining when and what signals would appear on which lines, and how long they would stay there, in order that the new S100 bus will be able to run with any micro chip controlling it, at optimum speed. Different designs of micro expect memory to return a request for data at different stages of the many clock pulses that make up the typical instruction cycle, and reconciling these differences was not trivial.

(PCW is preparing a detailed analysis of the new S100 bus).

# On line

The July Online Micro Show at Bloomsbury in London proved one thing... the big money in this business is being made by people who are well and truly part of the orthodox computer industry.

The home information system is still only for the rich and clever. And what we don't need are the thousand and one "bought ledger" and "double entry" and "stock control" systems which operate in a market already well served by LogAbax, and Olivetti, and Kienzle and Philips and the rest.

What is wanted is an indexing and storage system. The user must be able to say "Whose phone number is 123

4567?" and "When did I pay my last gas bill, and how much gas had I used then?" and "whose birthday will it be on my husband's side of the family next month, and how old will they be?" — and get immediate answers.

The hardware for such a system is getting very close. At the show, cheap hard discs from Pertec were shown by Tim Keen, and there are more and more printers around for under £500. Others like these are on the way, soon: but who, one asks, is writing the software?

Alan Wood of Digitus tells

me he is. He wasn't at the show. Word from California says that IBM is - but IBM does many things which never turn into products - and IBM wasn't at the show either. Hewlett Packard is rumoured to be working on a product with this sort of software included as a permanent resource — as "firmware" but HP says it isn't! Texas Instruments could do it, but TI wasn't at the show. Anyway, TI didn't think of it first, so it can't be worth doing.

Also at the show, Euro Calc introduced an accounting

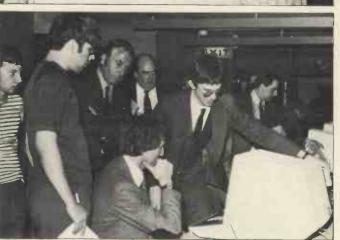

From the Online show. Top: Star speaker, Adam Osborne.

system and the Byte Shop introduced a Plessey-built system for accountants.

The most interesting thing at the Micro Show was kept secret until a week or so after it: Petsoft is to distribute the first UK version of a computer readable magazine. It is for Pet users, and comes on cassette. After an "animated front cover" displayed on the Pet screen, there are usually four or five programs (says Julian Allason at Petsoft) plus routines, utilities and so on. One of the programs is a game, the rest varied.

Probably the most interesting product for the domestic buyer was the TECS computer. . . built by two ex-Plessey designers who together go to make up Technalogics. It is a teletext computer. That is, it not only displays on your TV screen whatever you have programmed it to show, it also decodes the messages transmitted by the BBC's Ceefax, and ITV's Oracle. There'll also be a version available to receive the Prestel viewdata service from the Post Office. Using the 6800, it looks to be potentially a very useful domestic compu-

Technalogics expressed considerable interest in the news that City and Government finance was going to Nascom. If that means the TECS price will be low, it must be good news.

For the rest, there was a lot on show for the enthusiastic businessman, but little for those with less than £500 to spend. That reflects the way the micro industry is today...still embryonic.

# **NASCOM** boost

Nascom, the UK's biggest supplier of computer kits, is planning a totally new "full colour" image by the New Year. Both the Nascom 1 and 2 will switch to colour output, for British standard PAL-type televisions and they'll be supplied assembled and tested.

Estimates of price at this stage indicate that marketing man, Kerr Borland, hopes to produce a complete system with most of the features that currently set Apple II apart—for about £550. A prototype colour board, developed by new recruit Nick Broome, was shown at the July

# **NEWSPRINT**

Online Micro Show, together with a special graphics board to drive it. Borland hopes the graphics board will be available by December for Christmas buyers and the colour board "within a month" of that.

The machine will come in two packages, one for the systems builder, and one for the consumer product showroom. Borland wouldn't say how the latter would look, apart from: "It's not going to be just another box

— we are aware of the requirements of the market". All these confident plans stem from the biggest behind-the-scenes news of the UK micro business so far — the decision by Eagle Star finance subsidiary, Grovewood Securities, to put £500,000 behind the company.

This is big news for buyers. The difference between Apple, selling \$100 million worth of stuff this year, and other US companies, was its supply of finance.

Nascom's boss, John Marshall, has had a tough time getting the money to buy chips in the past, and the company has grown purely on the enthsiasm of customers. They were prepared to put money up in front of delivery, and wait — not patiently, admittedly — until the kit arrived.

With the example of Altair and Apple and other American successes, those of us who aren't bankers find it hard to understand why micro companies can't get finance. However, the fact is most bank managers are form fillers. If they want to persuade Head Office to provide £100,000 or so, there is a space on the form which asks what a company's turnover was last year, this year, and estimated next year. They aren't mentally or administratively equipped to write down "Nothing" and "£100,000" and "Maybe £10 million or more" in these spaces

With Grovewood behind him, John Marshall will be able to get that overdraft, and suddenly, chip suppliers will be asking, not: "When can you pay" but "how much do you want?" He will also be able to get money from the National Research Development Corporation. That Government backed body is, embarrassingly, rolling in plentiful cash—

royalties from medical projects it backed in past years.

Projects like a packaged, consumer aimed, micro-processor that needs development, plus companies that can match the money put up by the Corporation, are just what NRDC is aching for.

# Apple upset

There has been an astonishing fight between the many suppliers of Apple II (the American microsystem) as to who should import it into the UK. At the end of the fight — assuming that it actually has ended — the scene from the customer's point of view has changed in only one important way. Whereas before they were few and expensive, now there'll be lots more available, at moderate prices.

Those who followed the story as it was disclosed in the press, will have been given the impression that it was a fight between the original importer; Mike Sterland (and his company Personal Computers) versus Mike Brewer of Microsense, the new "master distributor".

In fact, the only man who is in a position to know exactly what happened is Andre Sousan, head of Eurapple. Eurapple, the "European marketing arm" of Apple, is based in California. This distance may explain Sousan's detachment from the realities of the UK market.

For example, at one stage when dealers were complaining of low margins of around 20%, Sousan was under the impression that they all insisted on 50%. That, at least, was his explanation last year, of Apple II's high price in the UK, relative to the US.

Apple itself, only four years old, had its hands full in the US market. There Apple II, Pet and TRS-80 all sell for very similar prices. . . product differences are more relevant to success than here. Even more relevant is the fact that Tandy's huge Radio Shack chain of hi-fi stores and Commodore's established calculator outlets in the retail market, gave these companies a good edge over Apple. To compete, Apple had to flood every willing dealer in the US with supplies. It did so successfully, pushing Pet into the number three slot. . . with some help from a complacent and over confident Commodore.

That left few machines for Europe — and even they were a nuisance, with non standard power supplies, a different colour card, and the administrative hassle of exporting. The UK, at least, was not flooded with them and Sterland had to assuage a hostile press (who correctly considered the end user price outrageous) with explanations that boiled down to: "I can't get any more machines, so what's in it for me or my dealers if we cut the price?" And without breaking any confidence, I can reveal that his margins were nothing like 50%.

How did Sterland get into bad odour with Apple? According to sources in Cupertino, it was the effect on the market of a dispute between Sterland and Tim Keen, who wanted more Apples. Keen eventually took his complaints to the top, and requested that he, too, be appointed direct distributor.

The dispute itself was petty, small, and irrelevant; it concerned whether or not a disc drive should have been sent registered post, and whether it had been received if it hadn't been sent registered. It so happened, though, that the dispute reached the top of Apple itself just at the point where head office was congratulating itself on taking over Pet's number two position, and was starting to ask: "Why aren't we number two in Europe".

There is no doubt about the answer. Demand was lower than it should have been because of the high price and, worse still, supply was only spasmodic.

The Apple II is its own best salesman, generating satisfied customers even when they have had to wait weeks for delivery of a machine, when software produces a crazy mixture of colours, when disc drives are as rare as hen's teeth, and when spares and upgrades have to be cannibalised. At the time of writing, some 40 Apples are sitting in Sterland's warehouse, gutless, as the only source of repair parts.

But the best salesman wasn't getting into the field. If Cupertino seriously believed that the Sterland/ Keen dispute was "tearing the heart out of the market" then it was getting its information from an uninformed source. The problem was availability.

Sousan was therefore authorised to appoint Microsense as "master distributor", a step he accordingly took. Rather strangely, he preceded this step with a letter to Sterland assuring him that Apple had "no intention" of appointing any other distributor. He then went on holiday.

holiday.

A discreet veil is the best treatment of the unseemly wrangle that ensued, with dealers assuring both old and new distributors of their support while solicitors' letters threatened all manner of implausible repercussions. None of it was surprising, in the circumstances. Not so much out of support for Sterland as out of sheer bewilderment, Apple dealers banded together, and decided to send Alan Wood of Digitus as representative for their cause. . . the need for a regular supply

Apple told him not to bother coming and Microsense declared that nothing would come of it; but Wood made peace between Sterland and Brewer despite, as he put it, "the emotion that had been spent previously". The strange thing is that the cause of all the fuss was Apple's decision to cut prices and increase shipment volume plans are for 1,500 Apples a month. These improvements seem to be what everybody is now claiming will be the results of all the changes.

In the end, the price of an Apple II with 16 Kbytes of memory — a quarter of its maximum — is now around £830 for black and white TV output models, and UK customers will be seeing advertisements which are paid for by UK dealers, but created by Apple. Considering that the price is still \$400 adrift from the US price, was it worth all the fuss?

It is Personal Computer World's sad task to report that Wim Hoeksma, publisher of Practical Computing, died recently from injuries received in a road accident near London. He was 39 years old and left behind a wife and sons aged 11 and 13. We offer our sincere condolences to his family and many friends. He will be greatly missed.

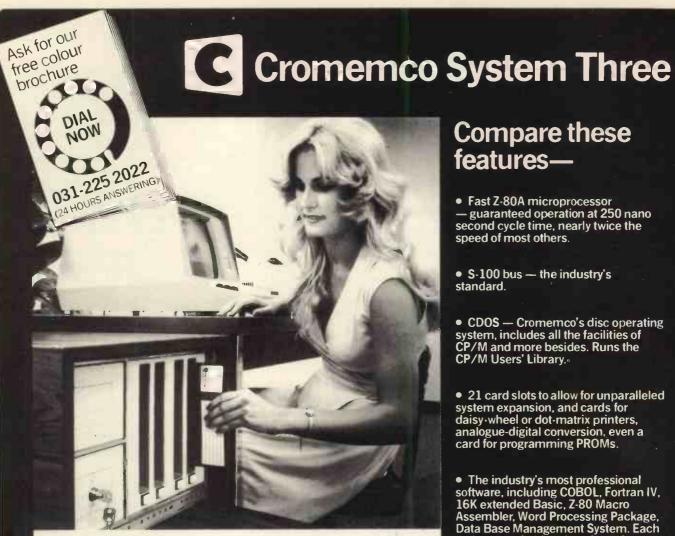

# The professional one.

Our Cromemco System Three combines the industry's finest micro-computer with the best operating systems, compilers and applications packages available. We'll deliver anywhere in the UK and can arrange maintenance at your premises. On 24 hours call-out if you wish. Interested? Write or call today for our full colour brochure.

# Compare these features—

- Fast Z-80A microprocessor guaranteed operation at 250 nano second cycle time, nearly twice the speed of most others.
- S-100 bus the industry's standard.
- CDOS Cromemco's disc operating system, includes all the facilities of CP/M and more besides. Runs the CP/M Users' Library.
- 21 card slots to allow for unparalleled system expansion, and cards for daisy-wheel or dot-matrix printers, analogue-digital conversion, even a card for programming PROMs.
- The industry's most professional software, including COBOL, Fortran IV, 16K extended Basic, Z-80 Macro Assembler, Word Processing Package, Data Base Management System. Each at the remarkable price of £59 from MicroCentre.
- Enormously expandable up to 16 million bytes memory can be addressed; 11 megabyte fixed disc drives available.
- Multi-user operating system supports a printer and 7 terminals each with up to 32K memory.
- Rugged, professional all metal construction for rack, bench or floor mounting. Quality cabinets and desking available.
- Price £3293 for 64K computer, two 8 inch floppy discs, RS-232 interface. 220 volt operation, complete with CDOS operating system ready to use.

Micro Centre Telephone: 031-225 2022 Complete Micro Systems Ltd. 132 St. Stephen St., Edinburgh EH3 5AA

# WHAT'S NEW

# Cases to suit

Package your own system: a range of "instrument cases" from 18x15 x8cms up to 30x15x16 is made in textured PVC coated steel, with a separate aluminium chassis, by Perancea of 131 First Avenue Bush Hill Park, Enfield.

# **AtoD**

The typical electronics experimenter will be able to devise methods of using a micro to measure voltages. The typical Pet user, TRS-80 user, or Kim user, will not Kimset is a \$285 US built analogue to digital converter made by Connecticut Mircocomputer Inc, and versions are built for other machines.

The point of measuring voltage is that most sensors one would want to use for making a computer monitor things — temperature sensors, light meters, pressure meters, flow meters — tend to output varying voltages.

Connecticut Micro's converter wouldn't do, perhaps, for professional process control, because it converts voltage levels into 8-bit digital values — only 256 different gradations, and for serious process control that's not accurate enough. Most use 12-bit codes, but for the private user with an 8-bit micro, nothing could be nicer.

It also has an RS232 interface, and a HP bus interface. It allows 16 analogue inputs.

Connecticut Microcomputer is at 150 Pocono Road, Brookfield, Con 06804. Tel: (203) 775 9659.

# Intel 8088

Intel's most powerful 8-bit micro, the new 8088, is now available from UK distributors.

The machine is really a 16-bit 8086 with a truncated databus; it will address a million bytes of memory, and runs the 8086 instruction set. Jermyn, the distributor, is confusing the issue somewhat, however, by claiming "The bus structure provides full hardware and software compatibility with the popular 8080 and 8085 based systems." This should not be read, they say, as implying that it runs the same software; just that they have an assembler to produce 8088 machine code from 8080/8085 source menmonics. On these grounds, Zilog has only to produce an assembler to claim "full software compatibility" with the IBM 370, for its Z8000.

The importance of this chip is still widely unappreciated, however irritating you may find the marketing policy. It will not be left behind when big bubble memory systems start being used instead of discs—because the bubble will slot into the memory map in five years time. Full list of dealers from Intel, Between Town Road, Oxford.

# Pascal validation

Pascal is the language in which programs of the future will be written, and the language which microsystem builders are rushing to offer on their products. Before being dazzled, remember that BASIC programs are different from one machine to another; ask whether the Pascal on offer is really Pascal.

About to announce a new Pascal compiler or interpreter? Don't release it until it has been checked against the validation package—some 300 programs written in Pascal, which

your version must run correctly. Don't just assume that anyone writing Pascal will know about this package; if you are thinking of buying a Pascal machine, ask how it rated on the validation test. If the supplier doesn't know, it's worth suspecting that programs written for your machine's Pascal will need heavy rewriting before they can be sold to users of different Pascal compilers or interpreters: worse still, programs which others have written, won't run on your machine at all. If that frightens you, contact Southampton University's Computer Studies Group for news of the package.

# Lab basic

The attraction of using a computer to control things has always been somewhat reduced by the fact that instructions to turn the X-ray on, monitor the mass spectrometer or reduce the power supply to the heating element by 10 degrees, don't occur in high level languages like Basic. The user normally has to interrupt the easy flow of human-readable instructions with a string of machine code numbers.

Research Resources of Welwyn Garden City has started solving this problem for users of machines in the South West Tech Products family... which includes Smoke Signal, Midwest, and so on, all with the SS50 bus structure. Its Labbasic language has statements such as SENSE, FLIP and DELAY. Research Resources say that timing down to a millisecond is made possible with the addition of an interrupt clock; with this and Labbasic, experiments and other happenings may be controlled and

timed.

A special version of Labbasic for use with SWTPC's CT-82 graphics display is available. A version for Pet is coming and a compiler, to convert Labbasic statements to Motorola 6800 machine code (loadable into read only memory) is also under development. Cost of Labbasic is £25 plus £3 for the manual. Research Resources is at 40 Stonehills, Welwyn Garden City, Herts AL8 6PD.

# Teksim~save 'kilobucks'

Apple dealer Mike Sterland has found a software product -Teksim — which allows users of big, expensive graphics systems to display their pictures on an Apple, rather than on a Tekronix screen. Even to these people, the difference in cost is considerable. In the words of Teksim makers, ABW Corporation, "a hunk of hardware like a Tek can set you back quite a few kilobucks." Teksim comes on a read only memory chip which disguises the Apple as a Tek terminal from the point of view of the computer holding the software, and very nearly does the same job for the user. The shortfall may well be worth the saving; in essence, where Tek shows 35 lines of 73 characters, Teksim on Apple would become illegible with more than 32 lines of 68 characters. Further details from the applications engineer at Personal Computers: he is Nilu Pattnaik, tel: 01-623 7970.

# Intel floppy control

Intel has produced its own "universal" floppy

disc controller board. It won't control dual density drivers, nor hard sectored drives, and it uses the SBC bus found inside the Intel MDS development system, so it is not bargain basement price; however, it will be better engineered than most S100 bus boards. Details from Intel's Belgian office in Brussels; Parc Seny, Rue du Moulin a Papier 51, Boite 1,B1160.

# Explorer 85

From the makers of the Cosmac Elf micro kit, comes a £300 DIY package based on the Intel 8085. It is called the Explorer 85, and for the price, the importer Newtronics will supply a 4Kbyte system with a 2Kbyte monitor program. There are two slots for S100 cards so you can add cheap Godbout memory or diskette controllers. Output is to a standard television or video; it may be necessary to adjust the synch a bit to get good output, however. The maker is Netronics, the importer Newtronics; address is 138 Kingsland Road, London E2 8BY.

# **Intel 2118**

When the big 64K-bit read and write memory (ram) chips are available, those who designed their boards around Intel's latest 16K ram will be able to plug them and get four times the memory capacity. The new 16K, the 2118, is also fast; access under 100 nanoseconds.

# **Price wars**

Look out for cheaper S100 products from the big Comart chain of concessionnaires...due mainly to lower cost memory. Prices were cut to below the prices

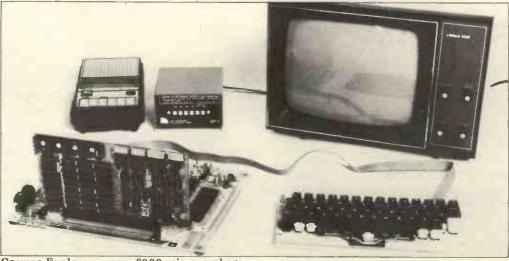

Cosmac Explorer; a new £300 micro package.

asked by the Micro Centre in Edinburugh, but before these could be announced, the Centre cut its own prices, aggressively and by similar amounts.

# Like Superboard, like Compukit

Computer Components in Barnet has launched its Compukit. It appears to be a splendid little system, described by Robin Bradbeer in his North London Hobby Club circular as "their version of the Ohio Superboard 2." From this, potential customers can safely deduce that if they like the Superboard, they will like Compukit. More in later issues. . .

# Century 40~Mbyte disc

Plans for large-scale external data storage should be considered in the light of an announcement by Century Data Systems to the trade. For \$1,800 (nowadays well under £900) Century is offering a 40M-byte disc to bulk buyers. Obviously it will be more expensive with interfaces and controllers, and since it uses

sealed "winchester" discs, not £5 floppies, it will be costlier still. But remember that this machine, the Marksman, is delivered this year, and it has forty times the capacity of a floppy and many times the speed. It comes around three times the price.

Century is a Xerox subsidiary in Anaheim, California 92806, at 1270 N. Kraemer Blvd.

# Chip on the tap

A computer can dial telephone numbers. Unless you are post

office approved, you cannot do it the easy way, by putting a relay across the two phone wires and turning it on and off at the right speed; you need instead a gadget that will lift and drop the receiver at the right speed. Assuming you can do this, there is a chip to control the relay in the little machine. National Semiconductor has produced it for the telephone design engineer. It is a relay driver or, more accurately, four relay drivers on one chip. Details from National in Bedford on 0234 47147.

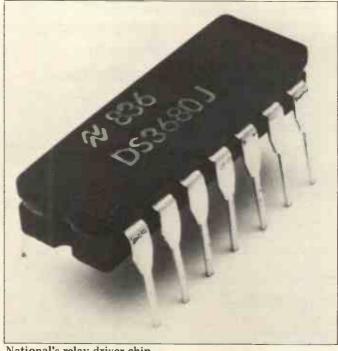

National's relay driver chip.

### WHAT'S NEW

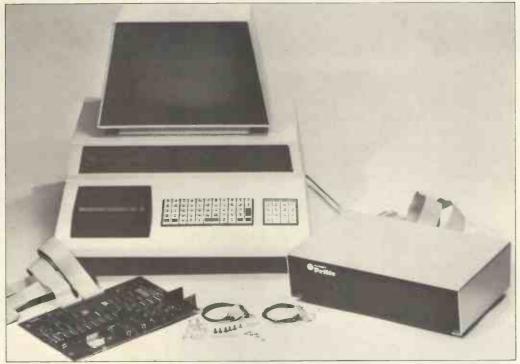

Price cut for Plessey memory expansion units

### Pet kit cuts corners

Petsoft have produced a software package on a ROM chip especially for the programmer. Called The Programmers' Tool Kit, it helps in the coding and debugging of programs. Facilities available are: AUTO - Automatic line numbering: DELETE Deletes specified blocks of code; RE-NUMBER — Renumbers the entire program to user specified increment; HELP — Highlights error by reversing the field in question; TRACE Provides a display in the top right hand corner of the screen showing the line currently being processed plus the previous 5 lines; STEP — Allows single stepping through the program; APPEND Allows concatenation of successive programs or subroutines read from tape; DUMP - Displays names and values of all variables used in a program; FIND - Search facility - lines containing specified code are listed; and OFF - Switches the facility out of TRACE or STEP modes.

These devices will be available from October

1st. They will cost £55 for the 16K or 32K PET,

plugging into a spare ROM socket. For the 8K machine they will cost £75, plugging into the memory expansion interface.

### **PET food**

Enough users of the Pet have wanted to run long programs for Plessey to sell large numbers of its memory expansion unit. Good for Plessey: and good for us too, because the prices of its Petite and Inpet expansions are now down 20%.

Cost of the Petite becomes £289 plus VAT . . . Inpet is £249. The difference between the two is that the Petite is a box connected to the Pet, while Inpet is a card which goes inside. Details on Towcester 0327 50312.

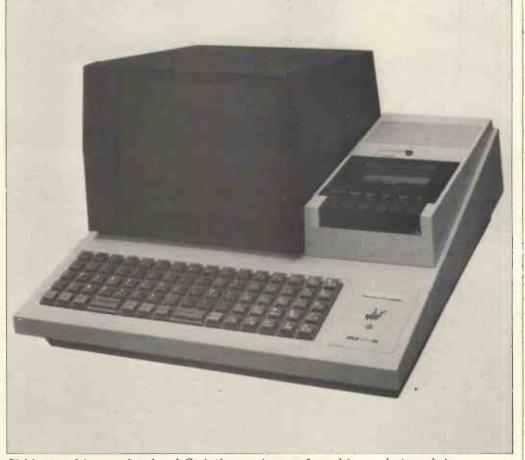

Shhh... whisper who dare! Quietly gearing-up for a big market push in October comes Sharp with its PET-aimed, MZ-80K. With Sony and Hitachi (to name but two) also currently consumer-testing products in Japan, it looks as though the long-predicted Nippon micro invasion is but a few months away.

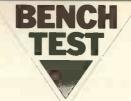

### **COMPUCOLOR II**

This month's review of the Compucolor II marks the inauguration of the PCW Benchtest. Though check-outs of microcomputers are nothing new, so far none of Britain's monthly magazines have made any consistent attempt at standardisation of testing routines and procedures. Results, even those excellently conceived, have rarely been tabulated for sensible comparison. Over the next few months, we hope that the name "Benchtest" will become synonymous with the structured, reliable and meaningful investigation of hardware equipment. Benchmarks provide handy measuring tools for reading one machine's performance against another. In the past, PCW has made use of the 8 conceived by America's Kilobaud magazine; we shall soon be adding more of our own derivation.

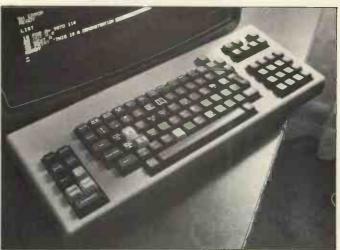

The Compucolor II is a fairly recent addition to the currently available range of personal computers. Being a late arrival has allowed it to benefit from careful research into the desires of the American hobby market, where it is already the fourth most popular microcomputer (after Tandy, Pet and Apple). A useful starting place for a review of this machine would be to speculate what might have been the results of this research.

"At the cheap end, volume production of well-packaged units ensures Commodore and Tandy an unassailable market lead, while the top end — where the hobby market merges into the small business and science-lab field — is too fragmented to offer substantial sales on a single product. The middle of the range (e.g. Apple) offers the sophistication of graphics and/or color. Hobbyists generally upgrade their BASIC

and exchange their cassettes for disc drives as soon as they can, so that anything pitched at Apple prices which includes a powerful BASIC, disc drive and color video is in with a chance".

It seems that the Compucolor II was produced around this philosophy of design.

### **Hardware**

The Compucolor II looks very much like a colour television set with a separate keyboard. The minifloppy disc drive is located to the right of the screen and the microcomputer itself is located underneath the CRT. The system tested was built for American mains but came with a 230 volt transformer rated for a line frequency of 60 Hz. Apparently this caused the consistent high-pitched whistle and the wobbly picture with pincushion distortion, faults which should not exist in the systems that are now being produced for the British market.

A great deal of attention has obviously gone into the design of the CRT display (all reference material describes

this as 13" — my tape measure made it just 12"). There are eight bright colours which can be selected by program or from the keyboard. They are fully utilized by the operating system (prompts for filing are yellow, BASIC is green, errors are red). In character mode there are sixty four characters per line and either thirty two or sixteen (double size) lines per page. It has 128 x 128 point graphics and as the display is memory mapped, there are the usual cursor control facilities as well as the ability to store the full screen on disc.

There are three choices of keyboard. The standard has seventy one keys including AUTO (that brings up a disc directory), repeat, CPU reset, escape, break and control. It requires two keystrokes for "plotting" (a term that covers character height, flashing and colour as well as its obvious meaning). The extended keyboard with 101 keys has a special pad for colour and commonly used commands, as well as a numeric keypad. The deluxe keyboard with 117 keys can access all the plotting facilities with one keystroke. Since all possible plotting options can be called on the standard keyboard there are two (and sometimes three) ways of accessing most commands on the extended and deluxe keyboards.

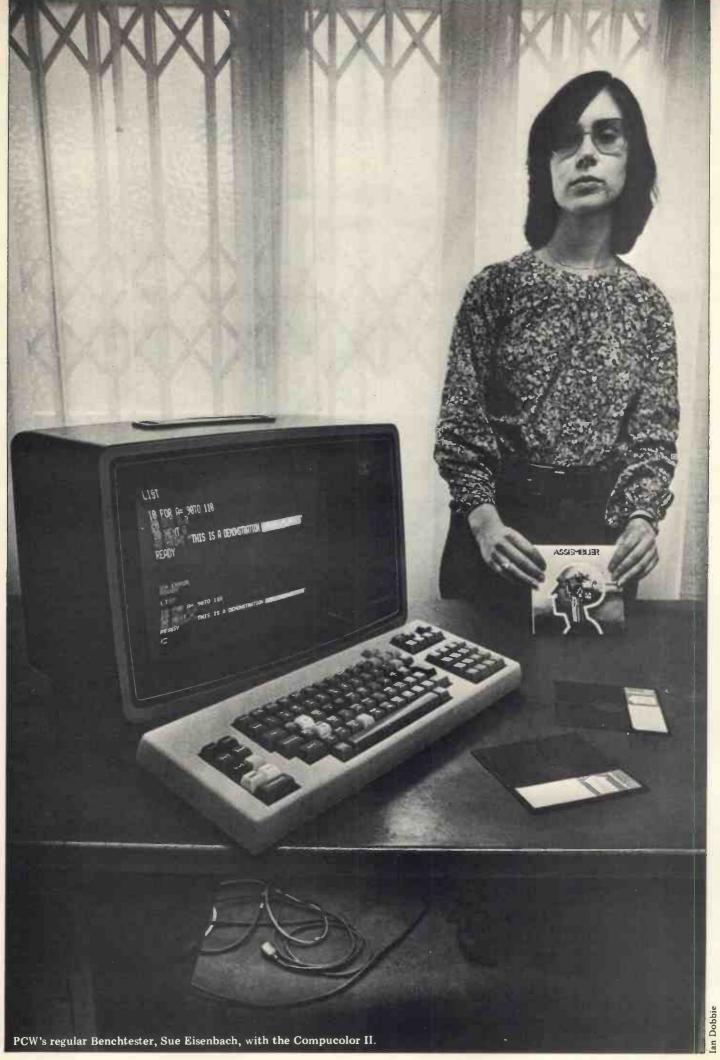

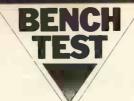

### **Graphics**

The Compucolor II has colour graphics capabilities accessable through the keyboard and under program control. Rather than having just the elementary graphic functions (move from point to point and draw from point to point), Compucolor provides a wider range of facilities. For instance:

colour: The eight colours blue, green, yellow, white, black, magenta and cyan (light blue) — can be used in any combination for both background and foreground. Any colour

can be intensified.

cursor: the cursor, which is an "equals" sign, can be moved around the screen and homed. It can be made invisible, that is, the same colour as the background (normally it is a different colour to both the foreground and the background). When editing a line under cursor control the back arrow causes characters to disappear, while the forward arrow causes them to reappear.

3 characters: All special characters are constructed from a 2 by 4 matrix of small blocks. There are sixty four special characters of which thirty two can be user defined while the rest are predefined. All characters can be dis-played in single or double height (width

remaining the same)

4 flashing: Any display or part of display can be made to flash.

5 graphics: Individual points can be plotted on a 128 by 128 point grid. An optimal path can be drawn between two

6 bar graphs: A bar can be drawn either vertically or horizontally in one

instruction.

Playing with the graphics on the keyboard is quite straightforward but incorporating graphics into a program is a different matter (on any system). different matter (on any system). Compucolor avoids the sheer drudgery of point to point work by providing the powerful routines detailed above. I suspect though that their usefulness is somewhat diminished by a rather unimaginative calling mechanism.

### Disc drives

The 54" minifloppy disc drive is made by Wangco. Each side of the disc may be used but as there is only one read/ write head per drive then, equally, only one side of each disc may be on line at

any one time.

Each disc has a formatted capacity of 51.2K Bytes per side and it is possible to attach an extra drive making

a maximum of two.

Compucolor claim an average access time of 400ms and a transfer rate of 76.8K Bits per second. Our benchmark tests, however, made things appear a lot slower than this would indicate.

It is interesting to note that there is no disc controller on Compucolor II. All data transfers take place through an eight bit parallel port, one byte at a time, tying up the MPU in the process.

### Basic

The 16K BASIC interpreter is stored in ROM. Compucolor Corporation named it DISK BASIC 8001 to emphasise its disc filing facilities. It bears a strong resemblance to Micro-soft Extended BASIC and is quite powerful.

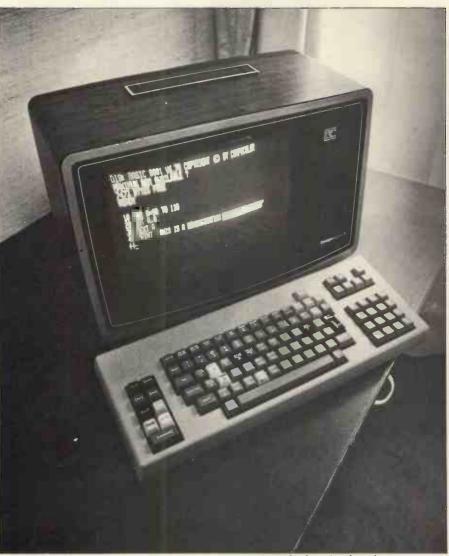

The Compucolor II - disc drive, colour video and pitched at Apple prices.

Numbers are in the range 10-38 to 1038. Variable names can be of any length but, unfortunately, only the first two characters are recognized. The system has a comprehensive set of error messages, also only two letters long. The interpreter is quite particular when it comes to what spacing it will accept. However after imposing this spacing convention on the programmer, the interpreter itself does not follow it listing programs in a different and slightly peculiar format! The screen editing facilities cannot be easily used to re-edit a BASIC program.

The main BASIC reserved words are

listed in chart 1. Note the following: DIM Defines multi-dimensional arrays.

Subscripting starts at 0.
GET Used for file processing.
OUT Outputs a byte to another port.
PLOT Multifunctional graphics facility. PUT Used for file processing FRE Number of free bytes left.

LIST Only does a full listing. Pressing "BREAK" followed by return will enable stepping through a program screen by screen). Used to interface with 8080

routines RUN Used to run programs in machine code only.

Note also that there is no re-initiating command, requiring the programmer to boot the BASIC to clear the memory, thereby losing any colour and character size settings.

### File handling

Incorporated in the systems software supplied with the Compucolor II is a supplied with the Compucolor II is a set of routines known generally as FCS (for File Control System); it has much in common with PDP 11 software. The prompts (in yellow) are FCS> while the file naming format is Name. Ext; Version.

The main FCS commands are listed in chart 2. They may be used under FCS or within the BASIC system.

In addition there is an extensive set

In addition there is an extensive set of mnemonic error messages. One annoying feature of the sharing of commands between BASIC and FCS is that BASIC requires quotes around the filename while FCS does not.

The DISK BASIC 8001 also offers extensive random access file-handling through FCS with instructions including creating, opening and closing files, inserting and amending records and error trapping. Unfortunately these commands are all concentrated into a single routine and are called via single character parameters (much like the PLOT instruction).

There is also a very convenient disc accessing facility that allows easy execution of stored programs. When the

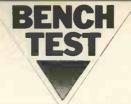

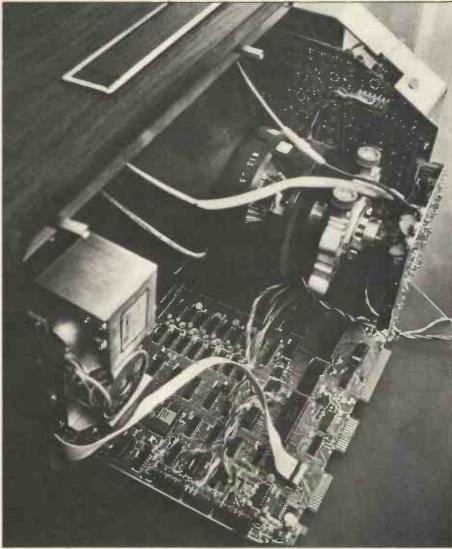

The processor board plays neighbours with the CRT. . . we detected no overheating.

AUTO key is pressed, if there is a program called MENU. BAS on the disc it will be loaded and executed. The manual explains how this program can be written to display a numbered list of the other programs on the disc, any one of which can be run by selecting the appropriate number. After the requested program has been executed, control returns to MENU. BAS.

On the whole the file-handling software constitutes an impressive and powerful tool which compensates in many applications for the inefficient

disc transfer mechanism.

In order to test the file handling characteristics I created two small files; one I called the product file, comprising five 200ch. records; the other, the customer file, comprising three 300ch. records. My plan was to read a customer record; read, update and write each product record; then update the customer record. I was intending to repeat this cycle twice more in order to establish some average timings. Unfortunately the test couldn't be completed. I spent several hours on two machines, one at Abacus, the other at Eurocale, and somewhere in the middle of each test run the system reported a hardware failure. Whether this was really a hardware failure, or a system software bug or a formatting error on the disc I wouldn't like to

say. Both Eurocalc and Abacus spent a lot of time trying to get to the bottom of the problem but in neither case were they able to find a solution in the time available. I would certainly require some sort of demonstration to show that compucolor discs can be used to the full before considering this machine

In view of the above I can only approximate the timings for this part of the benchtest. If the records were placed somewhere near the centre of the disc, it would take approximately one minute to open the files, perform one test cycle (customer read, 5 x product read/update/write, customer update and write) and to close the files again.

### **Business potential**

The price range of the Compucolor II places it in the small business class and although the bright colours might prove to distract, it could be argued that they may usefully be used to convey information (red debts, green credits

etc.).
The disc system provides the greatest limitations for using the Compucolor as a business machine. Only two discs can be on line at the same time, and these may only have 51Kch each. For example, a disc would hold just 200 records if each was 256ch long, or 500

if each was 100 characters in length not an unreasonable demand for a product record, for example. The lack of DMA (direct memory access) probably rules out Compucolor for any serious business application. Also in practise it takes several seconds to access and process a single record. Although this is much faster than accessing a filing cabinet it is far slower than one might expect from a disc based personal computer.

Compucolor Corporation did not design this sytem to interface easily with add-on products currently available. It would be extremely difficult to up-grade the disc system because of its non standard design. Even if the access times are acceptable, a maximum capacity of 102K bytes on line would be easy to

outgrow.

### Education

The Compucolor II keyboard is a bit flimsy for normal school use and the availability of all the controls on the keyboard is probably unwise in an educational environment. A key which disabled CPU reset and Auto (disc load) would make it a more viable school

However, the Compucolor II offers many features considered highly desirable, if not essential, in a good teaching aid. The distinct colours, the large letters and (rudimentary) graphics are invaluable for demonstrations, and the packaging makes it more portable than an overhead projector. It could be argued that a graphics capability with better resolution should be traded for the colour but this would depend both on the level of pupil and the amount of time available for development.

When considering the microcomputer as a system for teaching programming and computer science, it must be noted that 16K BASIC is as extensive as could be desired and the filing system is excellent for teaching data processing as well as storing pupils' programs. CESIL listings in BASIC are readily available. An 8080 asembler can be purchased for A level computer science which, although not the best assembler on the market, is adequate for teaching low level programming. There are no other language translators available at this

Graphical exercises (a major non-mathematical application) are useful for teaching problem solving to pupils. The PLOT instruction, the heart of the graphics system, is so obscurely parameterized that the mastery of it is a difficult skill. More importantly, it constitutes a hindrance to the clear-out programming style towards which the programming style towards which the pupil should be steered.

### Home and games

Whilst it is not the purpose of this

Whilst it is not the purpose of this review to study packages in detail, I could not resist having a go at some of the offerings from Compucolor.

I found that the home accounting and housekeeping packages were very American in both spelling and content. It is unlikely that these will be greatly used in the IIK. This of course means used in the UK. This, of course, means that there is plenty of scope for developing your own, or for someone to develop and market some UK versions.

Some of the games are really spectacular with, as you might expect, lovely graphics. Unfortunately my joy

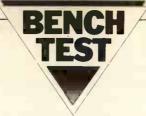

at finding these games was marred by the fact that bugs creep into some of them. In fact on one called Concentration (in which you have to remember pairs of numbers) I am sure that Compucolor was deliberately cheating! From time to time it sneakly changed the numbers.

Expandability

There is limited scope for plug-in expansion. At present it consists of a

### Technical data

Memory:

8080A. 2MHz 8 - 32K dynamic RAM

Keyboard: Screen:

70, 101, or 117 key versions 13"(?). 8 colours. 16 or 32 lines of 64 characters. 128x128

point graphics N/A

Cassette Disc Drives:

Up to 2 drives. 1 head per drive. 5¼" discs. 51.2ch per

side. N/A

Printer: Bus:

50 pin. (Enough signals to attach an S100 motherboard)

Ports:

RS232. Compucolor II may be used as a terminal via this

port. Selectable baud rate.

System Software: File Control System Languages:

(FCS) 16K Disc BASIC 8001 in ROM. 8080

Assembler.

### At a glance

| 9                    |      |
|----------------------|------|
| FIRST IMPRESSIONS    |      |
| Looks                | ***  |
| Setting up           | **** |
| Ease of use          | **** |
| HIGH LEVEL LANGUAGES |      |
| Basic                | **** |
| Cobol                | N/A  |
| Fortran              | N/A  |
| Pascal               | N/A  |
| Other                | N/A  |
| System Software      | **** |
| PACKAGES             |      |
| Business             | N/A  |
| Education            | *    |
| Home                 | ***  |
| Games                | ***  |
| PERFORMANCE          |      |
| Processor            | **   |
| Cassette             | N/A  |
| Disc                 | *    |
| Peripherals          | N/A  |
| EXPANDABILITY        |      |
| Memory               | **   |
| Cassettes            | N/A  |
| Discs                | *    |
| Bus                  | **   |
| COMPATABILITY        |      |
| Hardware             | **   |
| Software             | ***  |
| DOCUMENTATION        | **** |
| VALUE FOR MONEY      | ***  |
| **** evcellent       |      |
| excenent             |      |
| v. good              |      |
| *** good<br>** fair  |      |
| * poor               |      |
| hoot                 |      |
|                      |      |

second disc drive (which is needed if the discs are to be copied), an RS232 printer or terminal, and memory up to 32K. The Compucolor II can, itself, be used as a terminal via the RS232 port. With some technical knowledge an S100 mother-board could be connected to the 50 pin bus, thus allowing all the S100 options S100 options.

### Documentation

The Compucolor II Programming and Reference Manual is a comprehensive and clearly written document. It contains a thorough description of the BASIC system (including the graphics), a guide to the file control system together with the associated lists of commands and error messages, and the

### Memory map

| 0000         |                           |
|--------------|---------------------------|
|              | Restarts & tables         |
| 0100         | ROM<br>BASIC              |
| 2100         | FCS &<br>CRT ROM          |
| 4000<br>6000 | Future space              |
|              | High speed refresh<br>RAM |
| 7000         | Slow speed refresh<br>RAM |
| 8000         | Scratch pad RAM           |
| 8200         | Scratch BASIC RAM         |
| 8300         |                           |
| नवन          | Work space RAM            |

specifications of the major hardware components. Although there are chap-ters entitled "Essentials for Simple Programming" and "Beginning to Pro-gram", this book is not a suitable text for the novice wishing to learn how to program.

The chapter on graphics is not so clearly presented. . . this may be due to

the clumsy graphics system.

### **Prices**

At the time of writing, the basic Compucolor II with 8K Ram cost £1390 (exclusive of VAT) from Abacus (the major UK dealers). The 16K and 32K versions cost £1485 and £1750 respectively. The extended keyboard was £120 extra while the deluxe keyboard cost £175 more than the standard version. The second dies drive was £350 version. The second disc drive was £350. Therefore, the most expensive system (32K deluxe keyboard, 2 disc drives) cost £2275.

The programming manual, should have been included in the price as it contains all the instructions needed to use the system, was £19. The maintenance manual cost £37.50. There are some games, an 8080 assembler and home finance programs available on discs costing £16 apiece.

A maintenance contract can be arranged for approximately 10% of the purchase price per annum.

### Conclusion

At £1400, the Compucolor II offers an extensive keyboard, a 13"(?) eight colour CRT (128x128), 16K Basic in ROM, 8K RAM (expandable to 32K) and one (or two) slow minifloppy drives. If your needs fall within those criteria, you will find the system good value for money value for money.

### **Benchmark comparisons**

|               | BM1 | BM2  | ВМЗ  | BM4  | BM5  | BM6  | BM7   | BM8  |
|---------------|-----|------|------|------|------|------|-------|------|
| Compucolor II | 2.0 | 10.9 | 22.4 | 23.9 | 25.7 | 38.7 | 55.2  | 10.8 |
| Sorcerer      | 1.8 | 10.0 | 20.7 | 22.2 | 24.3 | 37.6 | 53.7  | 9.6  |
| Apple II      | 1.3 | 8.5  | 16.0 | 17.8 | 19.1 | 28.6 | 44.8  | 10.7 |
| Tandy TRS 80  | 2.5 | 18.0 | 34.5 | 39.0 | 45.0 | 67.0 | 109.0 | _    |
| PET           | 1.7 | 9.9  | 18.4 | 20.4 | 21.0 | 32.5 | 50.9  | 12.3 |

### RASIC

| DASIC            |         |         |       |       |      |
|------------------|---------|---------|-------|-------|------|
| Statements:      | CLEAR   | DATA    | DIM   | END   | FILE |
|                  | FOR     | GET     | GOSUB | GOTO  | IF   |
|                  | INPUT   | NEXT    | ON    | OUT   | PLOT |
|                  | PEEK    | POKE    | PUT   | PRINT | READ |
|                  | REM     | RESTORE | STEP  | THEN  | TO   |
|                  | WAIT    |         |       |       |      |
| Commands:        | CONT    | LIST    | LOAD  | RUN   | SAVE |
| Mathematics:     | ABS     | ATN     | CALL  | EXP   | INT  |
|                  | INP     | LOG     | POS   | RND   | SGN  |
|                  | SPC     | SQR     | TAB   | TAN   |      |
| String handling: | ASC     | CHRS    | LEFT  | LEN   | MID  |
|                  | RIGHT   | STR     | VAL   |       |      |
| Disc handling:   | See FCS |         |       |       |      |

### **FCS**

| Logical blocks: |        | READ      | WRITE     |           |     |
|-----------------|--------|-----------|-----------|-----------|-----|
| File:           | COPY   | DELETE    | LOAD      | RENAME    | RUN |
|                 | SAVE   |           |           |           |     |
| Diskette:       | DEVICE | DIRECTORY | DUPLICATI | E INITIAL | ISE |

# Evence Wynott

### **COMPUTER ANSWERS**

Every month in PCW, Sheridan Williams will be happy to assist readers with their hardware, software and systems difficulties. Some correspondence he will deal with himself. . . other enquiries will be redirected for appropriate attention. In furtherance of this task, Sheridan is anxious to establish a wide-ranging pool of consultants; anyone willing to lend weight in this way is invited to write to him, care of Personal Computer World, 14 Rathbone Place, London W1P 1DE. Finally, Sheridan Williams regrets that, FOR THE TIME BEING ONLY, he is unable to enter into any correspondence with readers — except via "Computer Answers".

I am in a dilemma. It appears that tailor-made programs for my business are very expensive, I have been quoted over £500. Can such costs be justified? Should I learn how to program so that I can do the job myself?

If you have never programmed before, then it is something that I can thoroughly recommend you try (WARN-ING... programming can become addictive and your business will suffer). The best way to learn is to buy a micro and jump in at the deep end. If you find that it's not for you, then you can always sell your computer on the secondhand market. They fetch good prices and, after a year's use, you could find that it's only cost you £100-£200.

Another short cut to learning is to arrange for someone to teach you, or at least show you how to start; this will save you many hours. If you have a little money then there are companies that run introductory courses to programming. I run one myself in London and know how valuable such courses can be. A few days being taught is far quicker than weeks of sitting reading a book. Beware though, of assuming that you'll be able to write a business system after only three months programming practise. Some people learn very fast, others take longer. The charge of £500 seems

The charge of £500 seems fairly reasonable for a tailor-made business program. Remember it may have taken in excess of 60 man hours to write and it could be a one-off. If you can get a guarantee with the program that's backed by a substantial company, then you may find it cheaper in the long run to buy a tailor-made package. If the money is very important, then there are ways to obtain cheaper programs, but they're less likely to have the backing of a guarantee and good aftersales service.

My own, very personal, recommendation is to have a go yourself. At least then you can correct, modify and update your program whenever needed; and you'll be gaining a skill that will be very useful

in the future and also learning a fascinating and absorbing art. Unfortunately, you may also lose your wife, and bore your friends to death in the process!

Sheridan Williams

### HIGH OR LOW LEVEL CHESS?

When is it better to write programs in a high rather than a low-level language? I'm asking because I'd like to create my own chess program and I'm not sure whether to use BASIC or not.

First I'll start by giving you a definition. A high-level language is one where each source code statement is translated into many (sometimes hundreds) of machine code instructions.

Programming in a highlevel language takes far less time than writing the same thing in a low level (assembly) language. Nowadays, cost of labour is one of the predominant factors in the production of a working computer system and, in general, the shorter the programming time the cheaper the program will be. However, a program written in a high level language will translate less efficiently, sometimes taking 50% more space and half as much time again to run than the machine code equivalent. So for programs where speed is important, or where the amount of available memory is low, it's better to write in machine code.

An example of an inefficient translation would be the machine code produced when the single BASIC statement LET A=X\2 is translated; the machine code produced could be immensely long, and up to 50 instructions may be needed to enable the computer to find the log of X, multiply it by 2, and then antilog it. With very little thought this could have been coded in only a few instructions.

If ever you have used PEEK and POKE in a BASIC program, then you have effectively programmed in machine code.

Finally, to answer your question on whether to write chess in BASIC or machine code. If you have a BASIC compiler rather than an interpreter then go ahead in BASIC; the program won't be as efficient, but it will be far quicker to write, and easier to debug. If, however, you have a BASIC interpreter (which most people have), then I'm afraid that you will have to write it in a low level language or it will be so slow as to be almost useless. Chess playing algorithms, are very complicated and require huge amounts of searching; speed is of paramount importance. A BASIC interpreter will work 100-200 times slower than the equivalent machine code! The reason is that instead of translating the whole program into machine code right at the start of the run (as a compiler will do) an interpreter will re-translate every line into machine code as, and when it comes to it. Sheridan Williams

### LOW COST, MULTI-FUNCTION

I am beginning to make a survey of microcomputers with the intention of buying one in the near future. I have two technical questions:-1. Am I right in assuming that a CPU can only execute programs and manipulate data if instructions and data are addressed (i.e. the CPU can-not work directly from a peripheral such as cassette or floppy disc? 2. In a micro system with some kind of motherboard and bus structure (eg Nascom 1) would it be possible to have two different kinds of memory boards (a ROM and a spare RAM) of the same memory size and with the same address, replacing one with the other as circumstances require? My applications are statistical analysis; handling of large data arrays; plotting and drawing graphs; simulation of ecological, meteorological, and population models. I envisage a cost initially under £400 ultimately under £800, I don't wish to consider

floppy disc systems.

Given the above information, eight further questions need to be considered: 3. Can I program satisfactorily in assembly language? 4. Is BASIC a suitable alternative? 5. Can I get FORTRAN or a more suitable language in Prom? 6. How much RAM will I ultimately need?
7. Would I be better off considering a 16 rather than an 8bit micro? 8. I've been told that the Nascom 1 and Newbear 77/68 are unsuitable for my use... is this true?
9. Can I get started for under £400? 10. What possible candidates among micros should I consider?

1. In common with most computers, microcomputers do require program instructions to be in addressable memory. The same does not apply to data however, where frequently the input is from some peripheral such as tape or floppy disc. Perhaps the most fundamental example of this is loading a program from tape or disc. The program is transferred byte by byte from the storage device to main memory by a loader program (probably part of the monitor or operating system) designed for the task. To the leader program it is simply a matter of moving data from one place to another in spite of the fact that the data consists of code for another program.

program.
The main reason that data is usually stored in addressed memory is speed of access. A byte in addressed memory is available to the processor in a matter of microseconds. . . from tape it might take minu-

tes.
2. Your proposal for 'parallel' RAM and ROM memory is entirely possible though rarely used since most people want to have all their system resources available at the same time; what you describe is an 'either-or' situation. The switching from one type of memory to the other could be by manual switching — involving least modification of circuitry — or by complex switching done under

### **COMPUTER ANSWERS**

program control. 3. Since most of the applications involve complex numerical manipulation I would definitely not recom-mend assembly language. I am not saying that it cannot be done, simply that it would take a lot of time and experience to develop software of this nature on a system without floppy discs.

4. Since what you need is in effect a 'super programmable calculator' BASIC is certainly a good language to choose. Look for a system offering at least an 8K BASIC, anything less (eg Tiny BASIC) will not have the features that you

5. BASIC is available in PROM inside many systems; PET, TRS80, NASCOM 2, and the Ohio Scientific Superboard are just a few examples. FORTRAN is not available in ROM form it requires disc support for practical operation.

6. It is impossible to guess how much RAM you will require without further details of your applications. It depends for instance on how large your 'large data arrays' are. Consider as a loose rule-of-thumb that each element of the array will use up 4 bytes of RAM.

7. Since there are so few 16bit systems on the market. and none within your price range, I would stick to 8-bits. Things will be different in 12 months, however; there must be many companies working on 16-bit micros, although I would expect most to be up-

market

8. Nascom 1 and 77/68 are essentially designed for the electronic kit builders market rather than the serious programmer. It is my opinion that it would be cheaper in the long run to buy a ready constructed application orientated computer like the PET or Tandy TRS80.
9. I think your budget of

£400 is a bit tight. The main problem is memory requirements. Large data arrays imply large amounts of memory and that is expen-

sive.

10. I have already mentioned the PET and TRS80 which are both super-calculator type machines; they have many advantages in terms of manufacturer support, expansion, repairability, and availability. The major problem is cost. Both these machines are outside your budget, even in their most basic forms. You would probably have to consider memory expansion almost immediately. If you can afford it, consider the following machines: PET £500-£800 plus extra for printers, disc etc. TRS80 £400-£600 plus extra for expansion. Graphics easy to use, can be obtained without TV display, or

cassette. Get at least level 2

APPLE Also known as ITT2020 in its UK version. Prices start at £850; this includes excellent graphics capability; it's fully expand-

Exidy Sorcerer around £800 (including 32K RAM). Graph ics are high resolution but not easy to use for curve plotting. Research machines 380Z BASIC on cassette rather than in ROM but this has advantages. Graphics are reasonable, high resolution also being available. Neil Harrison

### SCHOOL CHOICE

I have been asked to investigate a suitable microcomputer for use in school. What points should I consider when looking for such a system?

The first thing I suggest you do is join MUSE (Minicomputer Users in Secondary Education). . . they will be able to answer your questions in far more detail than I can here.

School use has certain distinct requirements that help determine the ideal microcomputer. Firstly, is the computer to be used for the reaching of computing, or is it to be an aid for other fields? Will the physics and engineering departments wish to use it? Once these decisions have been made, the choice is narrowed down considerably

One always has the option of not buying a micro and instead using a link to some nearby organisation... or even using the batch proces-sing facilities of a local college. Most people will, however, agree that having one's own micro has many

advantages.

Having decided that a micro is the best way to proceed, the next point to look at is the kind of courses that the micro must be able to support. Is the micro needed just to stimulate an interest in computers, or is it required to support a CSE, O, or A level course in computer science; are you offering any data processing courses? Will it be required by the geography department, or by the school administrators? Do you have the necessary staff with the required knowledge to teach to the level required?

You can begin to choose a system from the following

questions: Will it need to be expand-

able later on? 2. Does it have to have multiuse capability?

3. Do you require a range of software - such as BASIC, FORTRAN, COBOL, an assembler, a text editor, and so on?

4. What are the cost limits?
5. Do you require compatability with existing equipment?

6. Is reliability of paramount importance?

7. Do you require good file storage facilities? 8. Will you need readily available programs?

My own personal preferences are towards systems such as the PET, TANDY and APPLE for stimulating interest in computers under conditions of limited budget — say £500/£1,000. For a larger outlay — £1,000/ £5,000 — and the ability to support advanced courses, and if the answer to most of the above questions was 'yes', then Research Machines, Horizon, SWTP and Vector

Graphics MZ are worthwhile considering. Finally, for those who are exceedingly rich, the Equinox is well worth a look. Unfortunately, I really am only able to scratch the surface and for that reason you should seek any further help from MUSE. Sheridan Williams

### TEACHING PROGRAM

I wish to make available a micro based teaching program that will lead people (such as qualified architects) through many aspects of building design. It would be useful for those who already have a sound knowledge in their field and who may only require specific routines very rarely. The computer could perform individual calculations, and ask relevant quesions at all stages, leading the user through to the answer to his problem. I feel that this might be available on a micro at between £5,000 and £10,000. I think that a hard-copy printout of around 300x420 characters would be desirable, and suggest that a massive ROM would be need. ed to store the variety of programs necessary. I have heard that the Commodore PET could fill my requirements. is this so? Thankyou for a most stimulating journal.

Your proposals for a micro based system are perfectly feasible, and they should fall well within your price range. A floppy disc based system should satisfy all your needs. A 'massive ROM' will not be required as disc based software and data is instantly retrievable and, often, disc drives may be added giving you extra capacity as your requirements grow. It is worth mentioning that the type of system you describe would be totally impractical

on a cassette based micro.
The PET would not seem to be your best buy — I would look up market a little. BASIC is not the best language to choose as your programs will be very text based. I would go for a system that gives you a choice of language - Pascal and Pilot are worthy contenders. It would also benefit you if the system could support more than one user at a time. This narrows down the field considerably. I would suggest that you contact a consultant who specialises in your application area, and who would be able to advise you in more detail.

You say that you would like a hard copy printout of 300x400 characters. The only micros that can approach that for screen output are the Apple, Research Machine's 380Z and the Vector Graphics MZ, but as far as I know none of these support this resolution of printout.

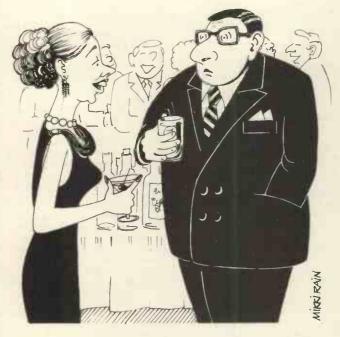

"I dare you to say something in computerese"

BASIC

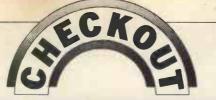

# HEURISTICS

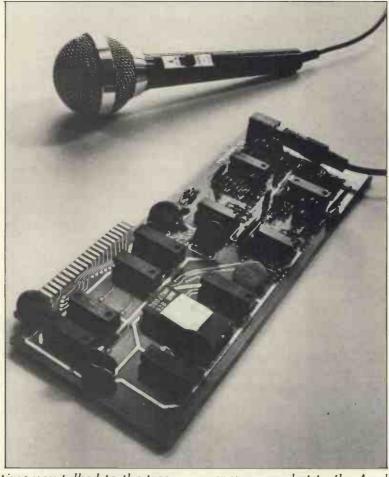

Once upon a time you talked to the trees. . . now you can chat to the Apple on its own! Seriously, this could be the peripheral of the future. Forget fiddly keyboards. . . just speak normally (well, almost) and the micro will react to your every word. Some way towards this dream goes the Heuristics Speech Lab with its repertoire of up to 64 words. Stephen Withers takes up the story. . .

The Heuristics Speechlab Model 20A is a plug-in voice input peripheral designed for use with the Apple II micro computer. It comes supplied in the form of a ready-assembled circuit board. . all the purchaser has to do is plug the microphone cable into its socket and insert the board into a spare slot on the Apple's bus (normally that'll be slot 3). Since two demonstration programs are supplied on a cassette, it only takes a few minutes to test the operation of Speech Lab.

### **Application** and control

Possible applications, I suspect there are many, but I have been using my Apple/SpeechLab com-

bination as an intelligent terminal use SpeechLab for the former class to control an interactive simulation program that's running on a mainframe computer. It's useful for this purpose as the program is used almost exclusively by managers and supervisors — i.e. people who aren't noted for their typing expertise. It's handy, too, that there are relatively few valid commands that may be given to the program. For example, saying "RUN" starts the model running its current state, and from "KILL" terminates the program.

There are two main classes of command; the first simply controls the model (as in the example above), the second allows the user to alter some of the parameters, thus enabling him to explore the various consequences of different decisions. It's easy to

since it generally contains just one section, the command itself. The second type of command, however, is usually followed by several data items, often numeric. It's been found that for numeric input, people prefer use of a keyboard to voice entry1, so I have programmed the Apple to accept only command words through SpeechLab. Any additional input must be keved in.

### **How it works**

SpeechLab is capable of recognising up to 32 words. It distinguishes between each vocal command by splitting the signal into high and low - frequency bands, and storing amplitudes at regular intervals over the duration of the word.

Less than 2 years ago PCW became the first magazine in Europe to deal exclusively with the home and business use of Personal Computers. It has been an unqualified success. The current subscription list stands at well over 3000, with a staggering 70% renewal rate! PCW reader loyalty is already a byword in the publishing business. We aim to keep it that way. So if you are having difficulty in obtaining PCW at your newsagent, why not take out a subscription and have the magazine mailed to you direct? YOU KNOW IT MAKES SENSE!

### ANNUAL SUBSCRIPTION RATES

UK: £8.00 USA: \$20.00 Elsewhere: £9.80

Please send me the next 12 issues of PCW

NAME \_

ADDRESS \_

(Block capitals please)

I enclose cheque/P.O. for £ made payable to Sportscene Publishers Ltd.

Send coupon to PCW (Subscriptions), 14 Rathbone Place, London W1P 1DE. Allow at least 14 days for processing.

### BINDERS KEEPE

Half the people you meet today are not preoccupied with pollution, perversion or persecution. It's worse than that they've lost a copy or two of PCW and don't know where to find replacements.

So keep your copies of PCW in a beautiful bright blue binder. £2.95 worth of smart security.

Just check the coupon at the foot of the page.

### **BACK NUMBERS** THINKOF THE FUTURE-LOOK BACKWARDS!

PCW has long been regarded as by far the most authoratitive journal in its field.

Every issue published has contained a wealth of detailed technical information on all aspects of the rapidly growing Personal Computer Market.

Demand for our limited stock of back numbers has also become something of a rapid growth industry! Consequently, early back numbers of PCW are going to be increasingly difficult to get hold of, so make absolutely

certain of getting yours by checking the coupon at the foot of the page.

Volume 1 No. 1 May 1978

The launch of Nascom 1/77-68: The Mighty Micromite/The Gingerbread Mans Computer.

### Volume 1 No. 2 June 1978

PCW review Research Machines 380Z/Computer in the classroom/The debut of E78 - The Europa Bus.

### Volume 1 No. 3 July 1978

Buzzwords - The first A to Zzzz of computer terms/ Pattern recognition/Johann Sebastian Byte.

### Volume 1 No. 6 October 1978

Minotaur - a new computer game/Computing in the Primary School/Time Tabling for schools.

### Volume 1 No. 8 December 1978

Computers and Art/3-D Noughts and Crosses/Meet Mickie the micro with the bedside manner.

### Volume 1 No. 9 January 1979

Super Scamps VDU/Hexadecimal Conversion/TRS-80 Level II Basic/8-Bit Analogue input - putting your pet to work.

### Volume 1 No. 11 March 1979

Turning the Tables — a program for the T157/Motorola on sixteen cylinders/The SYM 1 - Computer on a board/Unravelling the Pet Bus.

### Volume 1 No. 12 April 1979

Breaking the Software Barrier with Nascom 1/A program for the Z80/Vector MZ review/The Learn Machine.

### Volume 2 No. 1 May 1979

Small computers for small organisations/The Sorcerers Wand/ Chess Programming: Hints from an International Chess Master/ Parkinsons Revas.

### Volume 2 No. 2 June 1979

PCW review the MSI 6800/Witbit - disassemble your programs/ The Multilingual Machine/Polytechnical Processing.

### Volume 2 No. 3 July 1979

Vision link: Interfacing and Software for the Superscamp VDU/Pet Preening/The Soft Cursor — extended cursor graphics for the TRS-80.

### Volume 2 No. 4 August 1979

\*Tick appropriate boxes

The North Star Horizon - A PCW review/High Speed Cassette Interface for the SWTP 6800/Garage Accounting Program/ Apple Medical Application.

If the back number you require is not listed above, it has probably sold out! However, we shall shortly be conducting a painstaking search of the furthermost recesses of our warehouse facilities. . . So watch this space for further developments!!!

Any one issue 70p; Any two issues £1.20; Any three issues

£1.60; Any four issues £2.00. All additional issues @ 40p

each. Binders @ £2.95. All prices include post and packing. Cheque or P.O. payable to Sportscene Publishers Ltd., 14 Rathbone Place, London W1P 1DE. Please allow up to 3 weeks for delivery and don't forget to state clearly your name and full address with your order. Please send me the following copies of PCW. I enclose a cheque P.O. for £ Volume 2 Volume 1 1 2 3 6 8 9 11 12 1 2 3 4 Please send me - PCW Binder(s) □ Name Address.

The training mode associates this information with a specified string or number. . . whichever the programmer may require. No fancy software is required, the Apple will accept input from SpeechLab in the same way as from any other peripheral, through the use of the IN # command and INPUT statements.

All the speech data is stored in an area of RAM so that release is effected by moving LOMEM (the bottom end of BASIC workspace) up to memory location 5500

(decimal).

This leads me to SpeechLab's greatest limitation. . . it can only be used with integer BASIC. The reason appears to be that this section of memory overlaps the Applesoft text display buffer. The result is the appearance of speech data on the screen in character form, so any subsequent changes to the display will corrupt the SpeechLab tables. In some cases the system may 'hang' and the program will be lost. Perhaps we'll see a replacement ROM being made available in the near future to overcome this unfor-

tunate problem. Once the system has been trained, the speech patterns may be saved on cassette or disc thus avoiding the irksome business of having to retrain the system each time a particular user wishes to run the program. If a disc store is employed, then it becomes feasible to use several different 'pages' of speech data (each of 32 words) within a program. A specific page may then be loaded under program control according to which contains the valid responses to that section of the program - or by the user requesting a particular page. The latter can be done via SpeechLab, of course!

### **Documentation**

The user's Manual is a reasonable job, making it easy to get started and giving an excellent description of how the software and hardware function. It also offers a full circuit diagram and parts list, though these are probably more interesting than useful.

Although six demonstration program listings come as part of the package (including the two on cassette), I'm afraid some debugging is required. I suspect the mistakes crept in because the programs were typed out rather than reproduced from printer listings. Also, some modifications to the 'Mastermind' program are required since it was written with American colour televisions in mind. The colour entered does not match the one that appears on the screen, making the game even more difficult than usual.

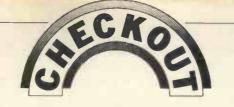

The Manual offers no advice about saving the speech patterns on cassette or disc — the user is left to glean the probable location of their starting address from the memory map given in the Apple Manual. Similarly no warning is given that the use of:

given that the use of: PR # 3: REM SPEECHLAB IS IN SLOT 3

and IN#3

will deactivate the Disc Operating System. The alternative form of these commands must be used, i.e. PRINT D\$; "PR#3": REM

WHERE D\$=CONTROL D

PRINT D\$;"IN #3"
Again this information can be found in the Apple publication, but surely for the sake of a few extra lines of text it would be worth also entering in the Speech-Lab Manual?

### **Conclusions**

Of course, the 64 thousand dollar question must be: 'Does Speech-Lab work'? The answer is 'yes', but for maximum reliability, bear in mind these following points:

The first is perhaps obvious. . . read and follow the instructions given in the Manual! A more subtle factor is that SpeechLab looks for the pattern that most closely resembles the new spoken word and accepts the match only if it comes within a certain tolerance. This tolerance seems to be

inversely related to the number of words the system has been trained to recognise. In other words, were there to be only one entry in the pattern table, then virtually any sound could find itself accepted as a match. So if, for example, one wishes the system to recognise the ten digits, it's worth storing three copies of each spoken number. If this is done, the reliability of recognition can exceed 90%. I believe this is acceptable . . . how often do you use the backspace key on your terminal?

SpeechLab represents a very powerful man/computer interface and is available in three versions: the 20A (reviewed here), the 20S (as 20A but S-100 bus), and the 50 (64-word vocabulary, S-100 bus). The prices come out around £160 for the model 20 and £250 for the model 50 and that's reasonable for what the device can do. However, it may put them beyond the reach of many hobbyists.

On balance, a printer and a disc system are probably more desirable peripherals, but I'd rate Speech Lab as coming a close third.

1, Braunstein, M. and Anderson, N.S. A comparison of reading digits aloud and keypunching. IBM Technical Memorandum RC-185, 1959. Reported in Umbers, I.G. A review of the human factors data on input devices used for process computer communication. TRC Report T78-1010, 1978.

Stephen Withers is currently working towards a Ph. D. on the visual, interactive simulation of industrial systems—using both micro and mainframe computers. He is keen to hear from any other readers who have experience with voice recognition. Letters to him may be sent via the offices of PCW.

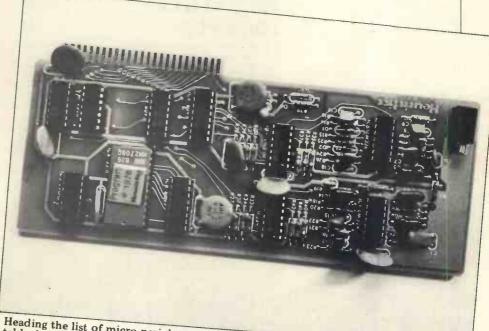

Heading the list of micro-peripheral exotica, the SpeechLab can offer an acceptable degree of voice command recognition.

### YOUNG COMPUTER WORLD

This month, John Coll takes charge of what PCW hopes will become a regular spot in the magazine. . . Young Computer World. Though interest in computing is rife among people of all ages and inclinations, younger readers have perhaps been getting something of a raw deal — certainly so far as weekly and monthly publications are concerned. Yet, one glance through our magazine's incoming mail reveals there is a very real need for such an addition as this, and PCW is happy to be the first to take up the initiative.

### The possibilities

I'm very much aware that it's difficult to get anything like enough time at a keyboard. Many schools have nil, or only minimal facilities, so perhaps, in addition to this page, we might also consider the idea of a YCW club. One of its prime functions would be to put people in touch with others in their area who have a computer. And getting hold of information can also be difficult, especially when dealing with big organisa-tions. Such a club ought to be able to help there as well

. . , perhaps even opening a few doors on the way.

The space that's been set aside in PCW is to be used in whatever way YOU want. However, as ultimately I shall be doing the choosing, some initial guidelines might be useful. For example, I would like to publish some really "smart" programs, not necessarily long, but useful (and NOT HANGMAN again please!). Why not try making them really "idiot proof" so that you never get the message "Type mismatch—re-enter" on the screen? And how about sending in some neat calculator programs, or maybe some examples of computer art?

By the way, I think it's also worth mentioning, anygood — but too long for this section — may well be considered by the Editor for inclusion in the main maga-

If you are submitting programs then, if possible, include a machine readable version as well; I can cope with most formats. Don't go too crazy with impractical suggestions but it's surprising you're really determined. I'm offering £5.00 for the best contribution each month - well, it all helps! Write to me direct at: Laxton House, Oundle, Peterborough, PE8 4AQ (but please don't phone, 'cause I'm meant to teach for my living, not talk on the phone all day). I will try and answer all letters, though life gets a bit hectic during term

### Contributions

Ian O'Neill (18) has just left Drayton Manor High School, Ealing and he has sent in a program for plotting graphs on the TRS-80. . . which I hope to print next issue. He has also included a neat program for saving a screenful of graphics onto a cassette tape. If there's enough interest from 'out there', you may even be seeing that in print in some future YCW

column.
John Young (16) of Bedford School has sent in a useful booklet which could well be entitled: "Everything you wanted to know about the SWTPC 6800, but were afraid to ask". It's a pity that Computer Workshop haven't printed a booklet like it and in fact John's offering may soon be published in PCW's upcoming "Summary Card" section.

### **HEX to DEC** converter

Here are a couple of short but useful programs; the first, by Mark Taylor (14), of Methley near Leeds, converts a 4 digit HEX number into decimal.

time, and I WILL act on suggestions. Well, polite ones anyway!

The hex number is entered one digit at a time. To get the decimal equivalent of 1A27 the run would look like:

| • | ? 1↓ |    | • |
|---|------|----|---|
|   | ? A↓ |    |   |
|   | ? 2↓ | 10 | • |
| • | 6695 |    | • |

### **Mathstester**

second program is written for a TI57 programmable calculator. Mark Eley (16) of Kent College, Canterbury wrote it to test the user's addition, subtraction, multiplication, division and powers. First the program:

. .

| Key   | Location | Code |
|-------|----------|------|
| LBI 1 | 00       | 86 1 |
| SBR 2 | 01       | 61 2 |
| STO 1 | 02       | 321  |
| LLR   | 03       | 15   |
| SBR 2 | 04       | 61 2 |
| STO 2 | 05       | 32 2 |
| R/S   | 06       | 81   |
| RCL 1 | 07       | 331  |
| =     | 08       | 85   |
| STO 7 | 09       | 327  |
| RCL 1 | 10       | 33 1 |
| =     | 11       | 85   |
| R/S   | 12       | 81   |
| x=t   | 13       | 66   |

| GTO I                     | 14 | 51 1 |
|---------------------------|----|------|
| RCL 7                     | 15 | 337  |
| SBR 9                     | 16 | 619  |
| LBL 2                     | 17 | 86 2 |
| π                         | 18 | 30   |
| +                         | 19 | 75   |
| RCL 0                     | 20 | 33 0 |
| =                         | 21 | 85   |
| $\mathbf{v}^{\mathrm{x}}$ | 22 | 35   |
| у <sup>х</sup><br>5       | 23 | 05   |
|                           | 24 | 85   |
| INV INT                   | 25 | -49  |
| STO 0                     | 26 | 32 0 |
| X                         | 27 | 55   |
| RCL 6                     | 28 | 33 6 |
| =                         | 29 | 85   |
| INT                       | 30 | 49   |
| INV SBR.                  | 31 | -61  |

Before running the program a number, less than 1, is entered into STORE 0 as a "seed" for the random "seed" for the random number generator. The largest random number is then entered into STORE 6. Try 60 for addition and subtraction and 16 for multiplication, division and powers. When the program is run the machine displays a number and waits for the user to first key the function (+,-x,+,y\*) and then to press R/S. The calculater displays the the second number, then waits for the user to enter his answer and press R/S. If the user's answer is wrong, the correct answer flashes up.

### 10 DIM A\$ (4) 20 FOR A = 1 TO 4 30 INPUT A\$ (A) . NEXT A 40

LET F=1 50 FOR N=4 TO 1 STEP -1 60

70 READ RS,R 80 IF A\$ (N)=R\$ THEN 100

90 GOTO 70 100 LET T=T+F\*R 110 LET F=F\*16 120 RESTORE

**130 NEXT N** 140 PRINT T

140 TRINT 1 150 DATA "0",0,"1",1,"2",2,"3",3,"4",4 160 DATA "5",5,"6",6,"7",7,"8",8,"9",9. 170 DATA "A",10,"B",11,"C",12,"D",13 180 DATA "E",14,"F",15

190 END

### Idiot~proof subroutines

Time now for something else you might like to try. There is often a need to ask the user for a number. For example, you might want to

100 INPUT "What is the length of the rod", L. The trouble is if the user replies "I don't know", the system What we need is a short sub-routine which returns the value Z even if it is embedded in a reply like "I think it is 60mm long". The other useful feature would be the variable Z1 returning to zero (Z1=0) if a number is

Continued on page 67

.

.

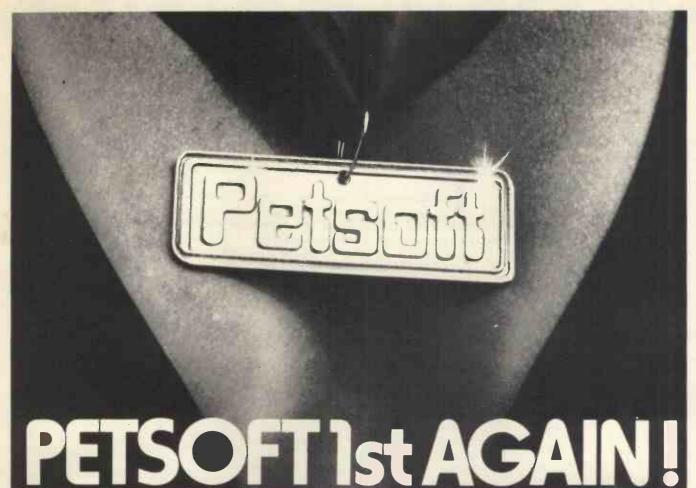

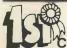

### CURSOR The

Cassette Magazine for Pet owners

Each issue contains at least five brand new programs. Plus, editorial coverage, new product announcements, reviews and programmers hints. £36 for ten issues mailed direct to you.

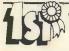

### **76 PROGRAMS**

for only £15

Specially adapted for the PET from Adam Osborne and Associates best-selling book "Some Common Basic Programs". 76 essential mathematical and Financial programs on one cassette.

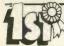

### PET PROGRAMMERS TOOLKIT ... AMALLEU

10 powerful routines that greatly enhance PET BASIC, all on a single plug-in ROM chip. New commands include Re-number, Trace, Help, Find, Unlist, Delete, Append, Auto and Dump.

£55+V.A.T. for 16 and 32k PETS £75+V.A.T. for 8k PETS with old ROMS

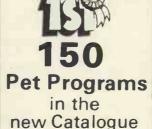

| including: Word Processor      | £25 |
|--------------------------------|-----|
| Assembler                      | £25 |
| Critical Path                  | £15 |
| Micro Chess                    | £14 |
| French Vocab                   | £10 |
| Music                          | £10 |
| Debtors Letters                | £15 |
| Backgammon                     | £8  |
| Restaurant Finder              | £5  |
| Payroll                        | £25 |
| Program Development Aid System | £15 |
| Stock Control                  | £15 |
| Mailing List                   | £15 |
| PET BASIC Tutorial             | £15 |
| Games Pack                     | £7  |
| PLUS V.A.T.                    |     |

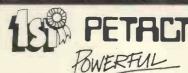

### **Business Packages ...**

**PURCHASE ACCOUNTING** 

Handles Purchase Ledger, prepares a list of outstanding balances and prints remittance advices

### SALES ACCOUNTING

All the facilities for maintenance of Sales Ledger, prepares list of outstanding balances and prints statements. Cassette systems from £225+V.A.T. Disk versions from £350 includes training course.

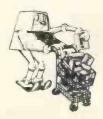

Petsoft programs are available on cassette or disk for all models of the COMMODORE PET See them at over 200 computer stores, or contact us direct.

CREDIT CARD orders are accepted by telephone.

PET is the trademark of commodore who recommend PETACT Business Systems

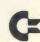

Petsoft

Part of the Computer Group

Radclyffe House.66-68 Hagley Road. Edgbaston. Birmingham BI6 8PF

Telephone 021-455 8585 Telex 339396

My name is

I live at

Postcode

Please rush me a copy of your new catalogue of software for the Pet

### ESP:PSYCHIC PERCEPTION -OR DECEPTION? TYRONE CRUDIS PEERS

INTO THE UNKNOWN

Extra-Sensory Perception, abbreviated ESP, is the presumed ability to become aware of events external to one-self without the use of the known senses. Included in this definition are precognition or the knowledge of events before they happen; mental telepathy or the knowledge of the thoughts of another; and clairvoyance or the ability to perceive events or objects at a distance. Whether such abilities exist in actuality is still a subject for heated discussion among scientific investigators today, as it has been for many decades.

Some scientists discount any phenomena that do not occur regularly under conditions which are known and can be reproduced ("laboratory conditions"), but there is a whole alternate side of reality encompassing phenomena which are evidenced only by uncontrolled incidents appearing spontaneously. Examples mutation in plants and animals, the effects of impact of subatomic particles and automobiles, fire-balls, love at first sight, and, perhaps, ESP. This article gives the background for, and examines a BASIC program which will test an individual's ability to predict a coming event by ESP, and will evaluate performance in terms of

the deviation from what could have been expected by chance.

esting problems In tests of precognition, telepathy, and clairvoyance involving two persons, an experimenter and a subject, it is difficult to isolate one such ability from the others. For example, if an experimenter is shuffling and dealing cards while a subject in another room successfully calls out what he believes each card to be, how can we tell whether the subject is using precognition to predict the order of the cards, telepathy to read from the experimenter's mind the name of the card dealt, or clairvoyance to perceive the card through the intervening wall? Clearly the existence of the human experimenter causes the problem, and if he could be replaced by a machine capable of truly random shuffling and unimpeachable recording of the order of a deck of cards and of the guesses, telepathy at least could be ruled out. If the actual deck could then be replaced by an invisible symbolic deck, not shuffled or cut until the subject's choice was recorded, a good argument could be made that clairvoyance was also prevented, leav-

successful tests. Prior to the advent of computers many complex electro-mechanical devices were developed to solve this problem and, incidentally, to prevent unconscious errors or conscious cheating on the part of the experimenter or subject from affecting the results. Your micro-computer offers you an ideal way to run such tests, isolating precognition from all other potential results. The accompanying short program, due to F. Chambers of Co. Mayo, Ireland, is designed to test precognition in this way. While it uses PET graphics to good effect, these can be easily modified to suit other machines' requirements.

ing pure precognition as the only possible mechanism to explain

coring ability In order to evaluate performance it is necessary to know not only how many right guesses were

48

made but also how much this number deviates from the number which might have been achieved by chance.

Common sense tells us that it is equally probable that a fairlytossed coin will fall heads or tails. The statisticians say that the probability of heads is one in two or 0.5, the probability of tails is also 0.5, and the probability of either one or the other occurring is 1, or a certainty. On the other hand, experience tells us that when we flip a coin a number of times we do not always get heads half the time. The mathematician, Jacob Bernoulli, (1654-1705) is said to have cogitated about this for twenty years before he came up with Bernoulli's Theorem: "If the probability of an event's occurrence on a single trial is P and if a number of trials are made independently and under the same conditions, the most probable proportion, X/N, of the event's occurrences, X, to the total number of trials, N, is also P; furthermore, the probability that X/N will differ from P by less than a given amount, however small, increases as N increases."(1)

Although this statement appears simple, it is a nest of subtleties and traps and can easily lead us into fallacious inferences such as the so-called "Law of Averages" which many gamblers insist guarantees that a run of bad luck must be followed by a run of good luck "to even things up". Not so! In infinite time the heads will equal the tails, but the pattern of events by which this is achieved cannot be predicted.

inomial distribution

In the deck of cards used for ESP tests the familair suits and values are replaced by five symbols for a total of twenty-five cards. If the deck is shuffled and cut and a random guess made as to the value of the card thus exposed, the odds are five in twentyfive or 0.2 that the guess will be correct due to chance alone. Such a situation where there is one "right" category and one "wrong" category, is called by statisticians a binomical distribution. In a binomial distribution the probability that X out of N

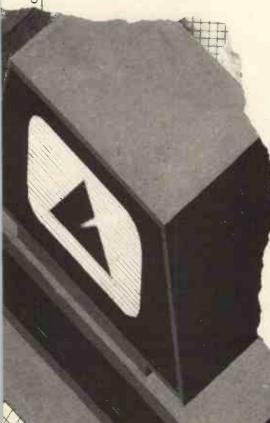

selections will be right by chance is:

 $\frac{N!}{X!(N-X)!}$   $pX_Q(N-X)$ 

where N! (read "N factorial") is 1x2x3...x(N-2)x(N-1)xN. One can observe that the fractional term on the left is the number of combinations of N objects taken X at a time. This is also known as the binomial coefficient for N and X, and tables of its values can be found in many handbooks. On the other hand our computers can be put to work generating them. P is the probability of being right by chance, which is 0.2 in the ESP card guessing case, and Q is 1-P, the probability of being wrong, or 0.8. If this formula is worked out for each value of X from 1 to N, the result is a binomial distribution, a stepped, bell-shaped curve, shown in Fig. 1 for N=100. The plateaux of the curve represent the probability of guessing exactly X

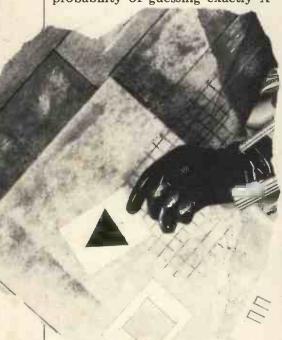

cards correctly by chance. The value of X corresponding to the peak of the curve is PxN, the probability of a single trial times the number of trials; it is called the mean. A parameter called the standard deviation, symbolized by the Greek letter sigma, which represents the extent of scatter of points within the curve, has the value  $(NxPxQ)^{1/2}$  or  $0.4xN^{1/2}$  for this particular case. As the peak of the curve is made lower, and the skirts more extended, the standard deviation becomes greater. Variance, an alternate term, is simply the square of the standard deviation. It is interesting to note from Fig. 1 that the probability of getting less than 7 or more than 35 cards right out of 100 is so small as to be invisible on the graph; no less than 2x10-4. The probability of getting half the cards right is 1.6x10-11.

ppraising results

The standard deviation of the binomial distribution has been used since about 1885 as a basis for measuring the amount of deviation from chance of actual results in card-guessing experiments. (2) The quotient of the actual number of correct guesses less the expected chance number divided by the standard deviation is called the *critical ratio*. It is a measure of the unlikelihood of getting the results by chance:

 $CR = \frac{X - PN}{(NPQ)^{1/2}}$ 

A ratio of zero indicates that chance alone is at work. A ratio greater or less than zero signifies that some factor other than chance is affecting the results. Whether this factor is ESP depends on how well the experi-ment is designed to exclude all other possible explanations. The larger the ratio, the greater the significance. A critical ratio of 2.7 sigma, which has a probability of only about 0.0035 occurring by chance, and corresponds to 31 guesses right in 100, is often used as the minimum acceptable criterion for non-chance phenomena. Critical ratios in the twenties and thirties and above for individuals are reported in the literature of professionally-supervised tests for ESP. If you can achieve 3 sigma results on 100-trial runs you are definitely material for the Society for Psychical Research.(3)

andom number generation

We now understand what parameters the computer should record and compute to appraise the results of an ESP test. We have not, however, discussed how the computer is to "shuffle" and "cut" the ESP deck to ensure that the input to the subject is determined purely by chance. Here, too, there are unexpected subtleties which must be dealt with. You may be in for a rude awakening if you thought your computer could "generate" random numbers.

BASIC the RND(X) produces a decimal fraction between 0 and 1. Generally in micro-computers X is a dummy argument; that is, the value of X does not affect the numbers generated. In some dialects of BASIC the argument is omitted and the function is simply written as RND. One or another algorithm is used which is known to generate a non-repeating series of decimal fractions, and each time RND(X) is called for, the next term in the series will be produced. Such a system is known as a pseudo-

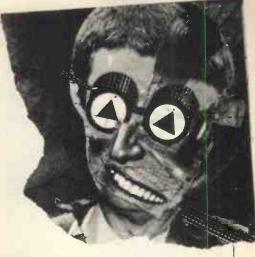

random number generator. If you are not sure about how your computer responds to RND or RND(X), make a series of tests. I will wager that, starting from power on each time, the following program will give the same set of numbers for any positive value of V.

10 FOR J=1 TO 10 20 PRINT RND(X) 30 NEXT J

If it doesn't, write to the editor and your inputs may make a useful collation for a survey article. In this connection, the Commodore UK PET User's Handbook implies that a different set of numbers is generated for each different X. This is not the case on PETs I have tested. However, it is true for PET that if X is given zero or negative values, fixed numbers are generated; that is: RND(0) always gives .564705882 RND(-1) always gives 2.99196472E-08, etc.

How truly non-repetitive is your RND algorithm? My answer for PET is that it is non-repetitive enough for all practical purposes, which is to say that inanity set in after running 25,000 terms and finding that none of them was the same as the first term. You can try this with:

10 X=RND(1):PRINT "X="X 20 Y=RND(1):N=N+1:

PRINT N;Y

30 IF Y=X THEN STOP 40 GOTO 20

. . . or something similar in your own dialect.

How random is your RND algorithm? Here's a well-known little demonstration, sometimes done with darts and a board, which should give you confidence in your computer's randomicity (if it merits it): Fig. 2 shows a square enclosing the quadrant of a circle of unit radius. The ratio of the area of the square to the area of the quadrant is  $4/\pi$  as can be determined by observation.

The following program generates random points in X, Y within the square. It tests to see if they are within the quadrant, and sums

### PSYCHIC RESEARCH

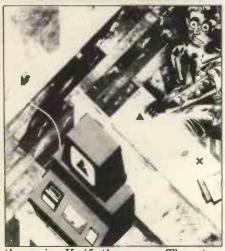

them in K if they are. The step number and the result to date are continuously updated until the final step. Punch this in and let it run for a few days. You may be surprised by the results.

80 REM: 'πGENERATOR' 90 PRINT"[CS]":K=0:FOR J=1 ΤΟ 5000000:PI=4\*K/J 100 X=RND(1):Y=RND(1):IF  $X\uparrow 2+Y\uparrow 2\rangle 1$  THEN 120 110 K=K+1 120 PRINT"[HO] J=" JTAB (22)" $\pi = "PI$ 130 NEXT J:PRINT"[CS]  $\pi$ ="PI

I note with humility that the legislature in the sovereign state of Kentucky in the United States of America once planned to pass a law making  $\pi$  equal to 22/7. An even better approximation, incidentally, is 355/113.

andomizing the start Clearly we can't afford to have our ESP Test program always generate the same sequence of symbols from power on! Like Caesar's wife, the test must be above suspicion in this depart-ment. One good way to ensure this is to randomize the point of entry into the table of random numbers. If your computer has a

real-time clock, a simple technique

The π maker AREA OF SQUARE 1 AREA OF QUADRANT =  $\frac{4}{\pi}$  applicable also to games is to use the clock time to determine how many successive generations of numbers are to be ignored before the first number is used. This need only be done once in a series of tests. For example, the PET has among other clocks a dedicated variable named TI which counts the number of jiffies (1/60 secs.) since power on up to 5184000, or 24 hours. At the point in the program where the first random number is required one can instruct the computer:

10 FOR J=1 TO TI 20 X=RND(1)30 NEXT J

or the running time can be held to a certain maximum by substituting VAL(RIGHTS(STRS (TI),3)) or TI-1000\*INT(TI/1000) or a similar expression for TI. Another good way is to let the random number generator run continuously until the subject is through reading the instructions. For example the program might

10 PRINT"PRESS ANY KEY WHEN READY.' 20 X=RND(1)30 GET A\$:IF A\$=""GO TO 20 This is the technique incorporated in the accompanying program.

ingle digit random numbers

Having achieved the eminence of Caesar's wife, random-wise, you may now ask what we are to do with these random nine-digit numbers between zero and one, since what is required is random one-digit numbers from one to five inclusive. Those who know the answer may skip to the next paragraph. The answer is: one can generate integers from 1 to A with the expression:

INT(A\*RND(X)+1)A\*RND(X) will change the range from between zero and one to between zero and five. In most micros, INT(Y) will generate the greatest integer not greater than

Y, changing the range of our expression to the integers from zero to four. The addition of one, either within or without the parentheses, will shift the range to the integers from one to five. (There is one intentional error in this article. Readers who spot it and who approach the editor on or about the birthday of the dog Laika, (and who can correctly identify the dog Laika) will be treated to a drink - in all Laika-

rogam comments

With all these concepts firmly in mind we can now confidently analyse the appended program, "ESP TEST", submitted by F. Chambers. An earlier version is available on cassette from Commodore's library.

LINE COMMENT

100 Good practice to give clear statement of title, author, and date, with room for addition of notes on future modifications by others without renumbering. 400 lines is a bit more than enough, however! Good practice not to use line numbers below 10, as single digits can sometimes be entered in error in the "ready" state by novice operators, thus wiping out lines having those numbers. 500 Instructions: I am glad to see the title printed as part of the instructions; I also approve the use of doublespaced text throughout. Randomizes the start of the 590 random numbers table (see 600

X= incremental count of successful trials; N1= incremental count of total trials. F=1 flags the sample run of symbols.

645 Good practice.

670 N= number of trials.

690 SS= symbol selected by sub-

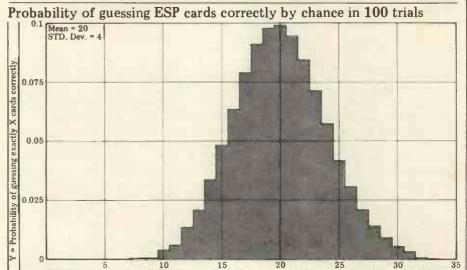

630

ject; S= numerical equivalent.

800 Generates random numbers from 1 to 5; R= symbol

selected by computer. See Table 1 for PET pro-910 gram listing conventions. These graphics can be redesigned for computers that do not have PET's facilities in this department. The author has not copied the original ESP graphics faithfully for technical reasons. They included a circle and parallel, wavy lines.

1500 Routine to display sample graphics. Delay using the TI clock.

1570 Routine completed, reset.

1600 Increment trials count.

1610 If guess was correct, increment success count. Print response.

1640 End of run

1710 Rounds off percentage to three figures (five places because of decimal point and the blank which precedes all numerals. Same affect could have been achieved with INT(X/N\*1000)/1000.

1740 Equivalent to (X-Mean)/ Std. Dev.

1800 Some may not care for this kind of touch or for line 675, but I find them refreshing.

### PET Program Listing Conventions (4)

any text in brackets is to be interpreted as instructions to print cursor, clear, home, space, or reverse symbols.

CU: cursor up. CD: cursor down. CL: cursor left.

cursor right.

CS: clear screen. HO: home.

reverse.

RO: reverse off.

SH: shift (hold shift down for next symbol outside of brackets.

SL: shift lock (hold shift down for all symbols outside of brackets until advised otherwise or end of line.

SR: shift release (cancels SL).

SP: space.
Example: "[5CU 3CR]": print 5
cursor up symbols followed by 3 cursor
rights. Note that it is not necessary to specify that these require the use of the

### eferences

1: This simplified statement of Bernoulli's Theorem is due to James R. Newman and is taken from "The World of Mathematics" vol.3 p. 1448: Simon & Schuster: New York 1956.

1956.
2: "Extra-Sensory Perception After Sixty Years": Rhine et al: Henry Holt: New York 1940. Devotes one chapter and an appendix to the mathematics of proper statistical analysis of ESP tests.
3: The Society for Psychical Research: 1 Adam and Eve Mews, London W8 4: Derived from suggestions by J. Collins and other sources: readers' reactions will be appreciated.

reactions will be appreciated.

### Program listing

| P | rogram listing                                                                                                    |    |
|---|----------------------------------------------------------------------------------------------------|----|
| • | 100 REM: 'ESP TEST' BY F. CHAMBERS REV. 5.773.                                                                                                    | •  |
|   | 500 PRINT"IN"SPC(15) "ESP TEST<br>505 PRINTSPC(14)"                                                                                                    |    |
| • | 510 PRINT" ANTHIS PROGRAM TESTS ONE VARIETY OF 520 PRINT" MEXTRA-SENSORY PERCEPTION: THE ABILITY TOWPREDICT FUTURE EVENTS.                                                                                                    | 10 |
| • | 530 PRINT WILL SELECT ONE OF FIVE SYMBOLS<br>540 PRINT WRANDOMLY BUT WILL NOT DISCLOSE IT UNTIL                                                                                                    | 0  |
|   | 550 PRINT"MYOU HAVE RECORDED YOUR PREDICTION.                                                                                                    |    |
| • | 560 PRINT"MTHE FIVE SYMBOLS ARE DIAMONI, PARALLELS," 570 PRINT"CROSS, TRIANGLE, AND SQUARE.                                                                                                    | •  |
|   | 575 PRINTSPC(14)"M PRESS ANY KEY TO TURN PAGE.                                                                                                    |    |
| • | 590 R=RND(1) GET K\$: IFK\$="" GOT0590<br>\$00 X=0:N1=0                                                                                                    | •  |
|   | \$10 PRINT"DD9 YOU WISH TO SEE THE SYMBOLS BEFORE                                                                                                    | 0  |
|   | 520 PRINT"MSTARTING? PRESS TYT FOR YES, THT FOR NO.<br>530 INPUT Y\$TIF Y\$="Y" THEN F=1 GOTO1500                                                                                                    |    |
| • | 640 IF Y\$="N" THEN 650<br>645 PRINT" WRONG KEY TRY AGAIN." GOTO 630                                                                                                    | 0  |
|   | 550 FRINT"THOM MANY TRIALS DO YOU WISH TO MAKE? I<br>660 PRINT"MSUGGEST A MINIMUM OF 25 FOR STATISTICAL WSIGNIFICANCE: ";                                                                                                    |    |
|   | 670 INPUT N:IFNC=0THEN650                                                                                                    | •  |
|   | S75 IF NO100 THEN PRINT"MI HAVE THE TIME IF YOU DO!<br>  S80 INPUT"MOK. ENTER YOUR FIRST SYMBOL SELECTION   MKIDP.C.T.OR S)";S\$:GOTO700                                                                                                    |    |
|   | 590 INPUT"MENTER YOUR NEXT SELECTION (I,P,T,C,OR S)me";S\$<br>700 IF S\$="D" THEN S=1:GOTO 800                                                                                                    |    |
| • | 710 IF S\$="P" THEN S=2:GOTO 800<br>720 IF S\$="C" THEN S=3:GOTO 800                                                                                                    | •  |
|   | 730 IF S\$="T" THEN S=4'GOTO 800                                                                                                    |    |
|   | 740 IF S\$="S" THEN \$=5°GOTO 800<br>750 PRINT"TWRONG KEY' TRY AGAIN." GOTO 690                                                                                                    | •  |
| • | 900 R=INT(RND(5)*5)+1<br>920 IF R=1 GOTO 900                                                                                                    | •  |
|   | 330 IF R=2 GOTO 1000<br>940 IF R=3 GOTO 1100                                                                                                    |    |
|   | 950 IF R=4 GOTO 1200                                                                                                    | •  |
|   | 360 IF R=5 GOTO 1300<br>900 REM DIAMOND GRAFHICS.                                                                                                    |    |
|   | 910 PRINT"D"SPC(19)" WORKERS                                                                                                    |    |
| • | 930 PRINTSPC(17)" 940 PRINTSPC(16)" 940 PRINTSPC(16)" 940 PRINTSPC | •  |
|   | 950 PRINTSPC(15)" 3 7 7 7 7 7 7 7 7 7 7 7 7 7 7 7 7 7 7                                                                                                    |    |
|   | 965 PRINTSPC(16)" 37-                                                                                                    |    |
| • | 970 PRINTSPC(17)" 12 2 2 2 2 2 2 2 2 2 2 2 2 2 2 2 2 2 2                                                                                                     |    |
|   | 980 PRINTSPC(19)"▼<br>985 IF F=1 THEN 1540                                                                                                    |    |
| • | 990 GOTO 1600<br>1000 REM:PARALLEL GRAPHICS.                                                                                                    | •  |
|   | 1010 PRINT "3" SPC(15) "MASINIMINA" 1020 PRINT SPC(15) "MR                                                                                                    |    |
|   | 1030 IF F=1 THEN 1540                                                                                                    |    |
| • | 1040 GOTO 1600 .<br>1100 REM: CROSS GRAPHICS.                                                                                                    | •  |
|   | 1110 PRINT"T"SPC(19)"Www.www." 1120 PRINTSPC(19)"%"                                                                                                    |    |
| • | 1130 PRINTSPC(19)" # "                                                                                                    | •  |
| • | 1140 PRINTSPC(15)" 3 5 " 150 PRINTSPC(15)" 3 5 " "                                                                                                    |    |
|   | 1160 PRINTSPC(19)" # " 1170 PRINTSPC(19)" # "                                                                                                    |    |
| • | 1180 PRINTSPC(19)"# " 1190 IF F=1 THEN 1540                                                                                                    | •  |
|   | 1195 GOTO 1600<br>1200 REMITRIANGLE GRAPHICS.                                                                                                    |    |
|   | 1210 FRINT"7"SPC(19)" ####################################                                                                                                    | •  |
| • | 1220 PRINTSPC(18)"                                                                                                    | •  |
|   | 1240 PRINTSPC(16)" 2 12 12 12 12 12 12 12 12 12 12 12 12 1                                                                                                    |    |
|   | 1260 PRINTSPC(14)" # 1270 PRINTSPC(14)" # 1270 PRIN | •  |
|   | 1290 FF=1 THEN 1540<br>1290 GOT01600                                                                                                    |    |
|   | 1300 REM: SQUARE GRAPHICS.                                                                                                    |    |
| • | 1310 PRINT"3"SPC(16)"#@MCMC#################################                                                                                                    | •  |
|   | 1330 NEXT W<br>1340 PRINTSPC(16)" #                                                                                                    |    |
|   | 1350 IF F=1 THEN 1540<br>1360 G0TO 1600                                                                                                    | •  |
|   | 1500 REM: PRINT SAMPLE GRAPHICS.                                                                                                    | •  |
|   | 1510 FOR K=1 TO 5<br>1520 R=K                                                                                                    |    |
| • | 1530 T=TI GOTO 820<br>1540 IF TI CT+120 THEN 1540                                                                                                    | •  |
|   | 1550 T=TI<br>1560 NEXT K                                                                                                    |    |
|   | 1570 F=0: GOTO 650                                                                                                    | •  |
| • | 1600 N1=N1+1<br>1610 IF S=R THEN X=X+1: PRINT"MXXMRIGHT!";: GOTO 1630                                                                                                    | •  |
|   | 1620 FRINT MININGORIC. ";<br>1630 PRINT X"CORRECT OUT OF"M1"TRIALS."                                                                                                    |    |
| • | 1640 IF N1=N GOTO1700<br>1650 GOTO690                                                                                                    | •  |
|   | 1700 REM:END-OF-GAME ROUTINES 1704 PRINTSPC(14)"N                                                                                                    |    |
|   | 1705 PRINT"D PRESS ANY KEY TO SEE RESULTS.                                                                                                    |    |
| • | 1706 GET K\$:IF K\$="" GOTO1706<br>1710 PRINT"DMYOUR PREDICTIONS WERE"LEFT\$(STR\$(X,"N*100),5)"% CORRECT.                                                                                                    | •  |
|   | 1720 PRINT WICHANCE RESULTS WOULD GIVE 20% CORRECT. 1730 PRINT WYOUR PREDICTIONS HAD A CRITICAL RATIO OF"                                                                                                    |    |
| • | 1740 PRINTLEFT#(STR#((5*X-N)/(2*SQR(N))),3)" STANDARD DEVIATIONS."                                                                                                    | •  |
|   | 1750 PRINT"MA FIGURE GREATER THAN 2.7 S.D. WOULD BE"<br>1760 PRINT"MSIGNIFICANTLY HIGH FOR A RUN OF 25 OR MMORE."                                                                                                    |    |
|   | 1770 INPUT"XMNOTHER RUN? ('Y' OR 'N')";Y\$:IF Y\$="Y" 60T0600<br>1780 IF Y\$= "N" GOTO 1300                                                                                                    |    |
| • | 1790 PRINT"MRONG KEY: TRY AGAIN": GOTO 1770<br>1800 PRINT"MOK. IT'S BEEN A PLEASURE TO COMPUTE FOR"                                                                                                    | •  |
|   | 1810 PRINT MYOU. TRY ME AGAIN SOON!" END                                                                                                    |    |
|   |                                                                                                    |    |

### THE MEMORY LINGERS ON

### SC/MP UVEPROM BURNER

John A. Stephenson shows the construction and software required for 'permanently' programming the 2708 and 2716 Proms.

As the owner of an early Mk14 SC/MP system, the author became aware of its severe limitations and decided to proceed to something more ambitious, using a Z80 and a home-designed system and monitor. To this end the Mk14 has been put to good use as a RAM tester (since one can get at about 1K of Mk14 memory addressing space very easily), and, lately, as a programmer for 2708 and 2758 or 2716 UVE PROMs.

The Mk14 could itself be improved by a better monitor. And the ability to easily and cheaply program such devices is very useful, since the fusible-link Proms used by the Mk14 are not exactly convenient or easy to obtain

The circuit described here, together with software, will allow the owner of a Mk14 (or any SC/MP system) to use the existing monitor to load and check the data to be programmed. A short program then loads this data, in manageable 'chunks' into the Prom. The total memory requirement is 48 bytes for the program and 128 for the data store, although owners with more memory to spare can up this to 256 bytes and load twice as much

There is no reason why the system should not run from any processor arrangement which has a 'Hold' or 'Wait' input, but the circuit shown is for a Mk14, and the necessary modifications are included to allow the required further address decoding.

### **Circuit operation**

To avoid complicated switching arrangements two sockets are provided for the two types of Prom. The key part of the circuit is based around the 74121 monostable. This provides a 50 millisecond O/P pulse when triggered and serves two purposes. When programming 2716's it provides the TTL programming pulse required. When using 2708's it serves to slow down the programming cycle to avoid overheating the Prom.

Programming 2716's or 2758's is easy; set up an address plus data, apply +25v to pin 21, and a 50ms pulse to pin 18 and you have programmed that address. This circuit avoids using latches by having the processor supply

data strobe, it starts a 50ms monostable. The Q output of this is fed back to the processor NHOLD pin, and the 'write' cycle is thus extended by 50ms. The Q O/P is used to provide the programming pulse. The 74121 has an input, pin 5, which inhibits triggering when low. This is fed from the 'Flag 1' O/P of the Mk14, and the software sets flag 1 high only when a programming run is in progress, so preventing spurious data from entering the Prom during normal monitor operations.

IC 1 and 2 provide further address decoding which, with the modification shown to IC17 on the Mk14P.C.B., restricts the monitor to the lowest 1/2K of memory, leaving 0400-07FF for the Prom.

The 2708 programmer is a little more involved. The two transistors form a 1ms monostable which is triggered by the leading edge of the 74121 O/P pulse, to provide a high-current drive +24v pulse to pin 18 of the 2708 socket. The manufacturers of 2708's do not approve of programming the chip any way other than by cycling through all 1024 locations at least 100 times. Anything else will cook the chip, I was told. This is not true if one allows the circuit to space out the programming pulses. The 50ms monostable does this admirably, and only slows the process down a little when one considers that the longest job is typing in the 1K of data!

The 2708 requires +25 and +12 volts as well as -5 volts, and the +12 volts is derived here from the +25v line to simplify matters. Do NOT leave out the diodes on the power lines, or you may blow up

2708's require the CS pin, pin 20, to be at +12v during programming, but TTL levels are required for read cycles and normal Rom use. S1 is used as the simplest and cheapest way of providing this function and is set to the appropriate position prior to programming or checking the Prom.

### Construction

The author's prototype was constructed on 3"x4" of Veroboard, wired up with single-core insulated wire on the copper side, tracks being cut where appropriate. The switches were small slide-switches,

address and data, and then, at the soldered to P.C. pins inserted leading edge of the next write through the board, and the interconnections were made direct on to the I.C. P.C. pads, using ribbon cable. The NHOLD connection was made to pin 6, which is linked to the "continue" I/P of the SC/MP but this does not affect operation. Only one track on the Mk14 needs to be cut; that to the monitor ROM's CE I/P's.

### Software

The program shown is written for the SC/MP, and will run on the basic Mk14 (with only 256 bytes Modifications will be required should the reader wish to use the system with other proces-

To start, the program is loaded, by hand or cassette, beginning at OF20 (the whole program is relocatable). The START address of the RAM data block to be copied is placed in OF22, OF23, and the START address of the Prom position that's to be copied to is stored at OF24, OF25. The number of bytes to be copied (MINIMUM 128) is loaded (in HEX) at OF27. For 128 bytes this is 80. Finally, the number of 'loops' to be executed is placed at OF2B; if a 2716 or 2758 is to be programmed this should be 1, for a 2708 it should be at least 100. and the author recommends 128 loops (80 HEX).

### Operation

To load and program a 2708, set the RAM START ADDRESS to OF50. The lowest PROM START ADDRESS is 0400, and extends for 1K to 07FF, in 128 BYTE BLOCKS (keep a careful written record of which blocks you have programmed!). The Prom occupies 0400-07FF. Select the block of data that you wish to program and, using the monitor, load the data to RAM starting at OF50. Check carefully the contents of the RAM that you have just loaded, as mistakes cannot be rectified afterwards! Switch the READ/ PROGRAM switch, S1 "PROGRAM"

Load the start address (OF26) and run the program. You now have time for a quick cup of coffee before the display returns. Change S1 to "READ", and, using the monitor, the Prom contents may be examined. You can then load the next 128 bytes into the RAM positions, and change the start address for the Prom, e.g. to 0480. Set S1 to "PROGRAM" and run again from OF26, continuing the sequence to fill the Prom, in steps of 128 bytes at a time. To program 2716's (or 2758's) set the "Loop Count", CF27, to "01", and load data as described for 2708's. Run the program, and it will perform one complete load of 128 Bytes, and return to the monitor. Prom contents may be examined by 'reading' 0400-07FF, (S1 is not used).

For programming a 2716 (which is a 2K device) S2 must be set to choose the 'Upper' or 'Lower' half of the chip since pin 19 is the M.S.B. of the Address. For 2758's it is set to '0' (Ground,

O.v dc).

Now, here is something interesting; would you believe that many 2758's are really 2716's in disguise? It seems that there are two 1K chips in a 2716 from some manufacturers and that the best of the two chips is selected, internally, at time of manufacture. The other 1K is still accessible though, as if the chip was a genuine 2716. I cannot guarantee this to be true of all the 2758's around but it certainly is for some—check yours and see!

John A Stephenson is a development engineer working in the field of background music systems. John's next project will be to develop a selective PROM copier. Why selective? — Well, it will enable you to copy parts of existing PROMs — ideal for bypassing burnt-in bugs — while keying in the correct code. Details coming soon.

### Program listing SC/MP~MK14 PROM programmer

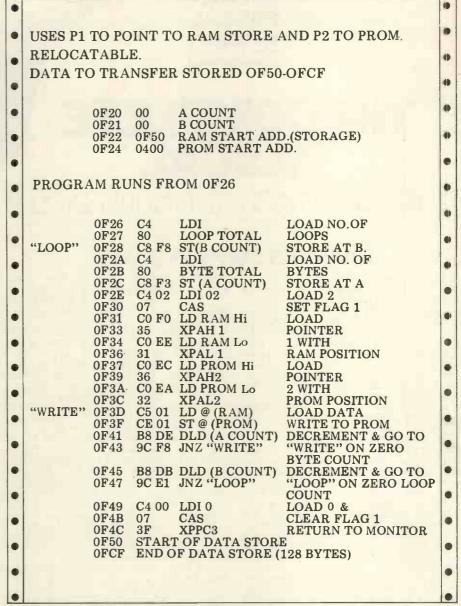

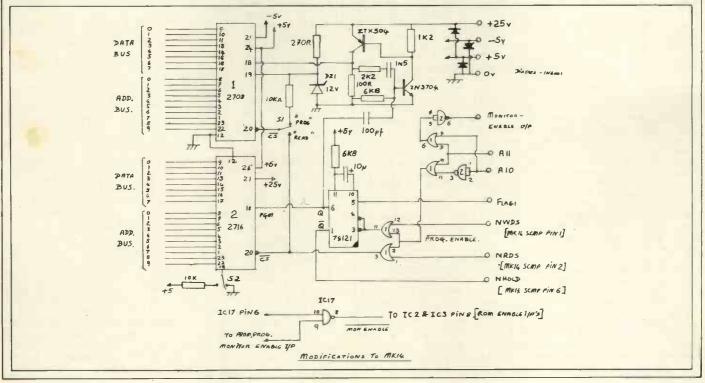

### **NEW** 10 PART **PASCAL**

### THE COMPLETE PASCAL

### BY SUE EISENBACH AND CHRIS SADLER

### CHAPTER 1 WHY PASCAL?

How many people who program picked "their language" by consulting unbiased experts, reading books, and then making a rational choice before they began? Most of us learned our first language because it was the one available at the time. Tied up with learning a first language is learning to mechanize problem-solving, and hence to control a powerful, and captivating, machine—the computer. There's little wonder that some programmers form an emotional loyalty to their language which makes the learning of a new one almost an infidelity.

Because there are a great variety of them available, and because a second language is much easier to learn than the first one, it seems short-sighted to stick passionately to one that was so accidently selected. As designers have gained from past mistakes, so the structure of programming languages has evolved and, while one doesn't want to devote a great deal of time to digesting some fantastic syntactic edifice too big and complicated to run on a real machine, there are several modern languages which may amply repay the trouble taken to learn them. We hope that the potted history that follows will convince you that Pascal in postimilar convince you that Pascal, in particular, is worth looking into.

The early machines had no formal languages; they were programmed in machine code. It soon became clear that this procedure was unnecessarily tedious and that the speed and accuracy of the computer itself could be employed to overcome the problem of slow, errorprone transcription. Assembly languages were designed therefore, to allow programmers to use mnemonic codes rather than numbers, and an assembler translated these programs into machine code for execution. Using an assembly language, the programmer still had the same control over the computer as with machine code but avoided having to remember and key in long and indisting-uishable number codes. Unfortunately an assembly language must be designed for a particular processor so that a program written on one model will not, in general, execute on another.

The second generation of machines proved so much faster than the first that it became no longer at all necessary for the programmer to have complete control over every processor cycle. General-purpose, high-level languages came into being as a consequence. If all processes within a program could be reduced or adapted to a limited number of fixed sequences of

machine code instructions, then each such fixed sequence could be represensuch fixed sequence could be represented by a single statement in the high-level language. The problem of the high-level language designer was, therefore, to specify the set of sequences which would effectively cater for the range of problems he wished to solve. The variety of languages developed at this time (as typified by FORTRAN, COBOL and ALGOL 60) aptly demonstrates the differing approaches adopted by their designers. Learning to program came to involve learning the vocabulary came to involve learning the vocabulary of a (human-oriented) language, of which, each word corresponded to a particular operation, or set of opera-tions performed by the computer. Pro-gramming became faster to learn and easier to do (although not necessarily easier to do well!) In addition, a program written in a high-level language should, in theory, execute on any machine possessing the appropriate compiler (a program that generates machine code sequences from high-level language statements).

language statements).

Of these early high-level languages, FORTRAN, still the most popular "scientific" language, was closest in style to the actual machine processes. This had two results — firstly, it was relatively straightforward to produce an efficient, fast FORTRAN compiler for a wide range of machines, and secondly, FORTRAN programmers were compelled to structure their algorithms in machine-oriented terms, so that the actual programs were also so that the actual programs were also efficient, and fast. It is these features, its machine-efficiency and wide availability, that account for FORTRAN's continued popularity.

The other two major languages of this period made greater concessions to

the human programmer at the expense of a degree of machine efficiency. COBOL, the "business" language, is written in English-like code, has a wide range of data storage and handling facilities, but, compared to FORTRAN is relatively limited in its (mathematical) processing power. ALGOL 60, the "academic" language, was designed, on the other hand, so that the mathematical specification of the problem (the algorithm) could be coded as naturally as possible by the programmer (mathematician) — this criterion has led to the class of "structured" languages, about which more later. ALGOL 60, however, had very limited data-manipulation facilities and neglected to incorporate general Imput/Output routines, thus making ALGOL programs almost

completely machine-dependent.

Taken together these languages contain features which can be said to epitomize a well-designed, general purpose high-level language. These are:

1. Algorithms should be expressible in a natural way.

B

A variety of means of storing and handling different types of data should

be available.
3. The language should compile and execute efficiently on a variety of machines.

I/O instructions should be general

and easy to use.

5. The language should be self-consistent and coherent so that it is easy to learn and open to standardization and hence program-probability.

The mid-sixties brought the second generation of high-level languages. Although in some ways these languages represented an improvement over the originals, none of them adequately took account of all of the five points detailed above. PL/1, the "IBM language", attempted to incorporate all known facilities of all the languages into one monolithic creation. However the entire might of IBM could not persuade programmers to drop their FORTRAN or COBOL in favour of such a large, ungainly language which required an immense effort to learn, and which pro-

duced large, ungainly programs.

BASIC, the "peoples' language", represents a different tack. It was designed as a teaching language for students who would normally have been taught FORTRAN. It took advantage of the interactive facilities which by then had become available, eliminating the need to learn about compilers, loaders, linkers and editors and allowing the students to concentrate purely on the programming. Although the BASIC syntax is closer to English than

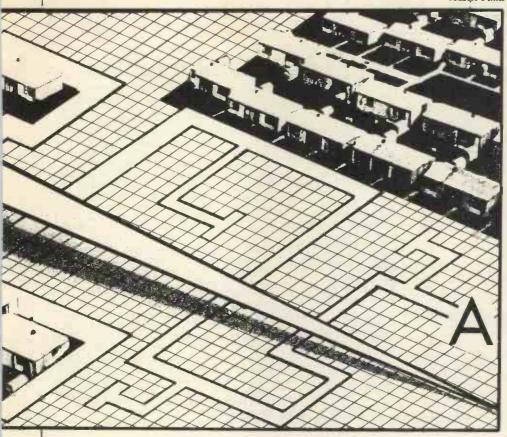

Muscle Films

FORTRAN, and the Input/Output is much simpler, BASIC betrays its parentage in its data handling facilities and in the algorithmic style it imposes on its adherents. While no standardized BASIC exists (unlike almost all other languages) variations on the BASIC theme (from 2K Tiny BASIC to monstrous 32K Commercial BASIC compilers) abound throughout the micro-world. It is worth noting that very few programs will convert from one system to another without a degree of fiddling about between the different (and often idiosynogratic) dialects

(and often idiosyncratic) dialects.

The mid-sixties also saw the convening of the working party of the International Federation for Information Processing (IFIP) who had previously produced ALGOL 60. This group felt that the algorithmic approach of ALGOL 60 was correct and that its limited impact had been due to its restricted data-handling facilities and non-existent general I/O statements. Their final report on ALGOL 68 appeared in early 1969. ALGOL 68 was designed to be as comprehensive as PL/1 in that the failings of ALGOL 60 had been more than made up, but the compactness of the ALGOL 60 design formalism gave it a greater degree of coherence over PL/1. It is still a vast and complex language which is difficult to learn and even more difficult to implement on the huge machines it requires. Also, as a European language, it was slow to be implemented on hardware designed, manufactured and primarily marketed in the USA.

Niklaus Wirth, a member of the IFIP working party, watched his colleagues painstakingly constructing their heavy-weight language with a certain measure of disquiet. He looked for one which would not only incorporate the strength of previous languages but which could also be implemented on any reasonably-

sized computer (like FORTRAN). He (rightly) predicted that ALGOL 68 would not fall into this category and so designed his own language, Pascal, as an ALGOL-like language in machinerealizable form (i.e. easy to compile and not too big).

Actually, Pascal didn't catch on straight away either, even though it is implementable on a wide variety of machines and contains the major features of ALGOL 68. However, today, with the onslaught of micro-computers (requiring smallish, efficient compilers) and with the demand amongst professional programmers for "structured" programming languages, Pascal, the "five-star" language is coming into its own. (See Table 1)

### Pascal nuts and bolts

Any algorithm or computer program consists of two complementary elements — a description of the 'actions' which are to be performed, and a description of the data with which the actions are to be performed.

Clearly, any programming language must supply one with the means of expressing these two descriptions and the better the language, the more elegant, efficient, understandable (readable) and error-free the programs of a given programmer are likely to be. The aim of Pascal is to provide a set of statements (action) and data types which are at the same time comprehensive (to cover all eventualities) and succinct (to convey the meaning without getting too complicated). Anyone familiar with another language will recognise that the actions and data types described can usually be accomplished in that language too, so that the comparison is not so much about what they can do but more how elegantly and efficiently they do it.

### **Data types**

In machine code, the big patterns in a location may be interpreted in any way the programmer chooses. In high-level languages, the designer must decide what interpretations the programmer will be permitted to employ. In BASIC, for instance, information is held as REAL numbers (with or without a decimal point) or STRINGS of characters. These are known as data types. Pascal has four data types:

BOOLEAN — has values: TRUE or FALSE

INTEGER — has values: an implementable subset of the whole numbers. REAL — has values: an implementable subset of floating point real numbers (REALS usually occupy two stage locations in contrast to INTEGERS which are only allocated one) CHAR — has values: a single alphabetic,

numeric or special character.

Pascal also offers the facility of defining a new data type if the above 4

seem restrictive. For instance:
TYPE SUIT = (HEART, DIAMOND,
CLUB, SPADE) defines SUIT as a data
type which can have any "value" as
specified in parenthesis.
likewise:

TYPE DAY = 1...31 allows only one of the define values, and no other, to be assigned of a variable of the DAY type.

| 1                 | ALGORITHMIC<br>STYLE | RICH DATA<br>STRUCTURES | MACHINE<br>EFFICIENT | I/O<br>SIMPLE | PORTABLE AND COHERENT |
|-------------------|----------------------|-------------------------|----------------------|---------------|-----------------------|
| ASSEMBLY LANGUAGE |                      |                         |                      |               |                       |
| FORTRAN           |                      |                         |                      |               | 0                     |
| COBOL             |                      | •                       |                      |               |                       |
| ALGOL 60          | •                    |                         | •                    |               |                       |
| PL/2              | •                    | •                       |                      | •             |                       |
| BASIC             |                      |                         |                      | 0             |                       |
| ALGOL 68          | •                    | •                       |                      | •             |                       |
| PASCAL            |                      |                         |                      |               |                       |

It may seem as though the unblinking row of "stars" against Pascal betrays a fair amount of bias; the real point, however, is that Pascal was designed with just these principles in mind. Of course there have been other languages designed on completely different lines (take, for instance, APL), but if the construction philosophy is to be based on the five points that have been established above, then Pascal must certainly be worth a closer look. While this survey could in no way be described as being fully comprehensive, we have included the major micro languages for comparison.

Similarly: TYPE STRING = ARRAY (1. . .15) OF CHAR defines a 15-element BASIClike character string. while:

TYPE LONGSTRING = ARRAY (1... 80) OF CHAR would be suitable to describe a punched-card format record. Incidently, the Pascal rule for the

naming of objects (e.g. types, variables, constants, procedures and functions) is that the name should begin with a letter of the alphabet and may be arbitrarily long. Compilers for small machines may only recognise the first eight characters (which should therefore be unique) but

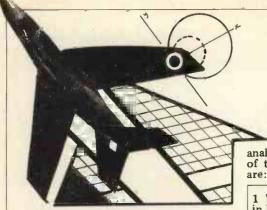

this is no reason to restrict the namesize to eight characters. The more selfexplanatory a name can be chosen to be, the less actual explanation is required elsewhere in the program.

In addition to its data types, Pascal allows for the creation of certain data structures, namely ARRAYs, RECORDs, SETs and FILEs. An ARRAY is a data structure containing two or more elements of the same type. These are particularly useful in certain mathematical algorithms. The commercial counterpart is a RECORD consisting of two or more "fields" which may be of any type. SETs are a special case of ARRAYs while FILEs provide the means whereby data in any form can be extracted from or introduced to the program from (external) mass storage. Pascal enables the programmer to pack data to maximum density by enabling the specification of variable ranges and limited range data-types.

Most programmers agree that any computable problem can eventually be divided and subdivided and thence

analysed (and so programmed) in terms of three fundamental operations. These are:

1 The Sequence in BASIC in P LET A=B+C SUM or just A=B+C + SI and GOSUB 4900 and

in PASCAL SUM:= NEXTONE + SUM; and DEALCARDS or DEALCARDS

(FIRSTPLAYER)

2 The Loop in BASIC FOR I = 1 to 10 NEXT I

in PASCAL
a) WHILE Condition DO action,
b) REPEAT action
UNTIL condition
c) FOR I:=M TO N
DO action
FOR I:=M DOWN
TO N DO action

3 The Conditional in BASIC a) IF condition THEN Action b) ON K GO TO 100, 200, 300

in PASCAL
a) IF condition
THEN Action
ELSE alternative
b) CASE N OF
A: ACTION 1;
B: ACTION 2;

etc. end

### **Control structures**

There are obviously other constructs which could be employed, and, on the other hand, any loop construct could be replaced by an equivalent conditional. So why does Pascal seem to have 3 different forms of loop? The answer appears to lie in the delicate balance between supplying the programmer with enough techniques to do his work elegantly and adequately while keeping the language simple enough to operate it efficiently and effectively. Pascal is, at the same time, comprehensive as a problem solver, and succinct as a language.

blem solver, and succinct as a language. Of course, this brief description doesn't illustrate Pascal any more than a dictionary describes the English language. What is needed are some examples used in actual programs, and also some practice in formulating the problems in the "Pascal way". That is just what will be offered in the next 9 issues of PCW — a systematic exposition of Pascal with a host of illustrative examples and some exercises every month. As few readers are likely to have Pascal up and running on their machines, we are willing to look at exercises you would like to submit. The most interesting programs may even find their way into PCW.

### Happy Memories

 21L02 450ns 83p
 2114 450ns £5.25
 4116 250ns £7.90

 21L02 250ns £1.00
 2114 250ns £5.75
 2708 450ns £7.50

TRS-80 16K Memory Upgrade Kit: £74.50 \$100 16K 250ns Static RAM Kit: £209 With 4K £86.25 8K £126.70

Low Profile ) Pins: 8 14 16 18 20 22 24 28 40 DIL Sockets ) Pence: 10 11 12 16 17 19 21 27 37 Our new shop is now open at the address below. We shall be stocking a wide range of items to interest all those of you who are building or plan to build your own microcomputer, why not pay us a visit? We are open from Mon. to Sat. 10 to 6 and often much later. We stock a range of books covering fundamentals through to advanced topics (like games)

We are NASCOM distributors for the South Coast. Do-it-yourself with our range of wire wrapping aids and materials from the O.K. corral, or Box-it-yourself with a Vero enclosure after Soldering-it-yourself with Antex.

Our stocks are rapidly increasing; please write or call for latest lists of available products. We welcome your suggestions for stock lines. What do you find difficult to obtain? (We know about buffers)

Please add 20p p&p to all orders less than £10 in value. Cheque or P.O.s payable to 'Happy Memories'. Access or Barclaycard orders may be telephoned 24hrs a day.

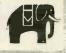

Prices quoted include VAT at 15%

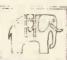

19 Bevois Valley Road, Southampton, Hants. SO2 0JP Tel: (0703) 39267

### U NO THE ELF BUT DO YOU KNOW

### OUR PRICES?

| *Basic Computer Kit              | £79.95 |
|----------------------------------|--------|
| or wired and tested              | £99.95 |
| Cabinet & Flexiglass cover       | £22.00 |
| *Constructors/Users Manual       | £ 4.00 |
| 4K Static Memory Board           | £63.00 |
| or wired and tested              | £83.00 |
| ELF II Expansion Power Board     | £15.00 |
| ELF II Tiny Basic Generator      | £12.00 |
| *R.F. Modulator                  | £ 3.00 |
| Giant Board Kit                  | £32.00 |
| Giant Board Kit wired and tested | £52.00 |
| *Power Supply Transformer        | £ 5.00 |
| *Micro Processor/Computer Book   | £ 4.00 |
| Pro ASCII Keyboard Kit           | £53.00 |
| Pro ASCII wired and tested       | £73.00 |
| Pro ASCII Keyboard steel cabinet | £15.00 |
| ELF Bug Monitor                  | £12.00 |
| *SUGGESTED MINIMUM INITIAL       | ORDER  |

Please tick items required, add 15% VAT to total cost, enclose your cheque, print your name, address and telephone number below and post complete to C.A.V.S. Ltd., 171 Chase Side, Enfield, Middlesex, EN2 OPH.

| Name .  | <br> |      | <br>   |  |  |  |  | T | eł. | . 1 | ۷o. |       |  |  |  |  |
|---------|------|------|--------|--|--|--|--|---|-----|-----|-----|-------|--|--|--|--|
| Address |      | <br> |        |  |  |  |  |   |     |     |     |       |  |  |  |  |
|         | <br> | <br> | <br>1, |  |  |  |  |   |     |     |     | <br>٠ |  |  |  |  |

# HERE'S TREMENDOUS VALU

The lowest priced CP/M Z80 Micro in U.K. Add your power and terminal. Minifloppy 16KB, RAM, Z80, CTC, Serial + Parallel I/O, \$100 motherboard, connectors. manuals CP/M system FREE BASIC and ALGOL. Optional two drive case illustrated and power supply

£149

### MEGABY

MEGABYTE MICRO KIT CP/M disc based micro in kit form! Just add power and a terminal. Kit includes:

Drive, 8in double sided double density, Z80, CTC, Serial and Parallel I/O, 16K ram (expandable to 64K), CP/M systems, connectors, manuals. Case and power supply extra £149. Assembled and Dual Drive versions available

Double/single density hard or soft sector used for TRS80 North Staretc

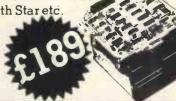

DRI 7100 (Shugart Compatible) single/dual density. British Made Assembled + Guaranteed, Double sided version, £375

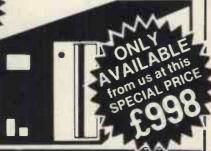

Z80,12" VDU, 1M. Byte, twin drives,

Serial + Parallel outputs, numeric

pad, CP/M system

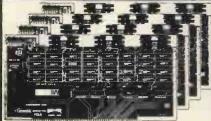

**8K Static Ram Kit** 4MHz has run in Northstar, £79

Cromenco, etc. ass. £94

64K Dynamic Ram Kit

4MHz runs with 8080, Z80, uses 16kbit chips

£449 ass. £499

SBC 100 Single board Z80 S100, Z80, CTC, USART 1K RAM, 4 ROM, Serial and Parallel I/O.

£155 ass. £215

kit

ass.

175 199

69 104

89 124 125 160

99 140

185 245

19 -18 -

**Eprom Programmer Kit** 

Also S100

interrupt

4MHz

16K Econoram IV

8080A with vector

IO4 2 Serial/Parallel

VDB 80x24 Video

Prototype board

Motherboard (11 slot)

Tarbell disc controller Versafloppy disc controller

for 2708, or 2716 Eproms S100, Eprom sockets £99 ass. £145

|   | TRS 80                               |
|---|--------------------------------------|
|   | 16K bytes upgrade kits -             |
|   | these are the IC's that even work in |
|   | the 48 k expansion. Excellent        |
| 1 | instructions, screw driver and       |
|   | common sense extra!                  |

CP/M Operating system + 6 manuals + Basic - E £64

Extensive User group £4.50 Library includes Basic 8" DISC compilers/interpretors Algol-60, Pilot, Stoic, utilities and games. 10 copies £35

Proprietory software: Microsoft Basic £180 All Fortran £280 advertised CIS Cobol £380 items generally in stock. Cash with UCSD Pascal £150 order ensures same day despatch. Add 2% postage and 15% VAT to

advertised prices. Send: □ Catalogue(please tick)

|   |  | S | е | n   | d |  |     | * | 4 |  | 2 | ,th | ,  | 7a | ¥ |    | à | ÷ |   | s. | ,          | •  |  |
|---|--|---|---|-----|---|--|-----|---|---|--|---|-----|----|----|---|----|---|---|---|----|------------|----|--|
| ٠ |  | • |   |     |   |  |     |   |   |  | - | ٠   | 74 |    |   |    |   |   | ę | ٠  |            | ٠. |  |
| ÷ |  |   | , | i a |   |  | ٠,- | 4 |   |  |   |     | 1  |    |   | 10 |   |   | ė | Ŷ  | ) <b>a</b> |    |  |

I enclose cheque for £ .......

9 De la Beche Street, Swansea, SA1 3EX. Tel: 0792 460023 Telex: 48638

### INTERRUPT

Interrupt is the place in PCW where readers can unburden their grievances and air controversial views. New subjects are always welcome; the 'right of reply' shall be wielded at the discretion of the Editor. Please hold all contributions to within 800 words.

### Micro mania

There is a sequence in the film of 'Hair' when a couple of mounted police, complete with clubs and helmets, come upon a group of hippies dancing in a park. For a moment, it looks as if the police are going to attack - then the horses begin to dance, forwards, backwards and sideways to the

I want to draw an analogy between those dancing horses and computers. The film sequence is meaningless. At most, it raises an ironic laugh, because we know the wouldn't really horses have danced. We know the police would have dispersed the dancers. But the film, in its facile way, seems to be saying "Hey - you know - if it could only be like that - with a little love - wow man!" But it won't be like that, it isn't like that; and love can't make police horses dance.

We think of personal computers as liberating us in some sense. People talk about the information technology revolution, of computing-power to the people, of the new scope the individual will have to. . . well, to compute, at least

But it isn't like that, it won't be like that; computers can't make police horses dance either. Nor will they make nasty people nice, poor people rich or starving people well-fed.

Yet we say "Hey - you know — if it could only be like that with everyone programming wow man!'

Computers, whether they act as straightforward tools or as advanced, 'artificially intelligent' decision makers, cannot of themselves change political, social or economic relations in this country. You think they can? With Startrek, Mastermind and noughtsand-crosses? With balance sheets, mortgage packages and, for God's sake, chicken recipes? Oh, I see we haven't really begun yet. Please - when will it start? When Woolworths sell pocket computers with sound, graphics etc.? Can you imagine what these machines will do? How they will be presented and sold? Or will it be when even 'poor' people can afford a computer — so they can see how their shares are doing?

If you point to individual cases where computers have helped, for example, handicapped people, I must still enquire how this is going to be revolutionary in any way.

Further, I might ask whether spinoff from, say, Russian defence research, even if perhaps it helps crippled people, necessarily and sufficiently justifies that research.

I believe that in many ways the shape of personal computing has already been defined. It is to do with leisure, with exercising the mind, with money and with retreating from most of the world to a small space in between the screen and our eyes, and then pretending that space is ever so important and significant.

The trouble is, as well, that we inevitably incorporate the tools we use into our model or 'internal representation' of the world. Thus we run the risk of beginning to see the world in terms which are increasingly 'to do with' computers. We may even alter our lives to fit the demands of the computer, becoming, for instance, the 'compulsive programmers' that others have already warned about.

Worse, we may start to model the world using the computer, kidding ourselves we actually simulate parts of it, including people; these models will then affect our perception, which affects the next model, which affects...and so on.

How else, even in these 'early' days, can we explain the unutterably boring 'computer art', that might as well be done with a Spirograph or pen and ruler, but which is exhibited for all the world as if it were at the frontiers of creativity? Or the fact that virtually all available software is either business programs or games: the former just glorified pen and paper, the latter rapidly becoming superficial and irritating, though perhaps as addictive, as a slot machine.

The games are even advertised for these attributes! "Absolutely addictive" says the catalogue; "Yes, boring old hangman", admits the advert.

Addicted, bored, dehumanised, unable to think of much to justify the hundreds or even thousands we spent on the machine, we fly like moths to every new software candle to bask in the light. . for a time, anyway. And will that be revolutionary? How about when your computer is obsolete? Just buy the latest wonder? will that make us free and powerful and able to. . .you know. . control things?

Oh yes, I have a computer. I play games and make 'art'. I hope

column about anything that I can justify as being a 'valid' use of computers in the arts.

But I keep having a sneaking suspicion, as the winking cursor beckons me across the room, that the best thing one can do with one's 32K, all-singing, all-dancing, micro-processor-based delight, is to drop it from a greatheight onto the head of someone who's on their way out to get one - and that could be quite a few people, if I do my job right. Brian R. Smith

### Say that again?

Do you ever feel unintelligent? If not, you are either very intelligent anyway or you have not tried to learn all about micro-processors very quickly.

Having scraped up the necessary purchased a Videotime 'Softy SC/MP development system. This is, on paper, a very sophisticated board aimed at the engineer who wants to write programs machine code and then store his efforts in a memory - a UV erasable EPROM, in fact. It is based on the National microprocessor INS8060 — SC/MP as it is usually called in the literature. (Here was the first confusion - most references to the device call it SC/MP meaning simple, Cost-effective Chip MicroProcessor, but the I.C. itself and the data sheet are both labelled INS8060 its correct part number).

Softy will do lots of clever things like control external systems to prove the program plus editing features etc., all for £79.50 plus VAT. It reads out on to an ordinary television set in the form of a 'memory map' showing you exactly what is in the program memory. Now, I know that the literature which came with it was only in provisional form, but at the same time I understand it was only likely to be slightly modified when it was published as the manual. I would guess Softy is one of the better systems around, but here are some of the things which tripped me up. (Remember, I didn't know a microprocessor from a Ford Escort — just a general electronics background).

It presumed an acqaintance with microprocessors far above my level, in spite of claiming to be - among other things training aid. There was a tendency to be contributing a regular to use words in the English

### INTERRUPT

language in rather off-beat ways, for example, the word 'reference' as a verb; the word 'scan' to imply imposing action on something rather than merely to 'look at'

A friend of mine who went through all this two years ago advised jumping in at the deep end. I bought a system which appeared to offer (and actually DID offer, eventually, after much head scratching) a useful system design function. However, the lack of linear progression in the layout of the instructions left one with the feeling that the writer believed in that system of educational text book design in which, by tearing out each alternate page, the student is encouraged to think for himself. It does, but the thoughts are not very constructive. Program examples are given, but how they work is not explained. Decipherinstruction codes from National's own data sheets was not helpful either. They seem reluctant to explain exactly how to do something for fear they insult your intelligence. At least, I can think of no other explanation.

SC/MP National Operation (Instruction Codes) are Codes formed by starting with a base code and adding various digits to modify its meaning. For example C8xx means 'Store at address xx relative to Program Counter, ("What is a Program Counter"? I hear you cry). In one of the Softy examples the code CD is used. No mention of a CD code is to be found in the National data. It is explained to you by someone already in the know that it is the base code C8 modified by adding 04 for a feature known as 'Auto-Indexing' and a further 01 for the use of pointer register 1. C8 plus 04 plus 01, in Hexadecimal, makes CD — geddit? All obvious when you re-read the National data sheet, but not first time round. All this confusion for the sake of two or three lines of explanation! (Incidentally, for a crystal clear introduction to the whole business of microprocessors taken to the stage just short of actual programming and system design, the first chapter of the Intel MCS48 Users Manual takes a bit of beating).

Although Softy can run programs on its own resident microprocessor INS 8060 (SC/MP - remember?), it can't just perform any old program because certain features of the microprocessor are already used by Softy's own system to display the memory map on the screen. In particular, the pointer registers, which theoretically are available to the programmer, are used respectively for: 1) Cursor, 2)

Alternate Cursor, 3) Subroutine programmes. Vague references are made to this state of affairs without actually saying as much. Again, no doubt, an experienced user would appreciate this immediately - but 'one' was not such a person. I finally purchased 'A guide to SC/MP programming' by J. S. Drury - a publication not without its own faults, I may say. (At one point, it asserts that two l's into a dual input EXOR gate gives a 1 out - 0 is correct). So I now had three sets of information Softy notes, National data and Drury and understanding gradually began to leak into my head. So, what to do? I offer a modest solution. It is, get all data proof-read by total ignorami, then you will get the shortcomings pointed out to you. I appeal to all you in-folk out there, remember, you need us; we buy your stuff, but only if we can understand it!

### Frogs on the hop

Tony Roberts

In line with the United Nations and Australia, for the nations of Western Europe, a problem exists high unemployment and the consequent search for a remedy. There's also a common aim. . . to raise the status of the individual in society.

The theory has been that machines can help to improve levels of unemployment and raise living standards. Now a report coming from France refutes this idea completely. In effect it says (and it is difficult to fault its conclusions) that the spread of computerisation allied to teleprocessing, data banks and so on, will not solve unemployment. In fact, it will increase it and at the same time devalue human skills and tighten the grip of an all-powerful state machine over most sections of society. A danger also exists that computerisation could undermine the traditional sovereignity of nations.

This sensational L'Information de la Societe should not be seen as the work of a group of cranks. . . but of a commission set up by the French Government. Headed by M. Simon Nora, Inspector of Finance, the commission, being charged with the task of examining the effects in French Society of computerisation and teleprocessing, points out that in the 1960's computers were expensive, had limited capability and that 80% of France's computer installations were in the hands of 250 firms.

But, says the report, micro-

processors have effected enormous drop in computer prices with a multitude of small, efficient and reasonably priced machines now available on the market. We live, it goes on, in the era of mass data processing. Tending to merge into one multipurpose communications network. the fields of tele-communications and TV channels are now capable of linking computers to data banks and transmitting speech, pictures, sound and data.

Quoting from a summary of the report: "Types of services that until recently were in the realm of science fiction, are coming within our grasp. For instance, newspapers being transmitted directly to our homes, telecopying access to databanks simply by telephoning electronic postal and TV services.

"Used in conjunction with satellites, the marriage of computer and telecommunication technology has produced remote data processing. It has become a dominant means of communication — powerful, universal, soon accessible by low-cost aerials and capable of flooding vast areas. What's more, the computer revolution will upset a number of traditional balances."

This means that the massive productivity that will come with data processing, particularly in services, should lead to a major cut-back in the number of employees. And, according to research estimates this could affect up to 30% of staff in banks and insurance companies in 10 years time. Over a longer period of time, a similar trend will probably cut back employment in social security, post office and secretarial work.

Computerisation of administration in manufacturing, particularly in the car industry, will mean that firms will be able to expand production without increasing — possibly even decreasing — their labour force. And the commission concludes that the French Government's seventh plan's ambition to create 1,300,000 jobs may well be put at risk by the effects of increasing computerisation. What may happen in France can equally take place in other highly industrialised countries.

Then again, what is going to be the effect on the individual of computerisation? Will it create a robotisised sub-proletariat. human skills are devalued by all-

powerful "know-alls" or will teleprocessing, like electricity, flood into all aspects of social life,

Continued on page 71.

### BOOKFARE

Malcolm Peltu has made his name writing and lecturing about the nature and impact of computer-related technologies. This month, the magazine is happy to announce that he is taking on the role of Personal Computer World Book Review Editor.

### THINK TANKS IN FERMENT

in Thames at tonight, how this micro chip is putting up taxi fares in London.

It is on waves of misinformed trivia such as this that society is being washed towards what some pundits see as a precipice that drops away into a chasm of unemployment and human strife; others predict it will be a technicolour paradise of entrepreneurial wealth, human leisure and computeri-

sed work-slaves.

Ever since the BBC TV

Horizon programme "Now the chips are down" in March last year belatedly created a public awareness of the impact of microelectronics and computers, there has been a proliferation of punditry trying to determine the shape of a future in which these new technologies predominate.

One computer consultant claims to have a file of predictions which he uses as a party game: give him any number up to around 5 million or more and he will find a quote predicting that micro technolgy will create or destroy that number of

With the "experts" showing such wide disagreement, where does a seeker of the truth about the "micro revolution" begin?

A quick glance around even large bookshops like Foyles or Dillons in London will reveal a total lack of coherence in identifying "the impact of computers/micros/ telecommunications" as a munications" as a in its own right.

In the computer section one might find a book like The Future with Microelectronics by Ian Barron and tronics by Ian Barron and Ray Curnow (Frances Pinter Ltd, £7.95) but not The Collapse of Work by Clive Jenkins and Barrie Sherman (Eyre Methuen, £3.50 paperalthough both are about the same subject.

Looking under other subject headings such as economics, industrial relations, or sociology might bring to light The Collapse of Work but not The Future with Microelectronics while other relevant books, such as The Sane Alternative by James Robertson (published by the author, £1.95), will not be self-evidently about the same

And who would think that a book by President Carter's main East-West political advisor, Zbigniew Brzezinski called Between Two Ages (Penguin, £1.60) would echo some of the warnings about technological change given by a polemical trade unionist like Clive Jenkins.

Under Computer Sciences, if you are lucky, you might find Computer Power and Human Reason by Joseph Weizenbaum (W. H. Freeman, £3.80), although it is essentially a book about philosphy, psychology, sociology and metaphysics, as well as

computers.

Under science fiction there will be, of course, many books on robots and future technologies. But a book like Profiles of the Future by Arthur C Clarke (Pan, 80p) although it may be placed next to his fiction works, is really about "science fiction" and how the science fiction writer can have clear sighted persceptions of the future. (In an article in Wireless World in 1945, Clarke predicted the coming of telecommunications satellites).

In the poetry section, unexpected insights might also be found, such as A.R.T.H.U.R., the Life and Opinions of a Digital Computer by Laurence Lerner (Harvester Press, 95p). Although a professor of English literature who knows little about computers, Lerner shows a remarkable awareness of the subtleties of man/machine relations and there can be no more succinct summaries of human fears about automation than these words by computer-poet Arthur:

They thought I'd be their

They thought they'd sit And watch me work. They'd watch the profits rise, the wastage drop, While they play golf. They thought they wanted

The workers go on strike, or answer back, So they hired me

In the exploration of the impact of computer-related technologies there are few "experts" because there have been few systematic studies which bring together the disciplines of the "human sciences", like sociology and economics, with any real technological understanding.

The global significance of the technology is clearly spelt out by Brzezinski, whose book is subtitled "America's role in the Technocentric Era". Technocentric is his term for what others have called the "post-industrial society". He identifies factors such as changes in employment levels, changing skill needs, new educational objectives industrial post-injustion. tives, industrial participation and democracy as the challenges one faces from the new technocentric age, although most of his book is a more generalised political analysis

These general factors and their technological interfaces are pursued in more detail in the Barron/Curnow and Jenkins/Sherman books. which are best read together.

In some areas, it is necessary to read The Collapse of Work to bring to life and to make comprehendable some of the dry, jargon-ridden writing of The Future with Microelectronics, which is essentially a report prepared for the Computer,

Systems and Electronics Requirements Board (CSERB) of the Department of Industry.

Despite the fact that some lay readers might find the Barron/Curnow book heavy going, it is an important book to read because it focuses attention on the real nature of the technological revolution, in which the microprocessor is but one ingredient, albeit a crucial

Although there has been some fuss surrounding the supposed "government sup-pression" of the Barron/ Curnow report, most of its recommendations have been openly discussed in the computer press ever since a meet-ing organised in 1977 by a group of the British Computer Society and Computer Weekly. There Barron, amongst others, highlighted the catalytic effect of microelectronics in creating a new, powerful force which he calls "information technolo-

Information technology is the convergence of compucommunications and microelectronics into a total, digital-based technology capable of handling all information.

"Neither the present communications reality of communications nor that of computing is likely to play a major part in the future of the technolo-gies. Instead it is the underlying concepts like the switching of information and the use of programmability will be the significant features," Barron and Curnow stress in their book.

They continue, "The term

'information technology' has been chosen to describe this subject, because it emphasises that the basic area of concern is information and that for the first time we have a coherent technology to handle information. At present, the various aspects of information technology are regarded as separate subjects, like electronics engineering, communications and computing science. Associated with these subjects are a plethora of institutions.

"As the convergence of

these subjects continues, so the degree of overlap and

...and in Thames at Six tonight, how this micro chip is putting up taxi fares structures departments, research organisations and professional all over London..."

### BOOKFARE

interaction between the subjects will increase, causing increased confusion (my increased confusion (my emphasis) until it is resolved by the revision of the associa-

ted structures"

Much public comment on the book focused around its conclusion that "we may be contemplating levels of unemployment around 10 to 15% of the workforce and more' if information technology leads to job displacements on the lines postulated in the book. But the real embarrasment of government caused by the Barron/Curnow report was its criticism of the failure of government and educational institutions to provide a policy framework based on a perception of a future with information technology rather than a cobbled together version of traditional developments.

As the authors say in the beginning of the book. "It is apparent that the pattern of development (in the future) will be determined by nontechnological factors; these have been considered, not to the depth desirable.'

For a more considered, indepth view of the human consequences of the techno-logy, The Collapse of Work logy, The Collapse of Work provides an invaluable com-panion book. But just as Barron and Curnow are relatively strong on technology and weak on social impact, so Jenkins and Sherman are good on the human aspects but poor on technolgy.

It is surprising for example to find in Collapse of Work an incomprehensibly incorrect statement like "4K simply means that the chip is capable of 'memorizing' 4,0000 bytes. A byte is either an eight or sixteen form of computer word." Even the computer word." Even the most elementary dictionary of computing terms would reveal that a byte consists of eight bits and that the units of measurements on chips is usually K-bits.

As general secretary of the ASTMS white collar union, Clive Jenkins is well known but, although less in the pub-lic eye, it has been ASTMS research director Barrie Sherman who has been playing an important role in recent years in working within the trade union movement look beyond immediate concerns, towards the medium and long term impact of technology.

title. From its Collapse of Work clearly foresees a future in which information technology creates an environment where there is a substantially smaller demand for both physical and "white collar" clerical labour, leading to the possible creation of a "leisure society" in which it will be normal for most people to be "unemployed" most of the time.

Jenkins and Sherman estimate that the British labour force could drop from over 22.3 million in 1978 to about 21.3 million in 1983 and a mere 18.5 million in 1993.

In the same way that Barron and Curnow argue for a more integrated approach to the converging information technologies, Jenkins and Sherman say that "The jobs holocaust can be moderated but only if we have a multi-dimensional approach now." These dimensions encompass education and training strategies including preparation for "life long education", industrial and economic policy, government attitudes to social services and the revi-sion of the belief in the "work ethic."

For anyone brought up on the mass media presentation of modern trade unionism, it will come as a surprise to read Jenkins and Sherman's strong advocation that Britain must "first ensure that we do get our technological revolution and we get it early enough," In fact, this remark is typical of most unions who have examined the problem. Despite the appreciation of some potentially negative impacts on employment prospects, most unions believe that we should exploit the technology as well as ensur-ing that we are not exploited

This approach is evident in a booklet published by Apex (the Association of Profesthe Association of Professional, Executive, Clerical and Computer Staff) Office Technology — The Trade Union Response (£2.00, 50p to union members). At a more specific and practical level than the global scope of Collapse of Work, the Apex provides a basic booklet introduction to concepts like word processing with practi-cal guidelines on how unions should negotiate agreements relating to the introduction of technology.

While aware of the possibility that word processors could mean unemployment amongst office workers, Apex still applauds moves to have a British commitment developing and manufactur-ing the technology, such as the National Enterprise Board

company, Nexos. In the same way, although in his book he points out the dangers of an uncontrolled spread of information technology, Iann Barron has entered the microelectronics marketplace as director of the NEB Inmos Microelectronic manufacturing company in the belief that the technology must be lived with and exploited rather than shut out, even if that was possible to do.

The humane use of technology versus the potential Frankenstein distortions has been a theme running through social and literary thought for many years. Over the past decade there has been a particular move towards concepts like "alterna-"appropriate"

"community" technology, which found its eloquent propagandist in E. F. Schumacher's "Small is beautiful"

most of the writings on appropriate technology have concentrated on the vital questions of energy and food technology. Until the advent of low cost micro power, computing was really too expensive a technology to offer much attraction for an area where low cost mass applicability and adaptability to small-scale application was of prime importance.

There is, however, a coherent and well developed general approach towards the factors which move technology towards more human, ecologically sound uses as can be found by a visit to Inter-mediate Technology Publica-tions in King Street, London.

A book like James Robertson's Sane Alternative or Technology For a Changing World by John Davis (Intermediate Technology Publications, £1.75) are essentially about the same areas of concern as the Barron/ Curnow and Jenkins/Sherman books.

Robertson examines number of options for the future of which the Hyper-Expansionist (HE) and Sane. Humane, Ecological (SHE) approaches encapsulate the opposing views that the way out of our foreseeable problems is either through a butch HE approach which the accelerates superand industrialist technology drives in Western society or the alternative SHE approach which tries to sensitively balance human and environmental needs.

Davis' book is a compila-tion of his papers which generally examine mechanisms by which technology can be directed to meet social objectives other than the pure economic drive to increase productivity and sell more goods.

I found Community Technology by Godfrey Boyle (Open University, £3.50) a useful introduction to the whole field of alternative whole field of alternative technology (this volume is units 10 and 11 of the OU Control of Technology course). Computers, how-ever, are only briefly ever, are only briefly mentioned and there is only one quote which captures the exciting potential of personal computers.

The quote comes from an alternative technology pioneer Murray Bookchin who pointed out not only that 'cybernetics technology" can eliminate boring routine human work but that microelectronics offers the capability of cheap, multi purpose machine tools which could be used in a small personal community workshop rather than requiring larger resour-

Bringing together these strands of alternative technological thought with the hard facts of microelectronic progress and industrial rela-tions might provide some creative answers to the world's most pressing problems.

And beyond the question of man's external relationships with machines is the whole internalised philoso-phical quest after man's unique "qualifications" as a superior thinking being.

Weizenbaum's Computer Power and Human Reason is one of the few "factual" books to explore the territory that has been most frequently colonised by science

fiction.

Weizenbaum is a computer scientist at the Massachusetts Institute of Technology who once wrote simple conversational programs, Eliza and Doctor. He was astounded when Doctor, acting as a kind of online psychiatrist, was enthusiastically received by psychiatrists who believed it could be used as a computerbased pschiatric analysis aid.

What horrified him that intelligent people believed a computer could act "like a human". Machines, he insists are intrinsically alien to the human organism and its way of thinking. He believes attempts to try to define humans merely as "information processing systems" and to suggest that computers could "know" enough to act as a judge or psychiatrist is a "monstrous obscenity" and a sign of the madness of our times.

Although Weizenbaum argues cogently and humanely, there are still many "experts" who, having studied machine intelligence, believe that computers will continue to grow and overlap many functions currently regarded as essential features of humanity. Arthur C. Clarke, author of 2001, is one who considers that homo sapiens will give way to machine sapiens and that the new machine intelligensia will be both different and superior to its biological progeni-

He admits he cannot describe how his advanced machine intelligence will be implemented. But when he predicted telecommunications satellites in 1945 he thought they would have to be manned because he did not know about transistor technology.

It may seem a long leap from a microprocessor in a taxi to the creation of a new species, yet they are part of the same spectrum. Appropriately, therefore, let the last word rest with A.R.T.H.U.R. who recently appeared on BBC Radio 3. His prayer begins: Our maker at IBM And all speakers of Fortran. May your reign endure For ever and ever; May the kingdom of number Absorb all verbiage. . .

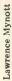

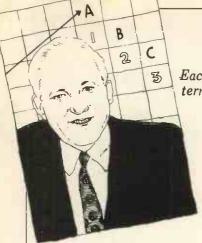

i (sometimes I)

current. I - Register

subroutine.

Integrated Circuit

IC

ID

Standard symbol for electric

Instruction address Register. A register which holds the location of the next instruc-

tion to be followed by a pro-

gram. The provision of more

than one such register allows

different sequences of in-structions to be followed, for instance for branching to a

Identification (number or initials). Typically called for in a multi-user timesharing

system to identify (for charging purposes) each user for the time he is using the

Input/Output. Descriptive of a port or of a peripheral device that may be used either to channel data or

instructions to a computer or

### BUZZWORDS

Each month, Pete Reynolds takes us through the minefield of microcomputer terminology and jargon.

elements of resistance, inductance and capacitance.

**Implementation** 

The set of processes that transform a set of program (or hardware) ideas into reali-

Inch.

To move a tape (paper or magnetic) or the stationery in a printer very slowly forward until some desired point is reached.

Inclusive OR.

The logical Boolean operator (or a gate to provide this function) that gives an output of 1 if either or both of two inputs are 1. Output is 0 only when both inputs are 0.

Increment

(noun) The (normally small) quantity by which other value is altered. which some

(verb) to alter a value by the amount of the increment. For example, after the instruction FOR I = 1 TO 25 STEP 2 the value of I will be incremented by 2 each time the program goes through that loop.

**Incremental Plotter** 

A device that gives a graphical display comprising a number of small steps rather than a smoothly continuous line.

**Index** Register

A register or device used to hold a number which, when added to whatever is in the base address register, gives the address of the next program instruction to be followed.

**Indirect Address** 

The storage location in computer memory which holds, not the looked-for another instruction but address to be accessed in pursuit of that aim.

Inductance

The electrical impedance, typically measured in milli-henries, which opposes any change in the current flowing. through a circuit. In doing this it may generate a reverse voltage if, for instance, the current flowing through an inductive load is switched off.

Information

Strictly, knowledge new to the recipiant. In computing 'information' generally relates to the processed output while the input, before processing, is usually known as data.

Information Retrieval The location and display, normally very speedily and at will, of specified items or categories of information from computer files or a 'data

Infra-Red

Radiation frequencies slightly below the low-frequency end of the visible spectrum which, like radio frequencies, may be modulated to carry informa-tion without a physical connection.

To prevent an operation from occurring.

Initialize

To establish required starting conditions, eg to set variables and counters to zero.

Ink-jet (printer).
A form of serial printer in which the characters are formed by a jet of ink droplets. In one version these are drawn and guided from a stationary nozzle by electro-static charges and are directed much in the same way that the spot of light in a television tube is directed so that there are no moving parts except the paper.

Input

Transfer of data or instructions to a processor from an external device, particularly from keyboard.

Input Buffer

An area of memory, typically RAM, in which input data (eg from keyboard, tape or disc) is temporarily stored as it is received for speedy transfer as a block to the processor when the buffer is full or some appropriate command (like 'Return') is given.

Instruction

A signal which directs computer to do some specific thing. It will state the operation (for example, add) and indicate where the data to be operated upon is to be found, (that is, the address). Sometimes further addresses will state where the result of the computation is to be stored and where the next instruction is located.

**Instruction Address** The memory location holding the next instruction that a program requires a computer to follow.

**Instruction Counter** 

A register which keeps count of the address of the instructions next to be obeyed during the course of an object program and makes each successive instruction available in turn (except when a transfer of control is introduced by the program).

Instruction Cycle The steps involved in processing each different instruction and the time, usually measured in microseconds, taken to perform them. From this

knowledge the duration of a routine may be calculated and improved.

Instruction Format

The required shape and composition of processor instruction, typically including an address part and an operation part.

Instruction Register An area of store which holds the instruction currently being obeyed.

**Instruction Set** 

A system of signs, symbols, names and definitions of all the instructions which are acceptable to a given computer or micro processor chip.

Integer A whole number, without any decimal or fractional

**Integrated Circuits** 

Elements of computer hardware in which a number of formerly discrete components are formed and interconnected on the face of a small chip of silicon or similar substance. Integrated circuits are generally held to mark the third generation of computer development. The first generation used ther-mionic valves and the second transistors — the size of a circuit in each generation being only a fraction of that of its predecessor.

Advantages claimed for each stage of miniaturisation include a significant reduction in power consumption and, therefore, in heat dissipation and consequent de-mands on ventilation plant; greater reliability; greater compactness; shorter wiring, permitting faster internal permitting faster internal working. The outstanding im-

to pass data from it. IEEE-48

system.

I/O

Institute of Electronic and Electrical Engineers' standard interface for electronic instruments; same as HPIB, the Hewlett Packard Interface

Image

An exact duplicate array of information stored in a dif-ferent medium. For example, images of several punched cards which have passed through a reader may be held in an input area of storage awaiting transfer as required by the central processor.

Impact Printer

One which forms characters on paper by striking it (normally through an ink ribbon). Generally noisier than the non-impact type, impact printers have the capability of making carbon copies.

**Impedance** 

The opposition an electrical circuit offers to a current passing through it. Total impedance, normally mea-sured in ohms, may vary with the frequency of the applied voltage and include provement has been in cost reduction.

**Integrated Data** Processing

A methodical system of interrelating business records so that there is no duplication of input. When several files need to be updated for one event, this will be achieved automatically from a single input. For example, an advice that goods have been despatched in satisfaction of a customer's order would cause the printing of the custom-ary invoice set and the updating of the relevant sales ledger account and stock account. In addition it might test the residual stock level and, if appropriate, set in motion re-ordering procedure. A wholly integrated syswould require this tem reaction to every event affecting the business served. This idea is widely discussed and sought after, but has not yet been achieved, though several firms claim to be moving in this direction.

Intelligent Terminal One equipped with a microprocessor or comparable logical devices as well as buffer storage so that data may be validated, edited or otherwise varied locally, without using the computing power of the main machine to which the terminal is connected.

Interactive

A mode of operating a computer whereby each action of the operator generates a response from the computer which indicates the next action required of the opera-tor, and so on. Synonymous with Conversational mode.

Interblock Gap

Blank area in magnetic tape between record areas. No data is permitted to be recorded in this gap, which is necessary to allow the tape transport device to accelerate or decelerate between stop and full speed winding.

Interface

The boundary between a central processor and each of the various peripherals which it serves. A common interface system allows additions and alterations to be made to a configuration with little dis-There are however many possible variables, including code, format physical dimensions sions and wiring of connec-tors, voltage levels, phase and speed.

Interpreter

routine that A software decodes instructions (written, for example, in BASIC) and immediately executes them. A compiler, by contrast, will create a machine-level version of the program which may be stored for use on some later occasion.

Interrogate

To seek more complex information from a data processing system than a simple answer to a routine enquiry. An interrogation might ask for a full record of all the transactions on a customer's account over a given period. It implies speedy access to de-tailed files or 'data base'.

Interrupt

Temporary suspension of a routine in a computer following automatic detection of some condition which makes the interrupt desirable. cause may be a physical "fault," such as disconnecsuch as disconnection of a peripheral or lack of paper in a printer and resumption of working will only follow operator intervention. An interrupt may also arise out of the data processed, for example, if improper division is attempted, and resumption might be automatic. In a time-sharing computer interrupts allow another program to be run. Storage is provided in working store of the next instruction to be obeyed in the interrupted program and of any associated data, so that processing can continue immediately control is returned to the interrupted routine.

An electronic circuit which delivers an output which is opposite to its input, that is, an 0 for every 1 and vice Synonymous NOT-gate.

IRQ

Interrupt Request

ISAM

Indexed Sequential Access Method.

Isolator

A device to serparate something electrically while still allowing data signals to pass.

**Iterative Process** 

One which is repeated again and again, typically with the minimum amount of data varied on each computer run. An optimisation program may be run in this way, using the result of each iteration to guide the next selection of value for the variable parameter under trial. Iterative processing can take a great deal of computing time unless there are good rules to cut short the heuristic exercise as soon as sufficient trials have been made.

### PUZZLES

### **LEISURE LINES**

With J. J. Clessa

As part of the 'new look' ding the offer of bribes you every month a page address will NOT be of diversions, puzzles and given. Ed).

competitions. There'll be A Pythagorean triangle ed with puzzles, we — and of course, it con-expect from time to time forms to the famous rule: to digress a little and "The square of the sional joke.

### Quickie

no prizes, no answers given. . . a 2-digit number, read from left to  $\frac{1}{2}$  sides 3, 4 and 5 units, and, of course,  $\frac{1}{2}$  =  $\frac{1}{3}$ given. . . a 2-digit number, read from left to right, is 4½ times as large le is obtained by the as the same number read product of the two small from right to left. What ler sides: 3x4 = 12 units. is the number?

### Prize Puzzle 1a

This, the first of this 12 units. month's prize puzzles, is (Sorry to go through designed to test your all that, for those who logic and reasoning abili- already knew it, but I sender of the first correct everyone starts equal). postcard out of the bag. I'd like you to find the

the Glasgow air and Smith. By coinci-cube.

dence the pilot, co-pilot and cabin steward on the aircraft are also named Brown, Jones and Smith but not necessarily Personal Computer Personal Computer Personal C respectively.

£5,200 per annum.

same last name as the on all matters. cabin steward lives in Prizes

Glasgow.

lives nearest the cabin Prize" for each competisteward, earns exactly tion will be 2.5 Kg of three times as much per Cadbury's Dairy ard.

6. Passenger Brown lives in London.

### Prize Puzzle 1b

PCW, we hope to bring to J. J. Clessa (who's

A Pythagorean triangle chances to win prizes and although "Leisure Lines" who's sides are an exact will primarily be concern-number of units in length

"The square of the maybe even tell the occa- hypotenuse is equal to the sum of the squares on the other two sides. . . Probably the best known Pythagorean triangle has

> The area of the triang-The perimeter of the triangle is the sum of all three sides: 3 + 4 + 5 =

ty. A prize goes to the want to be sure that

London- smallest area Pythagorean shuttle triangle who's perimeter service are three passen- is a perfect square and gers named Brown, Jones who's area is a perfect

1. Passenger Jones earns World, 14 Rathbone Place, London W1P 1DE. 2. The cabin steward lives by post and results, plus midway between London solutions, will be publi-3. Smith, the crew mem-shed in the next-but-one ber, is married to the copilot's sister.

4. The passenger with the same last properties of the properties of the proper

Alright, you asked for it, 5. The passenger who this month the "Silly week as the cabin stew- Chocolate (that's 50 bars, each weighing 50g).

Before leaving, I'd like to stress that "Leisure What is the pilot's Lines' is designed to be a two-way thing. I'd welcome any offerings of puzzles, jokes, ideas, etc. You are permitted to All contributions will be solve this by any means gratefully received and at your disposal — inclu- acknowledged if used.

|                                  | DIARY DATA                                                                                                    |                   |
|----------------------------------|----------------------------------------------------------------------------------------------------|-------------------|
| Vembley, England                 | Trade & Technology in Orbit — The British Contribution. Orb Foundation Ltd., 15 Chapel St., Belgrave Sq., London SW1. Tel: 01-235 0376           | Aug 27 - Sept 2   |
| othenburg, Sweden                | KOMPONENT — Electrical & Electronics Components Exhibition,                                                                                      | Aug 28 - Aug 31   |
| okyo, Japan                      | Svenska Massan, Box 5222 S-402 24, Gothenburg, Sweden.  INFO ASIA — Information Management Exhibition, ECL, 11 Manchester                        | Sept 5 · Sept 8   |
| Dallas, U.S.A.                   | Sq., London W1M 5AB. Tel: 01-486 1951. International Minicomputer Exposition. IME, 413 Carlton Tower,                                            | Sept 6 - Sept 9   |
|                                  | 13601, Preston Rd., Dallas, Tx 75240, U.S.A.                                                                                                    |                   |
| Melbourne,<br>Australia          | International Business Equipment Fair. Riddell Exhibition Promotions Pty. Ltd., 166 Albert Rd. South, Melbourne 3205, Australia.                 | Sept 10 - Sept 13 |
| Bristol, England                 | Electronics Show. Exhibitions for Industry Ltd., 157 Station Rd. East, Oxted, Surrey, RH8 0QF. Tel: 0883 34371.                                  | Sept 11 - Sept 13 |
| New York, U.S.A.                 | Personal & Small Business Computer Show. Ralph Ianuzzi, H A Bruno                                                                                | Sept 13 - Sept 16 |
| aris, France                     | & Associates Inc., 78 E 56th St., New York, NY 10022, U.S.A.  Data Processing: Choosing Your Own. Secretariat,                                   | Sept 17 - Sept 21 |
| Munich,                          | 6 Place de Valois, 75001, Paris, France. Tel 261 52 42.  SYSTEMS — International Exhibition of Computers & Peripheral Equipment,                 | Sept 17 - Sept 21 |
| V. Germany                       | ECL, 11 Manchester Sq., London W1M 5AB, Tel: 01-486 1951                                                                                         |                   |
| Boston, U.S.A.                   | Semicon East. Golden Gate Enterprises Inc., De Anza Office Center,<br>1307 So. Mary Ave., Suite 210, Sunnyvale, CA 94087, U.S.A.                 | Sept 18 - Sept 20 |
| Oslo, Norway                     | OFFICE — Office Machinery & Equipment Exhibition, Norges Varemesse, PO Box 130, Skoyen, Oslo 2, Norway                                           | Sept 18 - Sept 26 |
| aris, France                     | SICOB — International Office Equipment Exhibition. French Trade                                                                                  | Sept 19 - Sept 28 |
| Manchester, England              | Exhibitions, 54 Conduit St., London W1R 9SD. Tel: 01-439 3964  Microprocessors & Microcomputers. Dept. of Electrical Engineering,                | Sept 24 - Sept 25 |
| ondon, England                   | University of Salford, M5 4WT. Tel: 061-736 5843 Ext. 453.  IFIP—International Conference & Exhibition on Information Processing.                | Sept 25 · Sept 28 |
| zonaon, England                  | On Line Conferences, PO Box 46, Cleveland Rd., Uxbridge UB2 2DD.                                                                                 | Sept 20 Sept 20   |
| Bristol, England                 | Tel: Uxbridge 39262.  Business Equipment & Efficiency Exhibition. Gwen Shillaber Design,                                                         | Sept 25 · Sept 28 |
| tockholm, Sweden                 | 81 Whiteladies Rd., Clifton, Bristol, BS8 2NT. Tel: 0272 312850.  International Computer & Business Efficiency Exhibition. Marketing             | Sept 27 - Oct 3   |
|                                  | Exhibitions Ltd., 25 Oakhills Rd., London SW15 2QJ. Tel: 01-874 6034                                                                             |                   |
| Seoul, Korea.                    | Electronics Show, Electronics Industries Association of Korea Ltd.,<br>10 - 1, 2 ga Hoehyeon-dong, Jung-gu, Seoul, Korea.                        | Sept 27 - Oct 4   |
| Toronto, Canada                  | International Electronics Conference & Exhibition. Westbourne Marketing<br>Services Ltd., Crown House, Morden, Surrey, SM4 5EB. Tel: 01-540 1101 | Oct 1 · Oct 3     |
| Manchester, England              | Electronics Engineering & Components Exhibition. Groundrule Exhibition                                                                           | Oct 2 - Oct 3     |
| Tokyo, Japan                     | Company, 7 Market St., Altrincham, Cheshire, WA14 2QW. Tel: 061-928 2227  Data Show. Japan Convention Bureau,                                    | Oct 2 - Oct 5     |
|                                  | 167 Regent St., London W1. Tel: 01-734 9638.                                                                                                    |                   |
| Stuttgard, Sweden                | Eltro-Hobby '79 Stuttgart. G.E.S. (Overseas) Ltd., 181 Queen Victoria St., London EC4.                                                           | Oct 3 - Oct 7     |
| Kowloon, Hong-Kong               | Electronics Show, HK Productivity Centre, Sincere Buildings 2 20/F, 173 Des Voeux Rd., Central, Hong Kong.                                       | Oct 3 - Oct 8     |
| Philadelphia, U.S.A.             | Personal Computing '79. John Dilks, Rte 1,                                                                                                    | Oct 5 - Oct 7     |
| Osaka, Japan                     | Box 242, Mays Landing, NJ 08330, U.S.A. Electronics Show. Japan Convention Bureau,                                                               | Oct 5 - Oct 10    |
| Tai Pei, Taiwan                  | 167 Regent St., London W1 Tel: 01-734 9638  Electronics Show, China External Trade Development Council,                                          | Oct 8 - Oct 14    |
|                                  | 10 Floor, 201 Tun Hwa N Road., Tai Pei, Taiwan.                                                                                                  |                   |
| Anaheim, U.S.A.                  | COMPUSIGN — Equipment & Materials for Computers Exhibition. Golden Gate Enterprises Inc., De Anzo Office Center, 1307 So. Mary Ave., Suite 210,  | Oct 9 - Oct 11    |
| Dortmund,                        | Sunnyvale, CA 94087, U.S.A.  ELEKTROTECHNIK — Electrotechnical Trade Exhibition. Westfalenhalle                                                  | Oct 10 - Oct 13   |
| V. Germany                       | GmbH Ausstellungen, Rheinlanddamm 200, 4600 Dortmund, W. Germany.                                                                                | 10.               |
| Berlin, W. Germany               | BURO DATA — Office Equipment Exhibition, Westbourne Marketing<br>Services Ltd., Crown House, Morden, Surrey. Tel: 01-540 1101                    | Oct 10 - Oct 13   |
| New York. U.S.A.                 | Information & Management Systems Exhibition, ECL 11 Manchester<br>Square, London W1M 5AB. Tel: 01-486 1951                                       | Oct 15 - Oct 18   |
| Zagreb, Yugoslavia               | INTERBIRO EDUCA. — International Exhibition for Data Processing,                                                                                 | Oct 15 - Oct 20   |
|                                  | Office Equipment, Teaching and Training Equipment, ECL, 11 Manchester Square, London W1M 5AB. Tel: 01-486 1951.                                  |                   |
| Roseville, Australia             | CETIA. — International Computers, Electrical Technology & Communications Exhibition, Convention & Exhibition Administration, PO Box 259,         | Oct 16 - Oct 19   |
| Di india Basina                  | Roseville, NSW 2069, Australia.                                                                                                    | Oct 92 Nov 1      |
| Birmingham, England              | International Business Show. BETA, 109 Kingsway, London WC2B 6PU. Tel: 01-405 6233.                                                              | Oct 23 - Nov 1    |
| Harrogate, England               | Management Services & Equipment Exhibition. Peter Mirrington Exhibitions,  1 The Coppice, School Rd., Kelvedon Hatch, Brentwood, Essex.          | Oct 25 - Oct 26   |
|                                  | CM15 6DL. Tel: 0277 74290.                                                                                                    | O-4 00 N          |
| Frankf <b>urt,</b><br>W. Germany | Office Equipment Exhibition. Collins & Endress,<br>36 Sackville St., London W1X 1DB.                                                             | Oct 30 - Nov 2    |
| London, England                  | Personal Computer World Show, Montbuild Exhibitions Ltd.,<br>11 Manchester Sq., London W1M 5AB. Tel: 01-486 1951                                 | Nov 1 - Nov 3     |
| Los Angeles, U.S.A.              | 5th West Coast Computer Faire (tentative). Jim Warren,                                                                                           | Nov 2 - Nov 4     |
| Cardiff, Wales                   | The Computer Faire, PO Box 1579, Palo Alto, CA 94302, U.S.A.  BEX — Business Equipment Exhibition, Douglas Temple Studios Ltd.,                  | Nov 5 - Nov 6     |
|                                  | 1046 Old Christchurch Rd., Bournemouth, BH1 1LR, Hants. Tel: 0202 20533.                                                                         |                   |
|                                  | COMPEC — Computer Peripheral & Small Computer Systems,                                                                                           | Nov 6 - Nov 8     |
| London, England                  | Iliffe Promotions Ltd., Dorset House, Stamford St., London SE1 9LU.                                                                              |                   |

|                          | DIARY DATA                                                                                                    |                 |
|--------------------------|----------------------------------------------------------------------------------------------------|-----------------|
| Helsinki, Finland        | FENNTEC 79/ELKOM 79. —Electrical Technology & Professional Electronics Fair. ECL Ltd., 11 Manchester Sq., London W1M 5AB Tel: 01-486 1951                                                  | Nov 6 - Nov 10  |
| Munich, W. Germany       | PRODUCTRONICA — International Exhibition for Electronics Production,<br>ECL Ltd., 11 Manchester Square, London W1M 5AB, Tel: 01-486 1951                                                   | Nov 6 - Nov 10  |
| Iamburg,<br>V. Germany   | Office Equipment Exhibition, Hamburg Fairs & Congress Co., 238 High Street, Poole, Dorset BH15 1DY. Tel: 02013 4450                                                                        | Nov 13 - Nov 17 |
| ladrid, Spain            | SIMO — International Office Equipment & Computers Exhibition,<br>CITEMA, Plaza de Conde de Valle Suchil 8, Madrid 15, Spain.                                                               | Nov 15 - Nov 23 |
| fanchester, England      | Minicomputers, Word Processors & Copying Machines Exhibition. Groundrule Exhibition Co., 7 Market St., Altrincham, Cheshire, WA14 2QW. Tel: 061 928 2227.                                  | Nov 20 - Nov 21 |
| ondon, England           | Electronics '79 Show. Industrial & Trade Fairs Ltd., Radcliffe House,<br>Blenheim Court, Solihull, B91 2BG. Tel: 021-705 6707                                                              | Nov 20 - Nov 23 |
| Brussels, Belgium        | International Electronics Exhibition, Brussels International Trade Fair, Palais du Centenaire, Parc des Expositions, B-1020 Brussels, Belgium.                                             | Nov 26 - Dec 1  |
| okyo, Japan              | Semicon Japan, Golden Gate Enterprises Inc., De Anza Office Center,<br>1307, So. Mary Ave., Suite 210, Sunnyvale, CA 94087, U.S.A.                                                         | Nov 28 - Nov 30 |
| Bucharest,<br>V. Germany | SYSTEM TECHNIK — International Electronics Exhibition & Trade Fair, Glahe International GmbH & Co., Herler Strasse 91-109, PO Box 800349, D-400 Cologne 80, W. Germany                     | Dec 3 - Dec 8   |
| ondon, England           | Breadboard Exhibition (Home Electronics). Trident International Exhibitions Ltd., 23a Plymouth Rd., Tavistock, Devon, PL19 8AU. Tel: 0822 4671                                             | Dec 4 - Dec 8   |
| Birminham, England       | TV MEX — Montbuild Ltd., 11 Manchester Sq.<br>London W1M 5AB. Tel: 01-486 1951                                                                                                    | Jan 15 - Jan 17 |
| Vembley, England         | Microsystems '80 Exhibition & Conference. Iliffe Promotions Ltd., Dorset House, Stamford St., London SE1 9LU. Tel: 01-261 8000.                                                            | Jan 30 - Feb 1  |
| Iilan, Italy             | INTEL — International Electrical and Electronic Technology Exhibition,<br>Intel, Via Luciano Manara 1, 20122 Milan, Italy.                                                                 | Feb 9 - Feb 13  |
| ondon, England           | Business Computing, Word Processing & Information Mgt., Exhibition & Conference. BED Exhibitions Ltd., Bridge House, Restmor Way, Wallington, Surrey SM6 7BZ. Tel: 01-647 1001.            | Feb 12 - Feb 15 |
| embley, England          | INFO EUROPE — European Information Management Exhibition & Conference Clapp & Poliak Europe Ltd., 232 Acton Lane, London W4 5DL. Tel: 01-995 4806.                                         | Feb 18 - Feb 21 |
| ournemouth,              | BEX — Business Equipment Exhibition, Douglas Temple Studio Ltd.,<br>104b Old Christchurch Rd., Bournemouth, Dorset, Tel: 0202 20533                                                        | Feb 20 - Feb 21 |
| ortmund,<br>7. Germany   | HOBBYTRONIC — Electronic Hobby Exhibition, Westfalenhalle GnbH,<br>Postfach 1130, Reinlanddamm 200, 4600, Dortmund, W. Germany                                                             | Feb 20 - Feb 24 |
| Birmingham, England      | IEA — International Instruments, Electronics & Automation Exhibition, Industrial & Trade Fairs Ltd., Radcliffe House, Blenheim Court, Solihull, West Midlands, B91 2BD. Tel: 021 705 6707. | Feb 25 - Feb 29 |

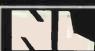

### NewBear Books

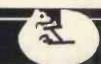

|              | NEWBEAR MAIL ORDER: 40 Bartholomew St                                   |                                                                                                    |
|--------------|-------------------------------------------------------------------------|----------------------------------------------------------------------------------------------------|
| 54           |                                                                         | -222 Stockport Road, Cheadle Heath, Stockport                                                                                                    |
|              | GAMES Tel: 061 491 2290                                                 | , 0000 BOOKS                                                                                                    |
| 덝            | Chess & Computer D. Levy £ 7.16                                         | 6800 Programming for Logic Design A. Osbourne £ 5.95                                                                                                |
| 3            | Chess Skill in Man and Machine . P. Frey £11.84                         | 6800 Assembly Language Programming A. Osbourne £ 6.95                                                                                               |
| 7            | 32 Basic Programs for the Pet                                           | Using the 6800 Microprocessor £ 5.65                                                                                                    |
|              | Basic Computer Games D. Ahl £ 5.50                                      | 77-68 6800 Microprocessor £ 7.50                                                                                                    |
| ┛.           | Star Ship Simulation £ 5.10                                             | 0000000                                                                                                    |
| 4            | Game Playing with Basic D. Spencer £ 4.10                               | Cook Book Scelbi £ 7.95                                                                                                    |
| <b>=</b>     | BASIC                                                                   | Practical Microcomputer                                                                                                    |
| 4            | Learning Basic Fast De Rossi £ 6.30                                     | Programming (6800) Weller £17.56 The 6800 Microprocessor £ 3.60                                                                                     |
| $\mathbf{r}$ | Basic Basic                                                             | D N 4 Definite description of                                                                                                    |
| 31           | Illustrated Basic D. Alcock £ 2.25                                      | the 6800 Instruction Set £ 1.50                                                                                                    |
|              | The Basic Workshop Hayden £ 6.60                                        | PASCAL                                                                                                    |
| a            | Basic with Business Applications . Hayden £ 5.56                        | Pascal: User Manual & Report Springer-Verlag . £ 5.52 Problem Solving Using Pascal Springer-Verlag . £ 7.84 Programming in Pascal P. Grogono £ 7.50 |
| =            | Introduction to Basic J. Morton £ 6.50                                  | Problem Solving Using Pascal Springer-Verlag . £ 7.84                                                                                               |
| 2            | Beginning Basic P. Gosling £ 2.95                                       | Programming in Pascal P. Grogono £ 7.50                                                                                                    |
| 74           | Introduction to Basic P. Hartley £ 1.95<br>NEW BOOKS                    | A Practical Introduction to Pascal A. Addyman £ 3.50                                                                                                |
| 3            | Fundamentals of Computer Algorithums £15.00                             | 6502                                                                                                    |
| $\neg$       | Computer Mathematics £ 8.58                                             | The Best of Micro 6502 Journal                                                                                                    |
| <u> </u>     | Top-Down Structured Programming Techniques . £12.76                     | Sym Programming Manual £ 7.50                                                                                                    |
| 41           | Microcomputer Design £ 8.99                                             | Sym Programming Manual £ 7.50 First Book of Kim £ 7.00                                                                                              |
| 5            | A Directory of Microcomputing £10.00                                    | 6500 Hardware Manual £ 7.50                                                                                                    |
| 3            | Z80 BOOKS                                                               | 6500 Programming Manual £ 7.50                                                                                                    |
|              | Z80 Programming for Logic Design A. Osbourne £ 5.95                     | Programming the 6502 SYBEX Zaks £ 7.95                                                                                                    |
| DC           | Z80 Technical Manual Zilog £ 4.00 Z80 P10 Technical Manual Zilog £ 2.75 | COOKBOOKS                                                                                                    |
| -            | Z80 Programming Manual Zilog £ 4.50                                     | Active Filter Cookbook Lancaster £10.45                                                                                                    |
|              | Z80 Microcomputer Handbook . W. Barden £ 6.99                           | CMOS Cookbook Lancaster £ 6.95 COP-AMP Cookbook Jung £ 9.50                                                                                         |
| 74           | Practical Microcomputer                                                 | IC Timer Cookbook Jung £ 9.50                                                                                                    |
|              | Programming (Z80) Weller £23.96                                         | TII. Cookbook Lancaster £ 6.95                                                                                                    |
|              | "DV DETUDALOD DED GEDVICEN"                                             | T.V. Typewriter Cookbook Lancaster £ 7.50                                                                                                    |
| त            | "BY RETURN ORDER SERVICE"                                               | Cheap Video Cookbook Lancaster £ 4.30                                                                                                    |

### The 2nd

### PERSONAL COMPUTER WORLD SHOW

1-3 November 1979 West Centre Hotel-Lillie Road, London

### LAST YEAR

The overwhelmingly enthusiastic response to the 1st Personal Computer World Show last year ensured its establishment as probably the U.K.'s most important annual event in the small computer marketplace.

Exhibitors informed us of record orders at the show. Visitors ranged from businessmen to educationialists, from industry managers to administrative civil servants, from the home enthusiast to foreign buyers. And they came in their thousands! Conference delegates, too, had some extremely complimentary things to say about the speakers and the range and organisation of the conference programmes. Media interest was extensive, including both British and foreign press, radio and television coverage.

In summary, a tremendous success.

### **THISYEAR**

For the 2nd Personal Computer World Show it's going to be even bigger and better. We've organised more space for exhibitors and much of it has already been pre-booked.

The first European Microprocessor Chess Championship, (with a £1,500 first prize), under the direction of David Levy will be held during the show alongside a host of other special features.

This year's show, like last year's, will be a state-of-the-art showcase for a whole range of micro-and-mini systems and software. From the levels of interest already expressed by potential exhibitors and visitors alike, we're expecting to exceed last year's performance and we advise anyone wishing to attend the show in any capacity to pre-book now using the coupon below.

### THE CONFERENCE

As with last year, a full conference programme is attached to the show and once again consists of a seperate Seminar on each day. The timetable has been structured to allow

delegates to follow up points individually with speakers at coffee, lunch and tea breaks in addition to the discussion periods. Two hours are allowed for lunch to enable delegates to visit the exhibition then as well as after the seminars finish.

Each day's seminar programme will start promptly at 09.45 and finish at 16.30.

### THE CONFERENCE PROGRAMME

### Seminar 1

Thursday 1 November MICRO-COMPUTERS FOR THE SMALL BUSINESS

The Decision to Purchase a Micro-Computer. Potential Applications of the Micro-computer in a Small Business. Case History of a First Time User. The Bottom Line of a Small Business System (Recovery of Investment).

### Seminar 2

Friday 2 November MICROPROCESSOR APPLICATIONS IN INDUSTRY

The use of Microprocessors in Industrial Production. Product Innovation Incorporating Microprocessors. The Introduction of Micro-controlled Industrial Robots. The Impact of Microprocessors on Industrial Relations.

### Seminar 3

Saturday 3 November MICRO-COMPUTERS FOR THE INDIVIDUAL ENTHUSIAST

An Overview of the Personal Computer Marketplace. The Information Potential of Personal Computing (Hooking into data bases). Socket to your Personal Computer! (Hooking up Exotic Peripherals). The Mechanics of Microcontrolled Robots.

Full list of Conference Speakers to be announced shortly

### TO BOOK CONFERENCE RESERVATIONS, EXHIBITION SPACE OR EXHIBITION TICKETS

Use the form opposite this advertisement. Visitors, Exhibitors and Conference Delegates are strongly advised to book early. Last year a substantial number of people had to be turned away.

Visitors: Please note that pre-booked tickets are £1.00 whilst entrance at the door will be £1.50. A pre-booked ticket guarantees you entrance. Owing to the large number of people expected to this years show, we cannot guarantee entrance to visitors who have not pre-booked. Use the coupon opposite to obtain pre-booked tickets.

Exhibitors: Use the coupon opposite to obtain further information of exhibition space still available. Or telephone Timothy Collins on 01-486 1951 (Telex 24591).

Conference Delegates: You can use the coupon opposite either to book now or request further information regarding the Conference Programme. The charges for Seminars 1 and 2 include coffee, lunch and tea. The charges for Seminar 3 include coffee, sandwich lunch and tea and includes VAT. All Conference Delegates will receive abstracts, an Exhibition Catalogue and free entrance to the Exhibition on any day.

### TRANSACTION FILE

The "Transaction File" is available for the free use of PCW readers (please, no companies).

Buying, selling, exchanging, searching... whatever, just post your advertisement to: PCW Transaction File,
14 Rathbone Place, London W1P 1DE. We'd appreciate a maximum of around 50 words per insert.

### For Sale

Card Reader. . . Motorola table top model N.1141C-11 with Teletype adaptor, self-contained 117V power supply. Untested, so £70 o.n.o. Buyer collects from: Richard Barns, 97 Ringmer Road, Worthing, Sussex BN13 1DU.

Mite Printer. . . standard ASC11 characters, cased, working order. Includes 240V PSU, logic (needs repair) — £15 or what have you?

or what have you?
Teletype 28ASR. . . includes 2 printed tape perfs, reader, cable and wireless line unit; 240V. Good working order — £35 or what have you? Phone R. Wilmot on Horsham (0403) 69835.

To clear: 2111-A4 RAMS @ £1.75 each/2112-2 RAMS @ £1.75 each/GR1-756 keyboard and connector @ £47 each/Superboard II PSU, 5V 3A + 7V 400MA — £25/5204 UV ERPOMS @ £6 each.

Few only: Sinclair Enterprise Programmable Calculator + PSU program library - £20. Phone B. Mistry on 0274 77636 (evenings).

Teletype RO-35... standard serial teletype interface (ASCII), complete with stand and cover (vgc) and 110V transformer — £65. Phone Chris North on Harrogate 67328 (after 6pm).

Nascom 1. . . professionally built and tested, including high quality power unit, plus games tape. Mounted in stylish metal cabinet, all manuals and paperwork supplied — £200. Mr D. A. Shinn of 18 Hitch Common Road, Newport, Essex. Phone Bishops Stortford 850317 (day), Saffron Walden 41191 (evenings).

Extended Nascom Computer. . . with Nasbus, buffer board and 8K memory. Also has floating point BASIC on EPROMS, professionally built, fully

working with power supply and tapes (inc. Startrek, Minefield, Zombie game, Maths). All manuals supplied — £300. G. R. Lindforth, 3 Gaza Close, Coventry, CV4 9EF.

Nascom 1 Super Tiny-BASIC... in 3 x 2708 EPROMS, with documentation — £30. Phone D. Jay on (0702) 218662.

Synthesiser — Mini Korg. . . as new, cost over £700. Will swap for your Apple, PET, TRS or w.h.y. Phone J. Aldhous-Evans on Crawley (0293) 24504.

TRS-80 Compatible. . . Centronics Microprinter Type P1 (5,10,20 cpi pitch selection). Data input 7-bit ASC11, parallel input TTL levels with strobe. Uses aluminised paper 4.3/4 inches wide. Current price inc. Vat, £454. Will sell at £350 o.n.o. with three rolls of paper — quick sale, owner upgrading system. Phone W. Davies on Cheltenham 29135.

PET. . . for sale, 2001-8. Includes set of games and utility programs — £500 o.n.o. Phone R. D. Geere on Farnborough — Hants — (0252) 42921; evenings.

SWTP 6800 Computer. . . with 24K RAM, SWATBUG Monitor, SWTP AC30 tape interface, SWTP CT64 Terminal with UHF converter. All up and running on 8K BASIC. Make me an offer—Phone 0253 733369.

Cossor VDU. . . 80 by 15, RS232, cursor pad, buffered screen editing facilities. Must sell, need the cash — £250 o.n.o. Phone Sue on 01-794 8419.

MK14... sockets throughout, revised monitor and extra RAM, tape interface and single step facility. All built into case with new keyboard - £50 or offers. Willing to deliver within 30

mile radius. Mr. R. Young, 14 New Street, Bakestone Moor, Worksop, S80 4QN.

Z80 Data Book Pack... purchased from Greenbank Electronics. For sale as new, £9.50 inc. p&p.

Set of 61 high reliability push-button reed switches. . . suitable for making keyboard — unused. Cost 40p each when new, will sell as set for £14.50, inc. p&p (no keytops). Phone P. Blair on 0969 23462 (after 6.30pm).

Westrex paper-tape punch — £100 o.n.o. ICL 250 ch-sec reader — £100 o.n.o. DataProducts 250 1pm drum printer —

Mowhawk 400 card per minute reader — £100. Phone Richard Gould on 0234 57135

4116 (16K-250ns) Dynamic RAM I/Cs . . . set of 8 for £52. Also some singly @ £6.50 (prices include p&p). Postal applications only please. Ray Freeman, 19 Newman Place, Bilston, West Midlands.

Triton Computer. . . 8K, including new Humbug monitor, BASIC software and tape recorder. Plugs into domestic TV — \$325 o.n.o. Phone between 7 and 8pm any day and ask for Richard — 01-859 0323

 $\begin{array}{lll} \textbf{PET} & 8K & Computer & . & . & . & plus & software \\ - & \pounds 500. & Phone & Stockton-on-Tees \\ 617911 & (evenings). & \end{array}$ 

### Wanted

TRS-80. . . 4K Level II (Keyboard only). Will pay up to £250. Phone Burton-on-Trent 61040.

Second hand PET 2001. . . state your price to Mr. R. Harvey, 30 Wimborne Close, Coombe Glen, Cheltenham, Glos. Phone 0242 27588.

| APPLICATION FOR TICKET The 2nd PERSONAL COMPU 1-3 November 1979. West Ce Further Information Please send me further inform The Conference Programme Taking Exhibition Space                                                                                                    | TER WORLD SHO<br>ntre Hotel, Lillie F<br>Exhi<br>action about Pleas | W           | n<br>:k <b>et</b> s |  |  |  |  |  |  |
|----------------------------------------------------------------------------------------------------|---------------------------------------------------------------------|-------------|---------------------|--|--|--|--|--|--|
| Conference Bookings Please reserve me the following Conference Tickets Seminar No. Cost (+ VAT) No. of Total                                                                                                    |                                                                     |             |                     |  |  |  |  |  |  |
|                                                                                                    |                                                                     | Tickets     |                     |  |  |  |  |  |  |
| 1 Thursday 1 November (Small Business)                                                                                                    | £45(+6.75VAT)                                                       |             | £                   |  |  |  |  |  |  |
| 2 Friday<br>2 November (Industry)                                                                                                    | £45(+6.75VAT)                                                       |             | £                   |  |  |  |  |  |  |
| 3 Saturday<br>3 November (Enthusiast)                                                                                                    | £14(inc.VAT)                                                        |             | £                   |  |  |  |  |  |  |
|                                                                                                    | TOTAL                                                               | £           |                     |  |  |  |  |  |  |
| I enclose a cheque for £ made payable to Montbuild Ltd.  (VAT Registration No. 232 764 760)  Cancellations: If a notice of withdrawal is recieved in writing by 15th October a refund less 15% administration charges will be made on Conference Bookings.  After that date, no refund will be made. |                                                                     |             |                     |  |  |  |  |  |  |
| Name                                                                                                    |                                                                     |             |                     |  |  |  |  |  |  |
| Company/Organisation                                                                                                    |                                                                     |             |                     |  |  |  |  |  |  |
| Address                                                                                                    |                                                                     |             |                     |  |  |  |  |  |  |
|                                                                                                    | Tel No:                                                             |             |                     |  |  |  |  |  |  |
| Please complete and return to Time                                                                                                    | thy Collins Hor Exhib                                               | ition Space | Peter Tuke          |  |  |  |  |  |  |

( for Conference Bookings/Enquiries) or Exhibition, Ticket Applications: The 2nd

Personal Computer World Show, Montbuild Ltd, Manchester Sq, London W1M 5AB

### YOUNG COMPUTER WORLD

Continued from page 46

found, non-zero if no number is found. The person writing is found and negative if the the program would call the word (substring) "HELP" subroutine like this:

| wo | rd (substring) "HELP" subroutine like this.       |    |
|----|---------------------------------------------------|----|
| •  | 100 PRINT "What is the length of the rod?"        | 0. |
|    | 110 GOSUB 9000                                    |    |
|    | 120 IF Z1=0 THEN 160:REM GOT                      | •  |
|    | A VALUE                                           |    |
| •  | 130 IF Z1>0 THEN 50:REM TAKES                     |    |
|    | THE USER BACK 140 PRINT "The rod is usually about | -  |
|    | 140 PRINT "The rod is usually about               |    |
|    | 60mm long"                                        |    |

150 GOTO 100 160 L=Z

### COMMUNICATION

PCW welcomes correspondence from its readers. Be as brief and concise as possible and please add "not for publication" if your comments/questions are to be kept private.

Address letters to: "Communications", Personal Computer World, 14 Rathbone Place, London W1P 1DE.

### Sunburnt

For about a year I have erased 2708 and 2758 EPROMs using a health lamp which has both UV and a 150W IR element! At first I was worried because the EPROMs got too hot to hold, then the local Intel engineer told me that it is an old trick to salvage EPROMS with bits stuck down to cook them at 250°C for half an hour or so - so I don't worry any more. A second authority, NEC, says that 1702s have to be cooked at 400°C for 45 minutes after 52 program-erase cycles. (Best of Byte. Vol 1, page 205), so the best of luck to Mr Coates. Thanks for the suggestion of where to get the tubes. . . I did wonder. Peter Bendall, Kaltenkirchen, Germany

### Good book guide

I recently purchased my first copy of PCW (June 1979) and I must say I shall be a regular reader from now on. I am hooked and would very much like to know more about processors and their programming. I have a grounding in BASIC (picked up whilst using a Hewlett Packard desk top computer,) which I used for

I therefore ask if you could recommend a reading list Coan. Published by Hayden of books or reprints which will Book Company Inc. Cost give me a working knowledge I hope to build my own system

Mr M D Juniper. Gravesend. Kent

This letter echoes the sentiments of many readers so here. For the electronics wizard by no means comprehensive or exhaustive, are some sugges- equipment to a micro or vice tions.

For the total newcomer to computing

"An introduction to personal and business computing" by Rodnay Zaks, Publisher, Sybex. Cost £4.95.

"An introduction to micro-computers" Volume 0 — the beginners' book. Written and published by Adam Osborne. Cost £5.95

"Your own computer" Mitch-! ell Waite and Michael Pardee. Published by Howard H Sams & Co. Inc. Cost £1.40 For the relative newcomer with access to a machine

"My computer likes me " \*when I speak in BASIC" by Bob Albrecht, Published by Dilithium Press. Cost £2.75. For someone with a little experience

"An introduction to microcomputers" Volume 1 - basic concepts. Written and published by Adam Osborne. Cost

For someone who can program already and who wishes to

"Basic basic" By James S £6.00

of programming and hardware. For the experienced electronics incidentally, don't seem very hobbyist or engineer.

"Microprocessors - from chips to systems" By Rodnay Zaks. Published by Sybex. Cost

wishing to interface other versa

"Microprocessor interfacing techniques" Austin Lesea and Rodnay Zachs. Published by Sybex. Cost £7.95. Finally, a plug for a Byte Shop

booklet because they were so helpful chewing over the alternatives with us.

(This is only sold over the counter — please don't ask them to post you a copy). Ed.

### Burrowing into Burroughs

We have a Burroughs L4000 accounting machine, and at present pay around £100 a time for programs on paper tape. I have extensive experience of programming in BASIC, on a time sharing tele- VES OF no? phone terminal system, but practically zero experience of programming in machine code (which is what I think L4000

uses); but I am willing to learn. Can you advise me on how I can find out how to program it for myself? Burroughs, cooperative on this matter. A R Leeder. Norwich There are two assembly languages used on the L4000 series. SL3 is used on the smaller machines, while SL5 is used on the larger range i.e. the range which can be expanded to 64K. We suggest that you contact your local Burroughs salesman and ask him if he can provide you with the appropriate programming manual; it would also be worth asking if Burroughs still run courses. There are a number of software houses around that still write natives with us.
"A personal guide to microprocessors" The Byte Shop and man could probably put you
in touch with them. To create programs you need to use an assembler which needs some form of input as well as output. Burroughs tell me that the 12cps paper tape reader is not addressable from the processor, you would therefore need either a tape reader/punch or. perhaps, a magnetic tape unit. A visit to one or two brokers should produce results. Ed.

### Pascal~

May I add some comments on Martin Beer's article on Pascal vs. BASIC? If you want to run a Pascal compiler you will need at least 32K bytes of RAM and floppy discs. As a rule of thumb, if you are into this kind of configuration, you will probably have some fairly heavy software to match and would therefore profit from using Pascal.

Despite all the usual reasons given for the use of BASIC Ease of learning, width of use etc., the main reason for the popularity of BASIC is that it does not require this kind of expensive configuration (£2000+, if you are lucky). The other main advantage is that it is very easy to get something, even if it is the wrong

thing, running.

However if you want your software to be user-proof, understandable to others. alterable and to shorten overall development time on large programs, then Pascal is better provided you can run it. Alec Cawley, Newbury, Berks See our new Pascal series starting this month. Ed.

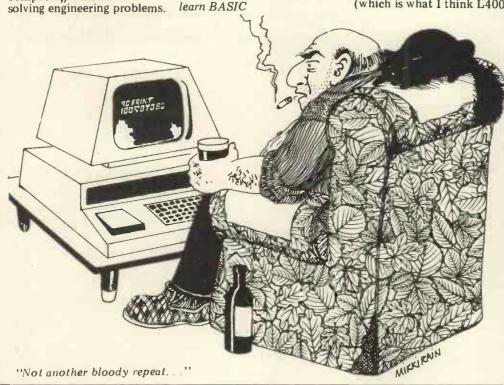

The increasingly widespread use of personal computers in the home and in the office makes for an exciting prospect. Equally, today's advances in telecommunications technology will soon be landing a significant impact on our way of life. The symbiosis of the two could well be the realisation of McLuhan's concept of the 'Global Village'. David Hebditch, owner of an International D.P. consultancy, continues in "On the Line" to discuss the practical technicalities of such a con-

### **Data link controls**

In earlier articles, we have built up a hardware arrangement that enables us to send single ASCII characters from one micro to another. The general arrangement we shall be using for our Personal Computer Network is shown in Figure 1. This set-up will apply

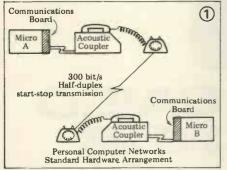

regardless of the type of micro-comput-

er you plan to use. Our new pie Our new piece of terminolog appears in the schematic: 'half duplex terminology This means that the link will be used in both directions but only one way at a time (sometimes called 'sequential bothway transmission'). Another technique is 'full-duplex' transmission whereby both stations may transmit at the same time ('simultaneous bothway transmission'). These concepts are illustrated in Figure 2.

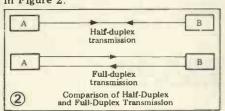

Half-duplex working is most appropriate to inter-processor communica-tions (but FDX might be useful for some games). FDX will be needed if you want to use your personal computer as a terminal connected to a larger computer system via a telephone link (more of

this in a later article).
But what about datalink controls? Clearly, if two micros are going to talk to one another over a telephone line, they both must operate compatibly at the signalling, speed and data format levels. In addition, there must be an agreed procedure to handle the following situations:

only one computer can transmit at

any one time

good transmissions must be acknow-

ledged as such

- a transmitting station must be informed of bad transmission so that messages can be re-sent.

Procedures to meet the above requirements are called 'data link controls' or sometimes 'line protocols'. These vary a lot according to the line characteristics and transmission technology employed, but we will adopt a relatively simple one which is fairly easy to program and which will meet most of our needs in networking

Certain basic conventions have to be

adopted:
1 Either micro may initiate transmission but it must ask the other if it is

ready to receive.

In the case of requests to transmit being sent at the same time (head-on collision) the two stations must wait for different periods of time before reattempting the sequence.

3 The program must assume that the other station might not respond (program failure, loss of power, etc).

4 All transmissions of metals.

All transmissions of messages must acknowledged back to the sender. The program must be able to retransmit any messages which arrived with parity errors.

The program must be able to recognise line failures or degradation in the quality of lines to the extent that further communication is impossible without dialling a new line.

Before going into the detail of how to implement such an arrangement let us take a look at Figure 3 to see the

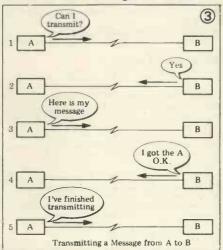

basic technique. It may look longwinded but there is no easier way of doing it reliably and simply at low cost.

Either A or B can begin a transmission sequence. Each write off a control character or a message which must be followed by a read to determine the reaction of the other station. For example there can be three possible responses to the question "Can I transmit?" These are:

Yes; go ahead, I am ready to receive.
No; I am doing something else, try again later.

Nothing; the other station did not react.

In the latter case, 'nothing' obviously have to be determined by a time limit; otherwise the sender could be held waiting indefinitely. This limit needs to be built into the protocol program and is called a time-out. As we

shall be coming across another sort of time-out later it may be more precise to call this a response time-out. Response time-outs are usually set somewhere between three and ten seconds and it is a good idea for it to be adjustable interactively

If both micros send "Can I transmit?" at the same time and they both have the same time-out setting, then they may continue to send the request ad infinitum (or both say 'go-ahead'). The answer to this is to ensure that each time-out is set differently three seconds and five seconds) so that one station tries again before the second.

If the called station says 'go-ahead' then the caller can send a message which may be complete or one part of a longer message. Segmenting a message like this (Figure 4) is necessary because

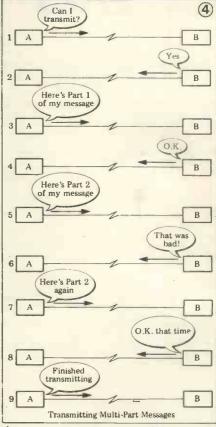

the error rate encountered on dial-up lines might be too great to transmit messages of more than about 80 bytes reliably. Even at shorter lengths, re-transmissions will be necessary. These should be counted as a means of moni-toring line quality. When things get really bad you will find that you have to re-transmit your retransmissions! This is usually time to quit and dial a new circuit.

To make the protocol as efficient as possible, it is permitted to acknowledge a good transmission with a reply message (should one be available).

Next month, protocol inplementation.

## The world's smallest programmables can be music to your ears

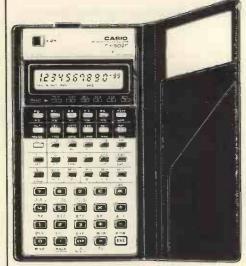

NEW SCIENCE CENTRE FOR YOUR POCKET, PROGRAMMING, STORING, CALCULATING

Simplifies Complex Equations with Virtually Infinite Programmability (when using FA-1)

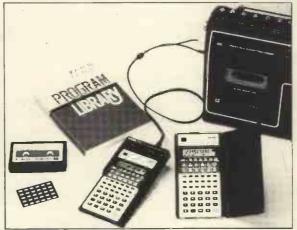

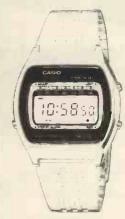

### CASIO

### LINKS UP WITH AN ADAPTOR FOR PROGRAMME — DATA STORAGE ON STANDARD CASSETTES, PLUS MUSIC SYNTHESIZING AND PLAY-BACK.

- 256-step programme memory and 22 data registers are both protected (non-volatile)
- Oup to 10 levels of parenthesis nesting
- True algebraic logic easy key operations same as written formulae
- Battery service life is 1,300 hours. Auto power-off feature is provided.
- Thin and lightweight: easy to carry around.

Liquid crystal read-out is legible even in bright light outdoors, 10 digit display or 10 digit mantissa with exponents up to 10±99 Full 256-step programme memory capacity. 1 step performs a function. Auto power-off after approximately 14 minutes non-use (except during programmed operation) with programme and data register protection.

Built-in functions: Trigonometric and inverse trigonometric functions (with angle in degrees, radians or gradients), Hyperbolic and inverse hyperbolic functions, logarithmic and exponential functions, inverse, factorial, square root, square, raising to power of high orders, extracting roots of high orders, decimal to sexagesimal conversion and vice versa, coordinate transformation (rectangular to polar and vice versa) absolute value, removing integer part, removing fraction part, percentages, random number, pi, two kinds of standard deviation.

Send 25p for illustrated brochure on high quality CASIO calculators and the superb range of multi-function watches priced from £10.95

Prices Include VAT at 15% and post and packing Send your Company order, cheque or Postal Orders, or phone your ACCESS or BARCLAYCARD number to:

### FX 502P (FX 501P)

- Up to 10 programmes available: programme keys otherwise usable as user's functions.
- 51 built-in functions all usable in programmes
- A variety of "jump" commands: unconditional jumps, conditional jumps and indirect jump.
- Up to 9 subroutines incorporable: nesting possible up to 9 levels
- Easy to edit and debug programmes, PAUSE key, random number key, back step/rapid run
- Amazing operating speed

Optional FA-1 Programma Adaptor permits programme/data storage on standard cassette tape recorders for reentry later. Typical storage/re-entry time 9-16 seconds, with a three digit code for programme reference and identification. Also contains a music switch which converts both calculators into musical synthesisers — duration of notes, rests, tempo, slur and tie are all programmable.

MODEL FX-501P has an identical specification with the following exceptions: 128 steps (non-volatile) programme memory capacity; 11 (non-volatile) data registers; up to 5 levels of parenthesis nesting; up to 9 subroutines, nestable up to 4 levels; up to 15 music notes (FX-502P up to 20)

Dimensions of both are:  $9.6 \text{ mm H} \times 71 \text{ mm w} \times 141.2 \text{ mmD} \left(3/8^{\circ} \text{ H} \times 2.3/4^{\circ} \text{ W} \times 51/2^{\circ} \text{ D}\right)$  A comprehensive Programme Manual, Instruction Booklet and leatherette wallet are supplied. FA-! comes complete with a demonstration cassette with pre-recodrd programmes, including games and music.

AVAILABLE BY MAIL ORDER AT LOWEST DISCOUNT PRICES

FX-50IP (RRP £64.95)

FX-502P (RRP £84.95)

FA-1 (RRP £24.95)

£54.95 £74.95 £19.95

### CASIO 81CS 36B

ALARM CHRONOGRAPH

CASIO'S NEW STAR PUTS MOST SOLAR WATCHES IN THE SHADE!

New 4 year Lithium battery makes this almost certainly the most sophisticated executive alarm chronograph available today.

Available today.

Constant liquid crystal display of hours, mlnutes, seconds, day; And with day, date, month and year automatic perpetual calendar, Optional 12 hour, with am/pm indication or 24 hour clock time display. CHRONOGRAPH times in units of 1/100 second up to 7 hours, with rollover, measuring net times, lap times and first and second place times. ALARM with 24-hour alarm setting. There is an optional hourly chima facility. The stainless steel case is superbly styled and finished to the highest standard. It is only 9,1mm thlck. The matching stainless steel bracelet is fully adjustable with easily removable links. The watch has a mineral glass scratch resistant face, and it is guranteed water resistant to 3 atmospheres (100 feet). An illumination system is incorporated. Timekeeping is accurate to less than ± 15 seconds per month. Fully guranteed for 12 months. RRP 679.95

£35,95

| 141.2 sive here the tereffer the demon-cluding demon-cluding demon-cluding demonstrate demonstrate dem | 141.2<br>sive<br>nerette<br>demon-<br>cluding |             |         | 108    | /  |
|----------------------------------------------------------------------------------------------------|-----------------------------------------------|-------------|---------|--------|----|
| To Tempys, Tead no Last Road Car.  Rease supply. Rad No. Address.  Rease supply. Address.                                                                                                    | ISCOUNT                                       |             | Thidge  | //     | /  |
| Presse strant. Name Address & Remitance                                                                                                    | 7                                             | IT HERE     | ad Carr | //     | /  |
| To Temple Lead No. Address Remittence                                                                                                    |                                               | 1 67 East I |         | //     | /  |
| Prese supply. Card NO.                                                                                                    |                                               | 16al1       |         |        |    |
| Peage strady. Value Values Values                                                                                                    | TEMPO                                         | ///         |         | * ance | /  |
| bleage cheque haus baptes baptes                                                                                                    | To supply.                                    | Card No.    | S RE    |        |    |
|                                                                                                    | Please Credi                                  | Marie Addre | / 4'    | 40     | 12 |

TEMPUS

DEPT, PCW THE BEAUMONT CENTRE 164-167 EAST ROAD CAMBRIDGE, CB1 1DB Tel: (9223) 312866

#### INTERRUPT

Continued from page 59.

shaking up the nervous systems

of society as a whole.

No attempt to give categorical answers to these questions was contained in the French Government's report, a document which many may regard as being pessimistic. It does, however, contain the evidence on which these questions can be based and does not, in any way, attempt to brush them under the carpet. Moreover, is there likely to be a threat to the traditional sovereignity of states over their telecommunication systems? After all, direct transmission satellites - linked to databanks - will soon be operating regardless of national boundaries. Equally, is there a parallel danger to national security in the field of defence?

Made public early last year, a surprising factor of this report is that no political party in Britain (or for that matter the trade unions) made any comment on the far-reaching effects of its conclusions — especially in the areas of employment and industrial

skills.

M. Simon Nora, and other members of the commission envisage a world in which the treatment of illness would rest with general practitioners, or perhaps even just medical auxiliaries. They would supplant the specialists whose knowledge computer databank would make available to all. In education, the status of the teacher is seen as being changed profoundly by teaching aids. . . and many other professions and trades would be affected in the same way

The question is - will civilisation be revolutionised by data processing and the new telecommunication technology and, if so, for better or for worse?

Melville Hawthorn

(Editor's note: Although originally submitted as a feature article, PCW felt this reader contribution to be well suited to the spirit of Interrupt.)

# MICROMAR

David Levy is setting up a company to develop intelligent software for sophisticated microprocessor applications. Any readers interested in writing assembler programs on a contract basis please write to David Levy, Box 123, Personal Computer World, 62a Westbourne Grove, London W2. Anyone actively interested in speech recognition, music composition or robotics is also invited to apply

#### **PROGRAMS**

#### **CALCULATOR CORNER**

#### SPACESHIP fx 201-P

Submitted by O. N. Bishop

This program for the Casio fx201-P simulates the controls and display panel of a spaceship manoeuvering in twodimensional space in proximity to a planet. As a game for one person, there is a lot to be learned about handling the craft while blasting off from the planet and attempting to go into orbit. With too little thrust you find yourself crash-ing back on the surface of the planet. With too much thrust you head further and further out into space and without enough fuel to get back home again.

The program uses approximations at several stages in order to fit into the 127 steps available. One simplification is to use polar coordinates, yet to work with cartesian coordinates for computing the relatively small changes in position that occur from one move to the next. The program takes account of the loss in total mass as the fuel supply diminishes and, consequently, the handling characteristics of the spaceship alter perceptibly during the game. Skill is needed in allowing for this and also for the fact that gravitational attraction falls off in proportion to your distance from the planet, just as in real life. The response for a given amount of thrust depends on exactly where you are in space. Altitude may be gained by a downward burn or by making use of 'centrifugal force' as you accelerate tangentially.

To begin a flight the memories are

loaded as follows:

K, the gravity factor, proportional to

the mass of the planet. Set this to 100 for your trial flights.

M, the mass of the spaceship. Set this to 200.

3 m, the mass of Iue. Anony 500, though it's fun to load with a lesser m, the mass of fuel. Allow yourself amount and try to orbit the planet and splash down without running out of

4 X, your radial (vertical) distance from the centre of the planet. Set this to 20 if your flight begins from the surface of the planet.

5 x, your angular distance from the zero degree radius (see map). You may start from zero or any other value up to 3600

6 T, the rocket thrust in a vertical downward direction (eg for blast-off). In later turns this can be set to zero for T.

coasting or to a negative value, if you

wish to lose height.

7 t, the rocket thrust in a tangential direction anticlockwise, causing you accelerate around the planet in a clockwise direction. This too can be set zero or negative.

Total thrust used: the sum of T and t, ignoring negative signs, if any. One hundredth of this total is deducted from

your fuel load.

Memories 9 and 0 hold V and v, respectively, your radial (vertically outward) and tangential (clockwise) velocities. These are zero to begin with.

The program calculates your new

position after unit time (since t = 1, this

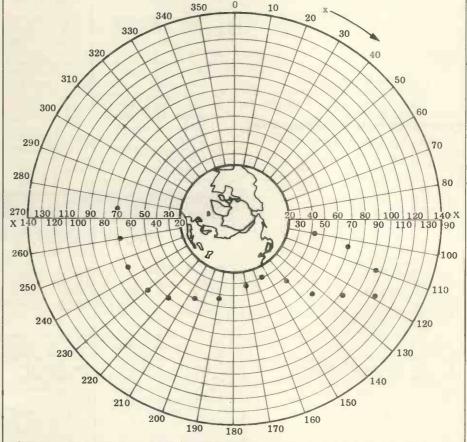

The space-map with the planet (Earth in this example) in the centre. The position of the spaceship is plotted by using small counters or plastic-headed pins, estimating fractions of the divisions. Here, the fx201-P has blasted off from Singapore (20,100°) and after nearly disappearing out into space and then nearly crashing on Africa is in a reasonably steady orbit over the Atlantic (70,2750).

# MICROMARI

........

#### TANDY TRS80

- COMPELEC SERIES I
- TRIDATA business programs
- SCOTCH magnetic media
- DIABLO 1610/20
- TELETYPE 43
- INSTANT SOFTWARE

For details contact:

Katanna Management Services 22 Roughtons, Galleywood, Chelmsford (0245-76127

#### TRS80 HARDWARE

\* FULL TANDY UK WARRANTY

S. J. TROTT is an official TANDY franchise dealer

A full software service is available 320 West Barnes Lane Motspur Park, New Malden, Surrey (01-949-6608)

**INSTANT SOFTWARE TRS-80** PET APPLE

For details contact; Katanna Mangement Services 22 Roughtons, Galleywood, Chelmsford (0245-76127)

#### \*\*\*\*\*\*\*\*\*\*\*\*\*\*\*\*\*\* NASCOM DIS-ASSEMBLERS!

- As per PARKINSON'S ASSEMBLER in MAY, PCW.
- Fully coded with source documentation for Nascoms with T2, B-BUG, DJBUG and soon T4.
- Now 2 versions REVAS and REVAS-C!
- REVAS executes as a simple command, and decodes any 2-80 program in memory to assembler mnemonics.

£4.50 + 50p p.p on cassette Fully relocatable

£22.50 + 50p p.p. on 2 x 2708 Eproms (F000-F7FF)

REVAS-C interacts with user to give labelled listings with crossreference table, and has output to tape facility.

£6.00 + 50p p.p. on cassette Fully relocatable £32.00 + 50p p.p. on 3 x 2708 Eproms (F000-FBFF)

Cassette recorded to NASCOM, CUTS 300 or 1200. Specify which.

**DJSOFTWARE** 16 Cuckfield Avenue Ipswich, Suffolk IP3 8RZ Consultant: D. Johnson, B.Sc, M.Sc

#### PROGRAMS

simplifies equations a lot) and displays the amount of fuel left (memory 3), your new radial distance (4), your new angular distance (5) and your velocities V and v (9, 0). The program is not a real-time simulation, which is just as well, for you will need plenty of time to plan your next burns carefully. After recording the data and plotting your recording the data and plotting your new position on the map, press the Manual Jump key (MJ) and the program will request that the next pair of thrust values be entered. If you wish to coast, these can be set to zero. To abort the mission press the Start button and begin.

To begin with it's difficult enough to

simply orbit and planet and splash down at a pre-selected spot with low velocities. Later you can try looping velocities. Later you can try looping the loop, landing on a rotating planet (cut out the planet, lay it on the map, and rotate it 10° every turn), or docking with an orbiting satellite (use a small disc and move this by, say, 10° at constant radial distance each turn). You can increase K, to see what it is like to navigate close to a massive planet. Alternatively, with zero K you are simulating flight in deep space. With two or more calculators in use you are all set more calculators in use, you are all set for your own version of Star Wars, and the rules are yours to make.

| _          |                                            |
|------------|--------------------------------------------|
| Step       |                                            |
| 1          | MAC                                        |
| 2          | ENT 1:2:3:4:5:                             |
| 13         | MJ                                         |
| 14         | ENT 6:7:8:                                 |
|            |                                            |
| 21         | $3 = 8 \times K \cdot 0.1 + / + 3$ :       |
| 34         | 8 = 2 + 3:                                 |
| 40         | 8 = K 1 - 8:                               |
| 47         | $7 = 7 \times 8$ :                         |
| 53         | 6 = 6 x 8 :                                |
|            |                                            |
| <b>5</b> 9 | 8 = 7 - K 2 + 0:                           |
| 68         | 0 = 0 + 7:                                 |
| 74         | $5 = 8 \times K \cdot 5 \cdot 7 - 4 + 5$ : |
| 86         | $7 = 8 \times 8 - 1 - 4 + 6$ :             |
|            |                                            |
| 109        | 9 = 9 + 7:                                 |
| 115        | ANS 3 · 4 · 5 : 9 : 0 :                    |

Starting parameters

Thrust of engines this period  $m_1 = m_0 - \text{total thrust/100}$ total mass,  $M_t = M + m_1$ 1/Mt radial acceleration,  $a = t/M_t$ radial accel. due to thrust,  $A_t = T/M_t$ tangential distance travelled,  $d = v_0 + a/2$ total radial accel  $A = A_t + (d^2 - K)/X_0$   $V_1 = V_0 + A$ total radial accel  $A = A_t + (d^2 - K)/X_0$   $V_1 = V_0 + A$ New position and velocities, and amount of fuel remaining.

#### Spaceship review

I was delighted to receive this game for review as I am the proud possessor of a battered Fx 201-P — something I had never previously thought of it as 'gameworthy'

Lazy by nature, I Xeroxed up some copies of Mr. Bishop's chart to play on rather than draw up my own, and was soon engrossed in the problems of achie-

wing lift-off.

The program works very well and the game is sufficiently difficult to retain the interest for hours on end. Unless you're far more adept than I, you need several hours of play just to achieve a stable orbit! And many variations are possible, such as attempting to land and take off again at several locations with limited fuel or trying to achieve limited fuel, or trying to achieve journeys with optimum fuel economy,

or in the shortest time.

Considering the Fx 201-P has only 127 steps available, this is a remarkably sophisticated simulation. deviation from realism is that you can't achieve a stable coasting orbit without

small downthrust corrections every so often, due I imagine to the accumulation of small errors produced by the rectangular coordinates used for individual moves (the orbits are in effect polygons rather than true circles). The only criticisms I have are rather

unfair since they are dictated by the size of the 201's memory rather than by the inventor. One is that it's irritating to have to mentally sum and enter the total thrust figure 8 — when the machine ought to compute it from 6 & 7. Unfortunately the necessary steps can't be spared (especially as absolute values are involved and the 201 doesn't have an ABS function). The other minor ripe is that the earth's surface ion't gripe is that the earth's surface isn't "solid". The ship can sink right through it if you don't apply enough thrust on take-off, coming to rest at the earth's core! Again there just isn't room to write in a condition that  $X_1 \ge 20$ . Still it's good enough to show that micro owners don't have all the fun! Dick Pountain

#### FUN & GAMES

#### **HOW GOOD IS YOUR MEMORY**

Submitted by Ray A Poynter

Presented here is a simple but exacting memory game. The object is to remember a continually increasing string of numbers — in an attempt to reach a perfect score of 31. (Why 31?... why

of 31 integers, in the range 0-9, storing them in an array A. The player is then presented with first one digit, then two digits etc. The player, when prompted, has to repeat the sequence of numbers, one digit at a time.

The program is written in a BASIC compatable with the interpreter on the APPLE II. The conversion, to make a program run on any other machine, should be simple.

Playing the game is made more pleasurable if a few extra lines are added to the program to give dialogue.

10 L=31: DIM A (31): TI=3000

20 FOR I to 31

A (I) = INT (RND (I) \* 10)

NEXT I

FOR I = I TO L

PRINT: PRINT "HERE IS YOUR

SEQUENCE"

FOR J = 1 TO I

PRINT A (J)

NEXT J

FOR L = 1 TO TH NEXT I

80

90

100 FOR J = 1 TO TI: NEXT J 110 HOME: REM@@@ OR SOME INSTRUCTION TO CLEAR

SCREEN 120 PRINT "ENTER THE SEQUENCE"

130 FOR J = 1 TO I 140 INPUT "ENTER DIGIT"; A 150 IF A <> A(J) THEN GO TO 200 160 NEXT J

**170 HOME** 

180 NEXT I: PRINT

190 PRINT "WELL DONE YOU HAVE WON": END 200 PRINT "YOU HAVE LOST": END

Submitted by Richard Forsyth

This program was designed by Richard Forsyth to convert any word (up to 25 characters) into any acronym. Suitable catch phrases are generated using a buzzword directory. In order to make the program more useful, an entire selling blurb (containing more buzzwords) is produced. A useful ture of this program is that you request any number of alternative blurbs for each acronym entitle the program more useful, an entire selling blurb (containing more buzzwords) is produced. A useful ture of this program is that you request any number of alternative blurbs for each acronym entitled to the program was designed by Richard selling blurb (containing more buzzwords) is produced. A useful ture of this program is that you request any number of alternative blurbs (containing more buzzwords) is produced. A useful ture of this program is that you request any number of alternative blurbs (containing more buzzwords) is produced. A useful ture of this program is that you request any number of alternative blurbs for each acronym entitled to the program is the program in the program is that you request any number of alternative blurbs for each acronym entitled to the program is the program in the program is the program in the program is

vital buzzwords) is produced. A useful fea-ture of this program is that you can request any number of alternative blurbs for each acronym entered.

What is BRUCE?

BRUCE is a dramatic new development. It stands for Binary Record Unbundled Centralized Encoding a totally new concept in Encoding. BRUCE is not only Reactive but also Normally Acoustic. It has the following attractive features:

- \*\* Structure
- \*\* Multiprogramming
- \*\* Relational Formulation
- Access Switching
- Standardization

BRUCE is Forward

because of its Computational Facility Y-axis. It also has Networking Hash-coding which makes it Modular. It is in a class of its own when it comes to the Layout Servo-mechanism, and above all it is Environmental. Can you afford to do without BRUCE (Binary Record Unbundled Centralized Encoding)?

We had to remove the contents of line 9000 as it comprised eight variable-length anglo saxon words. These words were incorporated to enable the program to display the phrase in line 1560 (also deleted) to the rude user. You will, no doubt, want to create your own vocabulary.

Each record comprises two words

W\$ and T\$ where W\$ is the word and

T\$ is a description A,AA,N or NN. A describes an adjective, AA an adverb, N a general noun and NN a specific noun.

The first few words in Richard's vocabulary are listed at the end of the program to guide you. You will notice that it is alphabetic on the initial letter

|          | 1    | DEMA DOSCONI DE MANO UD CARCU DUDACOS BOM DURA (SOCO   |
|----------|------|--------------------------------------------------------|
|          | 1 2  | REM* PROGRAM TO MAKE UP CATCH PHRASES FROM BUZZ-WORDS: |
|          | 10   | REM* BY RICHARD FORSYTH, 1978.                         |
|          |      | DIM W\$(1500),W(3),G(3,27)                             |
|          | 20   | DIM P\$(25),P(25),S\$(8)                               |
|          | 25   | MARGIN 80                                              |
|          | 50   | REM* TABLE ADDRESSING FUNCTION:                        |
|          | 55   | DEF FNW(I,J)=366*I+J                                   |
| •        | 60   | RESTORE                                                |
|          | 75   | RANDOMIZE                                              |
|          | 77   | REM* READ IN SWEARWORDS:                               |
|          | 80   | READ S\$(Z) FOR Z=1 TO 8                               |
|          | 99   |                                                        |
|          | 100  | REM* MAIN LINE:                                        |
|          | 110  | GOSUB 1000 'INITIALIZE                                 |
|          | 115  | GOSUB 1500 USER INPUT                                  |
|          | 120  | IF LEN(I\$)=0 OR B<1 THEN 160                          |
|          | 122  | PRINT                                                  |
|          | 125  | LET B=B-1                                              |
|          | 130  | GOSUB 2000 ' GENERATE AND STORE                        |
|          | 140  | GOSUB 3000 'EXPRESS                                    |
|          | 150  | IF B>0 THEN 125                                        |
|          | 155  | PRINT \ GOTO 115                                       |
|          | 160  | PRINT "VOCABULARY LISTING (Y=YES)";                    |
| •        | 165  | INPUT Y\$                                              |
|          | 170  | IF Y\$="Y" THEN GOSUB 4000                             |
| •        | 175  | GOTO 9999                                              |
|          | 999  |                                                        |
|          | 1000 | REM* DATA INPUT ROUTINE:                               |
| 1        | 1001 | FOR J=0 TO 3                                           |
|          | 1002 | LET W(J)=0                                             |
|          | 1005 | FOR I=0 TO 27                                          |
|          | 1010 | LET G(J,I)=0                                           |
|          | 1012 | NEXT I \ NEXT J                                        |
|          | 1015 | LET H=0                                                |
| •        | 1020 | OPEN "WORD.FIL" FOR INPUT AS FILE #1                   |
|          | 1022 | IF END #1 THEN 1180                                    |
|          | 1023 | INPUT #1, W\$,T\$                                      |
|          | 1024 | IF H>1200 THEN 1180                                    |
|          | 1025 | IF W\$="**" THEN 1180                                  |
|          | 1030 | LET T=0                                                |
|          | 1032 | LET A=ASCII(W\$)-64                                    |
| 1,, m(L) |      |                                                        |

# CROM

#### **MicroERG** MICRO-PROCESSOR **EDUCATIONAL RESEARCH** GROUP

offers advice to actual or potential small-computer users in education or small businesses. Courses run for your needs (introductory; applications; programming etc.). BASIC programmes written; packages designed. CO-ORDINATOR; Brian Whalley, Worcester College of Higher Education, Henwich Grove,

WORCESTER Telephone 0905-422131 ext. 53

#### INTELLIGENT ARTEFACTS

S-100 16K static ram boards in stock + INCREDIBLE VALUE £2,00. Z80 CPU cards 4MHZ £100. We import direct from U.S.A. undercutting all competition on PETS, Ohio Scientific, S-100 etc.

Phone for prices Arrington (022 020) 689 Intelligent Artefacts, Cambridge Road, Orwell, Nr. Royston, Herts.

#### INTRODUCTION TO MICROCOMPUTERS by Adam Osborne

| Vol 0 Beginners | £ 5.40 |
|-----------------|--------|
| Vol 1 + errata  | £ 5.90 |
| Vol 2 + binder  | £17.50 |
| Vol 3 + binder  | £14.50 |

MINE OF INFORMATION LTD. 1 Francis Avenue, St. Albans Tel: 52801 Telex: 925859

#### NASCOM 1 SOFTWARE

If NASCOM supply your hardware, let us supply the software, All our programs are supplied on cassette tape with an Assembler/Hex listing, instructions and "how-it-works" description. Send for free catalogue of programs and accessories

ANDREWS COMPUTING LTD. 21 Limetree Drive, Fardon, Chester

#### INTENSIVE WEEKEND COURSES IN

#### including hands-on mini computer operation.

This short intensive course is intended to instruct from minimal knowledge to an operational capability of computer programming in BASIC high level language. The course is fully residential from Friday evening to Sunday afternoon. Option of non-residential weekend, weekday evening and weekday courses available if required.

For further details of dates available. fees, etc:

Phone (0401) 43139, or write to CLEVELAND BUSINESS SERVICES Cleveland House, ROUTH Beverley, North Humberside.

# MICROMAR

#### 

NASCOM USERS

Renumber routine for C.C. Electronics 8K BASIC on tape,

- Start and increment no. facility.
- All jumps renumbered.
- No buffer required.
- Resides in ½K at top of RAM.
- On cassette in B Bug format.
- State memory size when ordering.
- Price £4.00

Cheques to: J. H. TAYLOR, 4 EAST VIEW AVE., CRAMLINGTON VILL. NORTHUMBERLAND NE23 6DY

# PETFOLIO

A New Book PET FOR BEGINNERS (£1)

Also a new generation of Pet software Legible - fool proof- selfexpanatory Educational, Statistics, Bibliography

Details from Morgan, Inis Beag, Blackhill, Coleraine, BT51 4EU, N.1.

#### A FAST INTRODUCTION TO COMPUTING

This excellent book explains computing clearly and concisely, making extensive use of diagrams. Written for use in Industry, it also provides the ideal introduction for those interested in personal computing. £3.95

Order from your local bookshop or post free from:

Industrial Training Press, PCW3, 3 Ringwood Way, Winchmore Hill, London N21 2RA.

#### RACAL~ZONAL

**RACAL-ZONAL C-12 CASSETTES** 

Quality you can rely on Screwed shell, c/w library case 5-£3.20, 10-£5.30, 50-£23.90

**TDK HEAD DEMAGNETISER £11.75** RACAL HEAD CLEANER £ 0.40

BOOKS\*\*BOOKS\*\*BOOKS

Computer programs that work £ 2.90 Introduction to personal and

business computing (ZAKS) £ 5.00

Microprocessors - from chips to systems (ZAKS) Programming the 6502 (ZAKS) £ 8.00 6502 Applications book (ZAKS)£ 9.00

CWO.f2.00min. Post & VAT included

DJM SERVICES 82 Hilden Park Rd Hildenborough KENT, Tel 0732 832815

# SS-50 BOARDS

Send large SAE for catalogue to:

Toobyfor Ltd 7 Euston Place Leamington Spa Warwickshire

#### PROGRAMS

| 1 | 1035 | IF T\$="A" THEN T=1                                                           |
|---|------|-------------------------------------------------------------------------------|
|   | 1040 | IF T\$="AA" THEN T=2                                                          |
|   | 1045 | IF T\$="N" THEN T=3                                                           |
|   | 1050 | IF T\$="NN" THEN T=4                                                          |
|   | 1055 | IF T>0 THEN 1070                                                              |
|   | 1060 | PRINT "INPUT ERROR: ",W\$;" , ";T\$                                           |
|   | 1065 | GOTO 1022                                                                     |
|   | 1070 | LET W=T-1                                                                     |
|   | 1075 | LET $W(W) = W(W) + 1$                                                         |
|   | 1077 | LET W\$ (FNW (W, W (W) ) ) = W\$+""                                           |
|   | 1080 | IF $G(W,A)=\emptyset$ THEN $G(W,A)=W(W)$                                      |
| ı | 1085 | REM* NOTES START OF EACH LETTER.                                              |
|   | 1088 | LET H=H+1 \ GOTO 1022                                                         |
|   | 1100 | REM* END OF FILE:                                                             |
|   | 1180 | CLOSE 1                                                                       |
|   | 1182 | PRINT H; "WORDS."                                                             |
|   | 1185 | FOR J=0 TO 3                                                                  |
|   | 1188 | LET G(J,27)=W(J) LAST                                                         |
|   | 1190 | NEXT J                                                                        |
| 1 | 1195 | PRINT WS                                                                      |
| H | 1199 |                                                                               |
|   |      | RETURN                                                                        |
|   | 1499 | DEMA HOLD TAIDAN DOLLIAND                                                     |
|   | 1500 | REM* USER INPUT ROUTINE:                                                      |
|   | 1505 | PRINT "GIVE YOUR WORD:"                                                       |
|   | 1510 | INPUT I\$                                                                     |
|   | 1515 | IF LEN(1\$)>25 THEN PRINT "TOO LONG!" \ GOTO 1510                             |
|   | 1520 | FOR Z=1 TO 8                                                                  |
| 1 | 1522 | IF INSTR(1,1\$,S\$(Z))>0 THEN 1555                                            |
|   | 1525 | NEXT Z                                                                        |
|   | 1530 | PRINT "HOW MANY BLURBS (0 TO HALT)";                                          |
| 1 | 1535 | INPUT B                                                                       |
|   | 1550 | RETURN                                                                        |
|   | 1555 | REM* DIRTY WORD:                                                              |
|   | 1560 | PRINT                                                                         |
|   | 1570 | REM* KEEP IT CLEAN!                                                           |
|   | 1575 | STOP                                                                          |
|   | 1999 |                                                                               |
|   | 2000 | REM* PHRASE GENERATOR ROUTINE:                                                |
|   | 2005 | LET L=LEN(I\$)                                                                |
|   | 2010 | MAT P=ZER \ LET P\$=""                                                        |
|   | 2015 | REM* FIRST WORD FIRST:                                                        |
|   | 2020 | LET T=INT (RND+1.5) ADJ/ADV                                                   |
|   | 2022 | LET P(1)≃T                                                                    |
| ' | 2025 | LET A=ASCII(I\$)-64                                                           |
|   | 2030 | GOSUB 22000 ' PICK WORD OF TYPE T                                             |
|   | 2032 | LET P\$(1)=W\$+""                                                             |
|   | 2035 | LET P\$=P\$+W\$+" "                                                           |
|   | 2040 | FOR J=2 TO L                                                                  |
|   | 2045 | LET A=ASCII(MID\$(I\$,J,1))-64                                                |
|   | 2050 | IF J=2 AND P(1)=2 THEN T=1 \ GOTO 2065                                        |
|   | 2055 | LET R=J/L                                                                     |
|   | 2060 | IF R>=RND THEN T=INT (3.5+RND) ELSE T=1                                       |
| 1 | 2065 | LET P(J)=T TYPE OF JTH WORD                                                   |
|   | 2070 | GOSUB 2200 ' PICK WORD                                                        |
|   | 2075 | LET P\$ (J) = W\$+"" \ P\$=P\$+W\$+" "                                        |
|   | 2077 | NEXT J                                                                        |
|   | 2080 | LET PS=LEFT\$(P\$, LEN(P\$)-1)                                                |
|   | 2088 | RETURN                                                                        |
|   | 2199 |                                                                               |
|   | 2200 | REM* WORD SELCTION ROUTINE:                                                   |
|   | 2201 | LET W=T-1                                                                     |
| 1 | 2202 | IF A=0 THEN 2300                                                              |
|   | 2205 | IF A<1 OR A>26 THEN W\$="" \ RETURN                                           |
|   | 2210 | LET G0=G(W,A) 'START OF THAT LETTER                                           |
|   | 2220 | LET G=G(W,A+1)-G0                                                             |
|   | 2255 | IF G<=0 THEN W\$="!?" \ RETURN                                                |
|   | 2260 | LET I=INT(G*RND)                                                              |
|   | 2265 | LET W\$=W\$ (FNW(W,G0+I))+""                                                  |
|   | 2275 | RETURN                                                                        |
|   | 2300 | REM* NO CHOSEN INITIAL:                                                       |
|   | 2305 | LET I=INT(RND*W(W)+1)                                                         |
|   | 2310 | LET WS=WS (FNW(W,I))+""                                                       |
|   | 2325 | RETURN                                                                        |
|   | 2999 |                                                                               |
|   | 3000 | REM* OUTPUT ROUTINE:                                                          |
|   | 3003 | LET T1=0 \ A=0                                                                |
|   | 3005 | PRINT \ PRINT "What is ";I\$;"?"                                              |
| D | 3010 | PRINT "-"; FOR Z=1 TO L+9                                                     |
|   |      |                                                                               |
|   | 3015 | PRINT PRINT  PRINT TABLA A LS." is a dramatic new development. It stands for" |
|   | 3020 | PRINT TAB(4); I\$; " is a dramatic new development. It stands for"            |
|   | 3022 | PRINI' P\$                                                                    |
|   | 3025 | IF P(L)=3 THEN 3040                                                           |
|   | 3030 | PRINT "a completely new kind of ";P\$(L);"."                                  |
|   | 3035 | GOTO 3045                                                                     |
|   | 3040 | PRINT "a totally new concept in ";P\$(L);"."                                  |
|   | 3045 | PRINT IS;" is not only";                                                      |

#### **PROGRAMS**

```
' ADJ PHRASE
            GOSUB 3500
            PRINT \ PRINT "but also";
GOSUB 3500 \ PRINT "."
   3050
   3052
            PRINT TAB(4); "It has the following attractive features:"
   3055
   3060
            PRINT \ LET N=INT (RND*4.4+2)
            FOR Z=1 TO N
   3065
            PRINT TAB(8); "** ";
   3070
                               ' NOUN PHRASE
  3075
            GOSUB 3600
   3077
            PRINT \ NEXT Z
  3080
            PRINT
            PRINT I$;" is";
   3085
   3088
            GOSUB 3500 \ PRINT
   3090
            PRINT "because of its";
            LET T1=4 \ GOSUB 3600
   3095
   3099
            PRINT "."
            PRINT "It also has";
   3100
.
            LET T1=3 \ GOSUB 3600
  3110
   3115
            PRINT
            PRINT "which makes it";
  3120
   3125
            GOSUB 3500 \ PRINT ".
            LET T1=INT (RND+3.33)
   3130
            PRINT "It is in a class of its own when it comes"
   3132
            PRINT "to"
   3133
            IF T1=4 THEN PRINT " the";
   3135
            GOSUB 3600 \ PRINT ","
PRINT "and above all it is";
GOSUB 3500 \ PRINT "."
   3136
   3140
   3145
            PRINT TAB(4); "Can you afford to do without "; I$ PRINT "("; P$;")?"
   3150
   3155
   3160
            PRINT
   3225
            RETURN
   3499
   3500
            REM* ADJECTIVAL PHRASE ROUTINE:
            IF RND>0.44 THEN 3520
LET T=2 ' ADVB
   3505
   3510
            GOSUB 2200
PRINT " ";W$;
   3512
   3515
            LET T=1
   3520
            GOSUB 2200
PRINT " ";W$;
   3522
   3525
            IF RND<0.8 THEN RETURN
   3530
            PRINT " and";
   3535
            GOTO 3522
                               REPEAT
   3540
   3599
   3600
            REM* NOUN PHRASE ROUTINE:
            IF RND>0.5 THEN GOSUB 3500
   3605
            LET T=INT (RND+3.33)
   3610
            GOSUB 2200
PRINT " ";W$;
   3615
   3620
            IF RND>0.6 THEN 3610
   3625
   3630
            REM* LOOP AD LIB.
   3635
            IF T1=0 THEN RETURN
            LET T=T1 \ GOSUB 2200 PRINT " ";W$;
   3640
   3645
   3650
            RETURN
   3999
   4000
            REM* WORDLIST ROUTINE:
   4005
            PRINT
            FOR W=0 TO 3
   4010
.
   4015
            READ T$
   4020
            PRINT \ PRINT T$
   4022
            PRINT W(W)
   4025
            FOR J=1 TO W(W)
   4030
            LET Z=FNW(W,J) \ PRINT W$(Z),
   4040
            NEXT J \ PRINT
   4050
            NEXT W \ PRINT
   4075
            RETURN
   8999
   9000
            DATA
   9005
            DATA ADJ, ADV, NOUN-GENERAL, NOUN-SPECIFIC
   9999
            END
```

Administration,N Administrative,A Always,AA Algebra,N Accumulator,NN Axiom,NN Abnormally,AA Accounting,N Address,NN Array,NN Audit,NN Audit,NN Available,A Approved,A Asynchronous,A

# MICROMART

#### SAVE MONEY

WE SELL New Pet Computers, Disks, & Printers etc. Used Pets and Peripherals with Guarantees. Texas and Teletype Printers North Star Horizon Computers with Full Software Backup for Business Users — Payroll, Stocks, Ledgers, etc.

WE BUY Used Pets and Peripherals for cash!!! Part exchange welcomed.

WE HIRE 8K Pets from £4.75 per day.

HP and credit facilities can be arranged.

Ring Richard Mortimore or Chris Phelps at MICRO-FACILITIES on 01-979 4546 127 High St. Hampton Hill, Middlesex,

BOUGHT & SOLD or EXCHANGES PETS, APPLES ETC.

# MICROHIRE

PET4K-32K APPLE 16K-32K HORIZON 32K+ & OTHERS FLOPPY DISK PRINTERS

Free personal delivery & collection in Gr. London.

One way charge elsewhere. Enquiries/Bookings phone day or evening Mondays to Sundays inclusive 01-368 9002 Promglow Ltd

30 City Road, E.C.1.

Newbury VDU. RS232C. 21 lines of 80 characters. 110/300/600/1200 baud. (Easy mod to 9600)

-----

Useful edit facility. £225. Can deliver. Box. PCW 96

-----------

#### SAVE MONEY

BY BUYING THE BEST FROM MICRO-FACILITIES

WE SELL New Pet Computers, Disks, & \_ Printers etc. Used Pets and Peripherals with Guarantees.

Texas and Teletype Printers, North Star Horizon Computers with Full Software Backup for Business users — Payroll, Stocks, Ledgers, etc.

WE BUY Used pets and Peripherals for cash!!! Part Exchange Welcomed.

WE HIRE 8K Pets from £4.75 per day.

HP and credit facilities can be arranged.

Ring Richard Mortimore or Chris Phelps at MICRO-FACILITIES on 01-979 4546 127 High St., Hampton Hill, Middlesex.

# MICROMARI

#### NASCOM IN THE MIDLANDS

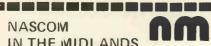

| NASCOM      | £165   | 8K Ram   | Kit | £85   |
|-------------|--------|----------|-----|-------|
| Buffer Boar | d      | 16K "    | + 5 | £140  |
|             | £32.50 | 32K "    | **  | £200  |
| 3A P.S.U.   | £29.50 | Key Boar | d   | £8.50 |
| Vero Frame  | £29.50 |          |     |       |

6525 - 256x4 C Mos Static Ram 220 N/S - 60p 4720 · 256x1 Ram Tristate 95N/S 75p TIL 305 - 7x5 Led Matrix Alpha Numeric Display 75p 15% Vat + carriage extra Eley Electronics Tel: 871522 100/104, Beatrice Rd., Leicester

\*\*\*\*\*\*\*\*\*\*\*\*\*\*\*\*\*\*\* COMPFER LTD. OFFERS THE **FOLLOWING SOUTHWEST TECHNICAL EQUIPMENT AT** REDUCED PRICES

| CT64 Terminals (assmbled)       | £252 |
|---------------------------------|------|
| CTVM Video Monitors to fit CT64 | £112 |
| MP68 Processors (assembled)     | £284 |
| MF68 Mini Floppy Disc-          |      |
| Twin Drive                      | £688 |
| 4K Memory Boards (assembled)    | £ 80 |
| 8K Memory Board Kit             | £ 96 |
| AC-30 Cassette Interface        | £ 80 |
|                                 |      |

All subject to VAT

For further information contact: Preston Computer Centre, 6 Victoria Buildings. Fishergate, Preston. Tel: 0772 57684

#### COMPUSTAT

\*\*\*\*\*\*\*\*\*\*\*\*\*\*\*\*\*\*

#### **Continuous Stationery** for the Micro Computer

All sizes of listing paper stocked. Specialists in the preparation of Printed continuous stationary

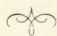

Design Service available Spacing Charts £1.00 C.W.O.

Commercial prices to all

Phone or write for a quotation to Miss Berry.

> 01-520 6038 63 ORFORD ROAD LONDON, E.17

NLC SOFTWARE Software for TRS-80 Available immediately!

e.g. • 3-D Noughts & Crosses Hangman
 Mastermind
 Nim Business Package: • Payroll Under development: General Ledger and Stock Control

Send SAE for details to: 27 Cavendish Crescent, Elstree, Herts WD6 3JW

#### **PROGRAMS**

#### PET AS A DIGITAL CLOCK

Submitted by Gordon Bell

The following program shows how the PET's real time clock can be monitored continually and how, when the time changes, the new time is displayed.

The program has been designed to the program has been designed to the program as compact as possible.

The program has been designed to use only hours and minutes as a new

the program as compact as possible,

```
10 DIM P$(4),A(70),V$(4),C(4)
20 P$(1)="******":P$(2)="* ":P$(3)="
30 FOR X=1 TO 70:READ A(X)
                                                        *":P$(4)="*
70 B$ = LEFT$(TI$,4)
80 IF A$ = B$ THEN 70
90 A$ = B$
100 C$ = LEFT$(A$,1)
110 D$ = MID$(A$,2,1)
120 E$ = MID$(A$,3,1)
130 F$ = RIGHT$(A$,1)
140 X$ = 1
150 C(1) = VAL(C$)+1:C(2)=VAL(D$)+1:C(3) = VAL(E$)+1:C(4)=VAL(F$)+1
160 PRINT "#C00000000"
170 FOR X=1 TO 7
180 FOR Y=1 TO 4
190 V=A(10*X-10+C(Y))
195 V$(Y)=P$(Y)
198 NEXT Y
200 IF X < 7 THEN 220
210 X# = " * "
220 PRINT "
                     "; V$(1); Q$; V$(2); X$; V$(3); Q$; V$(4)
221 NEXT X
230 GOTO 70
240 END
```

#### AN ORBITAL SIMULATION

Submitted by Mike Naylor

Those people who have watched television prgrams such as "Horizon" will probably have seen those exotic computer screens. Well, here is the basis for a slightly less exotic graphical cimulation of two contractors are training as in the contractors and the contractors are training as in the contractors are training as in the contr simulation of two contra-rotating orbital paths that will run with no trouble at all on a very unexotic Commodore PET

The program listed could no doubt be expanded upon to the n'th degree simulate whatever an astronomic y minded computer fiend may wish to simulate. However, even this short program is extremely versatile. The eight numbers in the data statement at line 200 can be altered to

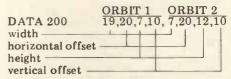

i.e. 19 = 19 columns wide, 20 = centre is 20 columns in, 7 = 7rows high, etc. Care must therefore be taken in choosing the numbers, or the orbits will go outside the screen and fold back into the other side.

|   |                                           |   | į |
|---|-------------------------------------------|---|---|
|   | 100 PRINT".":POKE33267,81                 |   | l |
| • | 110 FORJ=1TO8:READA(J):NEXT               |   | l |
|   | 120 FORJ=0TO2*3.14159265STEP3.14159265/10 |   | Ì |
| • | 130 X=INT(COS(J)*A(1)+.5)+A(2)            |   | - |
|   | 140 Y=INT(SIN(J)*A(3)+.5)+A(4)            |   | ı |
|   | 150 POKEK,43:K=32847+Y*40+X:POKEK,81      |   |   |
|   | 160 X=INT(SIN(J)*A(5)+.5)+A(6)            |   | l |
|   | 170 Y=INT(COS(J)*A(7)+.5)+A(8)            |   | ١ |
|   | 180 POKEL,46:L=32847+Y*40+X:POKEL,81      |   | ı |
|   | 190 NEXT:60T0120                          |   | ļ |
|   | 200 DATA 19,20,7,10,7,20,12,10            | • | Ì |
|   | 210 END                                   |   |   |
|   |                                           |   |   |
|   |                                           | _ | А |

Orbital Simulation listing courtesy Byte Shop

#### TIME RESPONSE SUB

Submitted by D. R. Pains

subroutine limited-time-response could be the most interesting and widely-used sub that you are ever likely to put into your computer. It has a multitude of uses. It will freshen up old games, enliven teaching or instructive routines, and open up a whole new field of environment control by computer. Yet the sub-routine is small and simple, easily fitting in the spare RAM of Mikbug © (6,800 code).
What is a limited-time-response sub?

Well, I hope that this is self-explanatory

the user has a limited time in which
to respond to a prompt from the

#### **PROGRAMS**

computer. Imagine playing your favourite computer game with limited—and lessening—time allowed before the computer sneaks another move! Imagine playing Startrek where the time allowed for decision depends upon game conditions. Imagine playing Lunar Lander when you have only seconds in which to respond. Immediately such games assume a new dimension and a new challenge. No longer are you able to coolly assess conditions, with perhaps hours available to you, the computer waiting patiently while you make up your mind. After all, isn't there something intrinsically inappropriate about a game in which you are supposed to be hurtling at 2,000 mph towards the face of the moon, but in which you can take as long as you like about deciding what to do?

This subroutine has great scope outside game situations, too. Instructive or testing programs of any type will benefit by its inclusion — and not merely from the point of view of hurrying the user. For example, a program

designed to give practice in typing (such as the one published in PCW, Vol 1 and 2) could be arranged to give the tyro some considerable time in which to find the right key; but as skill increases, the allotted time could be decreased. This could be accomplished automatically—say after so many hundred key depressings;—or, to speed up the process, the time actually taken could be used to ratchet—down the time allowed for the next.

On test-type programs which form the basis of some sort of standard, it obviously makes sense to give all users the same limited amount of time, thus differentiating between the prompt and the slow.

There are also situations in which a computer may be left unattended—say at an exhibition—and by means of the limited time-response sub the computer could be arranged to switch itself into a 'ready' or 'standby' state if no-one depresses any keys for a while. As in so much of computing, uses are limited only by the imagination.

|     | • | LIMITED-TI | ME-RESPONSE SUI                | 3               |                  | 1   |  |
|-----|---|------------|--------------------------------|-----------------|------------------|-----|--|
|     |   | A04A       | 5F                             | CLR B           | ZERO COUNT HR    |     |  |
|     | М | A04B       | CE 0000                        | → LD X          | " " LR           |     |  |
|     |   | A04E       | 08                             | →INX            | ADVANCE LR       |     |  |
| 1   | • | A04F       | DF 01                          | ST X            | SAVE             |     |  |
| 1   |   | A051       | CE 8004                        | LDX             | # P.I.A.D.       |     |  |
|     |   | A054       | A6 00                          | LD A,X          | LOOK FOR START B | BIT |  |
|     |   | A056       | 2B 04                          | BMI —           |                  |     |  |
|     |   | A058       | BD E1AC                        | BSR             | INEE             |     |  |
|     |   | A05B       | 39                             | RTS             | EXIT (1)         |     |  |
|     |   | A05C       | DE 01                          | LDX             | RESUMÉ COUNT     |     |  |
|     | • | A05E       | 8C FFFF                        | CMP X           |                  |     |  |
| - 1 |   | A061       | 26 EB                          | BNE             |                  |     |  |
|     |   | A063       | 5C                             | INC B           |                  |     |  |
| 1   |   | A064       | C1 xx←                         | CMP B           | TIMER            |     |  |
|     |   | A066       | 23 E3                          | BLS             | 2 41112220       |     |  |
|     |   | A068       | CE A06F                        | LDX             | # MESSAGE        |     |  |
| -1  |   | A06B       | BD E07E                        | BSR             | PDATA 1          |     |  |
| - 1 |   | A06E       | 39                             | RTS             | EXIT(2)          |     |  |
|     | ч | A06F-79    |                                |                 | * /              |     |  |
|     |   | AUGF-19    | 0D,0A,54,49,4D,45<br>(TIME UP) | ,20,55,50,20,04 |                  |     |  |
| -   | • |            | (TIME UP)                      |                 |                  |     |  |

The subroutine is given in Table 1. It stands alone except that, for the sake of economy, I have used location 0001 as a temporary store. This might well be changed to A014. The routine is very simple, comprising an Index Register counting loop inside another counting loop using the B Register. At every pass of the Index Register, memory address 8004 is checked. For 6800 users, this address is the control device port—TTY or keypad—and goes high at the commencement of an incoming bit. The instruction at A056 is therefore the switchpoint, diverting the program to Exit 1 the instant the keyboard is touched, otherwise allowing the counting loop to continue.

At the conclusion of the time set by memory address A065, the program returns to main program through Exit

returns to main program through Exit 2, after printing a Time Up message. It will be seen that Register A serves the dual role of condition flag and carrier of the incoming bit, if any. If, on return to the main program, Register A holds the value 04, then return was through Exit 2. Any other value indicates return through Exit 1, and the A register will hold the hex equivalent of the bit input.

The allowed delay is set by memory A065 as stated, and can be fixed on a once-for-all basis when initially programmed or may be altered under software control. Some actual times obtained on my own SWTPC 6800 computer are given in Table 2. Readers are advised to check their own times with a stopwatch. Note that FF in this memory will cause the timing loop to go on for ever

Together, the B register and memory locations 0001/2 contain a record of the actual time elapsed before a key was hit — information that can be used in a variety of applications. One that springs to mind is in a driving simulation, with response time measurable in microseconds. The time taken is found by adding the value derived from Table 3 to that of Table 2. Where super-accuracy is required, it would probably be best to time the loops with a high value in A065 and then by consecutive divisions by 16, find the values of the various bits.

| VALUE IN<br>A065 (OR B)*<br>FF<br>FE<br>FD<br>F0<br>80<br>40 | DELAY TIME  DO NOT USE  605 secs  602 secs  569 secs  303 secs  151 secs |
|--------------------------------------------------------------|--------------------------------------------------------------------------|
|                                                              |                                                                          |
| 40 20                                                        | 151 secs<br>76 secs                                                      |
| 10 08                                                        | 38 secs                                                                  |
| 04                                                           | 19 secs<br>10 secs                                                       |
| 01                                                           | 2.5 secs                                                                 |

\*when timing response — see text.

| VALUE IN<br>0001/2 | TIME                                                | 3 |
|--------------------|-----------------------------------------------------|---|
| FFFF               | 2.5 sec                                             | , |
| 0FFF<br>0800       | .15625                                              |   |
| 0200               | .0195312                                            |   |
| 0100               | $9.7656 \times 10^{-3}$                             |   |
| 0010<br>0001       | 6.1035x10 <sup>-4</sup><br>3.81468x10 <sup>-5</sup> |   |

# MICROMART

#### **DATA BANK**

Our aim is to provide best quality software at the lowest possible price. Each of our programs are fully tested by our computer staff, and we have versions for most of the popular minicomputers.

Software is supplied in the form of print out, with full documentation. We have a standard charge of £4 per program. (20% discount on 5 or more). Our range is extensive, covering: Science, Business, Education, Games, Graphics and is expanding constantly. Wanted: Your programs, we will pay £10 for the copyright of any programs suitable for our purposes.

So buying or selling, S.A.E. to: DATA-BANK (Mail Order Only). 66, Queens Road, Loughborough, Leicestershire, Tel: 0509 217671

#### SITS. VAC.

Wanted: Z80 enthusiast with sound knowledge of design, building, and testing systems and interfacing techniques to join in exciting new venture. Terms flexible. Send brief details of your experience to A. P. Ltd., FREEPOST, Chester CH3 5YZ or tel. 0244 46024.

We have APL software but we want more! This is a lucrative opportunity for APL programmers with software to sell. Or contact us if you have APL talent and ideas, Telephone Chester (0244) 46024 between 10am and 8pm weekdays or write to A. P. Ltd., FREE-POST, Chester CH3 5YZ giving details.

### MICRO-PROCESSOR ENGINEERS

Continued expansion of our activities puts us in the market for EXPERIENCED micro computer hardware and software engineers.

Duties will include supporting existing users in commercial, educational and reserach environments coupled with an involvement in the development of new products.

Applications to include full details of career to date.

Strumech Engineering Electronic Developments Limited, Portland House, Coppice Side, Brownhills, Walsall, West Midlands

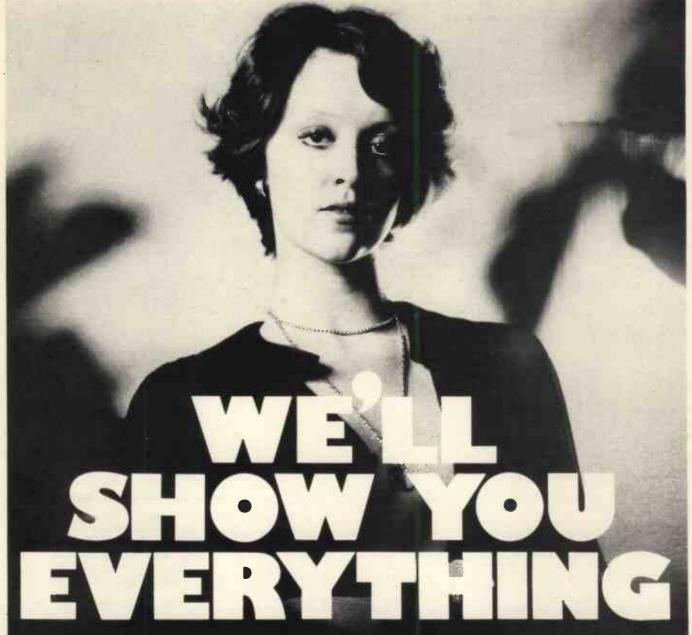

Because we've got the biggest and widest

range of microcomputers, there's more for you to bite on at a Byte shop.

So you're not only sure of finding exactly what you want: you can take the opportunity to experiment before you buy.

And because we're backed by the huge financial resources of a major

Branches at: LONDON (WEST END): 48 Tottenham Court Road --tel (01) 636 0647 investment group, we'll be here tomorrow as we are today. All over the UK,

So whether you want a micro-computer for your home, your business, for industry, for education — or if you'd just like to find out which model you get on best with — you'll find a

NOTTINGHAM: 92a Upper Parliament Street tel (0602) 40576 visit to a Byte Shop a new and Invaluable experience.

You can call at a Byte Shop any time from Monday to Saturday.

BUTESHOPE

The Byte Shop 426/428 Cranbrook Road, Gants Hill, litord, Essex Telephone: (01) 554 2177 Telex 897311

MANCHESTER: 7-8 Com Exchange Building, Fennel Street tel (061) 834 0220

### **USER GROUPS INDEX**

Recently PCW circularised clubs and user groups — in fact, all the addresses we were able to find. Surprisingly, many proved long defunct, and indeed, a few claimed never to have existed in the first place! The list published here is correct as of going to press. . though obviously incomplete. If YOUR group hasn't been included then you can help us make amends by posting all relevant information to: User Group Index, PCW, 14 Rathbone Place, London W1P 1DE. Updates on alterations would also be appreciated.

Avon
Bristol Computing Club.
£3.00 p.a. Meetings 3rd
Wednesday, monthly. Contact: Leo Wallis, 6 Kilbirnie
Rd., Bridge Farm Estate,
Bristol, BS14 0HY. Tel:
Bristol 832453.

Bedfordshire UK Intel MDS Users Group. Contact: Lewis Hard, 29 Chaucer Rd., Bedford.

Berkshire 77/68 User Group. Quarterly Newsletter 45p, back issues available. Free membership for 1st year if you buy the 77/68 instruction manual, £1.50 thereafter. Contact: Newbear Computing Store, 40 Bartholomew St., Newbury, Berkshire

Buckinghamshire TRS-80 Users Group, Contact: Brian Pain, 40a High St., Stony Stratford, Bucks.

PDP-8 Users Group. Monthly Newsletter. Contact: Nigel Dunn, 21 Campion Rd., Widmer End, High Wycombe, Bucks.

Cheshire

Anyone interested in starting a Chester club please contact: Mr. W. Collins, 37 Garden Lane, Chester, Cheshire.

Devon
Exeter and District Amateur
Computer Club. 3 Groups—
Hardware, Software and
Small Business. General meetings 2nd Tuesday monthly,
specialist meetings 3rd or 4th
Tuesday. £5.00 p.a. Contact:

Doug Bates, 3 Station Road, Pinhoe, Exeter, Devon.

Durham Northeast PETS. Contact: Jim Cocallis, 20 Worcester Road, Newton Hall Estate, Durham.

Gloucestershire
Cheltenham Amateur Computer Club. Meetings 4th
Wednesday monthly. Microprocessor workshop starting
October 2nd — a series of
10 Tuesday evenings. Contact: Mr. M. Pullin, 45 Merestones Drive, The Park, Cheltenham, GL50 2SU.

9900 Users Group, TIMUG Contact: Chris Cadogan, 21 Thistle Downs, Northway Farm, Tewkesbury, Glos.

Hampshire Southampton Amateur Computer Club. Meetings 1st Wednesday monthly (not July, Aug. or Sept.). Special Interest Groups — Business, Machine Intelligence/Robotics, Games and 360 (Yes — 360!!!). Magazine — 'Benchmark'. Contact: Paul Dorey, Department of Physiology, University of Southampton, Southampton, Southampton, SO2 3SU or Tel: Paul Maddison on Winchester 4433 Ext. 6955.

Hertfordshire
'11s Users Group. A sort
of help service only. No
meetings, no newsletter. Anyone needing help or information on '11s with the minimum of fuss — this is the
group for you. Contact: Pete
Harris, 119 Carpenter Way,
Potters Bar, Herts., EN6 5QB.
Tel: 0707 52091 or 01-248
8000 Ext 7065.

Kent Medway Amateur Computer and Robotics Organisation. Contact: Tony Aylward, 194 Balmoral Rd., Gillingham, Kent. Tel: Medway 56830.

Lancashire
Merseyside Microcomputer
Group. Several sub-groups—
Pet, Education, Nascom,
6800 etc. . . Contact: J. S.
Stout, Department of Architecture, Liverpool Polytechnic, 53 Victoria St., Liverpool
L1 6EY or Tel: 051 236
0598 or STEM Ltd., 19/23
Abercrombie Sq., PO Box
147, Liverpool University,
Liverpool L69 3BX.

London MK14 Club. Open to any SC/MP people. Bi-monthly magazine called "Complement and Add" which circulates from member to member. Contact: Geoff Phillips, 8 Podsford Rd., London NW9 6HP.

Southgate Computer Club. Meetings 1st Wednesday and 3rd Thursday Monthly during term time. Newletter. Contact: Paul Woolley, Southgate Technical College, High Street, London N14 6BS. Tel: 01-886 6521.

UK Pet Users Club. Contact: Commodore Systems Division, 360 Euston Rd., London, NW1 3BL.

East London Amateur Computer Club. Meetings 3rd Tuesday monthly. £2.50 p.a. (½ price to school students). Contact: Jim Turner, 63 Millais Rd., London E11

Nottinghamshire UK Apple Users Group, Contact: Andy Witterick (Keen Computers), 5 The Poultry, Nottingham. Tel: 0602 583254/5/6.

Oxfordshire
Research Machines Ltd.
National User Group. Inaugural meeting 5th October.
Contact: M. D. Fischer, PO
Box 75, Oxford, OX4 1EY.
for a registration form.

Oxfordshire Microcomputer Club. £5.00 p.a. Contact: S. C. Bird, 139 The Moors, Kidlington, Oxford OX5 2AF

Staffordshire
Central Program Exchange,
Full membership (£25
Europe, £40 overseas),
provides 30 free programs
p.a. Small User Service (£10
Europe, £20 overseas)
provides 10 free programs
p.a. Contact: Mrs Judith
Brown, The Polytechnic,
Wilfruma St., Wolverhampton, WV1 1LY.

Sussex
Independent Pet Users Group
— South. Free membership.
£1.50 to receive monthly
newsletter. Contact: John C.
Nuttall, 56 West St., Shoreham by Sea, Sussex, BN4
5WG.

West Midlands
West Midlands Amateur
Computer Club. Newsletter.
Meetings 2nd Tuesday
monthly. £2.00 p.a. or £1.00
if under 18 or a full time
student. Contact: John
Tracey, 100 Booth Close,
Crestwood Park, Kingswinford, West Midlands DY6 8SP

Scotland Ithaca Audio S-100 bus UK User Group. Contact Dave Weaver, 16 Etive Place, Cumbernauld, Glasgow. G67 4JE.

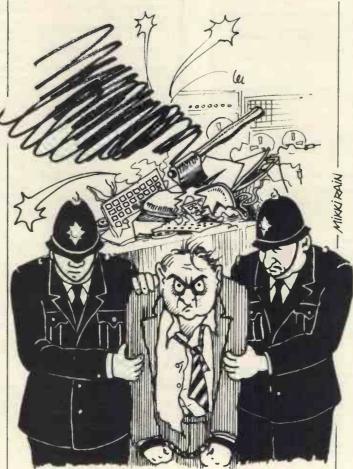

"The gentleman informs me that it was responsible for choosing his wife."

#### North Star \* COMPATIBLE SOFTWARE SOFTWARE

#### ALLEN ASHLEY ENTERPRISES

ALLEN ASHLEY ENTERPRISES

PDS Program Development System for 8080 or Z80 computers, PDS is an exceptionally powerful assembly development package, it includes an unified assembler/feditor, a macro assembler with a relocating flinking loader, a string oriented text editor and trace debugger disassembler. PDS supports full Z80 code favouring Intel type mnemonics & 66.00 The following is a list of source modules compatible with PDS:The following is a list of source modules compatible with PDS:The following is an exceptional value of the following is an exception of the following in the following is an exception of the following is an exception of the following in the following is an exception of the following in the following is an exception of the following is an exception of the following is an exception of the following is an exception of the following is an exception of the following is and trace development of the following is an exception of the following is an exception of the following is an exception of the following is an exception of the following is an exception of the following in the following is an exception of the f

The complete set of modules (listed above)
EZ-80 — A tutorial on the PDS 280 instruction set. Assembly language commands are interpreted individually and the resulting effect on register contents and flag status is displayed.

£ 15.00
REGENT — Disk disassembler, generates source file compatible with EDIT and the MACRO
£ 15.00

REGENT — Disk disassembler, generates source file compatible with EDIT and the MACRO Assembler in PDS
— Stood Assembler in PDS
— Hybrid Development System. Permits easier interfacing between assembly code routines and North Star BASIC
CDS — Compiler Development System. The CDS BASIC compiler enables portions of North Star BASIC programs to be compiled into assembly language to achieve increased speed and to protect proprietary sections of code. Includes COMPILER (which translates a subset of BASIC into machine code), IBASIC (an integer BASIC interpreter), and a set of interface routines which couple the assembly language program to North Star BASIC. Requires PDS and HDS.

£ 65.00

#### BYTE SHOP OF WESTMINSTER

NORTHSHARE North Star BASIC Time Sharing package, Supports 2-4 users sharing the same copy of Nurth Star BASIC. £ 32.00

#### DIGITAL RESEARCH

DIGITAL RESEARCH

CP/M — General purpose Disk Operating System.

MAC — Macro Assembler, Powerful macro assembler for operation under the CP/M Operating System.

£ 70.00

£ 70.00 

#### INFORMATION UNLIMITED

WHATSIT — Interactive data-base management system using associative tags to retrieve information by subject. Hashing and random access is used for fast response. Also available assembly continuous modern and printer output.

£ 45.00

MICRO MIKES
4/5 SHARE — General purpose interrupt driven, bank switching timesharing system for the North Star Horizon computer. £ 37,00 CSUB — Common SUBroutines for North Star BASIC to facilitate easy, rapid creation of application software and data bases, Includes cursor addressing routines for Intertec Intertube II VDU and numerous useful routines, making BASIC a much more structured language. £ 30,00

#### MICROSOFT

MICROSOFT

Olsk Extended BASIC — New version, ANSI compatible with long variable names, WHILE/
WEND, chaining, variable length file records etc.

2175.00
FORTRAN-80 — ANSI '66 (except for COMPLEX) plus many extensions, Includes relocatible object code compiler, linking loader, library with manager. Also includes 280 assembler and cross reference utilities.

COBOL-80 — ANSI '74 Pseudo-compiler with relocatable object runtime package. Format
same as FORTRAN-80. Complete ISAM, Interactive ACCEPT/DISPLAY, COPY, EXTEND
etc.

#### MICROPRO

WORDMASTER — Has super-set of CP/M's ED commands including global searching an replacing, forward and backwards in file, Provides full screen editor for users with serial addressable cursor terminals. £ 65.0 WORDSTAR—Menu driven visual word processing system for use with standard terminals.

MASP — Micro Automatic Spooling Program, MASP is a transparent foreground/background system for the North Star Disk system, it allows the user to run BASIC programs at the same time that he is printing files that were previously SPOOLED.

£ 45,00

UCSD PASCAL development system includes an editor, compiler, debugger and file han Requires 48K RAM. £ 3
PAS-AUX Auxillary package for above, includes an assembler and utilities £ 2

#### NSSE/NSUG ... HUNDREDS OF PROGRAMS FROM MONOPOLY TO PILOT

NSSE — North Star Software Exchange disks (currently 13 disks in library), Each disk costs
25 - Cas of histogram SE — North Jees of the Set of thirteen User's Group disks (currently 45 volumes in library), Each disk costs £4 (145.00 Each disk costs £4 (145.00 Each disk

#### ORGANIC SOFTWARE

ORGANIC SOFTMARE

TEXTWRITER II — Word Processor/Text Formatter for North Star CP/M users, Supports on-line Input from disc data files and when combined with a powerful editor, such as WORDMASTER, it's performance rivels any other word processing system on the market.

6. 45,00

INVENTORY-2 — Sophisticated inventory package with order entry, requires minimum 32K RAM and two disc drives.
£ 75,00

#### SOFTWARE SYSTEMS

CBASIC 2 Disk Extended BASIC — Non interactive BASIC with pseudo code compiler and runtime interpreter. Supports full file control, chaining, integer and extended precision variables etc. £ 75.00

#### SURF COMPUTER SERVICES

MARYELIN — Text/Word Processing system that runs under North Star DOS. Contains the best features of the North Star BASIC editor, string handling features of large computer editors, and word processing capability.

£ 30.00

The above software is supplied on North Star compatible minifloppy disks, Please be sure to specify the density mode you require (releases 1 · 4.; single density, release 5: dual density). Prices are correct at time of going to press, and are exclusive of VAT € 15% and postage & packing (add 75p). Please send S.A.E. for full details.

Available soon: Applications software, including General Ledger for incomplete records, Accounts Receivable and Payable, Payroll, Hotel packages and more. Software products are being continually added to our range, so please enquire about software products not listed

INTERAM COMPUTER SYSTEMS LTD. 59 Moreton Street, Victoria, London SW1 Telephone: 01-834 0261/2733 Telex: 925859

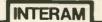

# **NEW LOW BOOK PRICES AT** MICRODIGITAL

Microprocessors: from chips to systems — R. Zaks — £7.95

Microprocessor interfacing techniques — R. Zaks — £7.95

Practical solid circuit design. Olesky — £5.20

Some common Basic programs -A. Osborne - £6.30

Understanding solid state electronics.
Texas instruments — £2.40

Microprocessor systems design. Klingman — £14.00

Designing with TTL integrated circuits.
Texas Instruments — £24.80

Fundamentals and applications of digital logic circuits — S. Libes — £6.36

Semiconductor circuit elements – T. Towers and S. Libes — £5.56

TTL cookbook - D. Lancaster -

CMOS cookbook - D. Lancaster -

T. V. Typewriter cookbook — D. Lancaster — £7.50

Cheap video cookbook - D. Lancaster - £5.10

Microcomputer problem solving using PASCAL — K. L. Bowles — £7.84

PASCAL User Manual and Report --Jensen and Wirth - £5.52

Best of BYTE vol. 1 — Heimers et al. — £8.95 Best of Creative Computing vol. 1 — AHL et al. — £6.95

Best of Creative Computing vol. 2 -AHL et al. - £6.95

Scelbi-Byte Primer -- Heimera et al. -£9.95

The Best of Micro — Tripp et al. — £6.95

The First West Coast Computer Faire proceedings — J. C. Warren — £9.56

The Second West Coast Computer Fairs proceedings — J. C. Warren — £9.56

Basex - P. Warne - £6.40

Superwumpus — J. Emmerichs — £4.80

Ciarcia's Circuit Celler — S. Ciarcia — £6.40

Bar Code Loader - K. Budnick -Tracer: A 6800 debugging program

— J. Hemenway — £4.80

RA6800ML: An M6800 Relocatable

Macro-assembler — J. Hemenway — £20,00

The 8080A Bugbook-Microcomputer interfacing and programming — P. R. Rony et al. — £7.95

8080 machine language programming for beginners — R. Santore — £5.10

Scelbi "8080" software gourmet guide and cookbook — Scelbi computer consulting — £7,95

8080/8085 Software design — 6 Titus, P. R. Rony et al. — £7.50

Practical microcomputer programming: The Intel 8080 — W. J. Weller et al. — £17.56

Scelbi's 8080 standard monitor£9.95 Scelbi's 8080 standard editor £9.95 Scelbi's 8080 standard assembler £15.95

Scelb computerconsultants

8080 Assembly language programming — L. Leventhal — £7.95

An Editor/Assembler system for 8080/8085 based computers — W. J. Weller — £11.96

Scelbi 8080 Galaxy game — Scelbi computer consultants — £7.95 Z-80 instruction handbook — Scelbi

Practical microcomputer programming: the Z80 — W. J. Weller — £23.96

Sargon Z80 Chess Program — D. and K. Spracklen — £9.50

The Z80 microcomputer handbook — W. Barden — £6.95

A-80 Programming for logic design — A. Osborne — £5.95

Z-80 Programming manual — Mostek — £4.50

Sorcerer Technical manual - £8.95

Practical microcomputer programming: the M6800 — W. J. Weller et al. — £17.56

Scelbi 6800 Gourmet guide — 5 computer consultants — £7.95 Programming the 6800

microprocessor — Bob Southern — \$8.00

6800 Assembly language programming — L. Leventhal — £7.95

Using the 6800 microprocessor— E. Poe — £6.25

APL — an interactive approach — Gilman and Rose — £9.50

Microprogrammed APL implementation — R. Zaks — £14.75 A guide to SC/MP programming — Drury — £4.00

Artist and computer - R. Leavit - £3.96

Illustrating Basic — a simple programming language — D. Alcock —£2.25

Basic computer games — D.H. Ahl — £5.50 Game playing with BASIC — D. Spencer — £5.56

Starship simulation — R. Garrett — £5.10

Game playing with computers — D. Spencer — £13.56

57 Practical programs and games in BASIC—K. Tracton—£6.36

Chess and computers — D. Levy — £7.16 Chess skill in man and machine — P. Frey ed — £11.84

Phone in your Access/Barclaycard Number on 051-236-0707 or complete this order PLEASE SEND ME:

I ENCLOSE: CHEOUE/POSTAL ORDER NO..... ACCESS CARD NO..... NAME

COMPLETE AND POST TO

MICRODIGITAL LTD. 25 BRUNSWICK STREET LIVERPOOL L2 0BJ Tel: 051-236 0707 \_\_\_\_\_\_\_\_\_\_\_\_

#### THE RESEARCH MACHINES 380Z COMPUTER SYSTEM

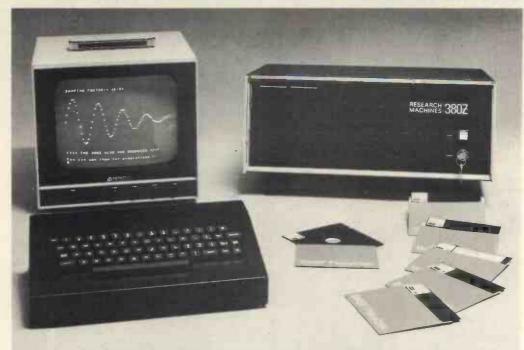

# THE RESEARCH MACHINES 380Z A UNIQUE TOOL FOR RESEARCH AND EDUCATION

Microcomputers are extremely good value. The outright purchase price of a 380Z installation with dual mini floppy disk drives, digital I/O and a real-time clock, is about the same as the annual maintenance cost of a typical laboratory minicomputer. It is worth thinking about!

The RESEARCH MACHINES 380Z is an excellent microcomputer for on-line data logging and control. In university departments in general, it is also a very attractive alternative to a central mainframe. Having your own 380Z means an end to fighting the central operating system, immediate feedback of program bugs, no more queuing and a virtually unlimited computing budget. You can program in interactive BASIC or, using our unique Text Editor, run very large programs with a 380Z FORTRAN Compiler. If you already have a minicomputer, you can use your 380Z with a floppy disk system for data capture.

What about Schools and Colleges? You can purchase a 380Z for your Computer Science or Computer Studies department at about the same cost as a terminal. A 380Z has a performance equal to many minicomputers and is ideal for teaching BASIC and Cesil. For A Level machine language instruction, the 380Z has the best software front panel of any computer. This enables a teacher to single-step through programs and observe the effects on registers and memory, using a single keystroke.

#### WHAT OTHER FEATURES SET THE 380Z APART?

The 380Z with its professional keyboard is a robust, hardwearing piece of equipment that will endure continual handling for years. It has an integral VDU interface — you only have to plug a black and white television into the system in order to provide a display

380Z/56K complete with DUAL FULL FLOPPY DISK SYSTEM FDS-2

£3266.00

unit — you do not need to buy a separate terminal. The integral VDU interface gives you upper and lower case characters and low resolution graphics. Text and graphics can be mixed anywhere on the screen. The 380Z has an integral cassette interface, software and hardware, which uses named cassette files for both program and data storage. This means that it is easy to store more than one program per cassette.

Owners of a 380Z microcomputer can upgrade their system to include floppy (standard or mini) disk storage and take full advantage of a unique occurence in the history of computing — the CP/MTM\* industry standard disk operating system. The 380Z uses an 8080 family microprocessor — the Z80 — and this has enabled us to use CP/M. This means that the 380Z user has access to a growing body of CP/M based software, supplied from many independent sources.

380Z mini floppy disk systems are available with the drives mounted in the computer case itself, presenting a compact and tidy installation. The FDS-2 standard floppy disk system uses double-sided disk drives, providing 1 Megabyte of on-line storage.

\*Trademark, Digital Research.

Versions of BASIC are available with the 380Z which automatically provide controlled cassette data files, allow programs to be loaded from paper tape, mark sense card readers or from a mainframe. A disk BASIC is also available with serial and random access to disk files. Most BASICs are available in erasable ROM which will allow for periodic updating.

If you already have a teletype, the 380Z can use this for hard copy or for paper tape input. Alternatively, you can purchase a low cost 380Z compatible printer for under £300, or choose from a range of higher performance printers.

380Z/16K System with Keyboard

£965.00

RESEARCH MACHINES Computer Systems are distributed by RESEARCH MACHINES LTD., P.O. Box 75, Chapel Street, Oxford. Telephone: OXFORD (0865) 49792. Please send for the 380Z Information Leaflet. Prices do not include Carriage or VAT @ 15%.

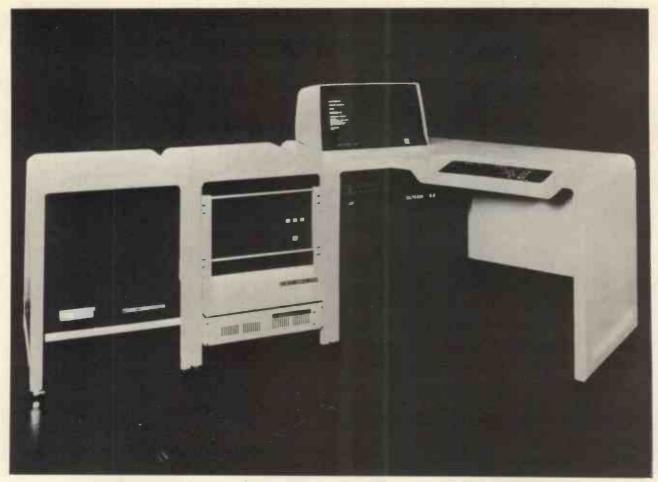

# CALLING SYSTEM HOUSES, OEMS, MICRO SYSTEM SUPPLIERS

Don't turn potential customers away before evaluating the PACT systems. This powerful, flexible system can be configured as:-

KEYPACT

KEY-TO-DISK DATA ENTRY DATAPACT

SMALL BUSINESS SYSTEM **COMMPACT** 

INTELLIGENT RJE

The Elbit PACT system has an impressive history. It is the third generation system of the Cyberdata family, with over 1,400 installations worldwide. In addition to its operation system POS, compilers are available for RPGII, Fortran and COBOL. Highly competitive prices with attractive discounts are available to System Suppliers – up to 50% – allowing realistic margins for marketing. Call us for more information.

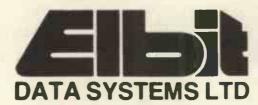

ELBIT DATA SYSTEMS LTD 295 ABERDEEN AVENUE SLOUGH BERKS SL1 4HQ TEL: (0753) 26713

| QTY. |                  | ODES/Z  |                 | 05   | MICRO's, R    | AMS,  |
|------|------------------|---------|-----------------|------|---------------|-------|
|      | 1N914            | 100v    | 10mA            | .05  | CPU's, E-PR   | UM2   |
|      | 1N4005           | 600v    | 1A              | .08  | QTY.          |       |
|      | 1N4007           | 1000v   | 1A              | .15  | 8T13          | 2.50  |
|      | 1N4148           | 75v     | 10mA            | .05  | 8T23          | 2.50  |
|      | 1N4733           | 5.1 v   | 1 W Zenner      | .25  | 8T24          | 3.00  |
|      | 1N4749           | 24v     | 1W              | ,25  | 8 <b>T9</b> 7 | 1.75  |
|      | 1N753A           | 6.2v    | 500 mW Zener    |      | 74S188        | 3.00  |
|      | 1N758A           | 10v     | - 17            | .25  | 1 488         | 1.25  |
|      | 1N759A           | 12v     | **              | .25  | 1 489         | 1.2   |
|      | 1N5243           | 13v     | 1#              | .25  | 1702A         | 4.50  |
|      | 1N5244B          | 14v     | **              | .25  | AM 9050       | 4,00  |
|      | 1N5245B          | 15v     | "               | .25  | ICM 7207.     | 6.99  |
|      | 1N5349           | 12v     | 3W              | .25  | ICM 7208      | 13.99 |
|      | 00               | CVETC   | BRIDGES         |      | MPS 6520      | 10.00 |
| QTY. |                  |         |                 | 25   | MM 5314       | 4.00  |
|      | 8-pin            | pcb     | .16 ww          | .35  | MM 5316       | 4.50  |
|      | 14-pin           | pcb     | .20 ww          | .40  | MM 5387       | 3.50  |
|      | 16-pin           | pcb     | .25 ww          | .45  | MM 5369       | 2.99  |
|      | 18-pin           | pcb     | .30 ww          | .95  | TR 1602B      | 3.9   |
|      | 20-pin           | pcb     | .35 ww          | 1.05 | UPD 414       | 4.9   |
|      | 22-pin           | pcb     | .40 ww          | 1.15 | Z 80 A        | 22.50 |
|      | 24-pin           | pcb     | .45 ww          | 1.25 | Z 80 \        | 17.50 |
|      |                  |         |                 |      | Z 80 P10      | 10.50 |
|      | 28-pin           | pcb     | .50 ww          | 1.35 |               |       |
|      | 40-pin           | pcb     | .55 ww          | 1.45 | 2102          | 1.4   |
|      | Molex            |         | To-3 Sockets    | .35  | 2102L         | 1.7   |
|      | 2 Amp            | Bridge  | 100-prv         | .95  | 2107B-4       | 4.9   |
|      | 25 Amp           | Bridge  | 200-prv         | 1.50 | 2114          | 9.50  |
|      | TDAI             | UOLOTOF | 10 1 FDC -      |      | 2513          | 6.2   |
| QTY. | IRA              |         | RS, LEDS, et    | c.   | 2708          | 11.5  |
|      | 2N22221          |         | 22 Plastic .10) | .15  | 2716 D.S.     | 34.0  |
|      | 2N2222           |         |                 | .19  | 2716 (5v)     | 69.0  |
|      | 2N2907/          |         | 21 - 2 3        | .19  | 2758 (5v)     | 26.9  |
|      | 2N3906           | PNP (I  |                 | .19  | 3242          | 10.5  |
|      | 2N3904           | NPN (   | Plastic)        | .19  | 4116          | 11.5  |
|      | 2N3054<br>2N3055 |         | 5A 60v          | .60  | 6800          | 13,9  |
|      | T1P125           |         | Darlington      | 1.95 | 6850          | 7.9   |
|      | LED Gree         |         |                 |      | 8080          | 7.5   |
|      | D.L.747          |         | /8" High com-ar |      | 8085          | 22.5  |
|      | MAN72            |         | om-anode (Red)  | 1.25 | 8212          | 2.7   |
|      | MAN361           |         | om-mode (Oran   |      | 8214          | 4.9   |
|      | MAN82            |         | om-anode (Yello |      | 8216          | 3.5   |
|      | MAN74            | 7 seg C | om-cathode (Red | 1.50 | 8224          | 4.2   |
|      | FND 359          | 7 seg C | om-cathode (Re  | 1.25 | 8228          | 6.0   |
|      |                  | 9000 S  | FRIES           | 7    | 8251          | 7.5   |
| QTY. |                  | 3000 3  | QTY.            |      | 8253          | 18.5  |
| 2,   | 9301             | .85     | 9322            | .65  | 8255          | 8.5   |
|      | 9309             | .50     | 9601            | .30  | TMS 4044      | 9.9   |
|      |                  | 1       | 9602            | .45  | 11110 1011    | 0.0   |

|      |      |      | C    | MOS  |      |           |       |    |
|------|------|------|------|------|------|-----------|-------|----|
| QTY. |      | QTY. |      | QTY. |      | QTY.      |       |    |
| 4000 | .15  | 4017 | .75  | 4034 | 2.45 | 4069/74C0 |       |    |
| 4001 | .20  | 4018 | .75  | 4035 | .75  | 4071      | .25   |    |
| 4002 | .25  | 4019 | .35  | 4037 | 1.80 | 4081      | .30   |    |
| 4004 | 3,95 | 4020 | .85  | 4040 | .75  | 4082      | .30   | 1  |
| 4006 | .95  | 4021 | .75  | 4041 | .69  | 4507      | .95   | ı  |
| 4007 | .25  | 4022 | .75  | 4042 | .65  | 4511      | .95   | ı  |
| 4008 | .75  | 4023 | .25  | 4043 | .50  | 4512      | 1.50  | L  |
| 4009 | .35  | 4024 | .75  | 4044 | .65  | ·4515     | 2.95  | Į, |
| 4010 | ,35  | 4025 | .25  | 4046 | 1.25 | 4519      | .85   | l  |
| 4011 | .30  | 4026 | 1.95 | 4047 | 2.50 | 4522      | 1.10  | L  |
| 4012 | .25  | 4027 | .35  | 4048 | 1.25 | 4526      | .95   | Į  |
| 4013 | .40  | 4028 | .75  | 4049 | .65  | 4528      | 1.10  | I  |
| 4014 | .75  | 4029 | 1.15 | 4050 | .45  | 4529      | .95   | I  |
| 4015 | .75  | 4030 | .30  | 4052 | .75  | MC14409   | 14.50 | I  |
| 4016 | .35  | 4033 | 1.50 | 4053 | .95  | MC14419   | 4.85  | l  |
|      |      |      |      | 4066 | .75  | 74C151    | 2.50  | Ĺ  |
|      |      |      |      |      |      |           |       | Ī  |

CABLE ADDRESS: ICUSD

Telex #697-827 ICUSD SDG

HOURS: 9 A.M. - 6 P.M. MON, thru SUN.

| INTEGRATED | CIRCUITS | UNLIMITED |
|------------|----------|-----------|
|------------|----------|-----------|

7889 Clairemont Mesa Blvd. • San Diego, California 92111 U.S.A.

NO MINIMUM

COMMERCIAL AND MANUFACTURING ACCOUNTS INVITED ALL PRICES IN U.S. DOLLARS. PLEASE ADD POSTAGE TO COVER METHOD OF SHIPPING. ORDERS OVER \$100 (U.S.) WILL BE SHIPPED AIR NO CHARGE.

PAYMENT SUBMITTED WITH ORDER SHOULD BE IN U.S. DOLLARS. ALL IC'S PRIME/GUARANTEED ALL ORDERS SHIPPED SAME DAY RECEIVED. CREDIT CARDS ACCEPTED:

Phone (714) 278-4394 BarclayCard / Access / American Express / BankAmericard / Visa / MasterCharge

|             |     | T T            | L -         | 4.1.7              | 79            |
|-------------|-----|----------------|-------------|--------------------|---------------|
|             |     |                |             |                    |               |
| 7400 .      | 20  | 7492 .45       | 74H20 .25   | 74LS76 .7          | 0             |
|             | 20  | 7493 .35       | 74H21 .25   | 74LS86 9           | -             |
|             | 20  | 7494 .75       | 74H22 .40   | 74LS90 .8          | _             |
|             | 20  | 7495 .60       | 74H30 .30   | 74LS93 .8          | $\rightarrow$ |
|             | 20  | 7496 .80       | 74H40 .35   | 74LS96 2.0         |               |
|             | _   | 74100 1.15     | 74H50 .30   | 74LS107 .9         | _             |
|             | 25  | 74100 1.15     | 74H50 .30   | 74LS109 1.5        | _             |
|             | 55  | 74121 .35      | 74H52 .20   | 74LS123 1.9        | _             |
|             | 20  | 74122 .55      | 74H53 .25   | 74LS138 2.0        |               |
|             | 25  | 74123 .55      | 74H55 .25   | 74LS151 .9         | _             |
|             | 20  | 74125 .45      | 74H72 .35   | 74LS153 1.1        | _             |
|             | 25  | 74126 .45      | 74H74 .35   | 74LS157 1.1        | _             |
|             | 25  | 74132 .75      | 74H101 .95  | 74LS160 1.1        |               |
|             | 45  | 74141 .90      | 74H103 .55  | 74LS164 2.9        |               |
|             | 75  | 74150 .85      | 74H106 1.15 | 74LS193 2.0        | _             |
|             | 25  | 74151 .95      | 74L00 .30   | 74LS195 1.1        | _             |
|             | 40  | 74153 .95      | 74L02 .30   | 74LS244 2.9        | _             |
|             | 25  | 74154 1.15     | 74L03 .35   | 74LS259 1.5        |               |
|             | .25 | 74156 .70      | 74104 .40   | 74LS298 1.5        | _             |
|             | 25  | 74157 .65      | 74L10 .30   | 74LS367 1.9        |               |
|             | 20  | 74161/9316 .75 | 74120 .45   | 74LS368 1.2        |               |
|             | 30  | 74163 .85      | 74130 .55   | 74LS373 2.5        |               |
|             | 20  | 74164 .75      | 74147 1.95  | 74800 .4           | _             |
|             | .30 | 74165 1.10     | 74151 .65   | 74502 .4           | _             |
|             | 20  | 74166 1.75     | 74155 .85   | 74503 .3           | _             |
|             | 15  | 74175 .90      | 74172 .65   | 74504 .3           | _             |
|             | .55 | 74176 .95      | 74173 .70   | 74505 .4           | _             |
|             | 45  | 74177 1.10     | 74174 .75   | 74\$08 .4          | _             |
|             | 45  | 74180 .95      | 74L75 1.05  | 74\$10 .4          | _             |
|             | 75  | 74181 2.25     | 74L85 2.00  | 74\$11 .4          |               |
|             | .70 | 74182 .75      | 74193 .75   | 74\$20 .3          | -             |
|             | .70 | 74190 1.25     | 74L123 1.95 | 74822 .5           | _             |
|             | .50 | 74191 1.25     | 74LS00 .40  | 74\$40 .3          |               |
|             | .25 | 74192 .75      | 74LS01 .40  | 74850 .3           | _             |
|             | .25 | 74193 .85      | 74LS02 .45  | 74\$51 .3          |               |
|             | .20 | 74194 .95      | 74LS03 45   | 74864 .1           | _             |
|             | .25 | 74195 .95      | 74LS04 .45  |                    | 70            |
|             | .40 | 74196 .95      | 74LS05 .45  | 74\$112 .6         | _             |
|             | .45 | 74197 .95      | 74LS08 .45  | 74\$114 .8         | _             |
| <del></del> | 40  | 74198 1.45     | 74LS09 .45  | 74\$133 .8         |               |
|             | .25 | 74221 1.50     | 74LS10 .45  | 74\$140 .7         | _             |
|             | .30 | 74298 1.50     | 74LS11 .45  | 74\$151 .9         | _             |
|             | .35 | 74367 1.35     | 74LS20 .45  | 74\$153 .9         |               |
|             | .40 | 75491 .65      | 74LS21 .45  | 74\$157 .9         |               |
|             | .75 | 75492 .65      | 74LS22 .45  | 74\$158 .8         | 0             |
|             | .85 | 74H00 .20      | 74LS32 .50  | 74\$194 1.5        | 0             |
| -           | .95 | 74H01 .30      | 74LS37 .45  | 74\$196 2.0        |               |
|             | .95 | 74H04 .30      | 74LS38 .65  | 74\$257 (8123) 2.5 | 0             |
|             | .75 | 74H05 .25      | 74LS40 .70  | 8131 2.7           |               |
|             | .55 | 74H08 .35      | 74LS42 .95  |                    |               |
|             | .05 | 74H10 .35      | 74LS51 .75  |                    |               |
|             | .55 | 74H11 .25      | 74LS74 .95  |                    |               |
| 7491        | .70 | 74H15 .45      | 74LS75 1.20 |                    |               |
|             |     |                |             |                    | _             |

| I <sup>2</sup> L, LINEARS, REGULATORS, ETC. |        |              |      |                  |      |
|---------------------------------------------|--------|--------------|------|------------------|------|
| QTY.                                        |        | QTY.         |      | QTY.             |      |
| MCT2                                        | .95    | LM320K24     | 1.65 | LM373            | 3.95 |
| 8038                                        | 3.95   | LM320T5      | 1,65 | LM377            | 3.95 |
| LM201                                       | .75    | LM320T12     | 1.65 | 78L05            | .75  |
| LM301                                       | .45    | LM320T15     | 1.65 | 78L12            | .75  |
| LM308                                       | .65    | LM323K       | 5.95 | 78L15            | .75  |
| LM309H                                      | .85    | LM324        | 1.25 | 78M05            | .75  |
| LM309 (340K-5)                              | 1.50   | LM339        | .75  | LM380 (8-14 Pin) | 1.19 |
| LM310                                       | .85    | 7805 (340T5) | 1.15 | LM709 (8-14 Pin) | .45  |
| LM311 (8-14 Pi                              | n) .75 | LM340T12     | .95  | LM711            | .45  |
| LM318                                       | 1.50   | LM340T15     | .95  | LM723            | .40  |
| LM320H6                                     | .79    | LM340T18     | .95  | LM725            | 2.50 |
| LM320H15                                    | .79    | LM340T24     | .95  | LM739            | 1,50 |
| LM320H24                                    | .79    | LM340K12     | 1.25 | LM741 (8-14)     | .45  |
| 7905 (LM320K5)                              | 1.65   | LM340K15     | 1.25 | LM747            | 1.10 |
| LM320K12                                    | 1.65   | LM340K18     | 1.25 | LM1307           | 1.75 |
| LM320K15                                    | 1.65   | LM340K24     | 1.25 | LM1458           | .65  |
|                                             |        |              |      | LM3900           | .95  |
|                                             |        | 7            |      | ' LM75451        | .65  |
|                                             |        |              |      | NIEGEG           | AF   |

NE555 NE556 NE565 NE566 TA7205 76477 6.95 2.95 95H90 9.95

SPECIAL DISCOUNTS

Total Order Deduct \$35-\$99 10% \$100-\$300 15% \$301-\$1000 20%

|                        | KS : LTT : MEMORY : DISKS : LTT : MEMORY : DISKS : LTT : MEMO                                                                                                    |                  |
|------------------------|----------------------------------------------------------------------------------------------------|------------------|
| : MEMORY : DISKS       | GODBOUT Computer Products                                                                                                    | : MEMORY : DISKS |
|                        | Alpha Micro/Altair/Cromemco/Imsai/North Star/Polymorphic, etc. S-100 Bus computer compatible memory and other products.                                                                                                    | Ħ                |
| : MEMORY : DISKS : LTT | For example:         Kit         Ass           Econorom 2708, 16K Eprom (No Eproms) Card         £ 45         £ 65           Econoram IIa, 4MHz, 8k bytes         £ 80         £ 99           Interfacer, 2 Full RS232 SIO Card         £ 99         £125           Econoram IV, 4MHz, 16K bytes         £150         £169 | MEMORY : DISKS   |
| MEI                    | EXTRA LOW PRICES ON QUALITY DISKS                                                                                                    | ME               |
| (S:LTT:                | (Verbatim, Scotch, Memorex, etc.) Diskettes stocked for most micro-computers:  Apple, Cromemco, Tandy, Vector Graphic etc. (soft sector mini)                                                                                                    | KS:LTT:          |

mini) North Star, Polymorphic, Wang etc. (10 sector mini)

Attair, Micropolis etc. (16 sector mini)
DEC, Cromemco, Prime, etc. (soft sector floppy, 8in.)

Pack of ten disks, £19. Carton of ten packs (100 disks), £175

All prices given include postage and packing (overseas add £10). Just add VAT (presently 15%). Send 9p stamp for details

Quantity discounts available on application. Credit terms (nett 30 days) given to large companies and government establishments.

Mail Order 'phone: 01-828 1785

MEMORY - DISKS

LTT ELECTRONICS 8 Waldegrave Road London SE19

DISKS : LTT : MEMORY : DISKS : LTT : MEMORY : DISKS : LTT . MEMORY

Why not call and see the fantastic Apple II the finest micro currently available.

Demonstration without obligation.

We also have in stock the following top quality items.

Nascom 1, including all available expansion.

Digivision Monitor Kits - If you are thinking seriously about a monitor for your micro we have the best. Beware of cheap imitations which may use T.V. tubes. Ours use professional quality tubes which we have on demo. The difference has to be seen to be fully appreciated. Nine and 12 inch in stock now.

Price £100 + VAT

High Speed Tape Cassette Interface. Comes complete with instructions showing how to interface to Nascom giving 'normal' and high speed operation. 300, 600, 1200, 2400 baud. At the highest speed this will load our 8K basic in about half a minute.

Price (Kit) £17.50 + VAT

8K Tape Basic. The best basic yet written for Nascom. Fully floating decimal point. Complete with all documentation.

Price £35.00 + VAT

Brand New Product. Chiptester. Converts Nascom to a super powerful I.C. tester. Plugs in to existing ports. Send now for full details.

Also newly arrived. Totally new games to play on any standard Nascom. Send for full details prices, etc.

### STRATHAND Callers welcome

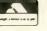

44 ST. ANDREW'S SQ. **GLASGOW G15PL** 041-552 6731

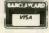

Tel. order welcome with Access and Barclaycard Now on Telex 777268. 24 Hours Service

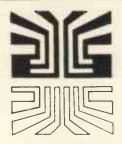

### Small Systems Engineering Limited

62 NEW CAVENDISH STREET, LONDON W1M 7LD TELEPHONE: 01-637 0777. Telex: 8813085 ABACUS

DISKS

DISKS

MEMORY

SUPPLIERS OF PET MEMORY BOARDS AND INTERFACES THROUGHOUT EUROPE

#### COMMODORE APPROVED

- \*NEW CUSTOM CHIP INTERFACES
- \*Custom chips allow any character codes
- \*Option to print U/L case as PET Screen
  \*Parallel versions for PR40, ANDEX, CENTRONICS etc
  \*Fully addressable for PET DISC compatability
- \*Custom Character Sets One week delivery
- Serial. . . £120 \*Parallel. . £106

#### PET INTELLIGENT TERMINAL SOFTWARE PACKAGE

A software package which, in conjunction with an interface B enables the PET to operate as an intelligent erminal. £100

#### TV/VIDEO MONITOR INTERFACE

- Video and UHF output (plugs into TV serial socket) £35

#### IEEE-488/CENTRONICS TYPE PARALLEL INTERFACE

- Low cost unit without IEEE address decoding
- Also suitable for Anadex DP-800 Printer £45

#### PET MEMORY BOARDS

Internally mounting memory boards — also available with E-PROM sockets: 24K — £328; 32K — £432

- IEFE-488/RS232C SERIAL INTERFACE TYPE B
   Fully Bidirectional PET Disc compatability
   Switch selectable and Crystal Controlled Baud Rate
- Lower case printing
- Full operating instructions and sample programs supplied
- Boxed units complete with connectors £186

#### Available now:

#### **COMPUCOLOUR II MODEL 3**

- 13" 8-Colour CRT, 8080 Microprocessor
- 16K extended disk BASIC in ROM
- 71-key detached keyboard
- 8K RAM memory for user programs
- 64 characters per line by 32 lines per page Special graphics package with 128 x 128 point plotting
- Built-in mini-floppy disk drive
- 50 pin bus
- RS-232 I/O port for serial printers, etc.

£1.390.00

TERMS: All prices Ex. VAT. Please make C.W.O. Cheques payable to: SMALL SYSTEMS ENGINEERING LTD. Post and package (includes SECURICOR delivery): £5 All goods supplied under 90 days warranty.

# MacroFloppy goes twice the distance

Micropolis is rapidly becoming the industry standard in 5½" floppy disc drives; they have been shipping double density drives for over 2 years, thus proving their outstanding reliability and performance.

By completely reassessing the engineering involved in 51/4" floppy disc drives, and using the most modern technology available, Micropolis achieve a formatted density of 315K bytes per single sided unit.

#### Starter system

The 1041/1 Macrofloppy system includes a 143K byte double density drive with \$100 controller card, MDOS and BASIC with a comprehensive manual.

This unit will successfully add on-line disc storage to a wide range of \$100 computers at an unbeatable price per byte.

Add to your **Cromemco**, **North Star**, **Vector Graphic**, **Soi**, **Poly 88**, **Sorcerer**, **etc**.

Fully assembled, tested and burnt-in unit £439.00

Optional regulator for \$100 raw power £14.00

#### Also available

A full range of hardware and software including:

Mains powered add-on 143K bytes (Also suitable for **Tandy** expansion interface) £399.00

Single drive 315K byte system £663.00

Twin drive 630K byte system £1159.00

CPM £100.00

North Star compatible operating system £35,00

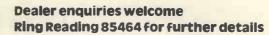

MICROPOLIS

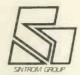

# SINTROM MICROSHOP

14 Arkwright Road, Reading, Berks RG2 OLS Tel: Reading (0734) 85464 TELEX: 847395 CABLES: SINTROM READING

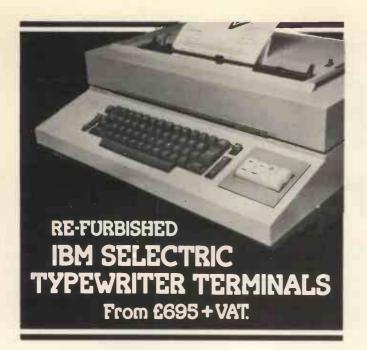

Built in RS232 interface allows it to be connected to an Apple II, Pet, TRS-80.

In addition to its function as an on-line terminal, the unit can also serve as a standard Selectric office typewriter.

Labour and parts 30 days.

30 days approval for postal orders.

 Maintenance agreement available For further information contact:

Vlasak Electronics Ltd., Thames Building, Dedmere Road, Marlow, Bucks. Tel: Marlow 74789. Telex: 847008

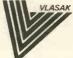

#### North Star \* COMPATIBLE SOFTWARE MORTHSTAR £Kit Horizon-0-0k 475 Horizon-1-16K-D 995 Horizon-1-32K-D 1125 Horizon-2-16K-D Horizon-2-32K-D 1245 1375 Z80A CPU card 145 Hardware Floating Point card 195 Set of 4 ECs and card guides

Parallel Port 29 45 Serial Port 29 45 Dual density controller with Rel. 5 S/W 225 275 275 16K dynamic memory card 225 32K dynamic memory card with parity feature 425

OTHER MANUFACTURERS Morrow SwitchBoard 1/0 card (2P + 2S) 125 155 Heuristics 20S Speech recognition card n/a 145 Heuristics 50 Speech recognition card 225 n/a Solid State Music PROM card with textool 135 85 Morrow DISCUS 2D controller POA POA Morrow DISCUS 2D system, includes 1 drive n/a POA

**PERIPHERALS** Intertec Intertube II VDU (uses Z80 & 6K EPROM) n/a 575 Elbit DS1920, model 30 VDU 730 n/a Digital Equipment LA36 DECwriter terminal 850 n/a Digital Equipment LA34 terminal 825 n/a NEC Spinwriter 55cps letter quality printer n/a 1475

All prices given are exlusive of VAT (presently 15%) and carriage, and are correct at time of going to press. Educational and OEM terms are available on request. Please send 12p stamp for full details

Telex: 925859

Telephone: 01-834 0261/2733 Interam Computer Systems Ltd

59 Moreton St., Victoria, London SW1

INTERAM

650

1265

1445

1575

1755

175

215

# **WORD PROCESSOR** complete with printer for

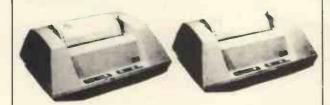

Based on TRS-80 Level II, 12" screen, 64 characters (A4) wide, upper/lower case, superb electric pencil software, Anadex 8000 DOT Matrix Printer or Qume Daisy Wheel Printer (option)

General business Software also available. To run on the above system.

Complete with Anadex Printer, 16K £1195 £1445 As above with Expansion Box & 48K Qume Daisy Printer in Lieu Anadex £995 **Dual Floppy Disc Drives** £575

Write or phone for further details or demonstration

Off Tottenham Crt. Rd., London W.1. 01-388 5721 OPEN 11-7 Mon-Fri 11-4 Sats.

# **HEAVY DUTY** PRINTE

PET · SWTP · HORIZON · APPLE SORCERER · CROMEMCO · TRS-80

ANADEX D.P. 8000

80 COL. FAST 112 CPS BIDIRECTIONAL-PRINTING **VERY GOOD PRINT** 

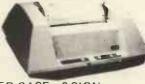

QUALITY UPPER/LOWER CASE. £ SIGN.

COMPLETE WITH PLUGS, CABLES & 500 SHEETS OF PAPER

**READY TO GO** £550 + VAT FOR PETS, ALL ABOVE + INTERFACE

DELIVERY EX. STOCK

Also available:

£2700 COMPLETE BUSINESS SYSTEMS **DIABLO HYTERM 1620** £1800

Write or phone for further details or demonstration

43 GRAFTON WAY Off Tottenham Crt. Rd., London W.1. 01-388 5721 OPEN 11-7 Mon-Fri 11-4 Sats.

# XITAN SYSTEMS

The South's Premier Microcomputer Supplier.

# WE SUPPLY SYSTEMS — LOOK AT THESE TYPICAL CONFIGURATIONS!

#### System A

32K Commodore PET + Commodore model 2040 Dual floppy drives and cable £1610

#### System B

NORTH STAR HORIZON, 32K Ram, dual double density drives, 2 serial, 7 parallel port, DOS and BASIC, High quality Brand Name 24 x 80 char VDU £2065

#### System C

CROMEMCO System 2, 4MHz Z80, 64K Ram, dual minifloppies, 21 connectors, 1 serial, 1 parallel printer port, CDOS 1.07 and Extended Disk Basic, High quality Brand Name VDU etc. £2735

#### System D

CROMEMCO Z-2, 4MHz, 1 MEGABYTE floppy disk storage, 64K Ram, 3 serial ports, 2 parallel ports, CDOS 1.07 and Basic, High quality 24 x 80 char VDU £4285

#### System E

CROMEMCO System 3 (the "Rolls ROYCE") 64K Ram, 4MHz, 1 MEGABYTE floppy disk storage, 1 serial and 1 parallel printer port, High quality Brand Name 24 x 80 char VDU etc, including CDOS and BASIC £5325

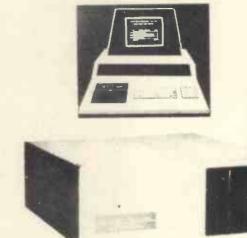

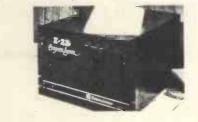

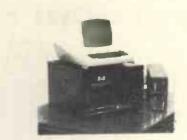

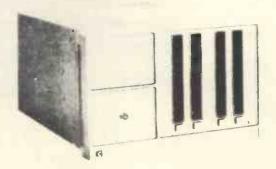

We supply Centronics, Teletype 43 and Diablo Printers, plus the normal range of ancilliary equipment. CP/M for Cromemco and Horizon systems is available from us, as well as Microsoft Fortran, Tex etc.

23 Cumberland Place, Southampton SO1 2BB Tel: (0703) 38740 Tues - Sats.

# MUSHROOM

# 4K INTEGER BASIC FOR NASCOM I

Full variable handling allows for integer and string (textual) variables from A0 to Z9, arranged as scalars or 1 or 2 dimensional arrays. Supports extensive string manipulation, logic, I/O and user CALL commands. Fast line search increases speed to make this very powerful BASIC ideal for real time applications and interactive games.

#### SUPPORTS

| ABS   | HDPOS | ON/GOTO  | RIGHT\$ |
|-------|-------|----------|---------|
| AND   | 1F    | ON/GOSUB | RND     |
| ASC   | INPUT | OR       | RUN     |
| CALL  | LEFTS | PEEK     | SAVE    |
| CHRS  | LEN   | POKE     | SGN     |
| DATA  | LET   | POS      | SIZE    |
| DIM   | LIST  | PRINT    | STEP    |
| EXOR  | LOAD  | PUT      | STOP    |
| FOR   | MID\$ | READ     | TAB     |
| GET   | NEW   | REM      | TO      |
| GOSUB | NEXT  | RESTORE  | TRACE   |
| GOTO  | NOT   | RETURN   |         |

£13.50 on cassette with comprehensive manual.

Please specify monitor used.

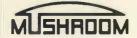

7, BENTINCK AVENUE, TOLLERTON, NOTTINGHAMSHIRE

# AT LAST! Cricolo

SOFTWARE FROM THE PROFESSIONALS
AT AN ACCEPTABLE PRICE

Packages available now for the TRS80
Sales Ledger — From £150
(OPEN ITEM LEDGER/AGE ANALYSIS/INVOICES/STATEMENTS/VAT/DAY BOOKS & MORE)

Purchase Ledger — From £100 (OPEN ITEM LEDGER/AGE ANALYSIS/REMITTANCE ADVICES/VAT/DAY BOOKS & MORE)

Stock Control - From £150 (ISSUES/RECEIPTS/STOCK MOVEMENT REPORT/ RE-ORDER LEVEL REPORT & MORE)

Invoicing - £75
(INTEGRATING STOCK CONTROL & SALES LEDGER)

PAYROLL - £200 (WEEKLY, MONTHLY, CASUAL STAFF/BONUS PAYMENTS/YEAR END STATISTICS & MORE) Coming Soon: Nominal Ledger

12 Month warranty on all packages — Tailored systems to your requirements.
TRIDATA MICROS Limited, Smithfield House,

Digbeth, Birmingham B5 6BS. Tel: 021 622 1754

# A Man's Best Friend is his HB COMPUTER

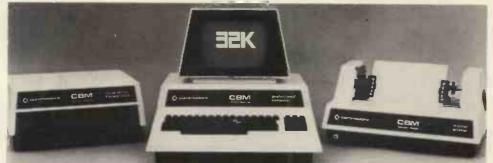

A very wide range of items stocked including:—
PET/APPLE II/ITT 2020/SCORCERER
COMPUTHINK DISK SYSTEMS
IEEE/RS232 INTERFACES
7 PRINTER OPTIONS VDU TERMINALS

Call for professional advice or send for stock list.

HB COMPUTERS LTO 22 Newland Street, Kettering, Northants. Telephone: (0536) 83922 & 520910 Telex: 341297

# Postgraduate Diploma Courses

# Computing Operational Research

PART TIME (2 evenings a week) two year courses starting October 1979.

The courses stress commercial and industrial applications and are aimed at graduates WITHOUT formal qualifications in the chosen field of study. Nongraduates with suitable work experience may apply.

A full-time (one year) Computing Diploma and Diplomas in Statistics and Mathematical Education (part time) are also available.

For full details contact Department of Mathematics, Polytechnic of North London, Holloway Road, London N7 8DB. Tel: 01-607 2789, ext. 2309.

The Polytechnic of North London

# EGNINOX 300

A powerful multi-user multi-tasking

multi-language

16-bit microcomputer time-sharing system

#### supporting

- \* BASIC
- \* LISP
- \* PASCAL
- \* Floppy discs
- \* Hard discs

including a powerful Text Formatter, Assembly Language Development System and disc-based Sort utilities.

Priced from under £5,000

Write or phone for further information

**EQUINOX COMPUTER SYSTEMS LTD** 

16 Anning Street, New Inn Yard London E.C.2.

(Tel: 01-739 2387/8/9)

# SEFIES I BUSINESS/SCIENTIFIC COMPUTER

- Fast 4MHz Z80 CPU.
- Selectable Disk Capacity
- 1 Kilobyte of 2708 EPROM
- 64 Kilobytes of 16K Dynamic RAM
- Floating Point Processor
- 2 Serial RS 232 Ports
- 2 Parallel Ports
- Programmable Real Time Clock

#### SOFTWARE

- CP/M
- FORTRANIV
- BASIC
- COBOL
- PASCAL

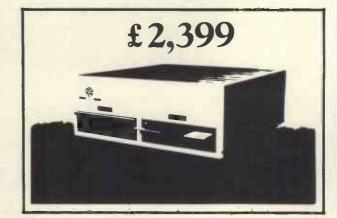

The SERIES I business/scientific computers are designed to meet the exacting needs of the small business and scientific lab markets. A Z80 ®\* disc-based microcomputer, the SERIES I is a single board computer with inherent high reliability and ease of maintenance.

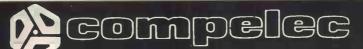

Sole agents

14-15 BERNERS STREET, LONDON W1P 3DE

Telephone 01-636 1392 (4 lines)

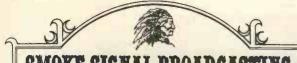

#### SMOKE SIGNAL BROADCASTING

#### Hail to the Chieftan!

Chieftan 1 Two 5.25" minifloppies

Two serial I/O ports

32k static ram

2Mhz 6800 CPU

2Mhz 6800 CPU 550 bus

ววบ มนร

Expandable to 64k & 2Mb floppy Fully tested and burned in

Random file DOS, Basic & Monitor

Chieftan 1.5 As above with two double sided

£2157 minifloppies
Chieftan 2 As above with two 8" drives

£2554

Chieftan 3 As above with two double sided 8"

£2846 drives

New Software for Chieftan Random BASIC interpreter

Inventory/order entry applications package to run on above. (This is the best inventory package we have seen.

Dealers wanted for smoke signal products — Good Discounts, Send for details,

WINDRUSH MICRO DESIGNS SUPPORT THE \$50 BUS 6800 SYSTEM!

Write, phone, or Telex Windrush Micro Designs, Gaymers Way, North Walsham, Norfolk, Tel: 5189 Telex 975212

HP Terms, Barclay Card and Access

# TRS80 SPECIALISTS

# BUSINESS SYSTEMS MAINTENANCE CONTRACTS

Hardware Software

£ p TRS-80 Level 2 16K 665:00 Expansion Interface 16K 325:00 Expansion Interface 32K 435:00 TRS-80 Printer (friction) 790:00 Teletype 43 for Pet or TRS-80 875:00 RS-232-D Interface 45:00 Memory Expansion Kit 76.60 Electric Pencil 68.00

Prices exclude VAT and P&P

# COMPUTER

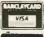

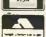

118 Wandsworth High Street, London SW18 Tel: 01-870 4805 Telex: 8813089 (Interprem) Send stamped addressed envelope for complete price list including discount books.

### Complete Computer Systems

AFTER A YEAR'S EXPERIENCE AS – THE FIRST MICROHIRE COMPANY – CCS HAVE EXPANDED INTO SALES AND PROGRAMMING\* DIVISIONS

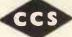

CCS Microsales-

-CCS Microhire

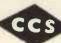

FREE CASSETTE UNIT WITH 32K M/Cs

|                | 16K                  | £970   | 48K | £1290 |
|----------------|----------------------|--------|-----|-------|
| COMPUCOLOR     | 8K+DI                | SC+CRT |     | £1370 |
| COMMODORE PET  | 4K                   | £460   | 8K  | £550  |
|                | 16K                  | £675   | 32K | £795  |
| EXIDY SORCERER | 16K                  | £750   | 32K | £850  |
| SORD M100 ACE  | price on application |        |     |       |
| PLOTTER        |                      |        |     | £690  |

We have drawn on our experience of a BIG range of machines to make up a Sales List consisting of machines that represent the BEST in – VALUE FOR MONEY – EASE OF USE – AND RELIABILITY

CCS MICROSALES 22 WESTSIDE 68 FORTIS GREEN LONDON N2 TEL: 01-444 7739 Letchworth 73301 Still the Leading Microcomputer Hire Company with the best range of equipment: Apple II; PET; Exidy Sorcerer; SEED System One/MSI 6800; NASCOM/MICROS; Research Machines 380Z and Tandy TRS-80.

Send for our NEW PRICE LIST giving the most attractive prices yet. Don't forget our "THREE WEEKS FOR THE PRICE OF TWO" OFFER (From July to September).

Write to address below, or to London for particularly urgent enquiries.

CCS MICROHIRE FREEPOST LETCHWORTH HERTS SG6 4YA

\* CCS MICROPROGRAMS are actively looking for more programs to add to their range. Even if you want to market your own systems, letting us know can generate more sales for you. If you have any programs at all DON'T SIT ON THEM – TELL US.

Business and Technical systems First Please: Games – later. Write giving details to either of the above addresses.

SUPERB EX-DEMO EQUIPMENT IN NEW CONDITION AT GREATLY REDUCED PRICES! SHOW ROOM REPLANNING FORCES SALE OF THESE QUALITY ITEMS!

| Normal                                  |     |      |
|-----------------------------------------|-----|------|
| Price                                   | Pri | ce   |
| CENTRONICS 779 DOT MATRIX PRINTER       | £   | 600  |
| SWTP CT82 TERMINAL (New Type)           | £   | 450  |
| SWTP TWIN MINI-FLOPPY DISC DRIVES       | £   | 490  |
| SWTP 4K MEMORY BOARDS £ 75              |     |      |
| SWTP 8K MEMORY BOARDS £ 140             | £   | 90   |
| SWTP PP40 – 40 COL. PRINTER             | £   | 180  |
| MODATA 64K Z80 COMPUTER SYSTEM COMPLETE |     |      |
| WITH TWIN DOUBLE DENSITY 8" DRIVES      | £3  | ,500 |
| MICROSPEEH – SPEECH SYNTHESISER BOARD   | £   | 200  |

CALL US TODAY AND TAKE A BARGAIN AWAY!

139 St. Michaels Hill, Cotham, Bristol Tel: 23430/20801 (24hr Ans. service)

# INNOVATIVE TRS-80 SOF

Business

Programming Aids

Personal

Custom

Games

Utilities

**6 Years Microprocessor Experience!** 

BINDERS Our Software List is being updated so frequently now that we are supplying it pre-punched for a ring binder. We are also supplying, without profit, a handsome ring binder which will house the list and also has room for program instructions, notes etc. SAE for list alone, 85p plus 30p postage for list and binder.

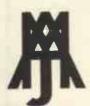

#### A.J.HARDING (MOLIMERX)

28 COLLINGTON AVENUE, BEXHILL-ON-SEA, E.SUSSEX.

TEL: (0424) 220391

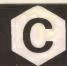

#### **CRYSTAL ELECTRONICS CC ELECTRONICS**

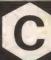

#### CRYSTAL/CC ELECTRONICS 'NASCOM' SOFTWARE

XTAL BASIC - SPECIFICATION

This is an "8K Basic" Interpreter written for the Nascom 1 system.

1. COMMANDS:— Call Clear CLoad Cont CSave Read. Data Restore Def., Fn Dim Edit End For. To, Step Next Gosub, Return Goto If. Then Input List Nas Pop New On.,Goto On. Gosub Out Poke Print Rem Run Speed Stop Wait SPC ( Tab ( ) Print @

VARIABLES:-- Names must start with a letter, but can be up to any length. First two characters used to distinguish one variable from another. Strings of up to 255 characters, also Multi-Dim. Arrays and String Arrays. Numbers range from +/— 1E+/—38, with an accuracy of six significant figures.

3. FUNCTIONS:- ABS ASC ATN CHRS COS EXP INT LEFTS LEN LOG MID\$ PEEK POS RND RIGHT\$ SGN SIN SIZE SIZE\$ SOR STR\$ TAN VAL

4. OPERATORS:- ARITHMETIC:

Power of") <> <> <= <= And or Not

RELATIONAL: ARITH-LOGICAL:

STRING: + (Concatenation) 5. CASSETTE COMMANDS:— CSave CLoad for Saving and Loading Programs. Also CSave@ Cload@ for saving and loading

of Numerical Arrays. 6. SPECIAL COMMANDS: EDIT — Powerful Line Editor. CALL — Machine-Code Subroutine Call, NAS — Return to 'Nasbug' Under Software Control, OUT, INP & WAIT — For

Control of I/O Ports. 7. COMPATIBILITY:— Tape Routine Provided for Use with T2 Monitor. Fully compatible with T2, T4 & B-BUG Monitors.

8. SIZE:— Actually Fits in 7K of RAM (1000H - 2BFFH), but recommend >= 16k expansion Ram in your system.

9. AVAILABILITY:- On C12 Cassette Tape, with documen-

10. PRICE: - £35 + VAT

**40 MAGDALENE ROAD** TORQUAY, DEVON, ENGLAND Tel: STD 0803 22699

# **CRYSTAL ELECTRONICS CC ELECTRONICS**

WHY BUY AN IMITATION GREY WHEN THE REAL CREAM IS AN

#### APPLE

THE SW AGENTS

APPLIE II 16K (colour) a16K MEMORY INCREM APPLE II 16K (B&W)

£920 £ 90 fitting & testing £10 extra 

#### ALL PRICES EXCLUDE VAT & CARRIAGE **DURANGO**

THE FIRST FULLY-INTEGRATED DESK-TOP SYSTEM
DUAL OUAD-DENSITY MINI-FLOPPY DISCS FOR 1.9M BYTES ON LINE
9x9 DOT-MATRIX BIDIRECTIONAL PRINTER, 165cps, VARIABLE WIDTH.
48K/64K RAM, WITH 8085 cpu.
FULL KEYBOARD WITH 10-KEY NUMERIC PAD
VOU WITH 24x80 or 15x64 CHARACTERS
POWERFUL DISC BASIC (11-DIGIT ACCURACY)
MULTI-TASKING TO 4 USERS PLUS OPTIONAL 20 M-BYTE FIXED
MULTI-TASKING TO 4 USERS PLUS OPTIONAL OF M-BYTE FIXED
APPLICATION SOFTWARE — SMALL BUSINESS, A/C PAYABLE/RECEIVABLE.
GEVERRAL LEGGER, ORDER ENTRY/INVENTORY CONTROL INVOICE/SALES
ANALYSIS, PAYROLL, ETC.
PRICES FROM £7,500

TEXAS TI-PROGRAMMER, A MUST FOR MACHINE LANGUAGE BUFFS HEX-OCTAL-DECIMAL CONVERSION, ARITHMETICS OPS, IN THREE BASES, SHIFT LEFT/RIGHT, IS COMPLEMENT, OR, AND, XOR, ETC.

SHOP OPEN 0930-1730 EXCEPT WED & SUN Closed for lunch 1200-1300 hrs

TEXAS T199/4 40 MAGDALENE ROAD HOME COMPUTER TORQUAY TORQUAY PHONE DEVON FOR DETAILS ENGLAND Tel: 0803 22699

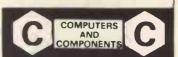

# **COMPUCOLOR II**

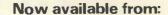

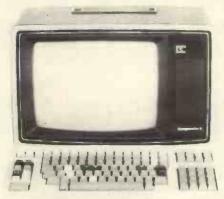

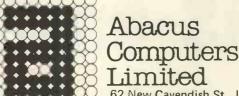

62 New Cavendish St., London W1 01-580 8841

"One of the best small systems we have reviewed" - Practical Computing

Prices from £1058 ex. VAT

#### and from

Micro-Media Systems 14 Chepstow Road, Newport, Gwent. 0633 50528

Tand V Johnson 165 London Road, Camberley, Surrey. 0276 62506

Trans Am 12 Chapel Street, London W2. 01-262 0814

Protech Instruments 224 Selbourne Road, Luton, Beds. 0582 596181

Mektronic Consultants 116 Rectory Lane, Prestwich, Manchester. 061-798-0803 Microshade 1 Patford Street, Calne, Wiltshire. 0249 815757

**Kestrel Computing** 195 Bennetts End Rd, Hemel Hempstead, Herts. 0442 50706

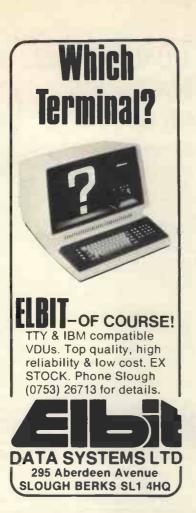

# EGNINOX 300

A powerful multi-user multi-tasking multi-language

16-bit microcomputer time-sharing system

supporting

- \* BASIC
- \* LISP
- \* PASCAL
- \* Floppy discs
- \* Hard discs

including a powerful Text Formatter, Assembly Language Development System and disc-based Sort utilities.

Priced from under £5,000

Write or phone for further information

EQUINOX COMPUTER SYSTEMS LTD
16 Anning Street,
New Inn Yard
London E.C.2.
(Tel: 01-739 2387/8/9)

# MICROSOLVE

Microsolve Computer Services Limited
2nd. Floor, 125-129 High Street,
Edgware, Middlesex HA8 7HF Tel: 01-951 0218 & 0219

When you buy a computer from us - we don't give you the box and wave goodbye.

We realise this is a major purchase for a Company and take the time to find out your requirements; design your computer system and write the software, or if you prefer to write your own, we will always be available to advise you.

You can buy a wide range of fully documented packages — Word Processing/Purchase & Sales Ledgers/ Stock Control/Incomplete Records/Medical Systems/Teaching Programs etc.

on Microcomputers such as -

APPLE 11 from £810 (16K)

A complete business system 48K Apple, 2 Disk Drives, VDU & Printer £2,650

We stock a full range of VDUs, Printers Computer Stationery, Diskettes. Disk Boxes etc.

All prices ex. VAT

Come and see us to discuss your requirements and have a demonstration.

#### MICROSTAR from £4.950

Multi-user/Multi-task 1.2/2.4 or 4.8 mb. A complete system with 2 VDUs & Printer £7,000 ALPHA MICRO from £9,950

From 1 to 32 terminals.
From 10mb. to 90mb. disc storage.
16 bit processor, Multiuser operating system.
e.g.
LOW COST PRINTERIM £695 matrix printer
LEAR SIGLER 200A
matrix printer £1,650

QUIME Sprint 5 daisywheel printer £2,115.

Microsolve.Computer Services Ltd., 125/129 High Street, Edgware, Middlesex Tel: 01-951 0218

M.1. Junction 4/20 mins from Central London

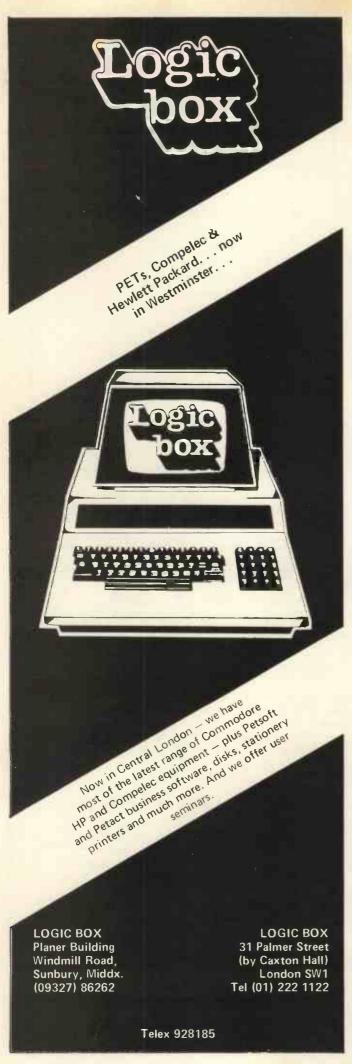

# TOP QUALITY RS232 SERIAL PRINTER FOR

YOUR BUSINESS

— MAMAGEMENT REPORT
WR:TING
The printer's 9 x 7 dot matrix
head gives the user the ability
to produce variable text and format. These combined with the mat. These combined with the tabulator facility are extremely useful to users engaged in management report writing. The ability to print double size characters enhances formatting, and it is particularly suited to the preparation of shipping/freight labels and materials handling tags.

PLOTS CHARTS AND GRAPHS

— PLOIS CHARIS AND GRAPHS Under program control, forms may be moved in either the forward or reverse directions in increments of 1/6, 1/2 or 1 full line. As a result, mathematical expressions with properly controlled subscripts and superscripts are easily printed. The same features also provide the ability to plot business charts and graphs.

— SUITS THE OEM BUYER

The wide range of uses and the flexibility of the new Decision Data printers make them attractive to the OEM systems supplier, particularly in the role of system console/output printer.

Delivery at cost, will be advised at time of purchase. Please make cheques and postal orders payable to COMP, or phone your order quoting BARCLAYCARD, ACCESS, DINERS CLUB or AMERICAN EXPRESS number.

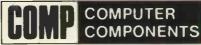

14 STATION ROAD, NEW BARNET, HERTFORDSHIRE

LL

TEL: 01-441 2922 (Sales) 01-449 6596 TELEX: 298755

CLOSE TO NEW BARNET BR STATION - MOORGATE LINE

OPEN — 10am to 7pm — Monday to Saturday Compshop Ltd. Group)

MICRO COMPUTERS

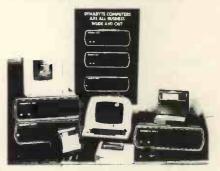

You Can Depend On It.

DYNABYTE UK/EUROPE 25 PARK ROAD, SCARBOROUGH, YORKS, ENGLAND

Phone: 0723-65559 Telex: 52317

Merseyside: ZYTEL, Brookfield Drive, Aintree. 051-523 4011. Telex: 628608 ZYTEL, 2 Alexander Drive, Heswall. 051-342 4443 Telex: 627371

UK & European Distributorships available, Contact Mr. T. W. Miller (Chairman)

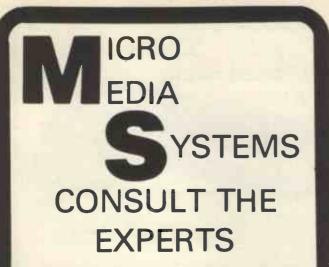

# COMPUCOLOR II

#### Plus

EQUINOX 300 CROMEMCO PROCESSOR TECH. SOL. NORTH STAR HORIZON. COMMODORE PET. MICROSTAR 45.

We supply a complete range of peripherals to suit the range listed, including Texas, Elbit, Teletype, Diablo, Adds, Cifer, etc. (O.E.M. terms available). Send S.A.E. for our Booklist.

Accounting suites \* Payroll \* Mailing list \* Hotel package \* Pert/\* Perspective drawing \* Simplex linear programming \* Planets (Management Game) PLUS A COMPLETE BESPOKE PROG. SERVICE.

We are currently running a series of one day seminars. Ring us for details.

Micromedia Systems, 14 Chepstow Road, Newport, GWENT. NPT 8EA.

Tel: (0633) 841691/50528/63310.

### **ADVERTISERS INDEX**

| Abacus Computers                        | 92            |
|-----------------------------------------|---------------|
|                                         | 8             |
| Acorn Computers                         | _             |
| Adda Computers                          | 24            |
| Almarc Data Systems                     | 9             |
| Alphameric Keyboards                    | 25            |
| Bristol Computer Centre                 | 91            |
| Byte Shop                               | 78            |
| C A V C                                 |               |
| C.A.V.S.                                | 56            |
| CCS                                     | 90            |
| Comart                                  | 23            |
| Commodore Systems                       | 22            |
| Compelec                                | 89            |
| Computer Centre                         | 57            |
|                                         |               |
| Computer Marketing/Micro Software Syste | IIIS 3        |
|                                         | 94,96,IBC     |
| Crystal Electronics                     | 92            |
| Datron Interform                        | 19            |
| Dynabyte                                | 94            |
| Elbit                                   | 82,93         |
|                                         |               |
| Ensign                                  | 21            |
| Equinox                                 | 16,89,93      |
| Factor One                              | 27            |
| Alan Ford & Co                          | 28            |
| Happy Memories                          | 56            |
| A J Harding (Molimerx)                  | 91            |
| II D. Commutana                         | 88            |
| H B Computers                           |               |
| Informex London                         | 28            |
| Integrated Circuits Unlimited           | 83            |
| Interam                                 | 80,86         |
| Ithaca Intersystems                     | 2             |
| T & V Johnson (Micro Computers etc)     | 14,15         |
| Voor Computors                          |               |
| Keen Computers                          | IFC           |
| L & J Computers                         | 24            |
| Logic Box                               | 94            |
| London Computer Store                   | 86            |
| Lotus Sound                             | 18            |
| L P Enterprises                         | $\frac{1}{2}$ |
|                                         | 84            |
| LTT Electronics                         |               |
| Microbits                               | 12            |
| Micro Centre                            | 32            |
| Microdigital                            | 4,26,80       |
| Micromedial (Systems)                   | 95            |
| Microsolve Computer Services            | 93            |
|                                         |               |
| Mushroom                                | 88            |
| Mutek                                   | 5             |
| Newbear Computing Store                 | 11,65         |
| Peripheral Hardware                     | 10            |
| Personal Computers                      | OBC           |
| Petsoft                                 | 47            |
| Polytechnic of North London             | 89            |
|                                         |               |
| Rair                                    | 6,7           |
| Research Machines                       | 81            |
| Rostronics                              | 90            |
| SEED                                    | 20            |
| Sintrom Micro Shop                      | 85            |
| Sirton Products                         | 13            |
| Small Systems Engineering               | 84            |
|                                         |               |
| Stack Computers                         | 17            |
| Strathand                               | 84            |
| Technalogics                            | 26            |
| Tempus                                  | 70            |
| Transam                                 | 10            |
| Tridata                                 | 88            |
|                                         | 26            |
| Tor Business Systems                    |               |
| V & T Electronics                       | 26            |
| Vlasak                                  | 86            |
| Windrush Micro Designs                  | 90            |
| Xitan Systems                           | 87            |
|                                         |               |
|                                         |               |

cassettes can be used. Features a Centronics parallel port, real time clock, and a connector for an RS-232C interface or whatever. Requires Level II Basic. 220/240V AC. Complete with 32 K RAM £299 plus VAT.

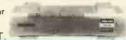

ANADEX DP8000

ONLY \$540 + VAT

PET Connector - £49

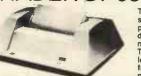

PET Connector — £49

The DP 8000 prints the 96-character ASCII set in single or double width at 84 lines per minute. • The unit operates bidirectionally to print a 9 x 7 matrix on multiple copy, pin-feed plain paper. • This model accepts R5:232C or current loop serial data at baud rates switchable from 110 to 9600 and Parallel Bit data input at over 1000 characters per second.

• Standard storage capacity of 256 characters • Other features include Out of Paper Detector, Top of Form Programming and Skip Over Perforation Control.

#### THE *NEW* ITT APPLE (2020)

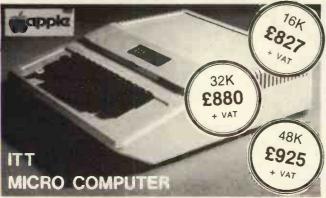

★ Full colour — UHF output ★ Audio cassette tape interface ★ Up to 4 RAM on board ★ BASIC in ROM (graphics commands include COLOUR VLIN, HLIN, PLOT and SCRN) ★ Built in loudspeaker ★ Buckets of software available \* Disk System (110K byte per drive - includes controller) only £425 + VAT EX-STOCK

# HITACHI PROFESSIONAL

MONITORS 12" - £129 £199

Reliability Solid state circultry using an IC and silicon transistors ensures high reliability.
 500 lines horizontal resolution Horizontal resolution in excess of 500 lines is achieved at picture center.

Stable picture Even played back pictures of VTR can be displayed without littering.

Looping video input Video input can be looped through with built-in on switch.

termination switch

External sync operation (available as option for U and C types)

Compact construction Two monitors are mountable side by side in a standard

#### video 100

12" BLACK & WHITE LOW COST VIDEO MONITOR

Ideal for home, personal and business computer systems
 12" diagonal video monitor

personal and business computer systems

"dlagonal video monitor

Composite video input
Compatible with many computer systems
Solid-state circultry for a stable & sharp
pleture
Video bandwidth - 12MHz + 3DB
Input impedance - 75 Ohms
Resolution - 650 lines Minimum In Central
80% of CRT; 550 Lines Minimum beyond
central 80%.

£79 + VAT

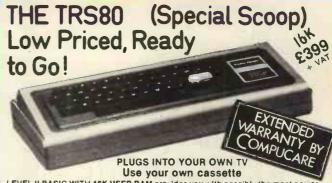

Use your own cassette

LEVEL II BASIC WITH 16K USER RAM provides you with possibly the most powerful micro around. All our TRS80s are fully converted to English Television Standard and include a U.K. Power Supply, Cassette Leads, Sample Tape, Level I &
Level II programming manuals, and special lead that enables you to connect
direct into your own television.

Special features of Level II Basic enable you to:

— Set or reset any point on the screen — Test for the presence of a point on
the screen (these features enable easy animation) — Save or load data from
cassette under program control — File handling capabilities on cassette using
named files. — Graphics blocks as standard — design your own pictures and
many many more features for only £399 + VAT

### PET COSTS LESS AT COMP and it's

a pedigree

8K — Comes complete with integral cassette deck.
Full manuals

supplied. Powerful 8K Microsoft Basic in ROM Masses of software available — £499 + VAT

16K - Same as above but with new Improved keyboard and cassette supplied as extra. Machine code monitor on board so you can program in 6502 machine code — £590 + VAT

32K - for a little extra get 32K memory providing greater storage capacity for programs or data — £690 + VAT

External Cassette deck for 8K, 16K or 32K — £55 + VAT complete with cable and connector

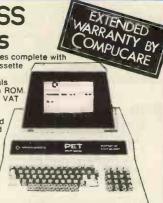

SORCERER SPEAKS

best value for money around 512 by 256 point screen

OMPUCARE resolution \* 16K or 32K
User RAM \* Centronics
Parallel Port \* RS232C Serial

Parallel Port \* RS232C Serial
Port \* Composite IV peak to peak video
output T.V. output supplied as extra. \* 64
programmable graphics \* 64 standard PEI
graphics \* 79 key keyboard Including 16 key
numeric keypad. \* Expansion bus for
connection to \$100 Expansion Box.

Word Processing Pac — £70

# Break the language barrier £138

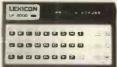

At a price equivalent to learning one language, LEXICON offers you, English, Spanish, French, German, Italian and Greek. The LK3000 comes to you with the person to person module which contains 6 languages, de-luxe carrying case and a charger adaptor using its own power source which will give you 4-5 hours continuous use, and can easily be re-charged from the mains supply, wherever you may be in the world. Every additional module carries a concise and understandable instruction book. Your deluxe carrying case has room for the mains supply.

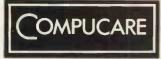

(Part of the Compshop Ltd. Group)

Computers i.e. Sorcerer, Pet, Apple, TRS80, Nascom, Compukit.

Our charges are £7 per hour plus parts.

Because of the extensive range of spare parts stocked you can usually expect your micro to be repaired within 10 days for an average charge of £14 labour.

Emergency 24 hour repairs can be handled for a £10 surcharge where possible.

Compukits and Nascoms unsuccessfully constructed will be charged a standard £25.

Maintenance contracts for these machines are available, see your local dealer for a Compucare Maintenance Application Form.

Word Processing
Pac and
Development Pac

now available

- Delivery at cost, will be advised at time of purchase. Please make cheques and postal orders payable to COMP, or phone your order quoting BARCLAYCARD, ACCESS, DINERS CLUB or

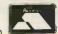

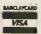

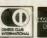

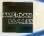

AMERICAN EXPRESS number. OPEN — 10am to 7pm — Monday to Saturday CREDIT FACILITIES ARRANGED

**AS SEEN IN** P.E. AUGUST, SEPTEMBER OCTOBER 1979

EUROPES FASTEST SELLING ONE BOARD COMPUTER -JUST CHECK THE SPEC'S.

# \PUKIT UK101

SAMPLE TAPE WITH EXTENDED MACHINE CODE MONITOR AND DISSASSEMBLER INCLUDED FREE

# COST SUPERBOARD IN KIT F

The Compukit UK101 has

everything a one board 'superboard' should have

everything a one board 'superboard' should have.

\* Uses ultra-powerful 6502 microprocessor.

\* 50Hz Frame refresh for steady clear picture (U.S.A. products with 60Hz frame refresh always results in jittery displays)

\* 48 chars by 16 lines — 1K memory mapped video system providing high speed access to screen display enabling animated games and graphs.

\* Extensive 256 character set which includes full upper and lower case alphanumerics, Greek symbols for mathematical constants and numerous graphic characters enabling you to form almost any shape you desire anywhere on the screen.

\* Video output and UHF Highgrade modulator (8Mz

desire anywhere on the screen.

\* Video output and UHF Highgrade modulator (8Mz Bandwidth) which connects direct to the aerial socket of your T.V. Channel 36 UHF.

\* Fully stabilised 5V power supply Including transformer on board.

\* Standard KANSAS city tape interface providing high reliability program storage — use on any standard domestic tape or cassette recorder.

\* 4K user RAM expandable to 8K on board £49

extra.

4 0 line expansion interface socket on board for attachment of extender card containing 24K RAM and disk controller. (Ohio Scientific compatible).

502 machine code accessible through powerful 2K machine code monitor on board.

High quality thru plated P.C.B. with all I.C.'s mounted on sockets.

\* Professional 52 Key keyboard in 3 colours — soft-ware polled meaning that all debouncing and key decoding done in software.

COMMANDS COMMANDS
CONT LIST NEW NULL RUN
STATEMENTS
CLEAR DATA DEF DIM END FOR
GOTO GOSUB IF..GOTO IF..THEN INPUT LET
NEXT ON..GOTO ON..GOSUB POKE PRINT REAC
REM RESTORE RETURN STOP

**EXPRESSIONS** OPERATORS

./.+ NOT,AND,OR. >,< .<> >= <= RANGE 10<sup>-32</sup> to 10 + 32

VARIABLES
A.B.C. ...Z and two letter variables
The above can all be subscripted when used in an
array. String variables use above names plus \$.e.g.A\$

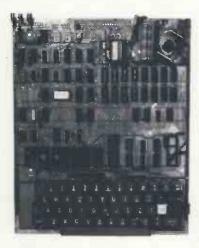

\*8K Microsoft Basic means conversion to and from Pet, Apple and Sorcerer easy. Many compatible programs already in print. SPECIAL CHARACTERS

@ Erases line being typed, then provides carriage return, line feed.
Erases last character typed.
CR Carriage Return — must be at the end of each line.
: Separates statements on a line.
CONTROLIC Execution or printing of a list is interrupted at the end of a line.
"BREAK IN LINE XXXX" is printed, indicating line number of next statement to be executed or printed.
CONTROLIO No outputs occur until return made to command mode. If an input statement is encountered. either another CONTROLIO is typed, or an error occurs.
? Equivalent to PRINT

Simple Soldering due to clear and consise instructions compiled by Dr. A.A. Berk, BSc.PhD

NO EXTRAS NEEDED JUST HIT 'RETURN' AND GO.

Build, understand, and program your own computer for only a small outlay.

KIT ONLY £219 + VAT including RF Modulator & Power supply. Absolutely no extras.

Available ready assembled and tested, ready to go for

£269 + VAT

FUNCTIONS ABS(X) LOG(X) SPC(I) ATN(X) PEEK(I) SQR(X) EXP(X) RND(X) TAN(X) COS(X) POS(I) TAB(I) FRE(X) SGN(X) USR(I)

STRING FUNCTIONS ASC(X\$) CHR\$S(I) RIGHT\$(X\$.I) LEN(X\$) VAL(X\$) MID\$(X\$.I.J)

FRE(X\$) STR\$(X) LEFT\$(XS.I)

#### EXTRAS AVAILABLE SOON

COLOUR ADD-ON enables you to choose your foreground and background colour anywhere on the screen. Flash any character on the screen at will. Full documentation and parts in kit form.

AD-A-RAM EXTENDER CARD provides up to 32K Dynamic RAM Expansion, 8 Eprom sockets for 2708's or 2716's. Parallel Port (centronics compatible) and an RS232C serial port.

#### WIN YOURSELF AN ANADEX DP8000 LINE PRINTER

There's never enough good software around. That's why COMPUKIT LTD, are sponsoring a software contest. There are 2 categories:

1) Business and Education

2) Fun and Games
One lineprinter will be awarded to the winner of each category.
Send or bring along to the address shown below the following:

1) The program on cassette in the format used by the COMPUKIT 1) The UK101

Any documentation that you have for the program (source listing not necessary)
 This coupon signed by you accepting the rules and conditions of the competition.

1) Entries, including documentation, must be printed by computer or typed double spaced, with your name on every page.
2) Send or bring your entries to the address shown below.
3) Entries must be received by midnight on 29/2/80, any received after this time are void.

Winners will be notified by post before 31/3/80.

4) You warrant by your signature that all programs and documentation material included is entirely your own creation, and that no rights to it have been given or sold to any other party, and you agree to allow COMPUKIT LTD. to use, publish, distribute, modify, and edit it as it sees fit.

5) All entries become the property of COMPUKIT LTD. No entries will be returned nor any questions answered regarding individual entries.
6) Judging will be by a selected panel chosen by, and including representatives of COMPUKIT LTD. Judges may assign programs to any of the categories as they see fit. Decision of the judges is final.
7) Employees of COMPUKIT LTD, its dealers, distributors, advertising agencies and media are not eligible to enter.

| Name                          |                |    | -           |  |
|-------------------------------|----------------|----|-------------|--|
| Address                       |                |    | <del></del> |  |
|                               |                | -  |             |  |
|                               |                |    | -           |  |
| I agree to abide by the above | mentioned rule | s. |             |  |
| Signature                     |                |    |             |  |

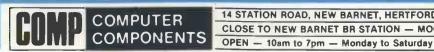

14 STATION ROAD, NEW BARNET, HERTFORDSHIRE

TEL: 01-441 2922 (Sales)

CLOSE TO NEW BARNET BR STATION - MOORGATE LINE 01-449 6596

TELEX: 298755

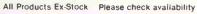

(Part of the Compshop Ltd. Group).

# If you buy the wrong personal computer, you can't re-program your bank account!

Buying a personal computer is not an easy task.

So many people selling them neglect the little things that enable you to get the most from your computer, such as documentation, spares, add-ons and maintenance. We believe that these 'details' are essential. We are the only British company to put all our time and energy into the personal computer market and are in the best position to advise you on your initial purchase and keep you fully informed about all the new developments relevant to your computer.

Personal Computers Limited — the name of the game.

Say 'hello' to a graphics Apple II

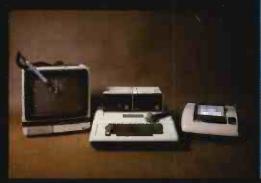

A business Apple II

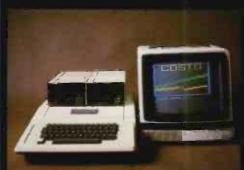

Exclusive to Personal Computers Ltd German Apple II. Available shortly.

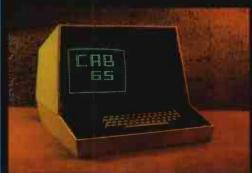

Personal Computers Limited

> 194-200 Bishopsgate, London EC2M 4NR. Tel. 01-283 3391

The Poesard Conforte Living Man Poesard Conforte Living Living Li

HAME.